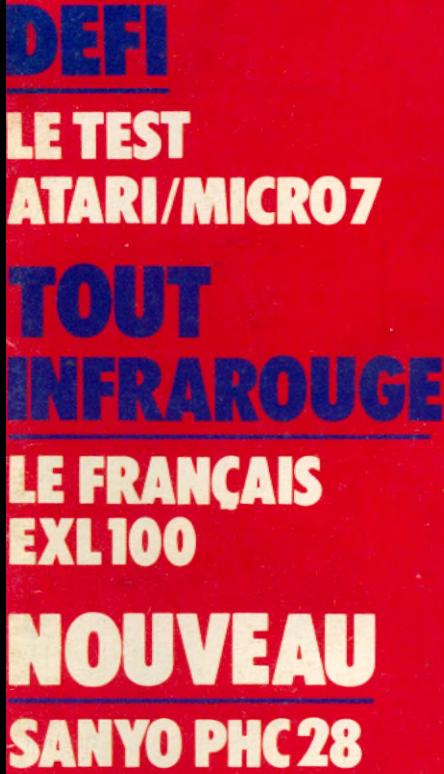

: MAGAZINE DE L'INFOF

**INDIVIDUELLE** 

**Particular Security** 

H

**EXLIDE** 

#### **EXCLUSIF 32 PAGES DE ROGRAMMES**

**POUR COMMODORE,<br>TO7, APPLE, ZX,** ORIC.Tietc...

#### JUX **LES ENQUÊTES POLICIERES**

 $M - 1905 - 19 - 15 F$ 

Stembre 84 - 15 F - Belgique 122 FB se 6 FS - Canada 2.95 \$.

Bidul ne veut pas être en retard, et surtout piqui ne veui pas ette en retara, et surfaut<br>se méfie des Redoutables Réveils Retard (RRR), qui le poursuivent sans trêve. Aidez (KKK), qui le poutautent auto lieve, più est te a parcount sur major quottueri en eve temps.

#### ...avec les nouveaux logiciels qu'a créés pour lui, **Infogrames**

bidul

Roger le déménageur, rendu fou par le soleil, jette par la fenêtre tous les meubles Rea sonen, jerre par la rettette tous les meubles<br>d'un appartement. Paulo, son collègue, a un appartement, rapport avant qu'il s'en prenne à la propriétaire elle-même?

OOOPOOL

roger et paulo

Un paraplule en sucre contre la pluie bat-Un parapluie en sucre contre la pluie battemps.

langage machine

cassettes compatibles

mon

**TO7** 

s'amuse...

météo<sub>7</sub>

**INFOGRAMES** 

grenobl

graphique

communication

ogoform,

 $\Box$ 

Rédaction et Publicité 5, rue du Commandant-Pilot 92522 Neuilly-Cedex Tél. : 738.43.21

Directeur de la rédaction

Éric Vincent Rédaction en chef Jacques Eltabet Pierre Mangin Chef des informations Yann Le Galès Secrétaire de rédaction Jean-François Ruiz Rédaction Françoise Gayet, François Dupin Secrétariat Catherine Auberger Ont collaboré à ce numéro : Francesca Frasqui, Philippe Genet, Philippe Giudicelli, Yves Huitric, Nicole Masson, Jean-Claude Rougeras, Pierre Rouchaléon, Xavier Testelin, Gérard **Tixier** Collaboration artistique :

Marie De Gastines

**Maquette** Jean-Pierre Malaveau assisté de Jean-Marc Gasnot

Service photos Jean Georgieff

**Fabrication** Georges Leduc, Philippe Jourdan.

Directeur de la publicité Laurent Grumbach Chef de publicité Marie-Claude Magharian Assistante Fabienne Bertheux.

Agence photographique Liliane Streicher

Promotion Jean Lachèvre Roland Chevrier Abonnements : (1) 738.61.84 Diffusion : Laurent Pasteur, Nicole Lortie Vente : Edi 7 : (1) 738-40-10

Personnel Maïté Baron Comptabilité Maurice Frydman

Composition : Iota - Photogravure : Chromographique Imprimerie : Sima - Distribution : NMPP

Commission paritaire N° 64 895.

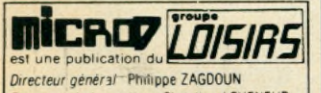

*Directeur de ta gestion* Christian LEVfNEUR *Directeur adiomt de ta gestion* Didier HAUVETTE

édité par SEDEP S.A. Telex 614242 F/611 462 F

Directeur de la publication Gérald de Roquemaurel

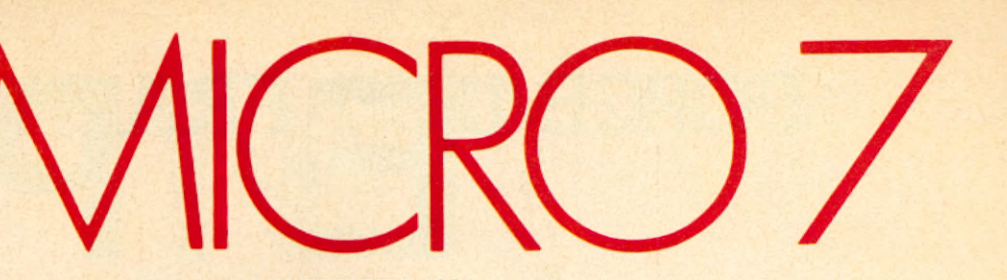

#### **SOMMAIRE Nº 19 SEPTEMBRE 1984**

de la Hifi **98**

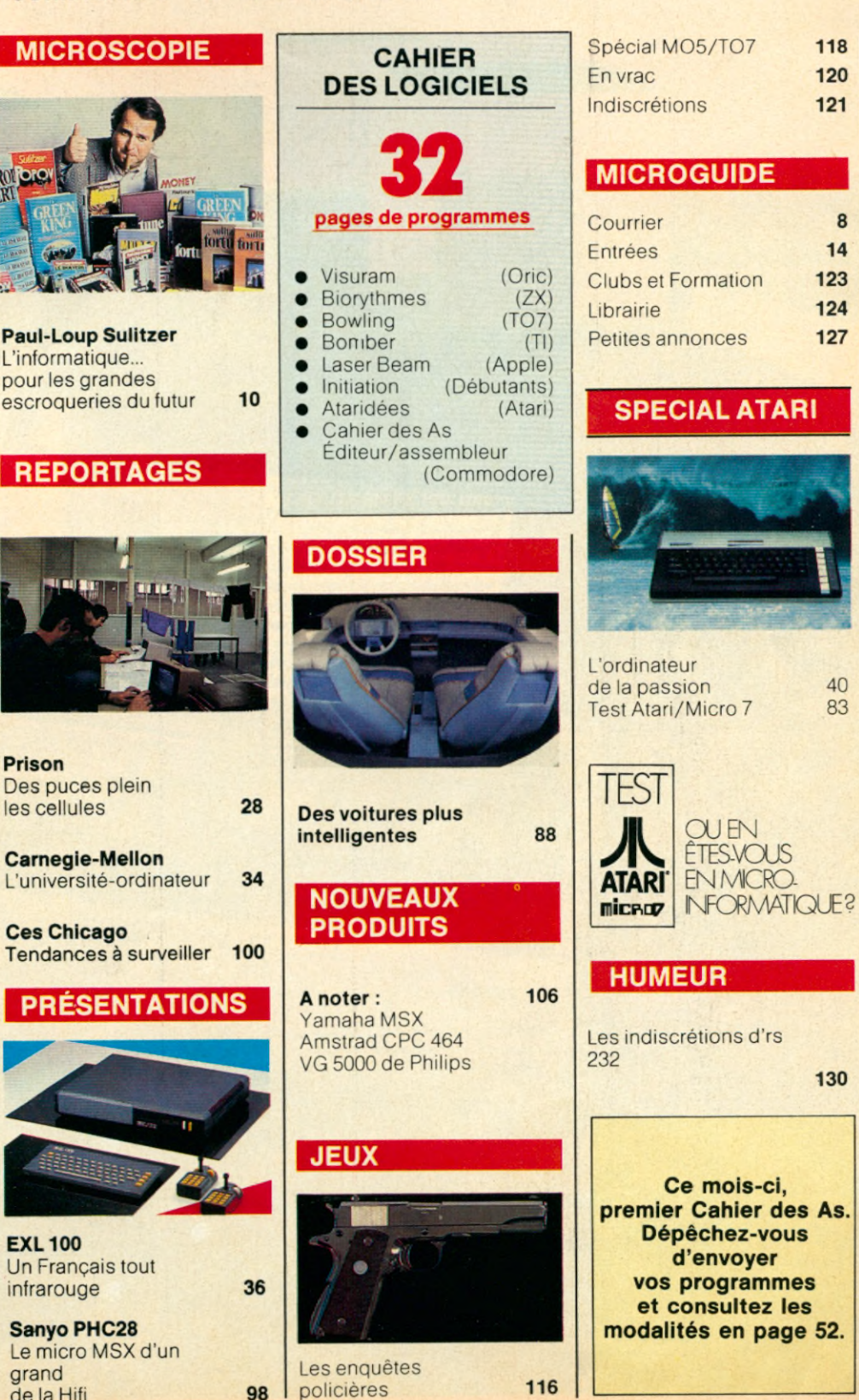

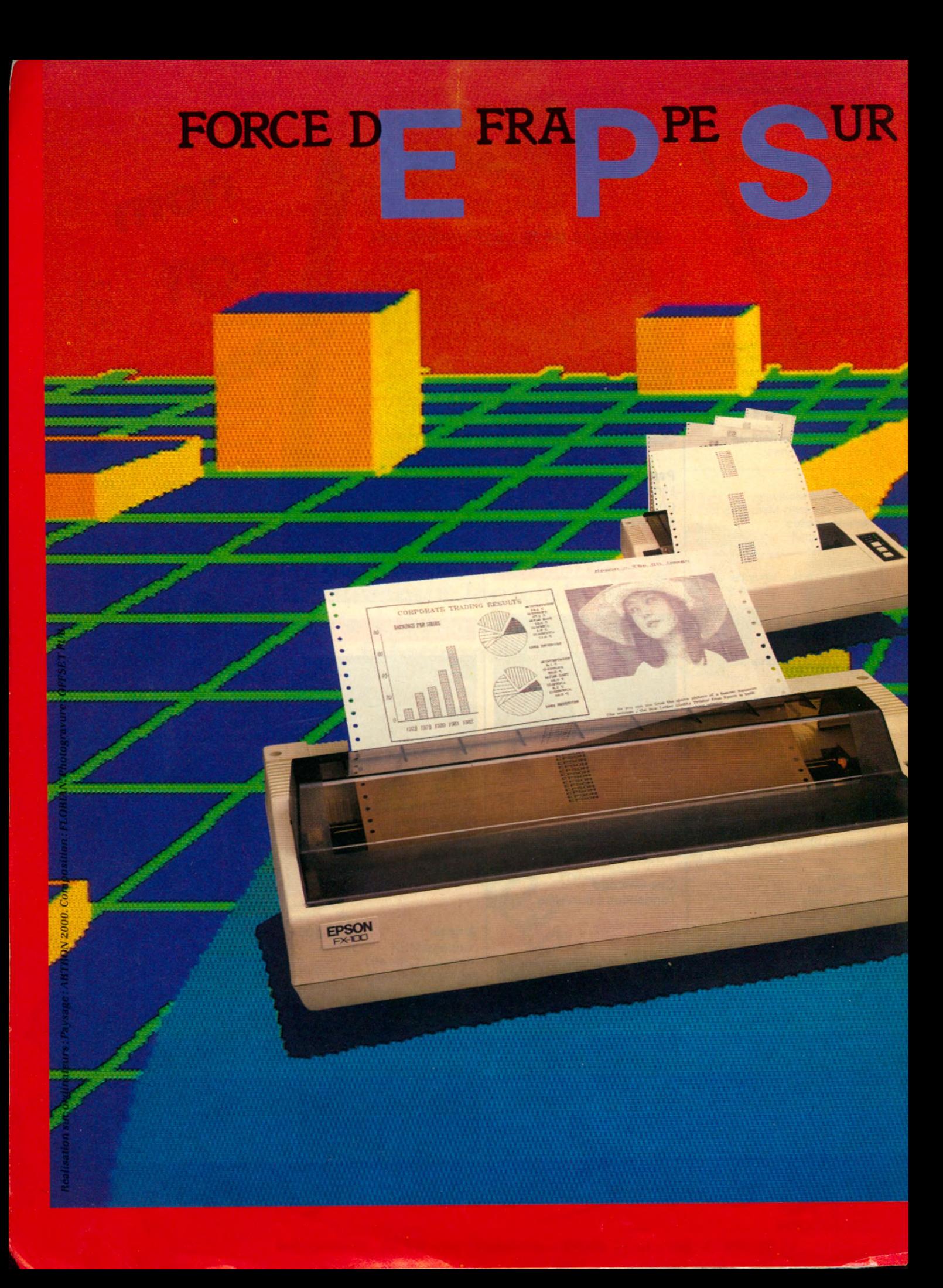

#### **FORMATIQUE** LA R IN TE

#### SUR LA ROUTE *INFORMATIQUE EPSON,* **DES "GRAND TOURISME"** QU/ VOUS *EMMENENT VITE ET LOIN. A UN PRIX COMPETITION.*

*EN ROUTE EN FX 100. Une des imprimantes les plus com plètes sur le m arché ; elle m et ses perform ances haut de gamme à votre portée : 160 cps, 136 colonnes, m atrice de 11 x 9, tous les caractères habituels, 9 jeux internationaux dont le français accentué, plus un jeu de 256 caractères program m ables par l 'utilisateur, 7 m odes graphiques adressables et mélangeables sur la m êm e ligne de* » *72 dpi (point/inch) orthoformé, 240 dpi en quadruple densite, m ode graphique perm ettant la reproduction en haute résolution.*

*EN ROUTE EN FX 80. Elle figure dans tous* les palmarès, avec un rapport coût/performances *les paimeres, avec un rapport cour performan<br>difficile à égaler : 160 cps et 80 cps en mode<br>silencieux, matrice de 11 x 9, 80 colonnes, plus de 100 polices de 136 caractères, m ém oire de 256 caractères, grande fidélité de reproduction avec pratiquem ent toutes les possibilités en alphanum érique et graphique, alim entation en continu en papier paravent en rouleau ou en feuille à feuille.*

**Ces deux imprimantes peuvent équiper pratiquement** *tous les m icro ordinateurs et sont com patibles IBM avec un jeu de PROM développé par Technology Resources.*

*Pour savoir où passe la route Epson la plus proche de chez vous, appelez notre Service Informations Téléphoniques (SIT): (1) 757.31.33 ou écrivez à Technology Resources, im portateur exclusif, 114 rue Marius Autan, 92300 Levallois Perret. Télex: 610657. Télécopie 757.98.*67.

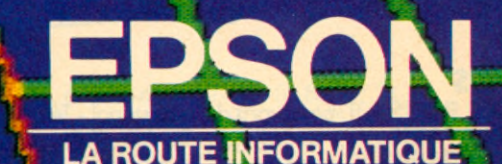

**IE PILOTAGE INFORMATIQUE FREE TECHNOLOGY RESOURCES** SA

# SICOB UN NOUVEAU N

Non, bien sûr. Mais, pendant toute la durée du SICOB où sont réunis les grands de la Micro-Informatique, NASA Electronique dispose d'un stand à la Boutique SICOB pour vous conseiller sur le meilleur choix de matériels et de logiciels en fonction de vos besoins et si vous ne pouvez vous rendre au SICOB, venez dans l'un de nos 40 magasins micro-informatique.

#### PARIS

**75001 PARIS** - 31, boulevard de Sébastopol - Tél. 233.74.45 **75004 PARIS** - 15, rue de Rivoli - Tél. 887.47.46 **75005 PARIS - 97, rue Monge - Tél. 535.00.13 75007 PARIS** - 28, avenue de la Motte-Picquet - Tél. 705.30.00 **75009 PARIS** - 45, rue Caumartin - Tél. 742.08.70 **75010 PARIS** - 1, place de Stalingrad - Tél. 204.41.19 **75011 PARIS** -31 , avenue de la République - Tél. 357.92.91 **75012 PARIS** - 8, rue d'Aligre - Tél. 341.29.46 **75014 PARIS** - 88, avenue du Maine - Tél. 321.94.30 **75015 PARIS** - 332, rue Lecourbe - Tél. 557.89.39 76, rue du Commerce - Tél. 532.86.15

#### **75017 PARIS** - 46, avenue de la Grande-Armée - Tél. 574.59.74

#### **REGION PARISIENNE**

**60200 COMPÏEGNE** - 23, rue St-Corneille - Tél. 486.00^ **78130 LES MUREAUX** - Centre Commercial Corail - Tél. 474.99.39 **78200 MANTES-LA-JOLIE** - 6, av. de la République - Tél. 478.64.40 **91000 EVRY** - Centre Commercial Evry 2 - Tél. 077.39.59 **91700 STE-GENEVIEVE-DES-BOIS** - 96, route de Corbeil Tél. 016.28.50

**92000 NANTERRE** - 186, av. Georges-Clémenceau - Tél. 506.49.49 **92120 BOULOGNE** - 96, bd Jean-Jaurès - Tél. 605.59.04 **92200 NEUILLY** - 110, av. Charles-de-Gaulle - Tél. 747.23.30 **92240 MALAKOFF** - Centre Commercial "Super M" - Tél. 657.06.70 **92300 LEVALLOIS-PERRET** - Centre Commercial Gustave-Eiffel - Tél. 730.03.46

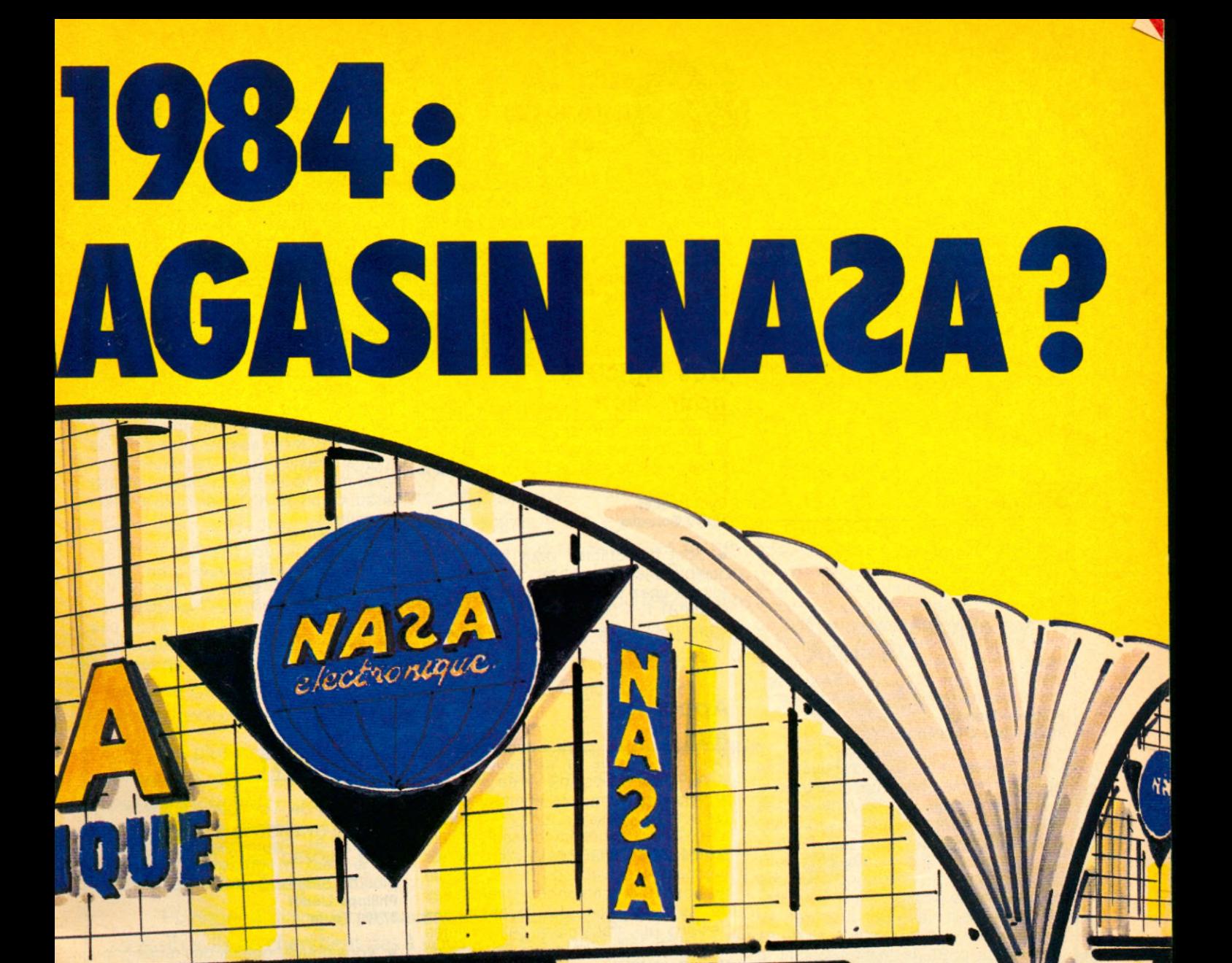

**92600 ASNIERES -** 96, rue des Bourguignons - Tél. 793.90.45<br>**93000 BOBIGNY -** Centre Commercial Bobigny 2 - Tél. 830.64.60 **94120 FONTENAY - Centre Cial "Val de Fontenay" - Tél. 877.57.47 95100 ARGENTEUIL** - 53, av. Paul-Vaillant-Couturier - Tél. 961.40.44 **95200 SARCELLES** - Centre Cial "Les Flanades" - Tél. 419.61.00

#### PROVINCE

**01100 BOURG-EN-BRESSE -** Bd St-Nicolas - Tél. (74) 23.48.82 **07100 ANNONAY** - Centre Commercial Liberté - Tél. (75) 67.66.86 **13001 MARSEILLE** - 29, rue St-Ferréol - Tél. (91) 54.22.33 **13011 MARSEILLE** - Centre Commercial La Valentine **38130 ECHIROLLES** - 12, cours Jean-Jaurès - Tél. (76) 09.19.09 **69002 LYON** - 26, rue Grenette - Tél. (7) 842.99.79

**69003 LYON** - 56, avenue de Saxe - Tél. (7) 860.07.94 **69007 LYON** - 200, av. Berthelot - Tél. (7) 858.15.18 **69009 LYON** - 37, Grande-Rue de Vaise - Tél. (7) 883.93.82 **69130 ECULLY** - Centre Commercial La Perollier - Tél. (7) 833.68.01 **69230 ST-GENIS-LAVAL** - Av. Charles-de-Gaulle - Tél. (7) 856.43.35 **73000 CHAMBERY** - Centre Commercial Chamnord, 1097, av. des Landiers - Tél. (79) 62.40.08 Centre Commercial Gallion, rue Centrale. Bassens - Tél. (79) 70.53.33

*à*

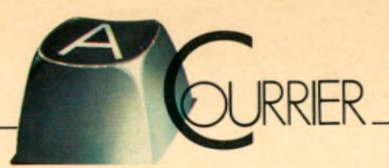

#### **Sivéa à Nice\_\_\_\_\_\_\_\_\_\_\_\_\_\_\_\_**

J'ai lu dans le dernier Micro 7 que Sivéa ouvrait une boutique à Nice, j'aimerais savoir l'adresse de cette boutique. Merci d'avance. Louis Prandi

#### 06000 Nice

• La voici : Sivéa boutique, 6, rue Offenbach, 06000 Nice. Tél. : (93) 88.56.46.

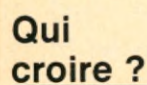

Dans la rubrique « indiscrétions » de Micro 7 n° 15, j'ai appris avec déception que le Vectrex n'était plus fabriqué. Or, on peut lire au même moment dans le numéro hors-série « Tout sur les jeux et la micro » l'arrivée sur le marché du crayon optique, du clavier alphanumérique, des lunettes 3D ainsi qu'une imprimante, un adaptateur de cassettes et un modem... Alors, qui croire ? Frédéric Mondou

#### 16340 l'Isle d'Espagnac

• Le Vectrex n'est plus fabriqué. Il se passe le même phénomène qu'avec le Tl 99 de Texas. La machine et ses extensions sont toujours disponibles. Le seul problème tient dans le fait que les fabricants n'iront pas plus loin. Vous vous retrouverez donc avec une gamme limitée de produits, et avec des difficultés pour vous les procurer. Le fabricant n'assurant plus le suivi de sa gamme de produits mais écoulant le stock existant.

#### **Tout savoir sur...\_\_\_\_\_\_**

Modems et synthétiseurs Pouvez-vous me fournir quelques renseignements sur les modems et les synthétiseurs vocaux pour Oric I et Commodore et Vie 20. Olivier Boher 33130 Bègles

#### **... Prie et Commodore**

Votre magazine est super : quand j'ai entendu la « pub » sur lui, je l'ai tout de suite acheté et c'est alors que j'ai vu l'ordinateur « Oric » mais j'ai été très déçue de ne voir aucune adresse sur lui, alors j'aimerais que vous me fournissiez cette adresse. Laurence Levielle 70100 Gray

• En ce qui concerne le matériel pour Oric, vous pouvez obtenir des renseignements auprès d'ASN Diffusion : ZI La Haie Griselle, B.P. n° 48, 94470 Boissy Saint Léger. Tel : 599.36.36. Pour Commodore et Vie 20, contactez Procep : 9, rue Sentou, 92150 Suresnes.

#### **Des logiciels pour Alice\_\_\_\_\_\_\_\_\_\_\_\_**

Je possède un micro-ordinateur Alice et je désirerais savoir les logiciels qui existent en ce moment ainsi que leurs prix.

#### Cyril Paquet 18000 Bourges

• Sont disponibles pour le moment quelques jeux sur Alice : « Jouer avec Alice » chez Ediciel contient 3 jeux et coûte 81 F. « Jouer avec Alice II » est également edité chez Ediciel pour le même prix.

#### **Appel aux Tl\_\_\_\_\_\_\_\_\_\_\_\_\_\_\_\_**

Depuis l'arrêt de la fabrication du Tl 99/4A, il est impossible de se procurer, hormis par la revente de particuliers, certaines extensions (boitier. disquettes...) Des sociétés françaises seraient prêtes, dit-on, à faire des périphériques compatibles avec le TI 99/4A. Je propose aux personnes intéressées de m'écrire afin de recenser les besoins qui, transmis à ces sociétés feraient peut-être accélérer les choses. Marc Roch-Vilato 33, boucle de la Milliaire

57100 Thionville

#### **Adapter est un bon exercice\_\_\_\_\_\_\_**

Je suis possesseur d'un micro-ordmateur TRS 80 or dans la partie fiches programmes, je n'ai jamais eu la chance de voir un programme pour celui-ci. Ce n'est pas toujours facile de pouvoir les adapter à ce basic. J'aimerais savoir si des programmes sont déjà parus ou pas encore. Pouvez-vous en faire paraître dans un de vos prochains numéros.

#### E. Fontan 33 Bordeaux

• Nous ne pouvons vous affirmer que nous ne passerons jamais de programmes pour les TRS 80 ! Si nous devions passer chaque mois des programmes pour chaque machine, Micro 7 se transformerait vite en « bottin » et la salle des machines en entrepot ! Ne désespèrez pas. Les programmes écrits en Basic Microsoft ne sont pas trop difficiles à adapter sur votre machine. C'est, de plus, un bon exercice de programmation.

#### **Lecteur de TQ7\_\_\_\_\_\_\_\_\_\_\_\_\_\_\_**

Je possède un TO 7 et j'aimerais pouvoir connecter un magnétophone qui ne soit pas forcément celui de Thomson. Mes essais sont pour le moment restés sans résultat. Pouvezvous m'indiquer si cela est possible et si oui comment y parvenir ? François K.

92 Courbevoie

• Les signaux employés pour l'enregistrement des sons exigent le lecteur-enregistreur de programmes Thomson. Il ne vous est donc pas possible d'utiliser votre propre lecteur-enregistreur s'il ne correspond pas à ces normes.

#### **C-MOS pour ZX 81\_\_\_\_\_\_\_\_\_\_\_\_ Interface**

Je viens de voir dans votre n°17, l'article concernant la carte C-MOS pour ZX-81. Pourriez-vous m'indiquer où je peux m'adresser pour obtenir plus de détails sur cette interface ? Philippe Liédet 37100 Tours

• Vous pouvez obtenir des renseignements sur les produits adaptés au ZX-81, et à la gamme Sinclair en géneral en contactant « Direco International », 11, rue Lincoln, 75008 Paris. Tel : 256.42.80.

#### **Les claviers d'Atari**

aura-t-il en France un clavier micro-ordinateur pour l'Atari 2000 V.C.S., car je n'ai que lui mais j'achète quand même votre journal de micros pour les dossiers, les nouveaux produits, les tests, et pour voir les graphismes de certains jeux que vous représentez.

Lionel Thoumyre 06000 Nice

• Hélas pour vous, non. Si vous désirez entrer dans le domaine de' la micro Atari il vous reste à vendre votre console VCS 2000 et à acquérir l'une des 2 machines de la gamme : le 600 XL (environ 2 500 F TTC) ou le 800 XL (environ 3 500 F TTC).

## **EN ENTRANT CHEZ SIVEA VOUS SEREZ ETONNÉ.**

### **EN SORTANT VOUS SEREZ INITIÉ.**

Les champs d'application de la micro-domestique sont si vastes qu'il est souvent difficile de s'y retrouver.

Venez chez SIVEA. Nous avons de quoi vous étonner. Ce sont de vraies "boutiques" : accueillantes et spacieuses, mais qui restent à taille "humaine" pour que le dialogue s'établisse entre vous et nous. Régulièrement, et plusieurs fois par mois, nous recevons les toutes dernières nouveautés du marché mondial (France, USA, GB, Japon...) concernant les jeux, la gestion familiale, les utilitaires, ou les langages.

Bien entendu, nous proposons en permanence un très vaste choix, sans cesse renouvelé, de produits pour tirer la quintessence de votre ordinateur (extension, périphériques, logiciels, livres, revues, accessoires).

De plus nos conseillers qui sont pour la plupart des spécialistes en gestion, des scientifiques ou des informaticiens, sont prêts à mettre toute leur compétence à votre service, pour vous aider à cerner votre problème et trouver l'équipement qui correspond exactement à vos besoins et leur évolution, en tenant compte de vos contraintes budgétaires.

Habitués à dialoguer, ils savent le faire en langage clair et accessible. Ils ne cherchent pas à vous impressionner par leur savoir. Leur seul but est de réussir à trouver avec vous, rapidement, facilement et à moindre frais, la bonne solution.

Naturellement nous disposons aussi d'un grand nombre de publications pour l'initiation et le perfectionnement.

N'hésitez pas à venir chez SIVEA. Nos boutiques sont aussi de

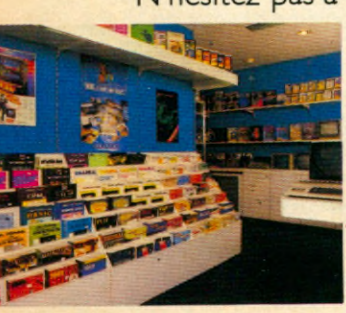

vraies bibliothèques spécialisées dans la microinformatique, et vous serez sûrs de rencontrer des gens compétents, qui aiment leur métier et qui vous permettront de choisir "à coup sûr".

Nos catalogues très complets pourront vous donner une idée de la profusion de matériels : IBM, APPLE, COMMODORE, ATARI,... Comme toujours, les meilleurs.

#### **Un nouvel Apple est né. Apple Ile.**

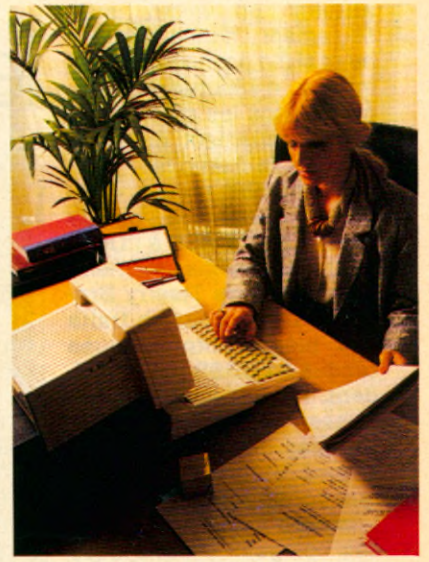

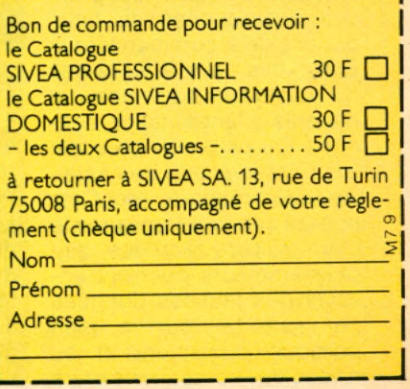

PARIS 8°: ORDINATEURS POUR L'ENTREPRISE. 31, bd des Batignolles. Tel. 522./0.66. ORDINATEURS DOMESTIQUES. 33, bd<br>des Batignolles. Tél. 522.70.66. MAINTENANCE ET LOCATION. 33, rue de Moscou. Tél. 293.02.22. LILLE : 21 bis, Tél. (91) 48.48.24. **STRASBOURG** : 1 rue de Bouxwiller. Tél. (88) 22.46.50.

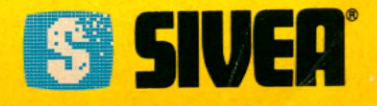

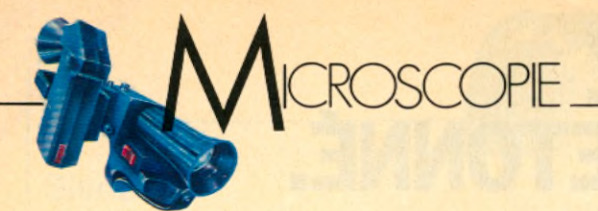

**S** es héros ont une mémoire d'éléphant et parlent au moins sept langues. Paul-Loup Sulitzer, lui, en parle quatre ! A aujourd'hui 37 ans, il a été tour à tour roi du gadget, homme de multiples affaires et conseiller financier. Il a juré d'effectuer le championnat du monde dans une autre catégorie : le best-seller. « Cash », « Money », « Le Roi vert » et tout récemment « Popov » s'arrachent, de kiosques de gare en librairies huppées du 16<sup>e</sup> arrondissement et de la France au Venezuela. On a pu craindre un instant que ces best-sellers aient été mijotés sur ordinateur. On s'était trompés ! P.L.S compte bien acquérir un micro, mais seulement l'année prochaine et afin d'emmagasiner les milliers d'informations stockées dans les placards de son appartement et les tiroirs de sa mémoire.

**Votre dernier roman, « Popov », décrit les pièges tendus par l'URSS à l'Occident. Au même moment, « Softwar » de Thierry Breton et Denis Beneich traite des pièges informatiques tendus à l'URSS par l'Occident. Pensez-vous que les Russes soient réellement victimes de ce genre d'attaques et que l'informatique constitue leur dernière faiblesse ?**

Les pièges informatiques existent. Ce sont les grandes escroqueries du futur, qui ont déjà commencé aux Etats-Unis : il y a eu le cas du « Data Life Insurance » et d'autres affaires moins connues. On peut aller plus loin avec l'intervention des satellites, des réseaux, etc. Cela posera des problèmes sur le plan militaire -lorsque des programmeurs pourront envoyer des fausses données par satellite- sur le plan politique également et au niveau de l'escroquerie entre les grandes sociétés, les grandes banques. Le cours des changes varie à toutes les secondes. Celui du dol-

# PAULLUUT SULIZER [ informatique...pour es grandes escroqueries du futur

lar peut passer de 8.66 à 8.70 en l'espace d'une minute. Si un cambiste passe l'opération entre le moment où le cours change et à la limite du suivant, il y a 3 centimes sur des sommes colossales qui peuvent disparaitre. Les grandes escroqueries, les grands problèmes de demain seront aussi le propre de l'informatique. Je crois que les soviétiques vont tenter de s'en servir, les Etats-Unis aussi : envoyer de fausses informations, jouer avec les codes secrets, ce n'est pas de la science-fiction, c'est bien réel.

#### **Pensez-vous que l'U.R.S.S soit en retard ou dépendante de l'Occident en ce qui concerne le domaine informatique ?**

Je suis sceptique sur ce genre de raisonnement. On sous-estime toujours l'Union Soviétique sauf sur le plan militaire. Mais l'URSS est une puissance économique et financière considérable, même si à l'intérieur du pays les gens vivent mal. L'URSS dispose -à travers le K.G.B. d'un réseau d'espionnage extaordinairement élaboré. Elle contrôle, -comme je l'ai souligné dans « Popov » des sociétés dans le monde entier. Elle possède un réseau souterrain d'informateurs grâce à certains syndicats, certains sympathisants. Il serait très naif de penser que les soviétiques n'ont pas acheté des IBM, ne les ont pas décortiqués, analysés. Alors qu'ils aient un retard sur la production d'ordinateurs, c'est certain. Ils sont en retard, du fait qu'ils ont une économie de guerre, une économie lourde. Ils n'ont pas la technologie de l'avion de ligne que nous avons, mais enfin ça veut dire quoi ? Qu'ils ne sont pas capables de le faire ? C'est aberrant. Ils ont un service d'espionnage tel qu'il n'y a pas UN secret des sociétés IBM qui ne leur appartient pas aujourd'hui.

S'ils ne fabriquent pas des ordinateurs, des minitels... c'est parce que ce n'est pas dans la psychologie soviétique. Les Soviétiques n'ont pas besoin de recevoir des informations chez eux. A l'origine, les ordinateurs représentaient surtout un intérêt commercial : pour les grandes sociétés, l'administration et enfin l'armée. Comme il n'y avait pas de sociétés privées en URSS, il n'y avait pas de raisons pour le pouvoir central de pousser à la fabrication d'ordinateurs. Quand les Soviétiques se sont rendus compte de l'utilisation de l'ordinateur pour des raisons militaires, ils ont pris les dispositions qu'il fallait. Mais ça ne veut pas dire pour autant qu'ils ont besoin d'en produire. S'il le faut, ils sauront le faire. Pourquoi voulez-vous qu'ils en produisent ? En quoi est-ce utile de recevoir par ordinateur la météo, la bourse, les informations, pour des gens qui sont en Sibérie

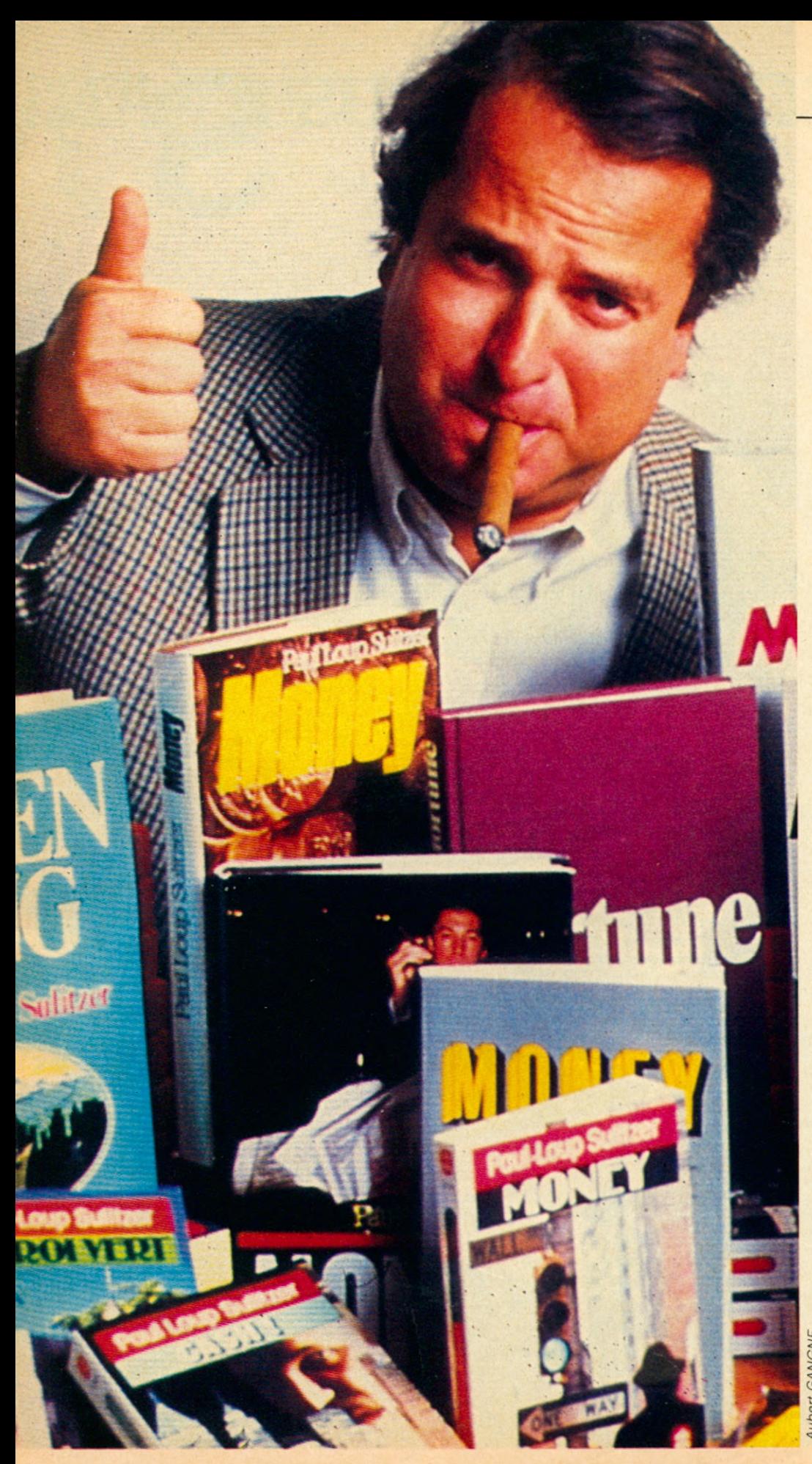

ou en Ukraine. Ils n'en ont rien à foutre, ce qui les intéresse, c'est que les gens à la télévision reçoivent les discours des dirigeants.

**Et l'attitude du monde occidental qui se lance dans la micro comme si c'était la dernière planche de salut ?**

Je pense que l'ordinateur est une source de progrès comme l'a été et comme peut l'être le nucléaire. Toute découverte technologique et scientifique peut avoir des utilisations extraordinaires. Il est évident que l'ordinateur peut faciliter la vie à des millions de Français. C'est une banque de données fabuleuse. Mais l'ordinateur est aussi un grand piège. Par exemple dans le domaine bancaire. Lorsque l'ordinateur tombe en panne, la banque s'arrête. Il n'y a même plus un relevé bancaire qui sort et on ne peut même pas savoir qui est qui et où est quoi ? Je pense que les Américains seront un jour piégés dans un gigantesque ordinateur. Il m'est arrivé aux US de me présenter à un guichet de réservation d'avion avec mon billet et ma carte d'embarquement. Impossible de monter dans l'avion. L'ordinateur n'avait pas inscrit mon nom. J'ai fait un scandale, j'ai menacé d'appeler mon avocat, je suis

devenu fou, la fille aussi, tout ça parce qu'une ligne avait dû sauter dans l'ordinateur. Pour éviter ce genre de situations, il faut des relais. Malheureusement, les relais font que les gens sont de plus en plus dépendant d'un système qu'ils maîtrisent de moins en moins.

#### **En allant de relais en relais est-ce qu'on ne risque pas d'arriver à Big Brother ?**

Ce n'est pas impossible qu'on y arrive un jour. Je spense que l'homme est tout  $\frac{6}{5}$ de même suffisamment intelsligent. Il faut espérer qu'il s'arrêtera à temps. C'est une nouvelle forme de langage, Suite page 125

j

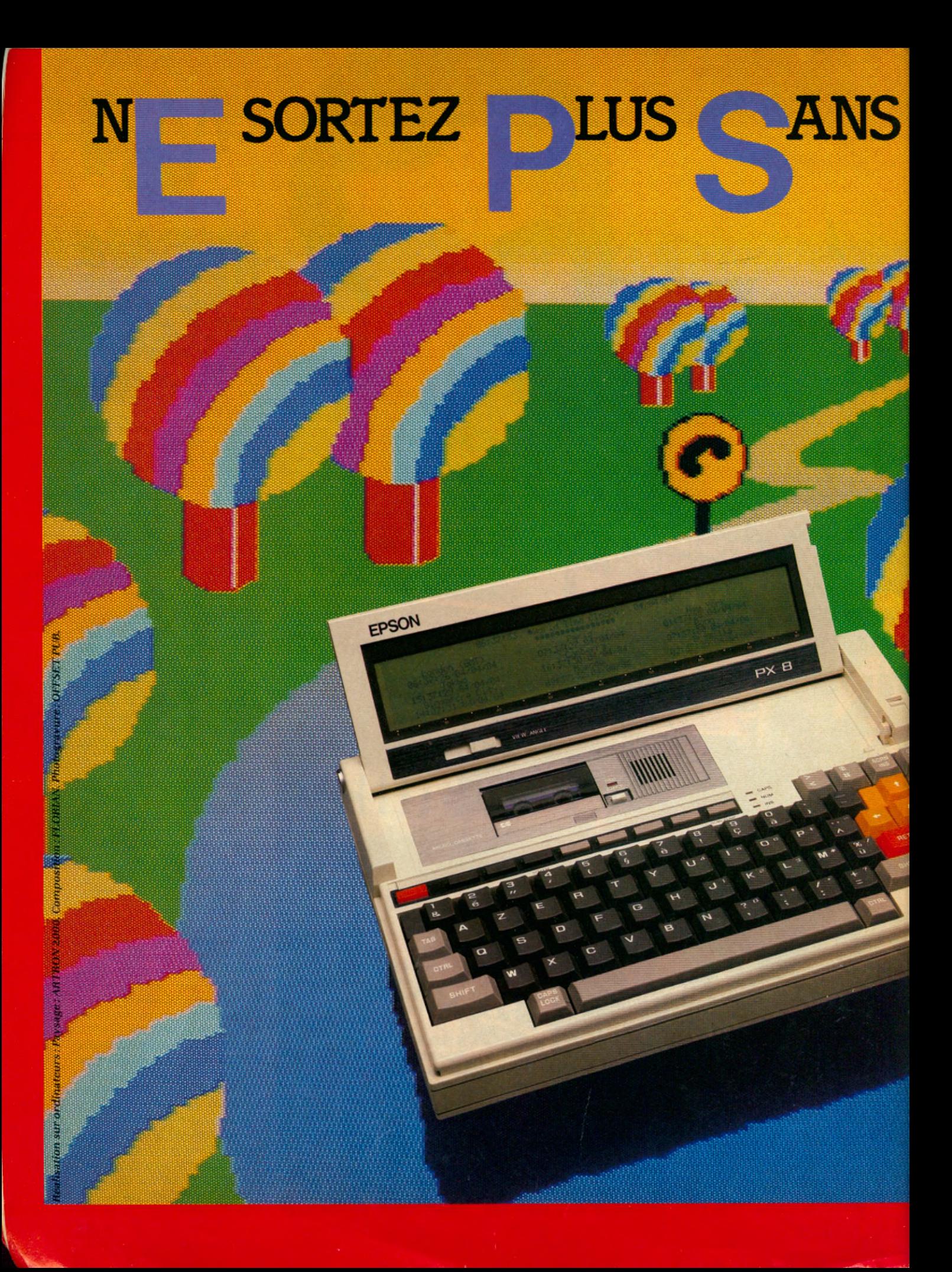

# TRE ORDIN ATEUR

*GRAND EVENEMENT SUR LA ROUTE INFORMATIQUE EPSON, LE PX 8, UN VRAI MICRO CP/M PORTABLE, AVEC LUI, TOUT EST DESORMAIS POSSIBLE. PARTOUT OU VOUS ALLEZ.*

*EN ROUTE ENP X 8. Le PX 8, conçu à partir du Z 80, avec 64 Ko de RAM, intègre des logiciels CP/M qui peuvent être installés sous forme de PROM résidente. Autonomie: grand comme une feuille A4 sur 4,5 cm d 'épaisseur pour un poids de 1800 g, il se porte comme un mini attaché-case grâce à une poignée rentrante intégrée à son capot de protection. Il fonctionne 10 heures sur batterie. Programmes: nombreux sur module PROM: Basic Microsoft, utilitaires CP/M, Wordstar, Cale... Confort de conduite: large écran LCD orientable, affichage 8 lignes de 80 caractères, clavier azerty accentué de 72 touches. Sécurité : réalisé entièrement en CMOS, sauvegarde de la mémoire lorsqu'il est hors tension. Extensions possibles : imprimante portable, lecteur de disquettes, lecteur code barre, haut-parleur... Pour savoir où passe la route Epson la plus proche de chez vous, appelez notre Service Informations Téléphoniques (SIT) : (1) 757.31.33 ou écrivez à Technology Resources, importateur exclusif: 114, rue Marius Aufan, 92300 Levallois-Perret. Télex: 610657, télécopie: 757.98.67.*

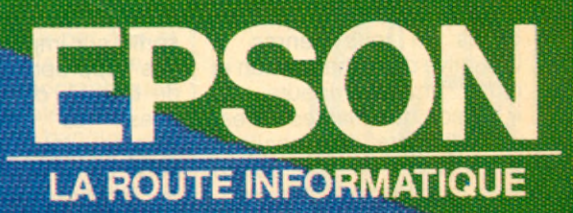

**IE PILOTAGE INFORMATIQUE FOR TÉCHNOLOGY RESOURCES** SA

#### **Laser disque**

#### **Halcyon**

Ne le cherchez pas, il n'existe pas encore en France. Le « Halcyon System » est le premier système laserdisque interactif. Une révolution américaine signée RDI Video Systems. Le système « Halcyon » vous donne le contrôle intégral de l'action qui se déroule sur l'écran de télévision. Tout ce que vous avez à faire est de parler. Si vous voyez votre héros engagé sur le mauvais chemin, dites lui clairement de faire

marche arrière ou de tourner à gauche. S'il n'a pas compris le message, il vous fera répéter. Un seul mot convient à ce nouveau type de divertissement : magique ! D'autant que les scénarios proposés offrent un savant mélange de dessins animés, films, plans fixes. Le système « Halcyon » acceptant le standard Laserformat, il ne permet pas seulement d'accéder aux jeux mais aussi à plus de 700 titres incluant des films, des concerts de musique et des programmes instructifs.

NTREES

RDI Vidéo Systems : 2261 Cosmos Court, Palomar Airport Business Park, Carlsbad, California 92008.

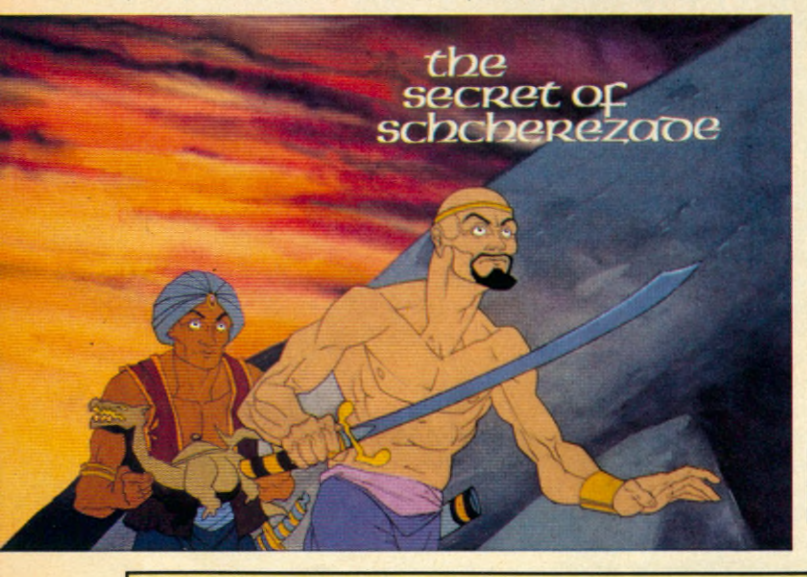

**Voulez-vous**

#### **une tisane ?**

La « Maison des Plantes » : une nouvelle espèce de magasin distribuant conseils diététiques, tisanes et herbacés en tous genres. A l'initiative d'un pharmacien et d'un phytothérapeute, la « Maison des Plantes » s'est vu adjoindre les services d'un micro-ordinateur Sanyo avec imprimante et programme adapté. Le programme comporte trois volets : un pour les plantes (115 formu-

les de tisane), un pour les maladies courantes (120 au total), et un pour les compléments alimentaires et les produits de beauté. Le client expose son cas au phytothérapeute qui entre les données dans la machine. Il en ressort une formule adaptée au cas du patient et sortie sur imprimante : tisanes appropriées, produits de beauté, conseils diététiques... La « Maison des Plantes » est im-plantée ( !) à Paris, 8 bis rue Jouffroy dans le 17ème. Ses succursales à<br>Versailles. Châteauroux. Châteauroux, Nice et Aix-en-Provence offrent les mêmes services.

#### **Une mémoire**

#### **au poignet**

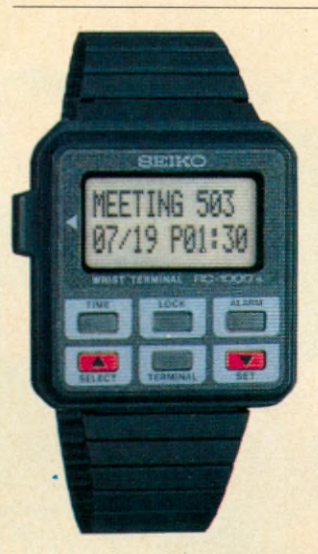

La montre Seiko RC-1000 donne l'heure, la date, l'année et l'alarme. Elle mémorise les numéros de téléphone de votre choix. Jusqu'ici, rien de très nouveau. Mais elle permet d'entrer en dix secondes l'information de votre choix contenue dans votre micro-ordinateur. Il suffit de connecter la Seiko RC-1000 à la prise RS-232C du micro- ordinateur et 80 « pages » de 24 caractères passe directement du micro au poignet ! Un petit terminal avec une capacité de mémoire de 2K octet.

#### **Images**

#### **subliminales**

Vous regardez paisiblement la télévision lorsque tout à coup surgit l'urgence d'écrire une longue lettre à votre<br>arrière-grande-tante. D'où arrière-grande-tante. vient cette urgence ? Du micro-ordinateur bien sûr, et de son étonnant pouvoir de suggestion... sans compter l'étonnant pouvoir du programme « Expando Vi-<br>sion » ! Ce programme, programme, compatible sur Commodore et Atari permet de passer un message sur l'écran de<br>télévision. Durée du télévision. Durée du message : 1/30ème de

seconde. Le contenu du message est entièrement du ressort de l'utilisateur. Passez le message « Je dois écrire à mon arrière-grandtante » dix fois de suite et l'urgence d'effectuer cette tâche se fera sentir sans que vous ayez réellement vu les mots s'inscrire sur l'écran. Pensez plutôt à l'utilisation que certains enfants diaboliques pourraient faire de ce programme afin de rendre leurs parents doux comme des agneaux et permissifs au dernier degré ! Le programme « Expando Vision » a été développé par la « Simultech Company of East Lansing » dans le Michigan. Il n'est pour l'instant disponible qu'aux Etats-Unis.

#### **M.I.T.**

#### **sans**

#### **limite**

Au M.I.T. (Massachusetts Institute of Technology), des chercheurs développent des sensors qui, placés sur un individu, permettent à l'ordinateur d'identifier ce que<br>l'individu est en train l'individu est en train d'observer : par exemple un objet. Les sensors peuvent également être placés sur les poignets permettant ainsi de diriger le micro-ordinateur au doigt et au geste. Ce système pourrait remplacer le clavier. Un chirurgien pourrait par exemple accéder à l'information sur un

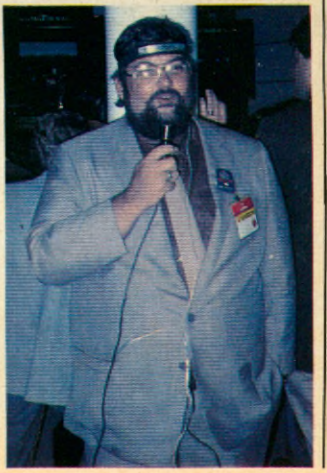

ordinateur en plein milieu d'une intervention en désignant du doigt un symbole inscrit sur l'écran. Le « MindLink System » créé par Atari aux Etats-Unis offre une première approche concrète de ce développement. Il sera disponible aux États-Unis à la fin de l'année pour moins de 100 dollars. Il permettra de contrôler l'action d'un jeu sur micro grâce à un casque frontal qui remplacera la poignée de contrôle ou le joystick ! Le « MindLink System » détecte en effet les impulsions électriques genérées par les muscles frontaux qui sont alors transmises par signaux infrarouges à un récepteur connecté au micro. Cela permet aux utilisateurs de contrôler leur stress et leur apprend à se relaxer. Il existe un autre système appelé « MindReach » qui part du même principe en faisant cette fois intervenir une tablette tactile réagissant à la transpiration. Imaginez qu'un jeu vous emmène au bord d'un gouffre. Vous avez peur, le taux d'humidité augmente, un tableau apparaît sur l'écran vous indiquant que vous n'êtes pas à la hauteur de vos émotions ! Il ne vous reste plus qu'à apprendre à vous relaxer et contrôler sur l'écran les bienfaits de cet exercice qui nous prouve une fois de plus que la micro-informatique nous réserve des surprises dans un avenir proche et que « Wargames » passera dans un an ou deux pour un film complètement dépassé !

#### **Télétel**

#### **tropical**

Le service Télétel est désormais accessible depuis les Antilles françaises. Les abonnés intéressés peuvent se connecter sur les services métropolitains à des conditions tarifaires bien plus avantageuses, en comparaison, qu'avec le réseau téléphonique commuté.

#### **« ZAP », le clavier des petits**

Voici la représentation du clavier idéal pour les enfants de 3 à 6 ans. Il a été réalisé aux États-Unis par Koala Technologies sous le nom<br>de « Muppet Learning « Muppet Keys ». Compatible avec l'Apple IIe, l'Apple IIc et le Commodore 64, il initie les enfants à l'alphabet, aux nombres, aux couleurs, aux formes et... bien sûr à la micro-informatique.

Vendu au prix de 14 000 F HT, il possède 64 K, une interface série, deux interfaces parallèles, un écran professionnel avec possibilités Vidéotex et un clavier bureautique, un lecteur 5 pouces simple face. Il fonctionne en SBasic, Flex 9, Assembleur, Editeur. Le « Goupil J » offre des possibilités d'extension : carte graphique, passage immédiat à Logo, Graphigoupil, transformation progressive en machine haut de gamme.' SMT Goupil : 22, rue Saint-Amand, 75015 Paris. Tel : 533.61.39.

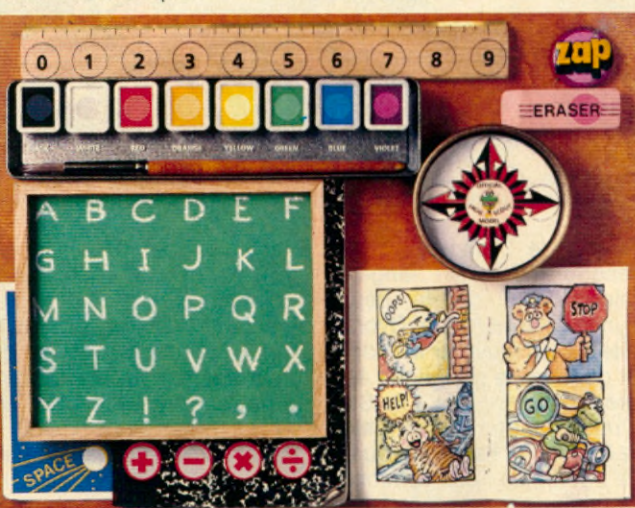

#### **Un pour tous ?**

« Un micro-ordinateur pour une classe, c'est aussi absurde qu'un crayon pour une classe » a déclaré Seymour Papert, le père du Logo,<br>35 000 micro-ordinateurs, micro-ordinateurs, c'est la dernière estimation du nombre d'ordinateurs qui équiperaient en 1984 les écoles françaises ! A vue de nez, on est loin « de l'absurde micro par classe » décrié par Séymour Papert...

#### **Spécial**

#### **Jeunes**

Le futé « Goupil » lance un micro-ordinateur spécial jeunes, complètement adapté à leurs besoins et inadapté à leurs ressources argent de poche- ! Il s'agit de la configuration Goupil J.

#### **des hommes**

**Terre**

On vit, on meurt, on se marie sur la planète ! Le seul qui sache comment et à quel rythme, c'est l'ordinateur central situé au 19e étage du bâtiment des Nations Unies à New York. Il débite des kilomètres de chiffres... les informations concernant cent quatre-vingt-onze pays et territoires et donnant leur nombre d'habitants passé, présent ...et futur par âge et par sexe. C'est la banque de données démographiques la plus complète de la planète. Une banque de données qui permet de nous projeter dans l'avenir. Un avenir où « nous » serons près de 6,1 milliards en l'an 2000 pour 4,5 milliards en 1982. Les quatre cinquièmes de la population de l'an 2000

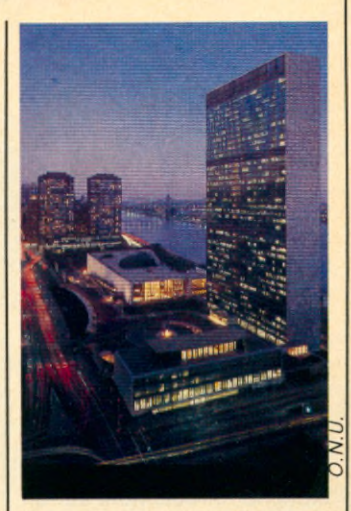

sera concentrée dans les pays en voie de développement. L'espérance de vie sera de 73 ans dans les pays développés pour 58 ans dans les pays en développement. Si tout va bien, il y aura 12 milliards d'hommes à la fin du XXIe siècle, et l'espèce humaine n'ira pas plus loin.

#### **Calculs**

#### **critiques**

Les astronautes de la navette spatiale « Columbia » ont utilisé des calculatrices HP 41C pour effectuer certains calculs jugés « critiques » par la NASA au moment de la rentrée dans l'atmosphère : position du centre de gravité de la navette spatiale et suivi en continu des paramètres des stations terrestres en contact avec « Columbia ».

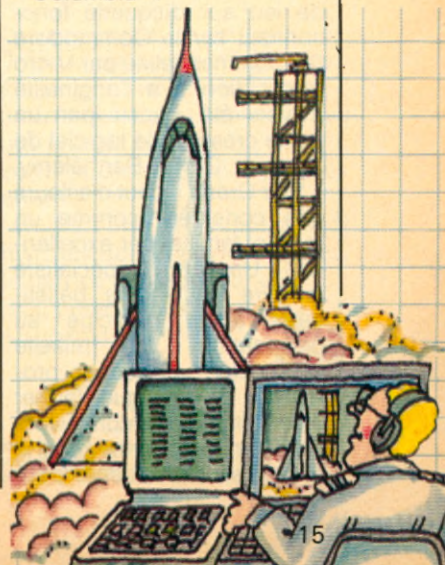

# NIRES.

#### **Incrustations**

#### **à la carte**

Video Prestations S.A a mis au point une carte d'incrustation semi- graphique interactive permettant l'incrustation de textes dans l'image du vidéodisque Pal ou Secam. Cette carte génère sur les images d'un signal vidéo entrant 24 lignes de 40 caractères. Elle est actuellement fabriquée pour se brancher directement sur un Apple II. Conçue pour s'intégrer dans les systèmes interactifs, cette carte est commercialisée au prix de 3650F HT.

Vidéo Prestations S.A : 16, rue de la Fraternité, 94500 Champigny- sur-Marne. Tel : 880.63.65.

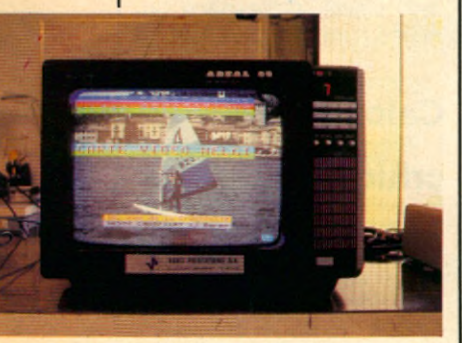

#### **Le « Crash » des étoiles**

« Star Crash » est un logiciel de jeu sur disquette fonctionnant sur le Commodore 64. Commercialisé par Micro Application il a l'originalité d'avoir été conçu par un jeune créateur de logiciel de 25 ans : Olivier Barthélemy. « Star Crash » peut d'ailleurs être considéré comme un logiciel familial par excellence ! Un père spécialiste militaire en engins balistiques ayant participé au programme du missile « Exocet », une soeur professeur de musique, Olivier s'est entouré de conseillers en béton. Le premier pour la stratégie, la deuxième pour l

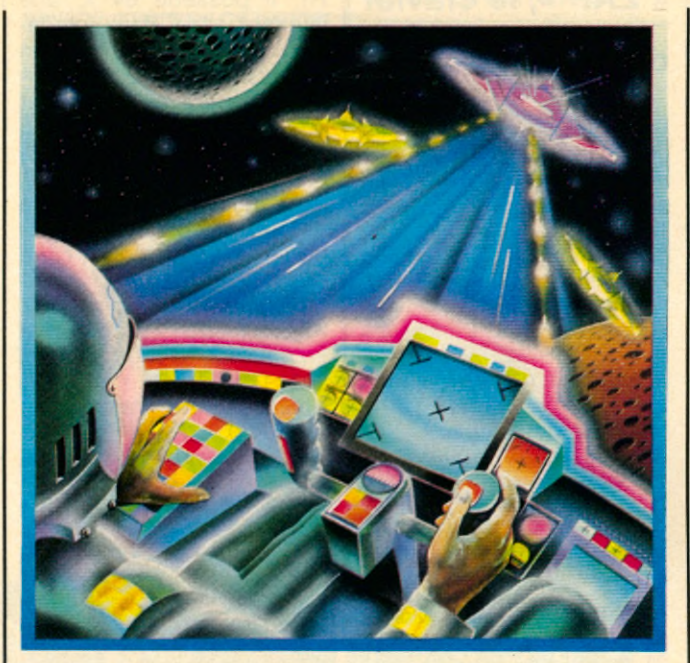

bande sonore : une recomposition en langage informatique de la 9ème symphonie d'Anton Dvorak dite « du Nouveau Monde » et qui sert de générique à la<br>présentation de « Star présentation Crash ». « Star Crash » allie la logique et l'adresse du tir. Le but du jeu : aux commandes d'une station orbitale très sophistiquée, vous devez intercepter le maximum de vaisseaux spatiaux ennemis. L'écran de l'ordinateur recrée dans ses moindres détails le poste de commandement d'un engin hyper sophistiqué et truffé de radars : radar panoramique, radar dopler, écran de visualisation, commande d'orientation de la station, commande de lancement et guidage des missiles, commande d'arrêt spatio-temporel. Micro Application : 147, avenue Paul-Doumer, 92500 Rueil-Malmaison. Tél. : (1)

#### **Retour**

#### **aux sources !**

Non seulement « Alif Micro Club » comporte tous les avantages d'un club de micro : systèmes nombreux, bibliothèque, boutique, etc. mais en plus, il développe un département « Loisirs et Voyage » sans un octet d'informatique au programme ! A preuve ce voyage de trois demaines au Sahara organisé du 4 Octobre au 27 Octobre. Pour 1.5000 F tout compris, les seules formalités à remplir sont le passeport en cours de validité et l'inscription au club. Pour passer 24 jours dans le sahara, histoire de se dépayser tout en découvrant un monde pas si éloigné que ça de l'informatique : silicium oblige !

Alif Micro Club Loisirs : 54, avenue Henri Barbusse,<br>93700 Drancy. Tel : Drancy. 832.10.44.

#### **Oreille**

#### **électronique**

Une équipe de chercheurs de l'université de l'Utah, qui avait mis au point le premier coeur artificiel, a commencé d'expérimenter un autre organe artificiel sur des patients : l'oreille électronique. Cet appareil utilise un petit microphone, pour recueillir les sons, et un système électronique pour les convertir en impulsions électriques destinées à stimuler les terminaisons nerveuses. Ce procédé pourrait bénéficier à 175.000 personnes, aux Etats-Unis, atteintes de surdité.

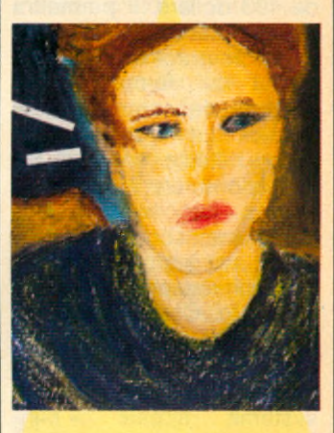

#### **Traitement**

**de**

#### **choc**

« Ils » l'ont chauffé pendant 30 minutes dans un four à 1090°, « ils » l'ont soulevé à 9m15 du sol pour le laisser retomber sur un tas de briques cassées pour ensuite le faire rechauffer dans un four à 840°... le « Micro-Guard » n'en est pas ressorti vivant, mais parfaitement intact ! Conçu par la firme Chubb Sécurité, le « Micro-Guard » est une petite armoire réfractaire et ignifuge pour le rangement des supports magnétiques : disquettes, disques, cartouches, cassettes, fiches et micro-fiches. Réalisé dans un composite spécial complexe, il est le premier coffre de sa catégorie à utiliser la technique monoporte assurant ainsi une rapidité de fermeture et d'ouverture, avec serrure à clef. Il coûte 6700F HT. Chubb Sécurité S.A., 27, rue Ginoux, 75015 Paris.

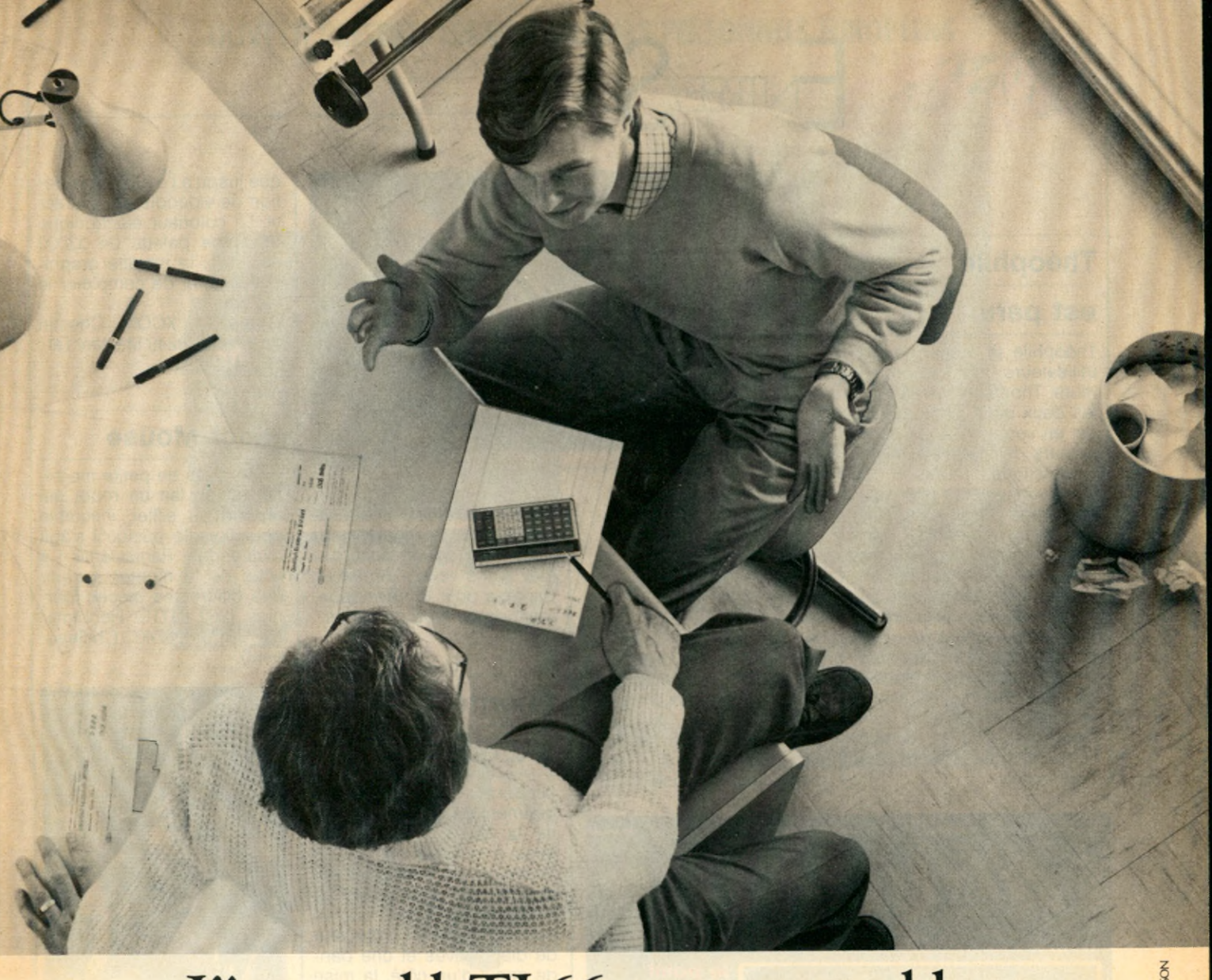

#### L'incroyableTI-66 programmable. Des performances exceptionnelles à un prix exceptionnel.

La calculatrice Tl-66 programmable de Texas Instruments fait partie d'une classe à part. Comparée à toutes les autres, elle vous offre des performances exceptionnelles à un prix qui l'est aussi.

Elle a tout ce dont vous avez besoin . pour vous donner un réel avantage et faire face aux problèmes professionnels les plus épineux ou aux études supérieures les plus poussées.

Jugez vous-même ses performances : la TI-66 programmable a toutes les fonctions nécessaires pour venir à bout des calculs répétitifs et séquentiels. Elle peut comprendre jusqu'à 512 niveaux de programme, et possède

64 mémoires de données. De plus, la TI-66 de Texas Instruments peut être connectée à l'imprimante PC 200. Performance supplémentaire :

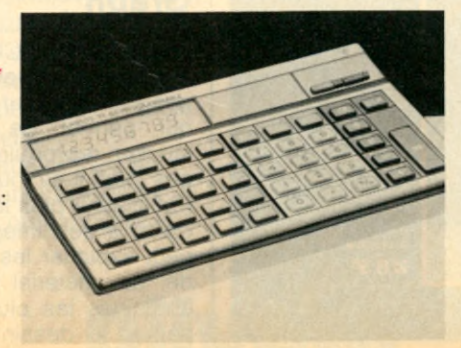

vous pouvez y entrer les programmes de la TI-58 C (qui couvrent une très large gamme de fonctions indispensables à certaines tâches professionnelles). Vous pouvez également développer ou concevoir vos propres programmes.

Essayez la TI-66 programmable de Texas Instruments. Vous découvrirez une calculatrice remarquable qui, à prix égal, possède des qualités supérieures.

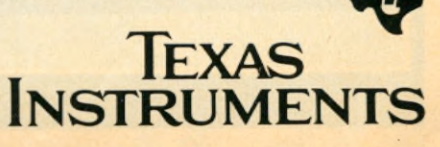

AcCANN-ERICKSON MciCANNI

#### **Théophile**

#### **est paru**

Théophile le magazine des utilisateurs de micro-ordinateurs Thomson paraît tous les deux mois. Le numéro 5 est en vente chez les distributeurs de matériels microinformatique Thomson ou par abonnements (voir coupon page 115). Toutes les nouveautés sont dans Théophile : les logiciels, les ouvrages, des petites annonces gratuites et bien sûr les meilleurs programmes qui vous aident à bien comprendre la programmation et le fonctionnement des micros Thomson, le Basic et le langage machine.

Il est vendu 25 F au numéro. Le numéro 6 paraîtra courant Septembre.

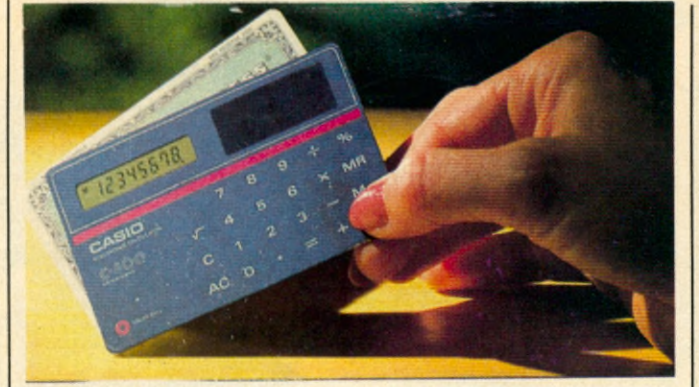

La Calculatrice Carte de Crédit de Casio rivalise de mimétisme avec tous les American Express, Visa, Eurocard réunies. Au point qu'elle peut servir de carte banquaire grâce à un tracé magnétique apposé au dos de la calculatrice. Elle fonctionne pour le moment aux États-Unis où un accord a été signé avec American Express pour le développement de ce type de cartes.

#### **Priorité**

#### **à droite**

Leader européen de l'enseignement du code de la route, la Seca Codes Rousseau a mis au point avec Thomson un enseignement assisté par ordinateur. Le micro, équipé d'un crayon optique, pilote un projecteur de diapositives et une bande son : d'un côté, la mise en situation grâce à un montage audiovisuel, de l'autre, les explications, les questions, les réponses et les corrections. Ce matériel est destiné à ceux qui sont désireux d'enseigner le code de la route et la sécurité routière. Il sera disponible à partir de Septembre.

#### **Graph**

Le Graph 9 d'XCOM est un système de création d'images assistées sur ordinateur qui permet de fabriquer, stocker, reproduire des images statiques ou animées. L'utilisateur peut laisser libre cours à son imagination et peut exploiter les capacités de ce matériel dans les domaines les plus divers : depuis le dessin électronique jusqu'à l'outil de simulation de vidéodisque intéractif. Le colorieur électronique offre une palette de 32000 couleurs, la tablette graphique permet de compléter le tableau...

Graph 9 : XCOM, Chemin des Prés, 38240 Meylan. Tel : (76) 41.00.20.

#### **Piper Mouse**

Cette drôle de petite machine est en fait un robot qui répond au sifflet, inaudible pour l'oreille puisqu'il s'agit d'ultrasons. Particularité : à vous de le monter à partir des différentes pièces fournies. (252 F TTC. Robotmania, BP3 06740 Chateauneuf).

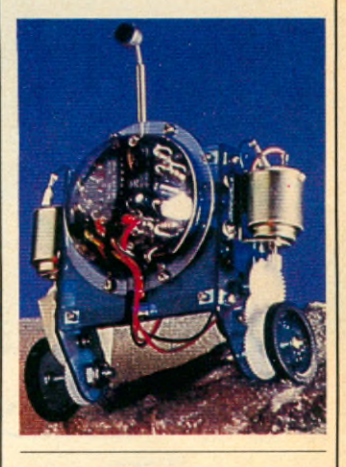

#### **Ding-Bot**

C'est le plus petit robot<br>familial de la famille familial de la « Tomy ». « Ding-bot » évite les obstacles dressés sur son chemin. Il possède, en outre, un répertoire de plaisanteries et bons mots tout à fait recommandés aux enfants. (Tomy Corporation 901 East 233 rd Street, Carson. CA 90749-USA). Voir article sur CES Chicago.

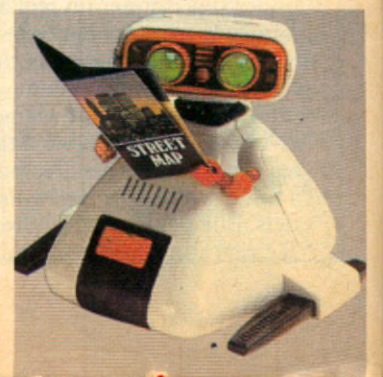

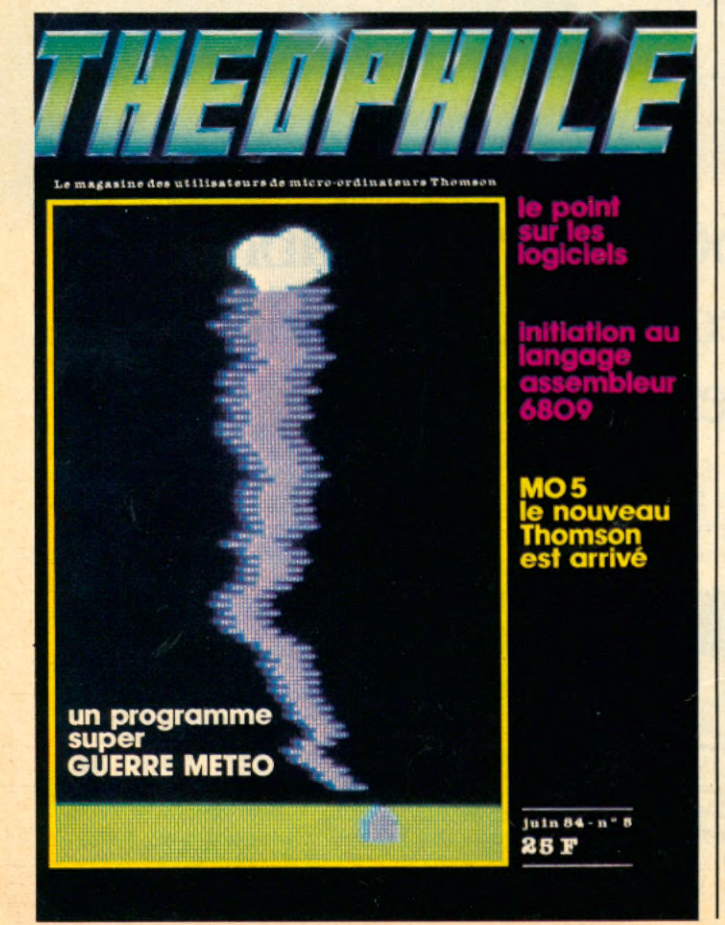

#### **OLIVETTI PRÉSENTE LES ORDINATEURS PERSONNELS EUROPÉENS**

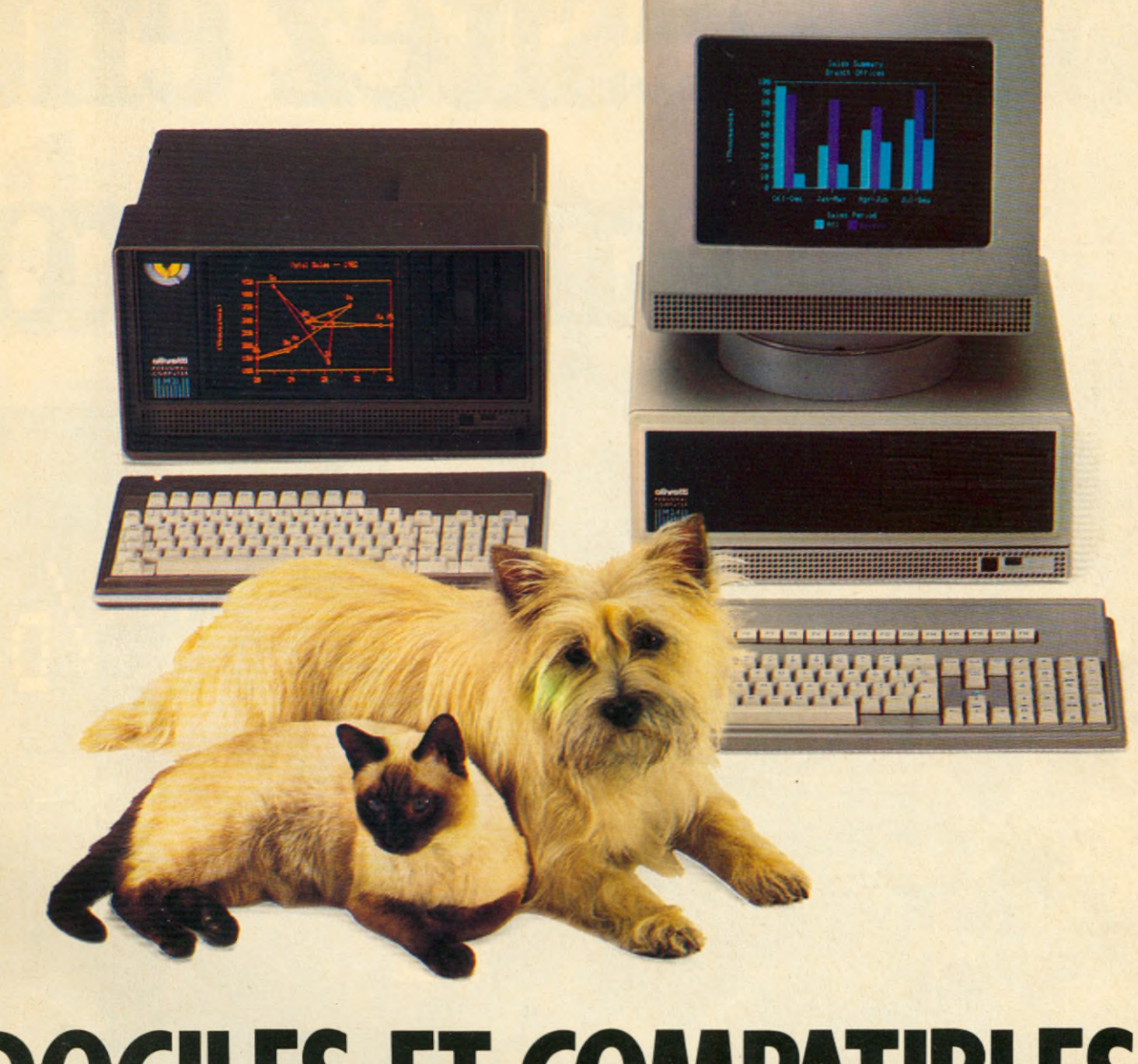

## DOCILES ET COMPATIBLES

Vous ne les connaissez peut-être pas. Mais les nouveaux ordinateurs personnels Olivetti, eux. vous connaissent déjà, savent quels sont vos problèmes et comment les résoudre.

Olivetti, premier constructeur informatique européen, a mis dans ses ordinateurs personnels toute l'expérience acquise auprès de milliers d'entreprises européennes dont les besoins et les attentes ont servi de base à la mise au point des solutions Olivetti. Ainsi sont nés les nouveaux ordinateurs personnels européens Olivetti.

Le matériel et le logiciel sont compatibles avec le standard du marché, mais les ordinateurs personnels Olivetti vont bien au-delà de la simple compatibilité : ils

sont plus rapides dans le traitement des données; des textes et des graphiques et en assurent une meilleure lisibilité à l'écran.

La richesse de la gamme permet d'évoluer vers la configuration la plus appropriée aux besoins de l'entreprise. Les nouveaux ordinateurs personnels Olivetti peuvent communiquer entre eux, avec / d'autres ordinateurs et serveurs de bases de<br>données; ils peuvent aussi s'intégrer aux données; ils peuvent aussi s'intégrer aux *& &* réseaux de communication de l'entreprise. *' ç\*

/

Olivetti: les ordinateurs personnels professionnels. L'alternative européenne.

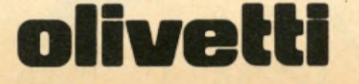

# Vous hésitez entr

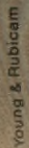

# **e les 2 standards il hésite ras**

#### **XEROX 16/8:** LE MICRO-ORDINATEUR BI-STANDARD.

Le Xerox 16/8, c'est 2 ordinateurs en 1. Il dispose de 2 processeurs : un 8 bits et un 16 bits, qui bénéficient chacun d'une mémoire propre. L'un donne accès à la bibliothèque CP/M\*, l'autre aux bibliothèques de programmes MS-DOS\* et CP/M86\*.

Ils peuvent même travailler en même temps. Tandis que le 16 bits effectue un calcul, le 8 bits peut imprimer un document. Le Xerox 16/8 est disponible en plusieurs versions (disquette, disque rigide, communication). Le Xerox 16/8 est évolutif (graphique, extension mémoire...). Xerox 16/8. Il n'y a plus à hésiter.

Pour tout renseignement complémentaire, appelez gratuitement et de toute la France notre numéro vert: 16.05.10.11.12.

## **RANK XEROX**

#### **La pomme**

#### **fait un tabac**

La « Granny Smith » connait ses heures de gloire et Apple fait du prosélytisme en matière de dents saines. Si Apple-Expo a attiré tous les croqueurs de pommes fin Juin à la Porte de Versailles, le Macintosh, lui a fait un véritable « tabac ».

**Aide de**

#### **campagne**

Clubs, ligues, associations, diners galas, meetings et majorettes... Une campagne électorale à l'américaine, équivaut à une campagne de publicité multi-médias pour le lancement d'un détergent révolutionnaire. A cela près que les détergents sont des hommes politiques. Pour les aider à planifier leur campagne, un logiciel fonctionnant sur I.B.M. P.C ou sur Apple Il : le « Campaign Manager » développé par « Aristote Industries » du Connecticut. Vendu 750 dollars il permet aux candidats de monter les fondations d'une campagne

et de déterminer les scrutins. Le logiciel aide également les politiciens à se souvenir de leur donations, de prévoir un budget pour la fabrication d'auto-collants, tee-shirts ou chapeaux pointus portant leur nom.

#### **Liaison**

#### **rouge**

Le téléphone « rouge » reliant le Kremlin à la Maison Blanche n'était autre qu'une liaison telex. Un télécopieur vient de le remplacer, améliorant ainsi sinon la communication elle-même entre les deux super-puissances, du moins les capacités de communication en cas de crise. La mise en service de ce télécopieur résulte d'un accord américano-soviétique pour l'amélioration des équipements actuels. Il permet de transmettre un document en quelques secondes, texte ou dessin.

#### **Bylitis**

#### **sur le court**

Bylitis, société spécialisée dans la réalisation d'applications vidéotex, est chargée<br>par l'association « Ligne par l'association Droite » de l'élaboration d'un programme concernant le tennis. Sur un simple appel téléphonique, le service

Pour l'édition 1984 du Tour de France à la Voile, qui s'est déroulée cette année du 9 Juillet au 15 Aout, IBM France était présent dans la course avec le Spi Vert :<br>récompense quotidienne récompense

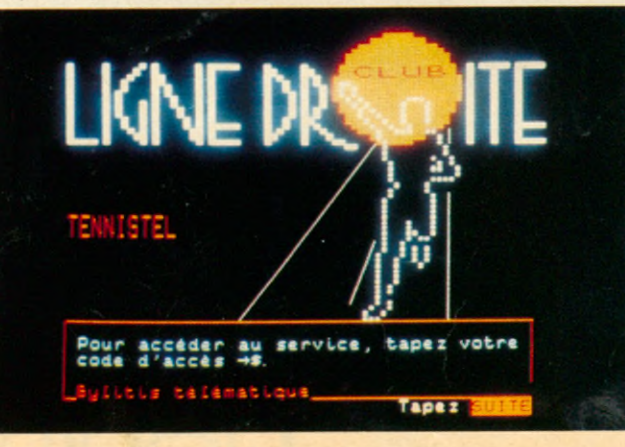

« Tennistel » permet de réserver un court de tennis ou de choisir un partenaire de jeu. La gestion automatique des demandes reçues produit une mise à jour quotidienne des lieux de rencontres sportives. Il est évident que ce service ne concerne que les adhérents à l'association « Ligne Droite ». Bylitis Informatique : 12, rue Raymond Lefèvre, 94250 Gentilly.

**Le spi vert**

**d'IBM**

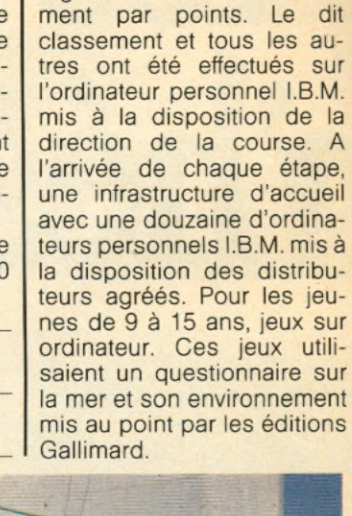

destinée au bateau le plus régulier en tête du classe-

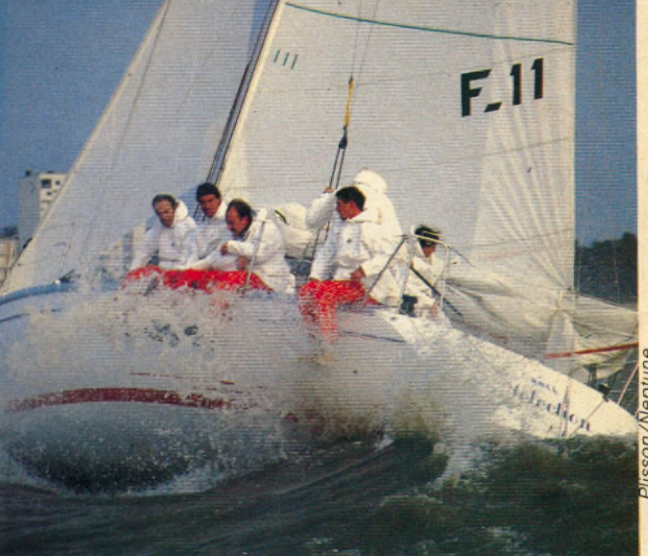

**Allô ?**

#### **au voleur !**

3M France commercialise un transmetteur téléphonique d'alarme à synthétiseur vocal : le Vocalarm 30. Il se branche directement sur le secteur et est relié à un système de détection. Commandé par microprocesseur piloté par quartz, Vocalarm 30 fournit toutes les temporisations d'une centrale et déclenche l'appareil téléphonique après un délai suffisant pour permettre aux personnes autorisées l'accès normal aux locaux piégés. En cas d'alerte, Vocalarm 30 compose en silence le ou les numéros des personnes à contacter. Il transmet, par synthétiseur vocal intégré, le code identifiant la provenance de l'appel. Vocalarm 30 a été conçu pour répondre aux spécifications de l'alarme anti-intrusion, ainsi que pour la prévention d'incidents techniques sur des installations munies d'un réseau de détection approprié.

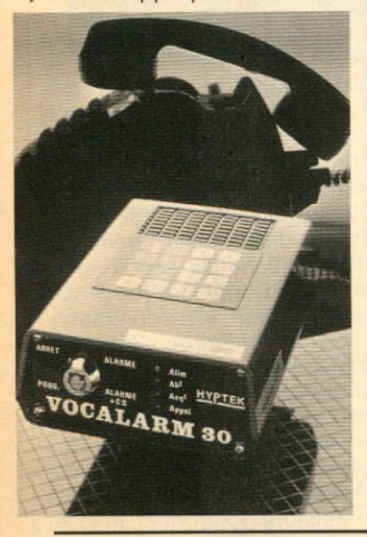

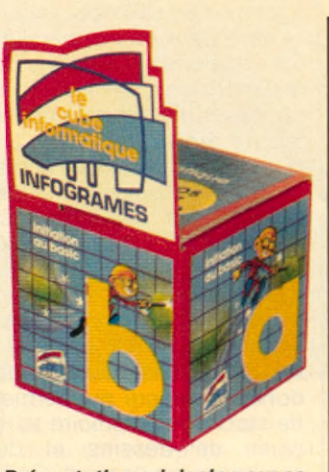

*Présentation originale pour ce cube contenant quatre cassettes e t un livre de 100 pages d 'initiation au Basic. Ces cubes Basic sont disponibles pour MO 5, TO 7-70, la gamme Matra Alice, Spectrum et bientôt Commodore et MSX. Conçus e t commercialisés par Infogrammes (7-894 39 14), les cubes Basic coûtent 295 F ttc.*

#### **SICOB**

#### **et autres salons**

N'oubliez pas de noter sur votre agenda les dates suivantes si vous voulez vous tenir au courant de l'actualité informatique

le Sicob du 19 au 28 septembre. Paris. Palais des Congrès. Renseignement : Sicob, 6, place de Valois<br>75001 Paris. Tél. : 75001 Paris. 1/256.52.42. Infodial Vidéotex du 17 au 21 septembre. Paris. Palais des Congrès. Conférences et exposition sur le vidéotex et les bases de données. Renseignements : Convention informatique, 6, place de Valois, 75001 Paris. Tél. : 1/261.46.21.

Journées de l'INSA. Présentation de matériel. Villeurbanne. Renseignements Insa, Bat. 705, 20, avenue A. Einstein, 69621 Villeurbanne. Tél. : 7/893.24.25. Forum E.A.O. 84 à Lyon les 3, 4, 5 septembre 84. École supérieure de commerce 23, avenue Guy de Collongue. 69310 Ecully. Renseignements : ADIRA 1, rue Gorge-de-Loup. 69009 Lyon. Tél. : (7) 883.16.98.

Le 1<sup>er</sup> salon saintongeais de l'informatique et de la télématique du 30 septembre au 3 octobre. Parc des expositions de Saintes (17100). Renseignements ADICHAP, Hôtel de ville 17100 Saintes. Tél. : (46) 93.34.45.

Servica 84 : le 6<sup>e</sup> salon de l'informatique, de la bureautique, de la communication et des services aux entreprises de l'automatisme. Parc des Expositions « La Beaujoire » à Nantes du 16 au 18 octobre 84. Renseignements : Foire internationale de Nantes, centre Neptune, 44000 Nantes. Tél. (40) 47.11.44. Télex 700 610//8179.

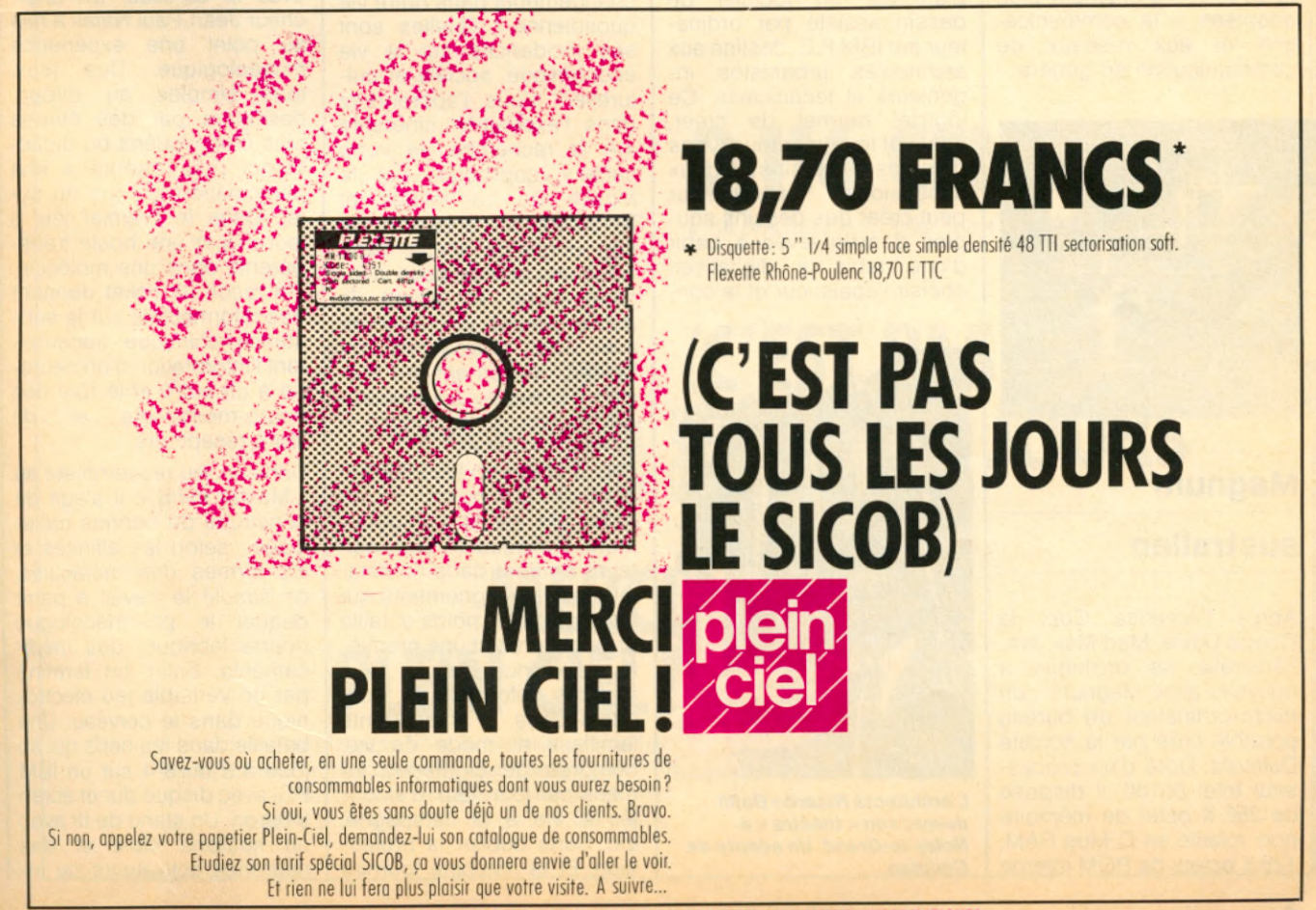

#### **Les nouveaux**

#### **bureaux**

Etant entendu que le mobilier de bureau des administrations et grandes entreprises françaises date d'avant le mobilier de bureau ( !), le ministère de la Culture a organisé un concours pour le renouvellement du dit mobilier. Le projet retenu s'appelle « Cella ». Il a été conçu par Kotaro Nakamura et réalisé par la societé Ciolino - second fabricant français de mobilier de bureau en bois-. La nouvelle gamme tient compte de l'évolution des outils de bureau et donc du matériel informatique, entre autres. Elle se préoccupe également de l'évolution des comportements et prend en compte un certain nombre de facteurs psychologiques et sociologiques. Les structures sont, par exemple, plus adaptées à la communication et aux réseaux de communication en général.

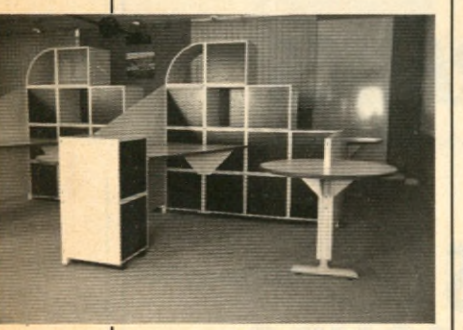

#### **Magnum australien**

Après l'America Cup, la Coupe Davis, Mad Max, etc., l'Australie se distingue à nouveau avec Magnum : un micro-ordinateur de bureau portable créé par la societé Dulmont. Doté d'un processeur Intel 80186, il dispose de 256 K octet de mémoire non volatile en C Mos RAM, 128 K octets de ROM interne pour les traitements informatiques standards et deux modules enfichables de 128 K octets pour des programmes spécialisés. Présenté au Sicob, il coûtera environ 25000F et sera distribué par la societé Omtis.

NTREE

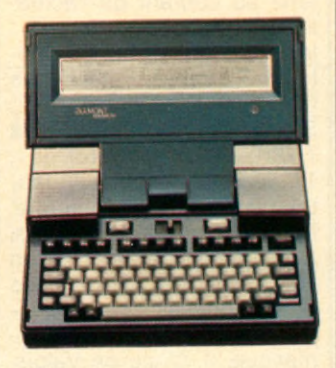

#### **Tirer**

#### **des plans**

Proposé par Mégasoft, Cadplan est un logiciel de dessin assisté par ordinateur sur IBM P.C. destiné aux architectes, urbanistes, ingénieurs et techniciens. Ce logiciel permet de créer, éditer et imprimer tous types de plans et dessins en deux<br>dimensions. L'utilisateur dimensions. peut créer des dessins souples à main levée à partir d'une table à digitaliser, choisir l'épaisseur et la con-

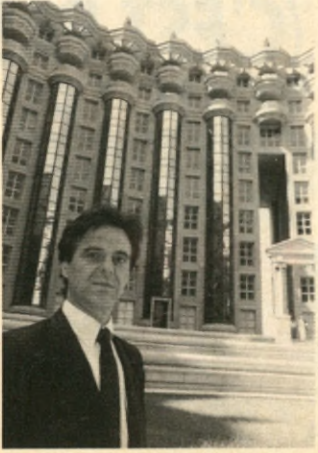

L'architecte Ricardo Bofill *devant son « théâtre » à Noisy-le-Grand. Un adepte de Cadplan.*

figuration de son tracé, inclure dans deux droites parallèles des portes et fenêtres de la dimension choisie, hachurer des surfaces, ou encore inclure un texte dans un dessin, avec choix de l'angle et de l'espacement. Chaque dessin peut être déplacé, pivoté, copié, coupé, effacé autant de fois que l'utilisateur le souhaite. Cadplan possède d'autres applications, entre autres, un système de gestion de base de données intégré qui permet de stocker en mémoire tous types de dessins et de symboles. Le logiciel Cadplan, qui comprend un manuel d'utilisation en français, un boitier de sécurité et 5 disquettes, est proposé au prix de 40 000F HT.

#### **A la recherche de votre santé**

En quoi la recherche médicale entraîne-t-elle des changements dans notre vie quotidienne ? Quelles sont ses incidences sur la vie économique, sociale et culturelle ? Vous l'apprendrez dans l'exposition itinérante « A la recherche de votre santé », coproduite par le Musée de La Villette et l'INSERM à l'occasion de son vingtième anniversaire. Sous une grande bulle itinérante jaune et argent, le public pourra voir et jouer avec les réalisations du Musée concernant les thèmes de l'expo : épidémiologie, génétique, reproduction et neurosciences.

Tout d'abord un jeu informatique de 10 minutes « Espérance de vie et comportement individuel ». Les visiteurs rentrent dans l'ordinateur les renseignements sur leur âge, sexe, poids et taille et ils obtiennent une première espérance de vie. Puis d'autres informations sont demandées : antécédents familiaux et mode de vie, nombres de cigarettes fumées par jour, taux d'alcoolémie, vie à la campagne, etc. Sans oublier la profession. Et la machine fournira

une espérance de vie beaucoup plus fine. Seconde étape le jeu vidéo inter-actif sur les « Causes et les remèdes de la stérilité » qui familiarisera avec les progrès de la biologie et de la médecine permettant une maîtrise de la reproduction. Le public devra choisir entre diverses solutions proposées pour venir à bout du cas de stérilité présenté.

On trouvera également des films. En particulier sur le dépistage des maladies génétiques avant la naissance et les techniques permettant<br>la détection de la la détection de la trisomie 21, responsable du mongolisme. Présentation des diagnostics prénataux permettant de savoir si le fœtus porté est sain. Un autre film « la contraception » montrera l'évolution des méthodes contraceptives dans divers contextes sociaux et économiques ; phénomène de confort des sociétés évoluées ou nécessité pour la survie. Les visiteurs pourront enfin jouer avec le cerveau. Un chercheur Jean-Paul Natali a mis au point une expérience muséologique. Des jeux, tous simples au départ, passeront par des étapes plus compliquées ou didactiques pour aboutir à une participation ludique du sujet. Dans le premier jeu, il faut placer une boule transparente dans une molécule. On reçoit un ticket donnant des informations sur la substance chimique transmettant l'information d'un neurone à un autre et le rôle des neuro-médiateurs et de leurs récepteurs.

Dans un jeu ressemblant au « Master-mind », il s'agit de construire de bonnes molécules ; selon les affinités et les formes des molécules, on simule le travail à partir duquel le pharmacologue pourra fabriquer des médicaments. Enfin, on termine par un véritable jeu électronique dans le cerveau. Une bataille dans les nerfs qui se joue à 2 ou à 4 sur un IBM PC, avec disque dur et écran trinitron. Un stand de tir avec un neurone cible et des neurones activateurs ou in-

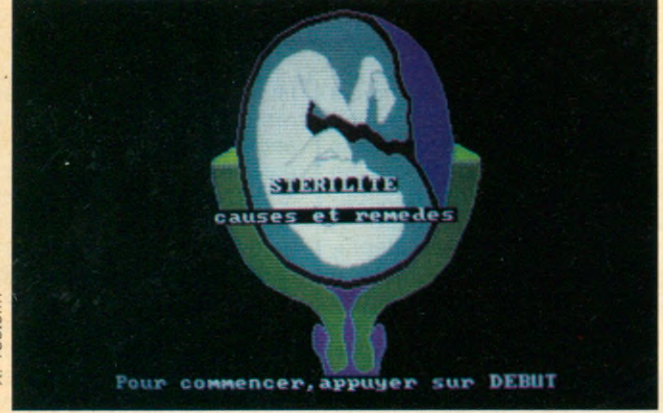

hibeurs. Une drogue bloque le neurone et un bonus permet l'envoie de molécules qui vont détruire ce qui bloque le cerveau. Ce jeu qui a demandé un an d'études et sur lequel Pierre Courbin a établi le cahier des charges avec Natali permet de monter la dynamique des synapses dans le cerveau. Des panneaux compléteront l'exposition en faisant le point sur les recherches en cours de l'INSERM. Comme par exemple les problèmes d'éthique et de morale déclenchés par les nouvelles technologies ou l'actualité de la contraception masculine. Dans chaque ville étape les équipes locales de l'IN-SERM présenteront aussi leurs recherches spécifiques.

Grenoble : 11 au 16 septembre. Lyon : 21 au 28 septembre. Marseille : 3 au 10 octobre. Nice : 15 au 21 octobre. Paris : à<br>partir du 27 octobre. octobre. Montpellier : 5 au 12 décembre.

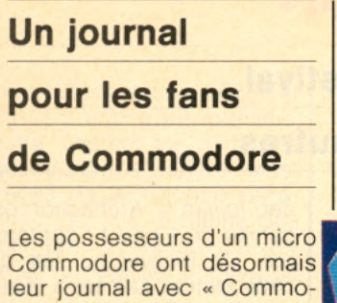

dore magazine » dont le numéro un est paru. Au sommaire de ce numéro de 80 pages : un reportage avec un voyage au pays de Commodore ; de l'initiation ; des présentations de matériels (le Commodore 64 dans toutes ses dimensions ; à fond les manettes) des présentations de logiciels (football international, un générateur de caractères pour le Commodore 64, dessins animés pour votre Vie 20). Et aussi une présentation de Calcresult ainsi que des papiers très pratiques sur la connectique et le système C. Le numéro 2 paraît le 17 septembre. Son prix : 30 F le numéro. On peut également s'abonner en écrivant à « Commodore Magazine », 19, rue des Parisiens - 92 600 Asnières.

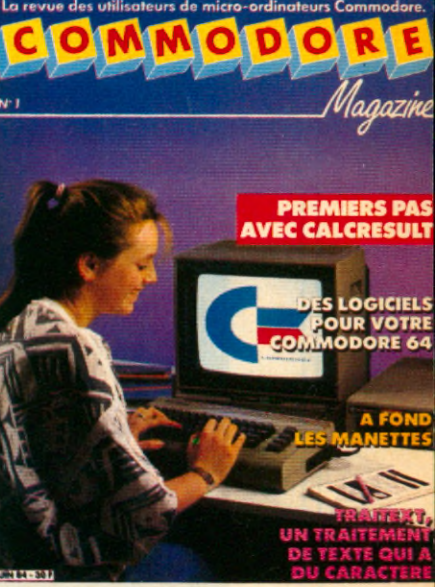

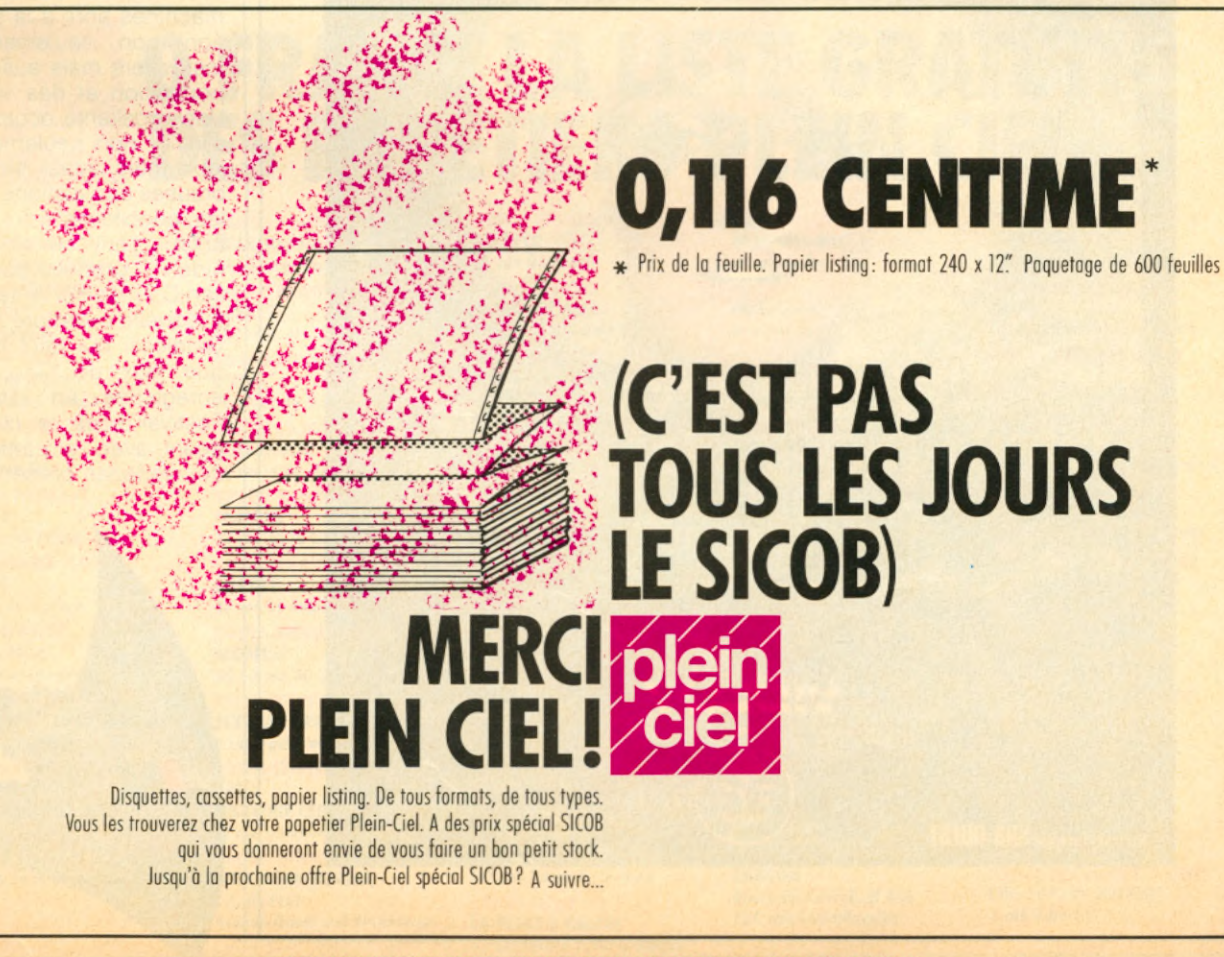

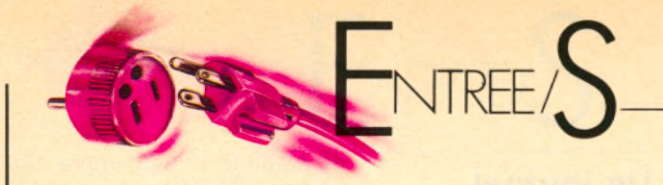

#### **Arcachon : un festival**

#### **pas comme les autres**

Micro-informatique, videoclips, videomusique, concours national de vidéastes amateurs, sport-spectacles, théâtre. Toutes ces activités sont au programme du pre-

mier festival international vi- | organisée par Video 7, leadeo-loisirs d'Archachon organisé du 13 au 17 septembre. Un festival qui fait de cette station balnéaire réputée de la Côte d'argent la cité des loisirs. Une fête

der européen de la presse video édité par le groupe Loisirs , journal de toutes les images, en collaboration avec les magazines du groupe Loisirs dont Micro 7, Planche Magazine, Neptune-Yachting, Tennis Magazine. Une énergie renforcée par la participation d' Antenne 2 , la chaîne du sport et de l'image, de Sud-Ouest, le quotidien vedette d'Aqui-

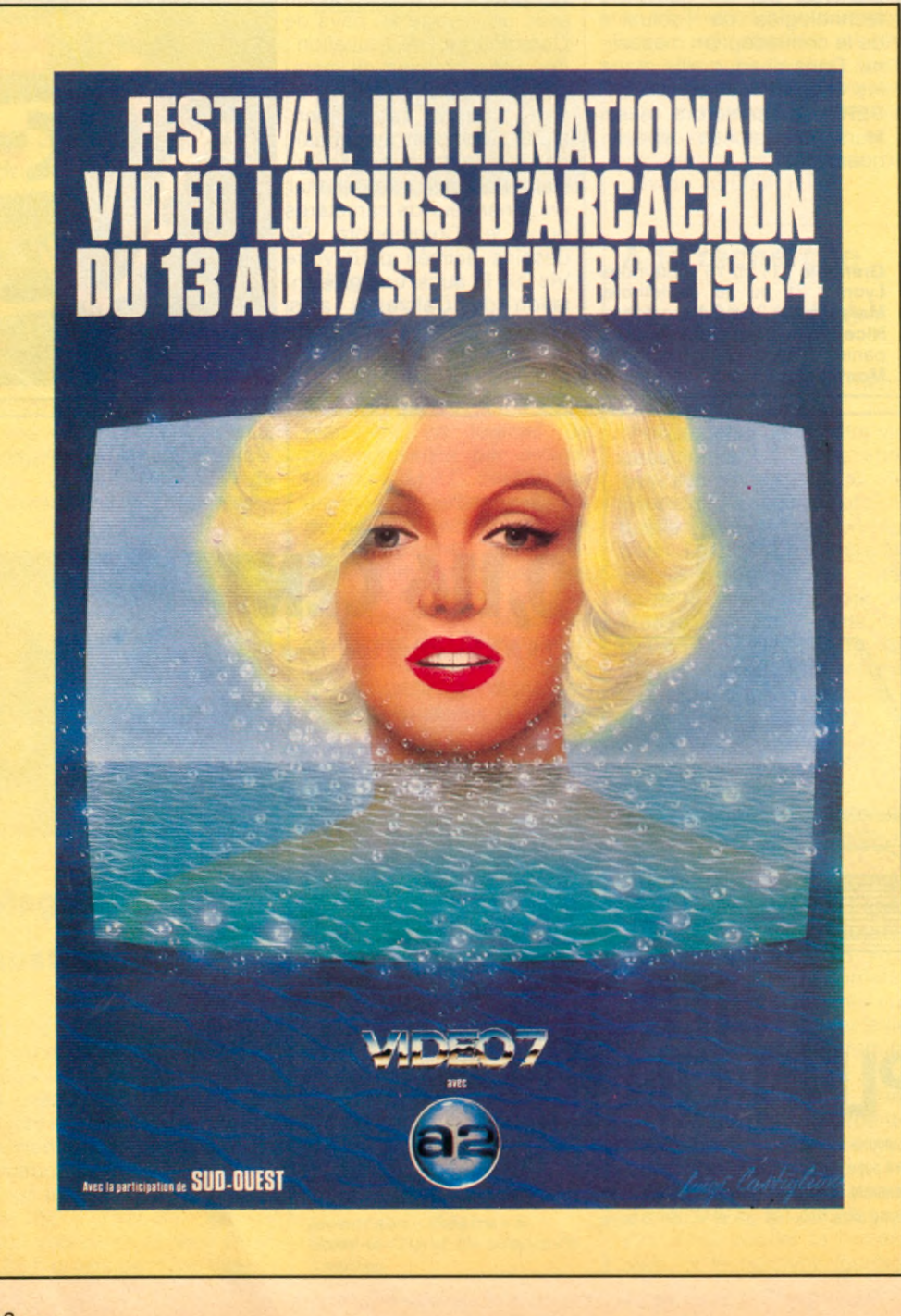

taine avec 400 000 exemplaires, de Music Box, le satellite anglais le premier canal TV européen, du Kreon Screen, le nouvel écran vidéo géant issu des techniques d'avant garde. Constitué de tubes cathodiques empilés et gérés par un ordinateur, il permet de diffuser une image géante dans des conditions d'éclairement parfaites ou de segmenter des parties d'images à l'infini. Et sans oublier de nombreuses vedettes du cinéma, de la micro, de la vidéo, de la télé, de la musique comme Stéphane Collaro, Gabriel Lazure, Claude Brasseur, Laura Antonelli, Anny Duperey, Brigitte Fossey, Mick Jagger.... Micro 7 offre pour sa part un voyage dans le monde de la micro avec Atari et Antenne 2. Un atelier de micro-informatique permet, dans le cadre du festival de faire connaissance avec les ordinateurs-maisons 600 XL et 800 XL. Une dizaine de ces machines sont à la disposition non seulement des festivaliers mais aussi de la population et des visiteurs. Une excellente occasion de s'initier non seulement aux jeux mais aussi aux nombreuses applications familiales, éducatives.

Enfin l'émission « Micro Kids » - produite par Christian Dagnas sur Antenne 2à laquelle collabore Philippe Giudicelli qui tient la rubrique jeux de Micro 7 est enregistrée en direct du Festival sous le chapiteau géant avec la participation des vedettes présentes.

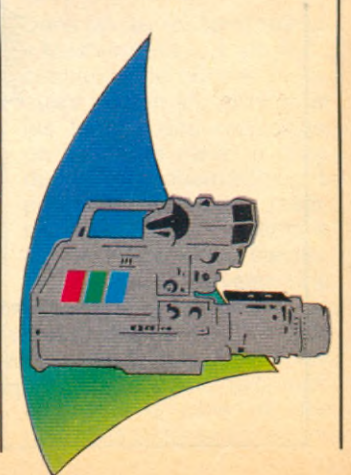

#### **Hip hop**

 $n_{\Omega}$ 

#### dans un fauteuil

C'est nouveau, cela vient de sortir aux US et n'est pas encore disponible en Fran-.

ce. Le Bodysonic de Pioneer qui se branche sur votre télé, votre chaîne ou n'importe quelle source sonore. Massages de la colonne vertébrale, du dos et même des membres inférieurs. L'écoute se fait par les oreilles du

Manny

fauteuil. Les effets sont aussi dingues que l'écoute subaquatique des « angelinos » branchés surtout avec le Laser disc. Tous les contrôles sont regroupés dans un des bras du fauteuil. A quand le modèle de bureau !

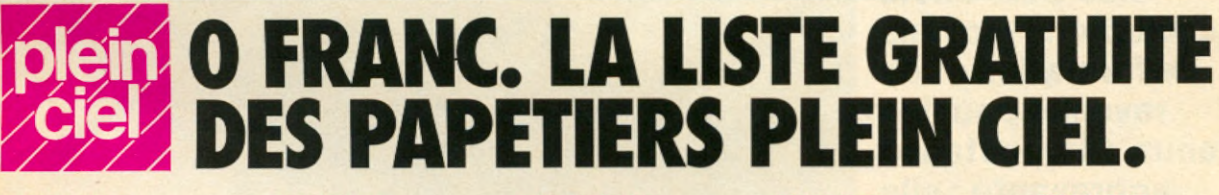

mmmmm

02200 SOISSONS **CHARPENTIER** 32-34 rue du Collège 03500 ST-POURCAIN **S/SIOULE** 5 rue Séguier **06200 NICE FAC' PAPETERIE 6 boulevard Carlone 08000 CHARLEVILLE DUCHER** 12-14 rue Thiers **15000 AURILLAC MAZEL** 4 place du Palais **15100 SAINT FLOUR NEZOT** 18 rue du Collège **29200 BREST ORGA BURO** 5 rue Boussingault **30000 NIMES LIBRAIRIE DE LA PRESSE 34 boulevard Victor Hugo** 37701 ST-PIERRE DES CORPS **MARLET 11 rue Martin Audenet** 41100 VENDOME **FANEN** 25 rue de la République

#### **BEAUFRETON** 24 passage Pommeraye **45200 MONTARGIS SAURET** 46 rue Dorée **45300 PITHIVIERS GIBIER** 26 place du Martroi **45650 ST-JEAN LE BLANC TAILLANDIER** 96 route de Sandillon 47200 MARMANDE CHAIGNE 33 rue de la Libération **49000 ANGERS ROBERT** 30 rue St-Aubin **50100 CHERBOURG NICOLLET** 38-40 rue du Commerce **51120 SEZANNE SEZANNE PRESSE 6 rue Paul-Doumer 52100 ST-DIZIER AIGLE LIBRAIRIE CENTRALE AIGLE** 15 rue Gambetta **SADOO VANNES MORBIHAN BUREAU**

**44000 NANTES** 

Z.I. du Prat **Avenue Gondrand Bienvenue** 

#### **60000 BEAUVAIS**

**DELBECO** 70 rue Gambetta **60400 NOYON DALLONGEVILLE** Place de l'Hôtel de Ville **61000 ALENÇON** 

**LIBRAIRIE GENERALE DE L'ORNE** 13 rue du Bercail

64000 PAU<br>ADOUR BUREAU

106 boulevard Tourasse **69002 LYON MAISONNEUVE** 

10-12 rue Grolée **69003 LYON** 

**LIPS** 99 avenue de Saxe

**72400 LA FERTE BERNARD FOUREAU** 17 rue Carnot

**72500 CHATEAU DU LOIR** RICHARD 82 rue Aristide Briand **73600 MOUTIERS TARENTAISE** 

**PAPETERIE DES QUATRE** VALLEES 147 rue Basse de la Gare **75005 PARIS** LA REGLE A CALCUL 67 boulevard Saint-Germain **75007 PARIS<br>BEAUVAIS-BAC** 14 rue du Bac

**75008 PARIS** FRIEDLAND 6 rue Berryer

**75009 PARIS<br>LAFFITTE (GALERIES)** 27 rue Laffitte

**75013 PARIS<br>PATAY-BUREAUX** 57 rue de Tolbiac

**75016 PARIS AUDE** 

35 avenue Mozart **75018 PARIS SPIRALE** 

**70 rue Damrémont** 76480 DUCLAIR **SODIMPAL** 

341 place du Général de Gaulle **77120 COULOMMIERS P.E.B.** 

17-19 rue du Marché **77340 PONTAULT COMBAULT. DECLOCHEZ** 

**Centre Commercial PONTAULT 2000** 

77350 LE MEE S/SEINE **CHARON** 

Route de Corbeil. N 446 **ZAC des Courtilleraies** 

#### **78140 VELIZY MECADIS**

**Centre Commercial "VELIZY 2" 82000 MONTAUBAN** 

**BUROTEC** 13 place Franklin Roosevelt

**86005 POITIERS CEDEX BEAULU** 

8 rue des Grandes Ecoles **87100 LIMOGES** 

**RUDE Centre Commercial de Corgnac** 

91610 BALLANCOURT **SODIFAR** 36 rue du Général de Gaulle

94130 NOGENT S/MARNE **LIB. DE LA GRANDE RUE** 105 Grande Rue

**94450 BREVANNES PACQUELIN** 2 bis avenue de Verdun

94700 MAISONS ALFORT **COROUGE** 

82 avenue Gambetta 95004 - ST-OUEN

L'AUMONE -**CERGY PONTOISE A.C.M. BUREAUTIQUE** Avenue des Oziers -

95260 BEAUMONT S/OISE<br>LIB.-PAP. DU BEFFROI 3 rue Albert 1er

PREMIER PAPETIER DE FRANCE. PREMIER PARTENAIRE EN FOURNITURES INFORMATIQUES.

#### **REPORTAGE**

**En détention provisoire depuis 1974, l'informatique a été inculpée. Chefs d'accusation : moyens de formation et de revenus pour les détenus. Circonstance aggravante : elle réinsertion sociale. Peine encourue : prison à perpétuité. Le jugement a été mis en**

28

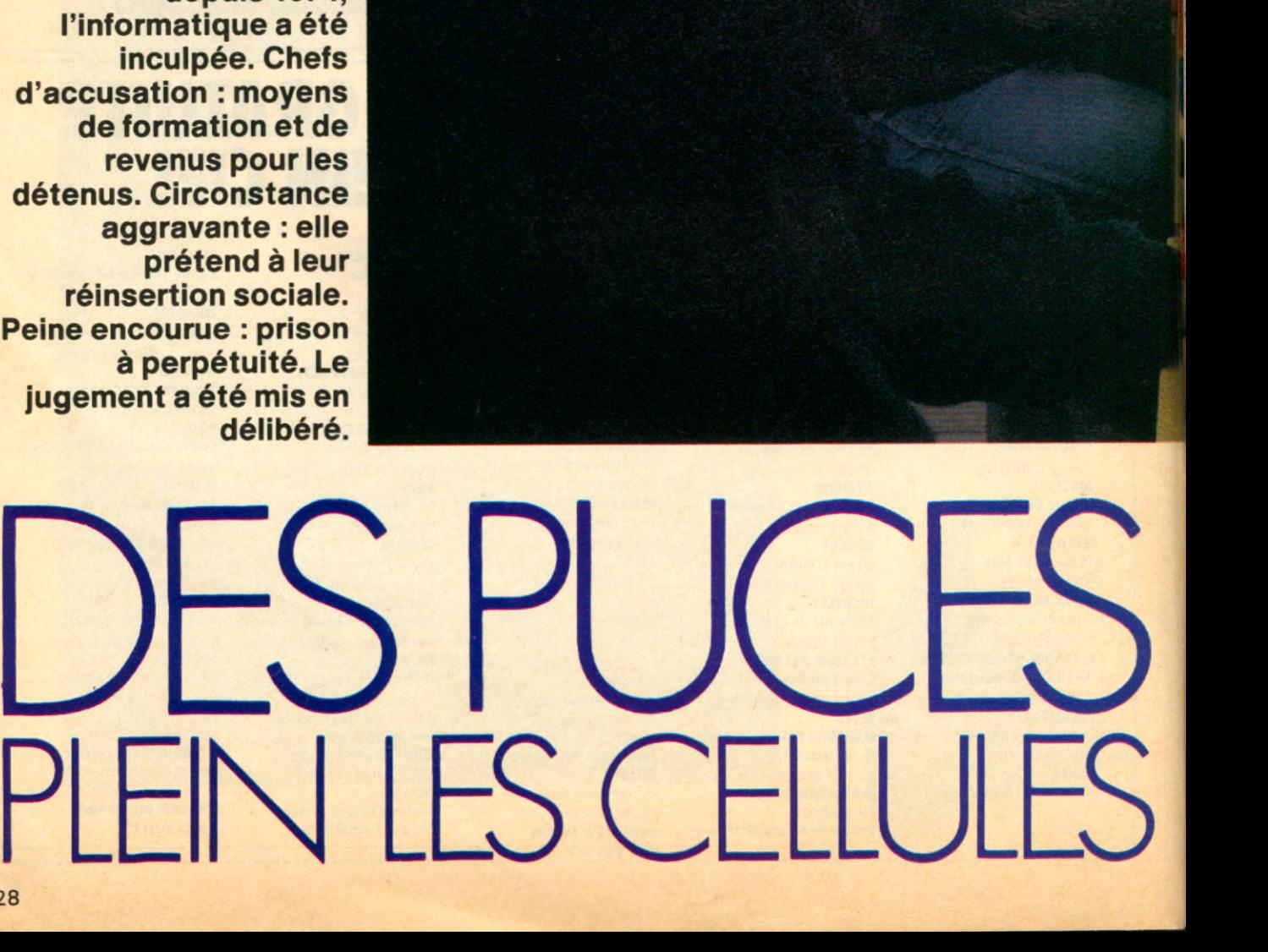

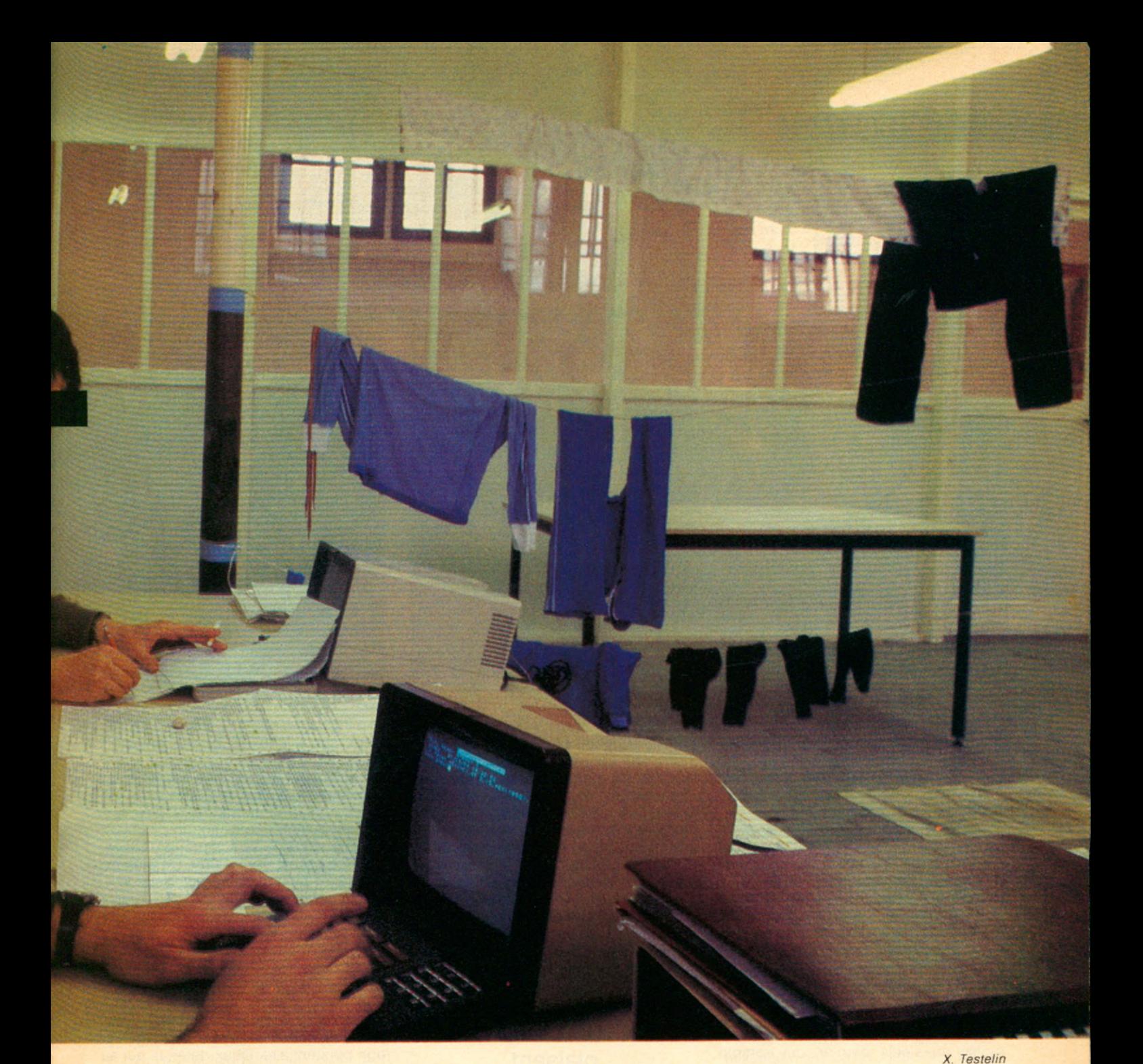

**L** e mouvement débute en 1974. Jean-François Koehrer, directeur technique chez Cil-Honeywell Bull, entend parler d'expériences américaines : les détenus devenus programmeurs obtiennent un taux de réinsertion de 66 %. Il obtient l'autorisation de l'administration régionale des prisons de faire passer des tests de sélection à la centrale de Clairvaux. Les détenus condamnés pour hold-up ont les meilleurs résultats. « Normal, explique-t-il, il faut des aptitudes logiques pour pouvoir concevoir une attaque à main armée ».

Jean-François Koehrer donne donc au début une formation aux volontaires pour leur permettre de pouvoir exercer un métier en sortant de prison. Comme ils accrochent bien, il décide de monter une société traitant avec des clients. Bull, à l'époque Cil, accepte de leur louer une machine. Petit à petit, ils obtiennent des commandes et travaillent régulièrement pour différentes sociétés. En 1978, à la suite des émeutes à Clairvaux, l'administration met fin à l'expérience.

Têtu, Koehrer réussit à transférer l'atelier à Dijon. Cela marche bien. « L'atelier était autogéré. Nous avions la responsabilité du matériel. On travaillait à façon pour les entreprises locales » témoigne Royer, un ancien de

cette expérience. La formation informatique était assurée par Koehrer et les élèves les plus doués. Mais tout n'est pas rose. Ainsi l'administration n'accorde pas les libertés conditionnelles que les détenus de l'atelier espéraient, croyant avoir prouvé leur réhabilitation. Et quand le directeur de Dijon prend sa retraite, les choses battent de l'aile. Aujourd'hui il n'y a plus que deux détenus informaticiens et selon l'actuel directeur « l'atelier, en pleine décrépitude, devrait fermer bientôt ».

Jean-François Koehrer est déçu : « on ne veut plus de ce truc-là dans les maisons d'arrêt où les gens restent<br>neu de temps. Je suis parti en peu de temps. Je suis parti

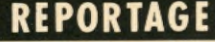

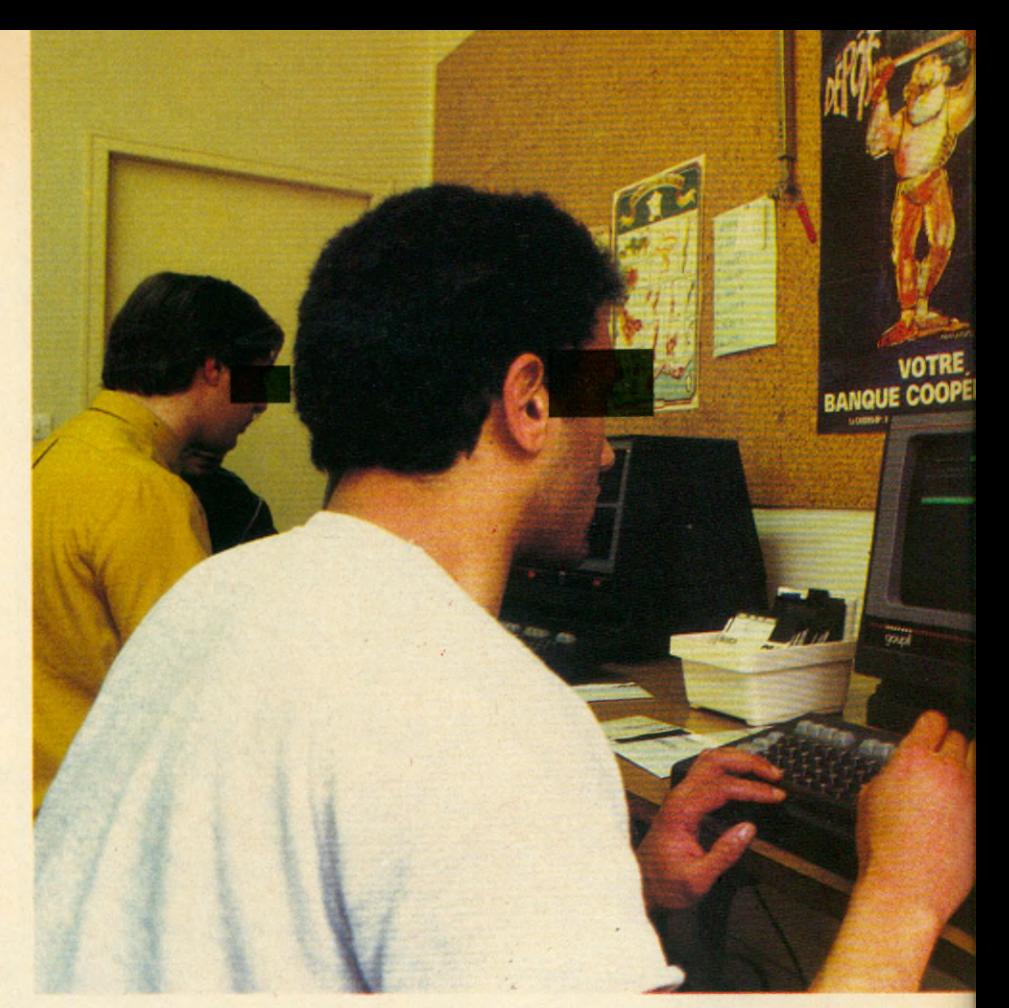

#### A POISSY, DES DÉTENUS GÈRENT LES CASIERS JUDICIAIRES

septembre 82. Pourtant l'expérience était enrichissante. Il n'y avait pas que l'aspect formation. Les gars avaient un travail réel, des responsabilités, une bécane de 500 000 F ».

Malgré les pesanteurs administratives et le lent démarrage des idées nouvelles qui ont freiné les initiatives de Jean-François Koehrer, ce travail de défricheur n'a pas été réduit à néant. La preuve, les efforts de la cellule méthode, organisation et informatique mise en place au Ministère de la Justice. Elle estime que l'informatique en prison est un moyen d'éveil, d'enseignement et de formation professionnelle. Ainsi à Poissy, une maison de peine datant de la seconde moitié du siècle dernier, qui compte 380 hommes condamnés à des longues peines (5 à 20 ans), il existe 23 ateliers. Artisanat d'art, manutention, soudure, confection, papeterie, cravates en cuir, sacs de plage, etc. Ainsi qu'un atelier de saisie de données installé il y a 5 ans. 28 détenus gèrent ici une partie des archives du Ministère de la Justice : en l'occurence, leurs propres casiers judiciaires.

Une vingtaine de détenus opèrent derrière des rangées de casiers. Tous les deux mois les tribunaux de France et d'Outre-Mer envoient leurs nouvelles écritures. Des fiches individuelles où est recensée toute la vie carcérale : condamnations, libérations, jugements et même réductions de peine accordées par décret présidentiel. Mais ces fiches qui seront transcrites et codées sur des bordereaux sont rigoureusement anonymes. L'identité, inviolable, est conservée à La Santé. Ici, un simple numéro d'écrou de 1 à 999.999.

Dans une pièce attenante, huit autres détenus pianotent le nez sur des consoles. Ils stockent sur disques le contenu des bordereaux. Le soir, les informations sont recopiées sur bande magnétique et transférées au Centre de Traitement Informatique de Versailles qui facture le paiement aux tribunaux.

#### Un travail plaisant.

François, l'accent du midi, assis au poste moniteur, sera libéré l'année prochaine : « le travail est plaisant. Codeur c'est une spécialité. Tout est inscrit. Le numéro du type qui tape, son nombre de fiches et de caractères réalisés et aussi le nombre d'erreurs car il y a une double saisie ». La frappe moyenne est de 12 000 caractères à l'heure. Les 10 000 sont payés 23,50 F. Les codeurs travaillent 5 heures environ par jour. Certains ont un walkman sur la tête ; ils peuvent circuler librement entre leur lieu de travail et la première pièce où est installée la machine à café.

#### *Photos X. Testelin*

Deux surveillants en blouse ont suivi un stage de deux semaines chez Matra et se tiennent disponibles. Frédéric, en survêtement-basket, le visage aigu, est le recordman de la frappe : « depuis 5 ans j'ai acquis une bonne expérience. Je fais 18 000 caractères à l'heure. Mais ce boulot est lassant. De plus on n'acquiert qu'une petite qualification ». Sur le palier se trouve un autre atelier informatique. Hier, on y fabriquait de la lingerie, aujourd'hui on y trouve un minitel, des listings et des graphiques sur des tableaux noirs. L'employeur ? Une petite société de la banlieue parisienne qui ne souhaite pas être nommée, a signé un contrat sous forme de concession avec l'administration pénitentiaire. Deux détenus qui au départ n'avaient qu'une très mince formation générale, travaillent sur un projet de gestion de pharmacie pour 2 500 F par mois. Il s'agit de gérer toutes les opérations liées aux relations malade-pharmacie. Fichier pour le tiers payant et fichiers annexes des médecins, des patients affiliés aux différentes mutuelles, des centres de paiement de la sécurité sociale. Les factures et les bordereaux à adresser à la sécurité sociale sont également édités tandis que le contrôle des paiements est effectué. A terme, le projet est de gérer les produits et les stocks. Une extension qui donnera du travail à 10 détenus. Pour le moment, les deux détenus, Pietro, condamné à

I

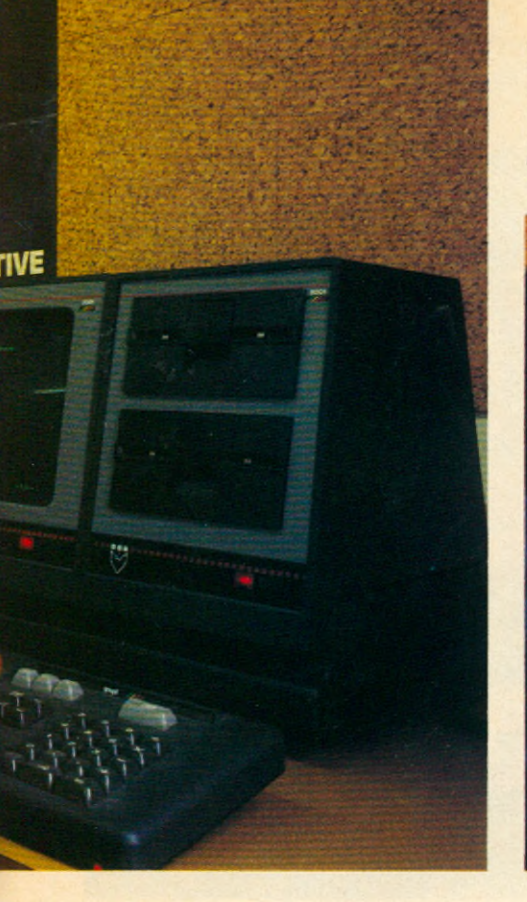

*A la prison de la Santé, on pratique l'enseignement assisté par ordinateur. Ici, des détenus apprennent la géographie grâce à un logiciel Vifi/Nathan. A Poissy, d'autres travaillent à la conception d'un logiciel qui sera utilisé pour la gestion en pharmacie des différentes prises en charge des assurés, (photo de la page 32)*

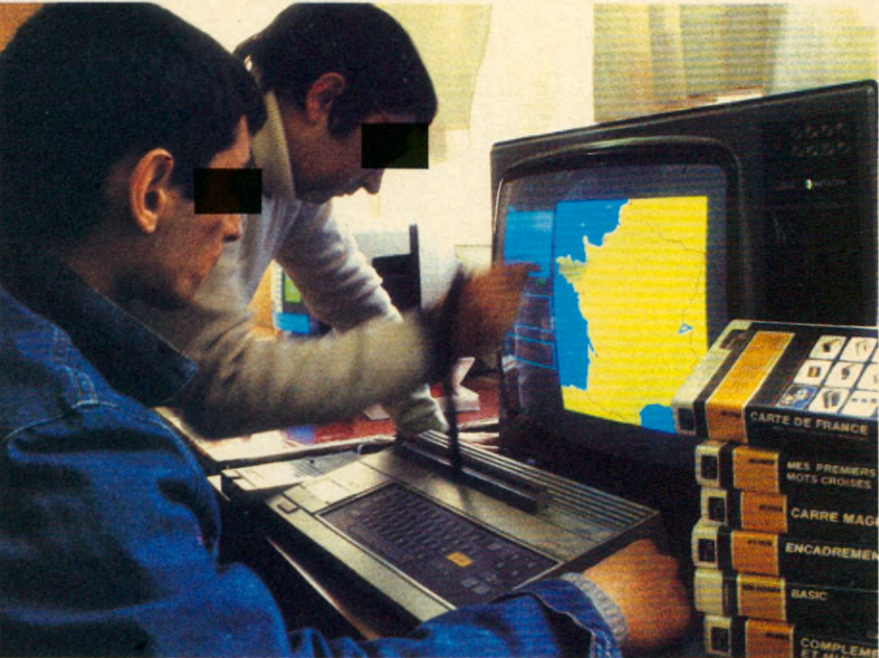

20 ans, et Roger, terminent l'analyse fonctionnelle qu'ils jugent mal faite. Deux ingénieurs hard et soft suivent leur travail. Ils viennent deux fois par semaine. Mais avant d'en arriver là, Pietro et Roger ont dû accomplir un véritable parcours du combattant. Pietro a d'abord appris le Français à Fresnes puis préparé un C.A.P. et un Bac informatique. Réticent au départ l'informatique était pour lui synonyme de fichage, il est aujourd'hui plus mesuré : « ce sont les hommes qui programment. Il faut démythifier le danger informatique. » Roger qui a participé aux premiers ateliers informatiques installés dans les prisons, crée des jeux qui séduisent une grande société comme Canon. En 5 jours, il a conçu un programme de 421. Son souhait : publier des bancs d'essais dans des revues spécialisées.

En plus des ateliers existants, M. Bianchi, le responsable de la formation à Poissy met en place « une filière informatique ». Après un C.A.P. informatique qui a été supprimé par l'Éducation Nationale en 1980, Poissy organise un B.E.P. et un E.S.E.U. scientifique qui est un équivalent du bac pour rentrer à l'Université. Suite logique, M. Bianchi compte ouvrir une préparation à un DUT en informatique à la rentrée prochaine.

Les cours sont assurés par des enseignants de Paris Xlll-Villetaneuse. Pour l'informatique, la partie théorique est assurée par un ingénieur d'IBM, la pratique est enseignée par un VFI (volontaire formateur en informatique), un de ces appelés qui, au lieu de s'ennuyer dans une caserne, enseigne. Jean Buet, un ingénieur diplômé de l'ESIEE, est à Poissy depuis la mi-décembre 82, en jean avec une grosse clé à la ceinture pour pouvoir passer rapidement d'une partie à l'autre de l'établissement : « au début des cours j'avais énormément de monde. Résultat de la magie informatique. Même deux détenus qui ne savaient ni lire ni écrire. Beaucoup étaient venus pour voir. De nombreuses têtes changent toutes les semaines. Maintenant une quinzaine préparent le BEP et huit l'ESEU ».

#### Aventuriers des temps modernes

Le matériel se compose d'un Micral 8022 « certificat garantie d'avant-guerre » raconte Jean et de cinq Rainbow 100 à 30 000 F pièce prêtés par le Centre Mondial Informatique. L'objectif de Jean Buet : apprendre le Basic à ses élèves. Il travaille au coup par coup, fait découvrir le pupitrage pour la comptabilité du B.E.P. et corrige les erreurs de ceux qui écrivent des programmes. Il donne en tout 2 jours de cours par semaine plus une demi-journée de laboratoire-libre-service. Impatient, il attend les premiers examens pour voir comment cela se passera.

Les étudiants-détenus, eux aussi, souhaiteraient connaître les résultats des épreuves. Car ils ont fondé tous leurs espoirs sur l'informatique. Pour eux, elle représente l'attrait d'une profes-, sion où ii est possible de travailler en indépendant, « en aventurier des temps modernes », pour un salaire confortable. Elle est une solide chance de réintégration sociale.

Deux d'entre eux qui suivent des cours au CNAM, ont suivi sept ans d'études. Ils possèdent une licence de mathématiques. Ils passeront l'examen sans difficulté, grossiront les statistiques, pour le grand bien de Poissy, et obtiendront, grâce à ce succès, 3 mois de remise de peine. Mais ils s'interrogent sur leur situation : « les gens de Paris XIII, les programmes du DUT, ne prennent pas en compte la réalité carcérale. Ici on est dans un contexte ouvrier. Les gens doivent passer en une année du niveau du BEPC à celui du Bac. Celui qui veut étudier sérieusement, ne peut travailler en atelier et donc se procurer des livres qui coûtent chers ». Ils seraient très contents que des lecteurs leur envoient, par l'intermédiaire de la bibliothèque, des bouquins, des listings, du matériel afin qu'ils s'entraînent. ^

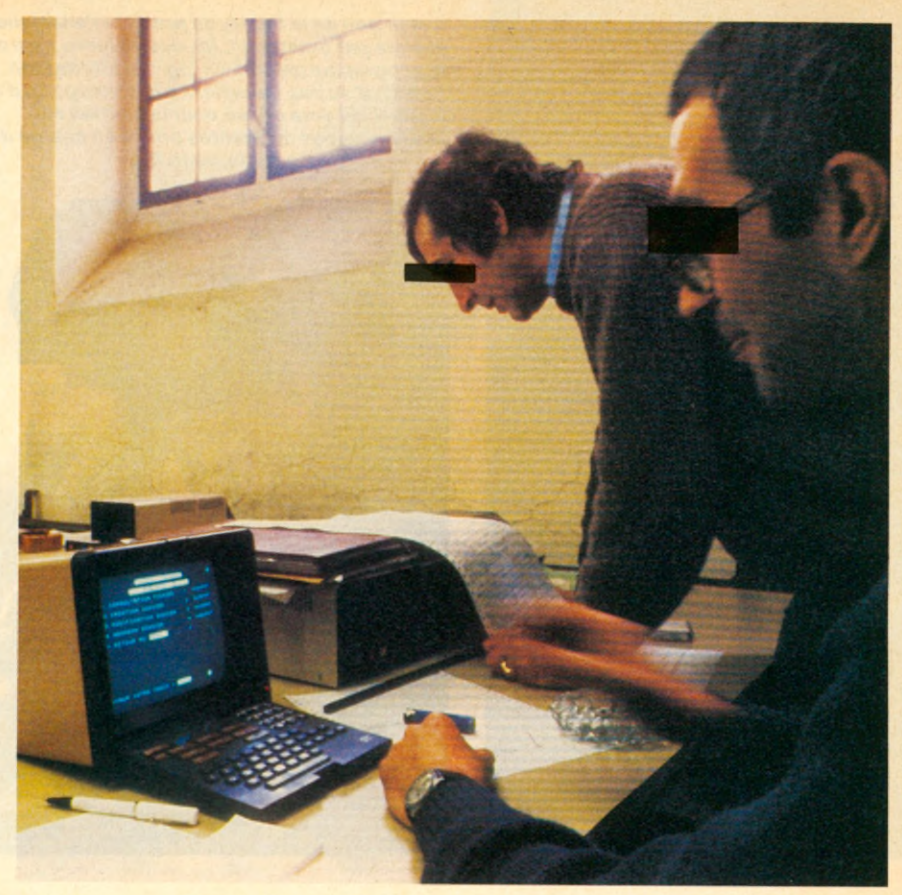

#### AUX ÉTATS-UNIS, 66 o/o DES DÉTENUS **DEVENUS** PROGRAMMEURS ONT RÉUSSI LEUR RÉINSERTION.

Parallèlement à ces besoins, ils désirent avoir un accès plus long aux machines et non être limités à quelques heures par semaine : « on rêve d'informatique et de programmes qui tournent, alors quand il faut attendre une semaine ! »

Autre importante nouveauté de l'informatique en prison : les E.A.O. (enseignement assisté par ordinateur). 19 000 détenus bénéficient chaque année des enseignements dispensés par l'Éducation Nationale. Mais 60 o/o de cette population est étrangère, 10 % est illettrée et 79 % a seulement un niveau d'éducation primaire. Or beaucoup de détenus rejettent l'institution scolaire qui n'a pas su les accueillir. Eurêka ! L'ordinateur paraît être un excellent outil pédagogique. L'élève travaille seul, il n'y a pas de jugement. Si la machine déclare qu'il y a une faute, l'élève peut l'éteindre puis la rallumer ; et éviter ainsi l'écueil. Depuis janvier 84, deux TO 7, trois

Goupil 3 et deux Goupil 2, ainsi que 120 000 F de subventions sont entrés à La Santé, prison accueillant 2 200 prisonniers. Didier, 25 ans vient de passer une bonne demi-heure en programmant une tortue qu'il faisait avancer sur l'écran. C'est du Logo l'ordinateur ne programme pas l'élève, c'est l'élève qui le maîtrise et le programme. Ce langage Logo, mis au point par une équipe du MIT dirigée par Seymour Papert, privilégie les processus d'apprentissage, la concentration, l'autonomie et la créativité.

Philippe Bellot est aux côtés de Didier, le conseillant aux moments opportuns. Instituteur travaillant depuis 6 ans en milieu carcéral il s'est initié tout seul à l'informatique, puis est entré au laboratoire d'informatique du CNRS appliqué aux Sciences sociales. Grâce à cette carte de visite, il a pu mettre sur pied avec le concours de l'ADI, des ministères de la Justice et de l'Education Nationale, et du CNRS, ce projet éducatif.

#### Un excellent outil pédagogique.

Après un mois de formation des quatre autres enseignants, quatre classes de quinze élèves (renouvelées tous les trois mois ; alphabétisation, fin de primaire et 2 pour le BEPC) tournent. Jean, la trentaine, d'origine vietnamienne, cherche la dernière définition de son programme de mots croisés proposés par Nathan. Il a passé le certificat d'études il y a quelques mois et prépare maintenant le BEPC. Il passerait des heures devant l'écran : après les mots croisés ce sera le Microdidact, un programme de géographie en cassettes branché sur le TO 7 et son crayon optique qui permet de

*Photos X. Testelin*

désigner villes, fleuves et montagnes de France.

Mais le nec plus ultra c'est un programme d'entraînement à la lecture proposé par l'Association Française de lecture. Bellot est enthousiaste : « on tape son nom et la machine demande de lire un texte. Puis elle pose des questions sur le texte. C'est un test permettant de connaître la vitesse de lecture de l'élève et son niveau de compréhensiop. Ensuite le programme propose des exercices. L'élève gère tout seul son boulot et peut connaître sa courbe d'évolution ».

Mais à part 2 ou 3 exceptions il n'existe pas de programmes correspondant au profil d'apprentissage des détenus. Tout ce qui existe en alphabétisation n'est pas conçu pour les adultes. Bellot et son équipe sont en train d'essayer tous les logiciels grand public sur le marché. Et pour palier à la carence actuelle, il commence à rédiger des programmes avec l'aide du CNRS et des étudiants du GAEV de Paris VIII. Une expérience de l'informatique éducative en milieu carcéral se déroule, simultanément, à Fleury-Mérogis. Et si les résultats positifs se confirment l'ordinateur professeur-bis conquiérera peut-être un jour toutes les prisons de France et de Navarre.

**Jean Claude RONGERAS**

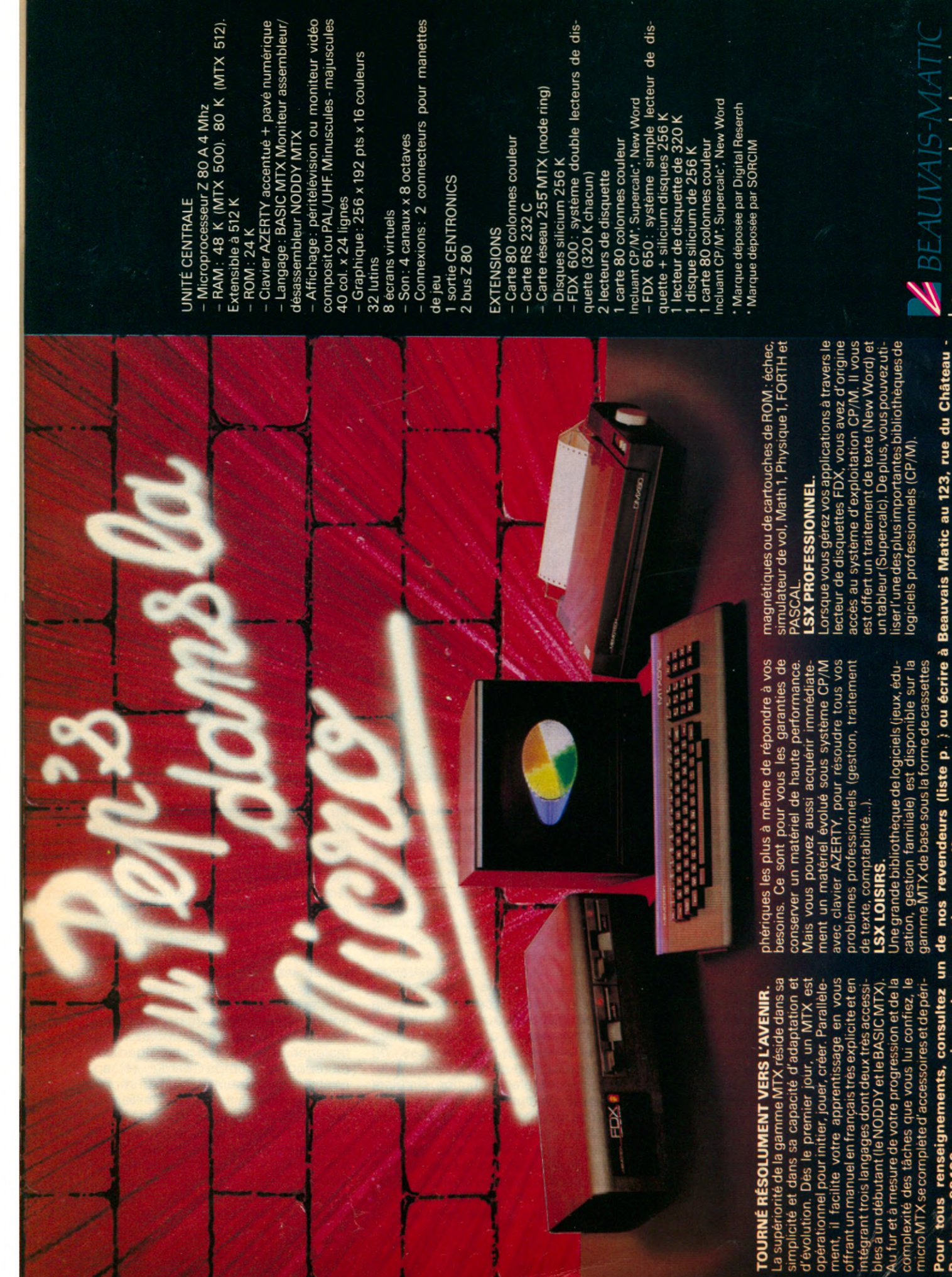

de nos revendeurs (liste p.) ou écrire à Beauvais Matic au 123, rue du Château **in complète** Pour tous renseignements, consultez un Boulogne 92100 - pour recevoir une docu

Le nouveau monde de la micro.

#### **REPORTAGE**

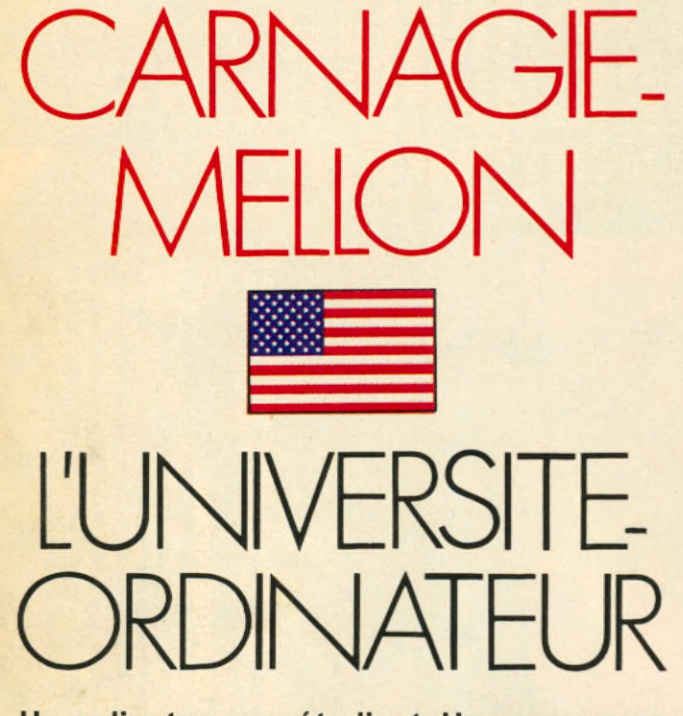

**Un ordinateur par étudiant. Un programme audacieux. Même pour une université américaine. Heureusement, le bon génie IBM, appelé à la rescousse, n'a pas lésiné sur les moyens. Trop content de retrouver le chemin des écoliers. Et le marché substantiel où il conduit.**

**C** arnagie-Mellon Université, C.M.U., ou « Computer U », l'université de l'ordinateur comme on l'appelle à Pittsburgh a des airs de vieille dame. Les bâtiments du campus datent du début du siècle. Ils sont à l'image d'une ville jadis riche de sa tradition sidérurgique. Les hauts-fourneaux éteints, la région avait besoin d'un second souffle. Aujourd'hui, la bataille s'engage sur un autre terrain, celui du traitement de l'information avec le projet informatique du C.M.U. Symbole de cette reconversion, le nouvel immeuble du centre informatique achevé il y a tout juste un an et construit à l'emplacement de celui de la recherche charbonnière... Les vitres noires de sa façade High-Tech abritent le centre nerveux de l'ambitieux pari du Dr Richard Cyert, président de C.M.U. : d'ici la rentrée 1986, fournir à chaque étudiant un ordinateur personnel. Malgré sa réputation (elle est classée parmi les trois premières universités dans le domaine de la recherche

informatique). C.M.U., faute de moyens financiers et humains, ne pouvait seule y parvenir. Fin 82, l'université signe un accord avec I.B.M. Il couvre une période de trois ans durant laquelle la société investira entre 20 et 25 millions de dollars dans le développement d'un ordinateur personnel. Cet ordinateur personnel multiservices devait être adapté aux besoins des étudiants, des enseignants et de l'administration, connecté à un système central et relié à tous les ordinateurs du campus quelle que soit leur marque. Ce que l'on appelle maintenant un réseau numérique à intégration de services ou R.N.I.S. grâce auquel téléphone, téléinformatique et télédistribution circulent sur des fibres optiques.

Derrière ce protocole d'accord, se concrétise le comeback agressif d'I.B.M. sur le marché des grandes écoles et des universités après une éclipse de plus de quinze ans. En 1968, la société de White Plains avait été accusée par le ministère de la Justice

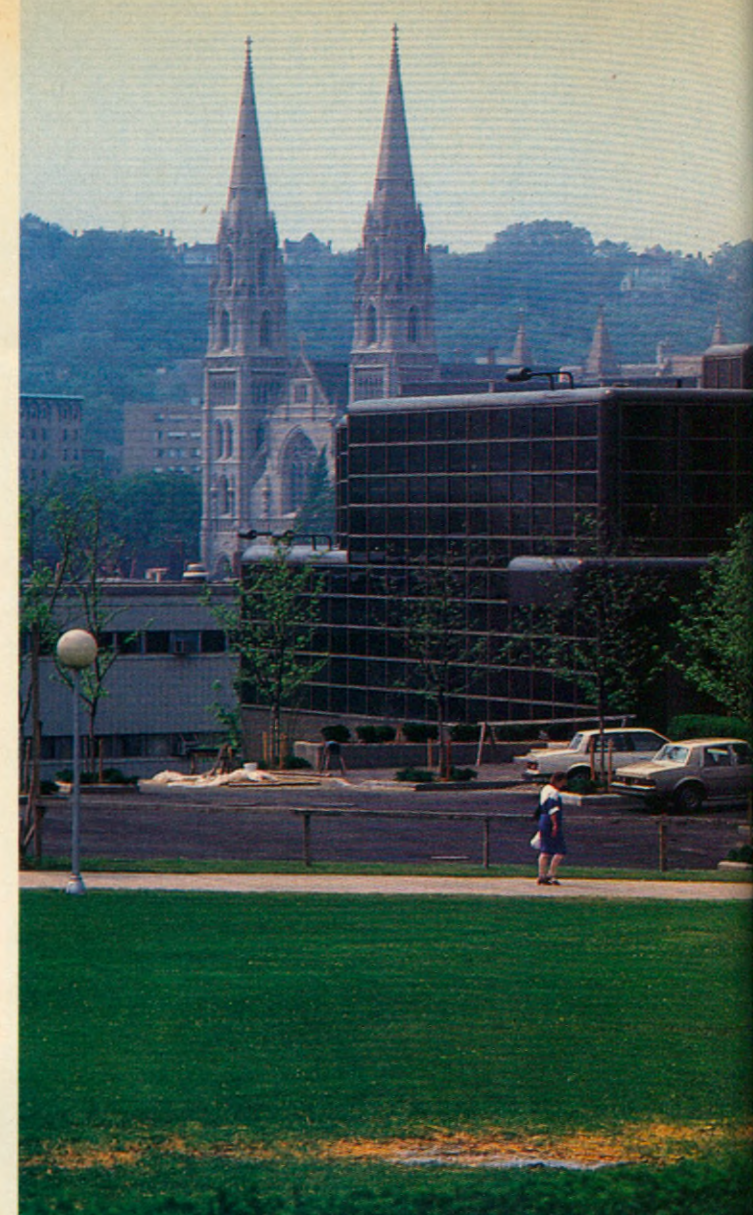

de vouloir monopoliser le marché de l'éducation. Aujourd'hui, I.B.M. ne mégote pas sur les moyens. Jugez plutôt. Mise sur pied d'un nouveau département - Academics Information Systems - qui vient s'ajouter au quatorze autres déjà existant au sein de la société. Sa direction a carte blanche pour concevoir les produits qui répondent le mieux aux attentes des universités, dispose d'un staff de 400 personnes et d'un « budget illimité » selon ses concurrents. En 1983, soixante dix millions de dollars ont été distribués en aide et donations en matériel. Bref, I.B.M. est bien décidé à rattraper le temps perdu et son principal concurrent, DEC, bien implanté sur ce marché juteux d'un milliard de dollars. Pourquoi avoir choisi C.M.U. ? Petite université - sa population se compose de 4 000 étudiants, de 1 500 diplômés, de 450 enseignants et d'un personnel de 1 000 membres mais néanmoins suffisamment diversifiée, C.M.U. est un échantillon repré-

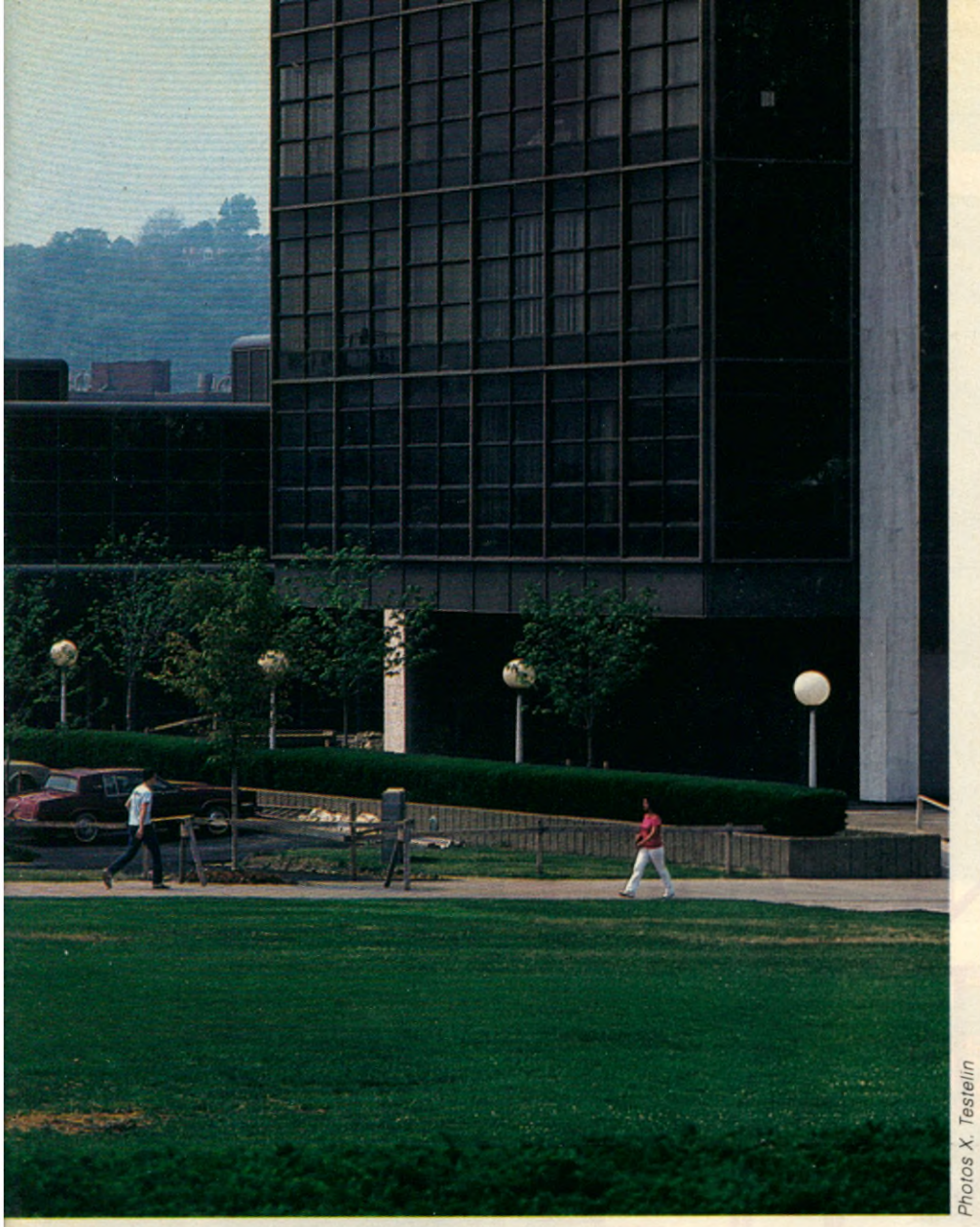

*Derrière les façades High-tech de Carnegie Mellon University, l'ordinateur est entré dans toutes les sections d 'enseignement : musique, architecture, Arts e t design... Pour équiper l 'université, IBM a lancé un programme de développement pour un nouvel ordinateur multiservices, capable de satisfaire les besoins des étudiants, des enseignants et de l'adm inistration. Une occasion pour ajouter un nouveau*

*département à son organisation tentaculaire :* / '« *Academies information System ».*

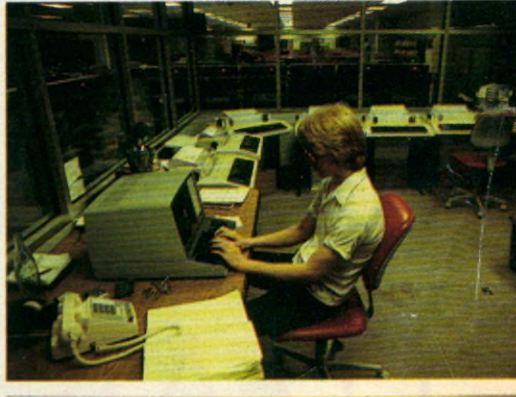

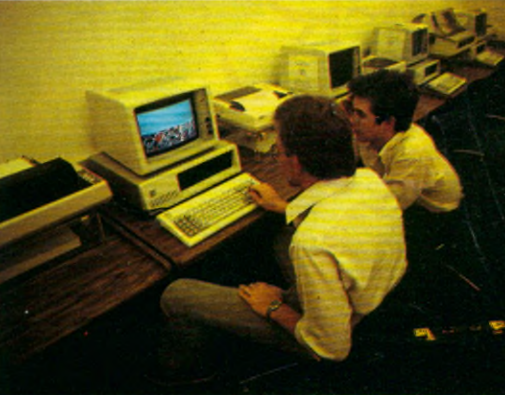

sentatif des campus américains. Une carte de visite idéale et, qui sait, de futurs clients parmi ces étudiants formés sur du matériel maison. Le bénéfice pour C.M.U. ? Un partenaire sérieux qui met au point un réseau le plus important du monde et donc une notoriété accrue par rapport aux autres universités américaines. Car le projet est devenu réalité. En 1983, le calendrier prévoyait une phase exploratoire des matériels disponibles et l'évaluation d'un réseau pilote sur quarante personnes. Cette année et en 1985, il s'agit d'étendre le réseau de 200 à 1 000 utilisateurs. L'université était équipée de huit DEC 20 et de plusieurs VAX. Ils forment le système central qui peut être utilisé simultanément, en temps partagé, par cinq cent personnes (un DEC 20 pouvant desservir 60 personnes à la fois, travaillant toutes sur des sujets différents). Une imprimante à laser, Xerox 9700, programmée par ordinateur assure tous les travaux d'impression (mailing, paie-

ment des chèques, demandes de bourse, bulletins des étudiants, etc.) à raison d'un million de pages par mois. A cela vient s'ajouter plusieurs centaines de PC I.B.M., d'Apple Lisa et de Macintosh disséminés dans les unités d'enseignement, centre de recherches, ateliers d'informatique fonctionnant en libre accès (30 postes de travail de 9 h à 21 h) et dans les chambres des étudiants et enseignants. Au mois de septembre 84, ces PC seront reliés les uns aux autres par un réseau qui transmettra les données au rythme de 500 000 caractères/seconde. Dès à présent, tous les départements d'enseignement utilisent l'informatique. Les étudiants en musique ont mis au point un micro spécial qui leur enseigne les rudiments du solfège et de la composition. Ceux d'architecture, se servent de la conception assistée par ordinateur et d'images en trois dimensions pour la conception et l'intégration des immeubles dans un site. Les artistes de la section « Arts et Design » « peignent »

de 16 millions de couleurs. Les futurs businessmen font de la modélisation économique grâce aux jeux « Management Game » et à plusieurs banques de données. Les unités d'Histoire,.de Droit, de Sciences Sociales disposent aussi de leur propre matériel. Le catalogue et la circulation des titres de la bibliothèque sont informatisés. C.M.U. est en train de gagner son pari mais une inconnue de taille demeure. Quid des rapports pédagogiques ? Les étudiants et professeurs vont-ils utiliser créativement les ordinateurs à leur disposition ou bien se contenteront-ils de piocher plus ou moins habilement dans une masse de données au risque de limiter leur indépendance d'esprit ? Pour l'heure personne ne le sait à la « computer university » où déjà des étudiants revendiquent le droit d'être « computer illiterate ».

sur écran et disposent d'une « palette »

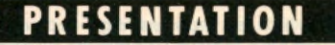

# UN  ${\sf FRA}$  $|U|$ INFRARC

APRÈS MATRA ET THOMSON LA C.G.C.T. SORT UN MICRO FAMILIAL FRANÇAIS. UNE NOUVELLE PHILOSOPHIE QUI FAIT APPEL À LA LIAISON INFRAROUGE ENTRE CLAVIER, JOYSTICK ET UNITÉ CENTRALE.

**L** Exelvision, une filiale de la C.G.C.T, avec un micro familial 8 bits, l'EXL 100 en minitel couleur. Une machine<br>innovatrice tout en offrant de sérieuses

e temps de l'informatique facile à vise le grand public, bénéficie du<br>vivre serait-il enfin arrivé ? Telle est savoir-faire de Texas-Instruments (TI). vivre serait-il enfin arrivé ? Telle est savoir-faire de Texas-Instruments (TI).<br>l'ambition de la jeune société. Les trois hommes qui ont conçu Les trois hommes qui ont conçu<br>l'EXL 100 et ont fondé en août 83 Exelvision installée à Sophia Antipolis<br>dans les Alpes-Maritimes, Jacques qui pourra également se transformer dans les Alpes-Maritimes, Jacques<br>en minitel couleur. Une machine Palpacuer, Christian Petiot, Victor Zeinnovatrice tout en offrant de sérieuses brouck ont en effet travaillé chez Texas.<br>garanties, Par un heureux concours de Les composants viennent à 80 % de Les composants viennent à 80 % de circonstances, ce micro français qui chez le poids lourd américain des

semi-conducteurs.

ieff

Fabriqué à 35 000 exemplaires dans l'usine de la C.G.C.T. (Compagnie générale de constructions téléphoniques) de Longuenesse (Nord-Pas-de-Calais) qui fabrique notamment les téléphones Digitel, les décodeurs de la 4echaîne, les imprimantes Euroterminal et les ordinateurs Challenge, l'EXL 100 qui se branche sur un poste de
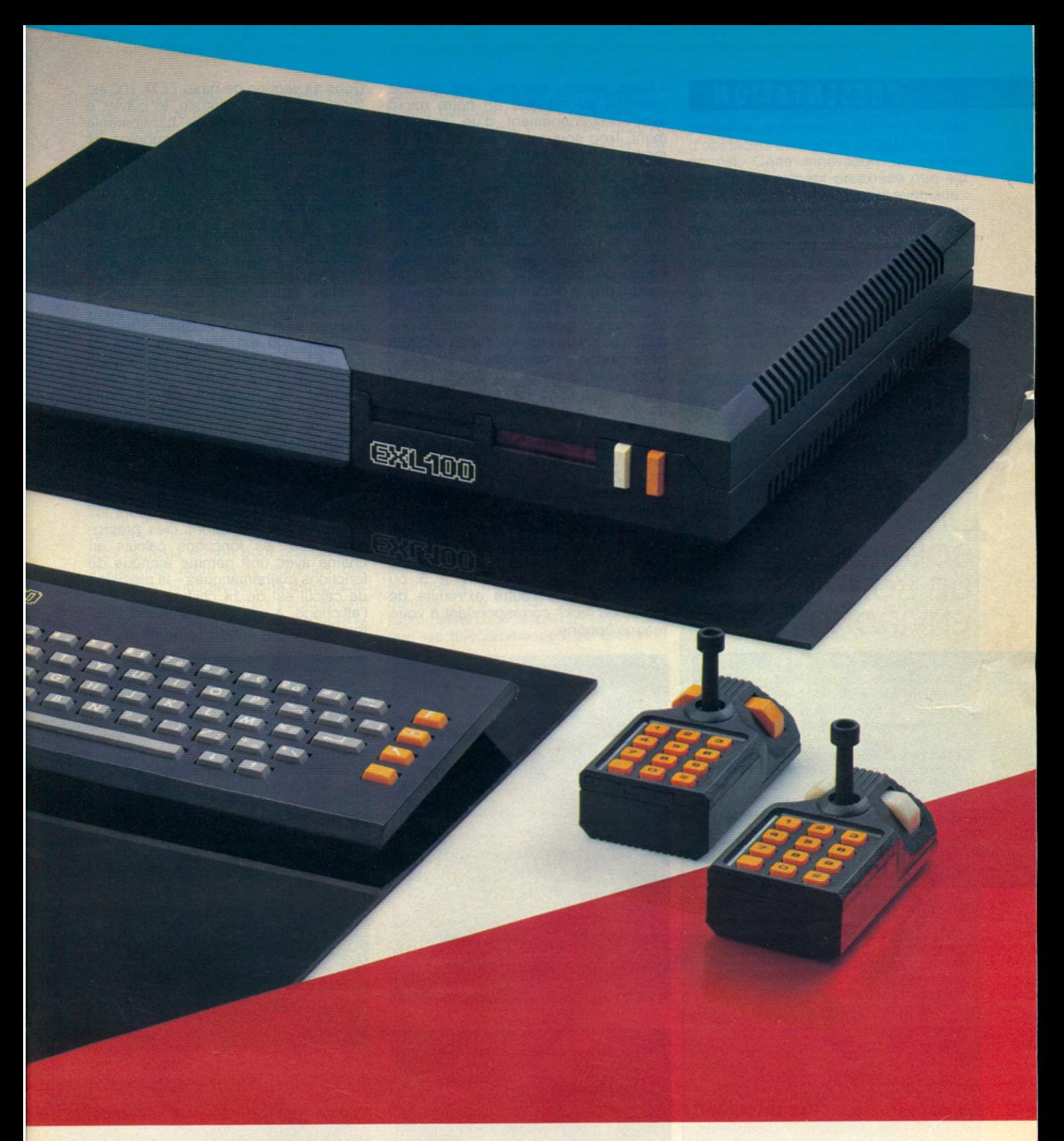

télévision muni d'une prise péritélévision - une prise avec 21 contacts située à l'arrière du poste obligatoire sur tous les téléviseurs depuis le 21 mars 1980 - est doublement novateur. Tout d'abord sur le plan technique avec sa synthèse vocale, ses manettes commandées à distance par infrarouges et son clavier qui communique avec l'unité centrale également par infrarouges. Ensuite, sur le plan de son design et de son ergonomie : le confort de l'utilisateur étant leur premier souci (la suppression d'un fatras de fils grâce à l'infrarouge en est la preuve la plus évidente), les responsables d'Exelvision se sont inspirés de la philosophie de la hi-fi et de la vidéo.

« Nous présentons un produit que

nous avons voulu compact, pratique et intégré. Aussi bien sur le plan technique qu'esthétique » explique Jacques Palpacuer, directeur général d'Exelvision, ancien responsable du marketing des produits grands public au siège européen de Texas-Instruments à Nice. Ainsi un circuit pré-diffusé intègre une grande part de la logique. Le transfo est situé dans le boîtier de l'unité centrale. ►

## **PRESENTATION**

## UN MICRO **SOUCIEUX** DE SON ENVIRONNEMENT

*Le Joystick communique avec l 'unité centrale par infrarouge (A).* « Wizord » *une cartouche de jeu au graphisme et aux effets sonores remarquables grâce au synthétiseur de parole (B). Le clavier fa it également appel à une liaison infrarouge (C). Une cartouche de C RAM : un moyen de stockage rapide (D). L'astucieux tiroir escamotable pour ranger les Joysticks (D). En avant-première, voici un système com plet com prenant : l'Imprimante Euroterminal, l 'unité centrale, le coffret contenant l'unité de disques EXL 188 et le clavier à infrarouge (page de droite).*

« Nous avons accordé une grande attention au mariage de notre micro avec l'environnement d'un appartement. Trop souvent on ne sait pas où mettre un ordinateur. C'est une verrue. Voilà pourquoi nous avons conçu une boîte pour l'unité centrale. On la pose sur une étagère, à proximité du poste de télévision une fois pour toute. Sa taille ne s'explique pas par l'importance de l'électronique mais par notre souci de concevoir une boîte qui intègre dès le départ toutes les options possibles que l'utilisateur rajoute au fil des mois : modem, etc. Nous avons même prévu un tiroir sur l'unité centrale pour ranger les manettes de jeu ». Disponible à partir du Sicob (19-28 septembre), l'EXL 100 possède 34 Ko de mémoire vive (RAM) - dont 32 Ko utilisables pour la programmation extensible à 64 Ko, voire 290 Ko, et 8 Ko de mémoire morte (ROM) résidente,

plus 32 Ko sur ROM pour le Basic. La mémoire morte est extensible à 32 Ko. Notions que l'EXL 100 fonctionne avec n'importe quel type de magnétophone. Il suffit d'un câble de raccordement pour le magnétophone muni à une extrémité d'une prise DIN à 3 ou 5 broches et à l'autre extrémité de prises ou jacks correspondant à votre magnétophone.

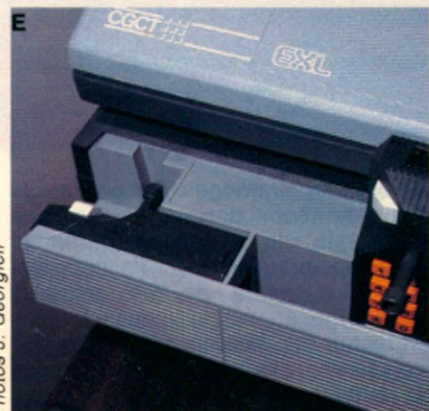

Dans sa version de base, l'EXL 100 est livré avec l'unité centrale, le clavier e une grille en plastique transparente indiquant les différents symboles de programmation, la cassette de ROM Basic (32 Ko), un câble péritélévision, un cordon secteur, un manuel d'apprentissage de 170 pages ainsi qu'une carte de garantie. Et ce au prix de 3 190 F. Les logiciels disponibles sous forme de modules enfichables sont commercialisés entre 350 F et 400 F. Il existera également des programmes en cassettes.

Baptisé Exel Basic, le Basic structuré de l'EXL 100 est dérivé de celui du CC 40 de Texas-Instruments. Un Américain qui a travaillé sur le Basic complet du compact de la firme américaine est même venu à Sophia Antipolis pour le tester. Son jeu d'instructions est très complet. En plus de l'édition pleine page et de la possibilité de changer les couleurs de caractères et de fond, les principales caractéristiques de ce Basic sont les suivantes : les fonctions clés préprogrammées, les fonctions calculs en chaîne avec une gamme étendue de fonctions mathématiques - la précision de calcul est de 14 chiffres dont 10 à l'affichage. A signaler également l'instruction CALL qui fait appel à des

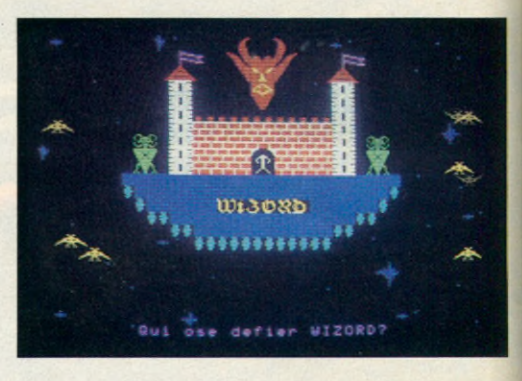

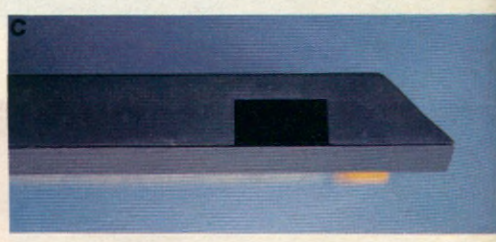

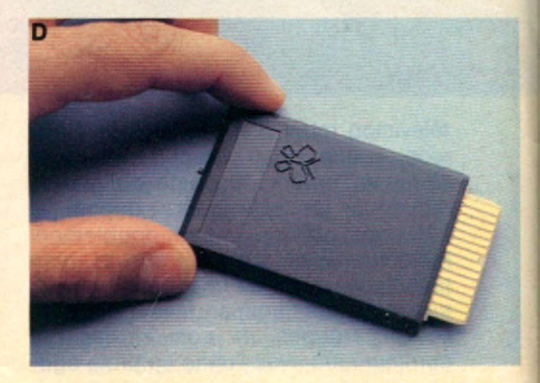

Georgieff  $\overline{a}$ otos

sous-programmes en Assembleur avec passage de paramètres et variables locales ainsi que l'instruction ACCEPT qui permet la saisie de données spécifiques (numérique, caractères...). Néanmoins il ne brille pas pour sa rapidité encore qu'il ne soit pas conçu pour cela.

L'unité centrale fonctionne avec deux microprocesseurs 8 bits, le TMS 7020 et le TMS 7041 de Texas-Instruments. « Nous avons accordé beaucoup d'attention au choix du contrôleur d'écran. Nous avons finalement retenu le TMS 3556 de chez Texas-Instruments » explique Christian Petiot, l'homme du hard chez Exelvision qui a travaillé au département « home computer » puis au laboratoire de synthèse vocale de Tl à Nice avant de consacrer ses loisirs et ses nuits à élaborer avec ses deux compagnons la première version du futur EXL 100. « Dès notre première maquette, nous nous sommes interrogés sur le contrôleur d'écran. Ayant choisi un circuit développé pour le vidéotex, c'est-à-dire conçu pour afficher du texte et non pour réaliser des animations, nous nous sommes demandés si nous arriverions à déplacer des objets suffisamment rapidement. Aussi avons-nous finalement adopté la solution double microprocesseur. L'un

gère l'écran, l'autre les périphériques ». L'unité centrale contient également le circuit de synthèse vocale TMS 5220 A, lui aussi de chez Tl, capable de reproduire des sons mais aussi la voix humaine. Il utilise la technologie de codage par prédiction linéaire. La voix synthétique peut ainsi être compressée à un niveau de données inférieur à 1 000 bits par seconde. On peut apprécier ce synthétiseur vocal non seulement en jouant avec des logiciels vendus dans le commerce comme « Tennis » qui transporte sur un véritable court mais encore dans ses propres programmes. On peut en effet l'utiliser au moyen d'un CALL SPEECH. Une façon de rendre la machine plus accessible pour les débutants. Doué de la parole, l'EXL 100 possède également des qualités graphiques. En standard, on dispose de 25 lignes par 40 caractères. En mode graphique, 320 points par 250 lignes avec 8 couleurs de base mixables à volonté.

A l'arrière de l'unité centrale, on trouve deux trappes en plastique qui, retirées, donnent accès à des connecteurs pour les modules d'extension (interface imprimante, modem, lecteur de disquettes...). Le clavier qui utilise une liaison infrarouge, sur le même principe que les télécommandes de télévision

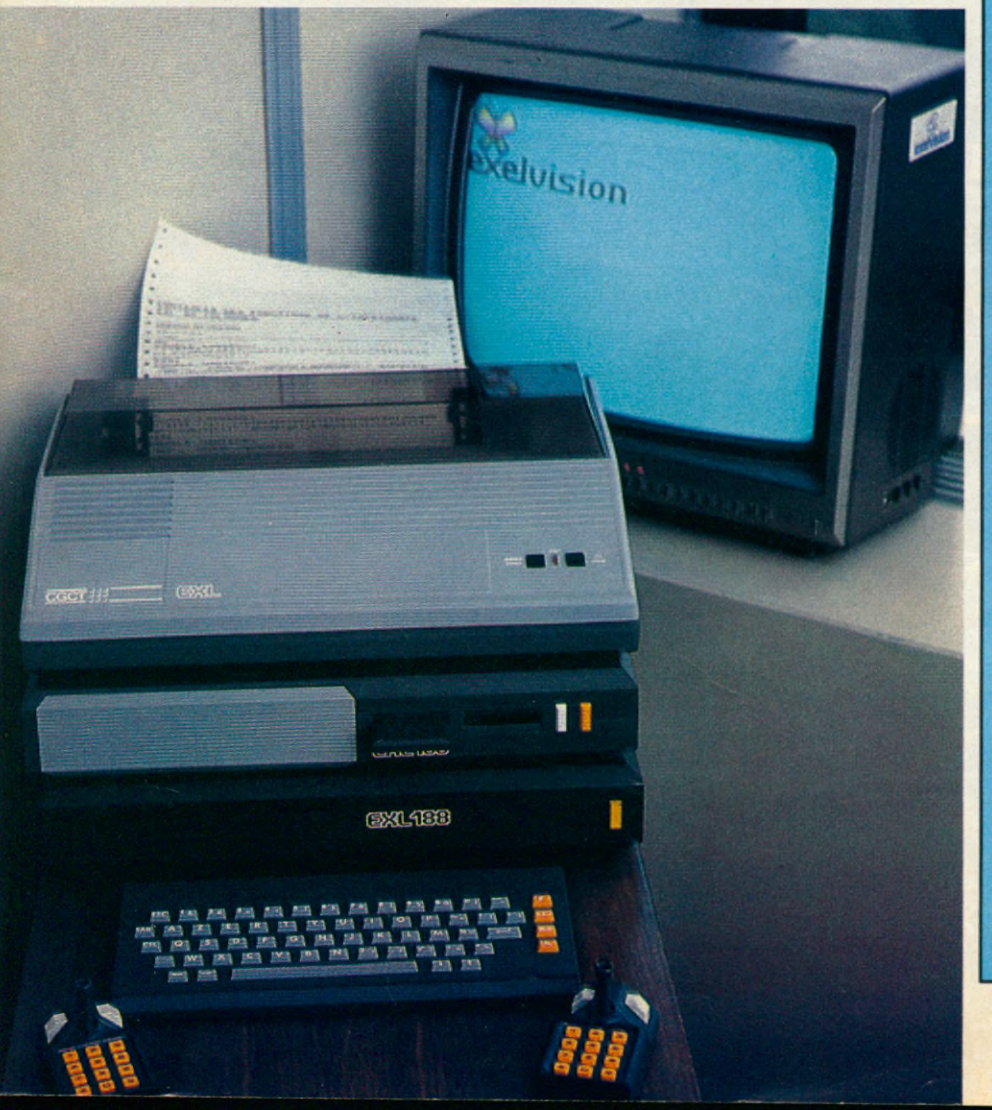

ou de magnétoscopes, peut être utilisé jusqu'à une distance de 4 mètres sans problème à condition qu'il n'y ait pas d'obstacles bien sûr et si l'éclairage est normal. Cette innovation qui n'était jusqu'à maintenant proposée que sur l'IBM PC junior, a un double avantage : elle autorise une plus grande liberté de position et diminue la fatigue des yeux en permettant un plus grand éloignement de l'écran. Ne possédant pas de fils de liaison, le clavier est alimenté par une pile de 9 volts classiques, Mais il vaut mieux choisir une pile alcaline (Mallory, Duracell, Ucar...) qui ne risque

#### Suite page 109

#### FICHE TECHNIQUE

Microprocesseurs : TMS 7020 et TMS 7041

Horloge: 4.9 MHz

Mémoire vive (RAM) : 34 Ko dont 32 utilisables pour la programmation. Elle est extensible.

Mémoire morte (ROM) : 8 Ko pour le moniteur résident et 32 Ko sur ROM Basic.

Langage disponible : Basic (Rom vendue avec l'unité centrale) puis Forth et Assembleur.

Clavier : 61 touches dont 4 touches éditeur pleine page azerty accentué. Détaché.

**Écran** : 25 lignes de 40 caractères. 250 lignes de 320 points. Couleurs : 8.

Son : synthétiseur de parole incorporé. Périphériques : Joysticks disponibles (345 F la paire), imprimante matricielle à aiguilles, lecteur de disquettes (85), clavier musical (85).

Interfaces : magnétophone cassette (prise DIN), bus vidéotex (minitel), bus domestique (gestion d'appareils domestiques), cassette CMOS RAM 16 Ko (fin 84), disquettes (85), sortie série (type RS 232 C) et parallèle (type Centronics).

Constructeur : Exelvision. Tél. 1/538 11 11. 93/74 41 40.

#### Logiciels

Jeux éducatifs : "Imagix" (un dessin assisté par ordinateur pour enfants à partir de 7 ans) - 395 F "Melodix" (apprentissage de la musique).

Jeux d'adresse : "Guppy" (jeu de labyrinthe)  $-345$  F, Wizord,  $-345$  F (guerre de l'espace), "Virus" - 345 F, Tennis" - 395 F, "Grand Prix" (course automobile), "Capitaine MENKAR" - 395 F, (jeu de l'espace en trois dimensions).

Programmes utilitaires : "Exeltext" (sytème d'édition et de traitement de textes), "Exelcac" (système de traitement arithmétique, totaliseur, balance carrée).

Tous ces softs se présentent sous forme de modules enfichables.

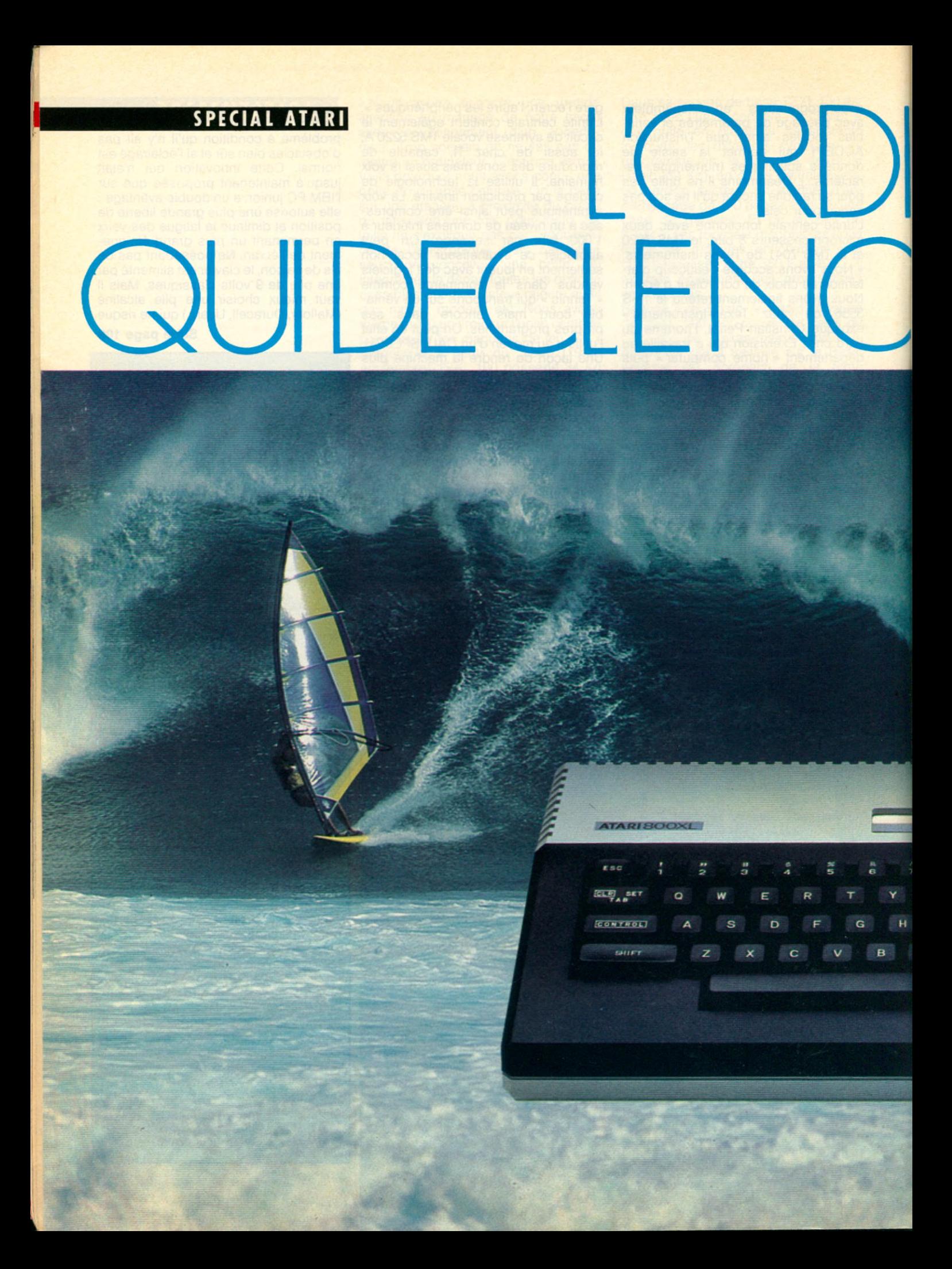

# **LES MICROS 600 XL ET**

**LES ECT** 

is ca

SHIF

**800 XL SAVENT DESSINER ET CRÉER, COMPTER ET ÉCRIRE. CE SONT LES MICROS COMPAGNONS, LES MICROS DU BONHEUR.** 

uissance. Graphisme. Facilité. **P** Ces trois mots qualifient parfaitement la gamme des ordinateursmaison Atari 600 XL et 800 XL. De vrais bolides qui savent aussi bien dessiner que jouer, créer qu'enseigner. Leur seule différence : la capacité mémoire vive (RAM). Celle du 600 XL est de 16 Ko extensible à 64 Ko avec un module en option. Celle du 800 XL est de 64 Ko. Par contre, leur mémoire morte (ROM) est identique : 24 Ko. Sinon ces deux micros ont les mêmes caractéristiques. Une unité voulue par le constructeur américain qui montre ainsi clairement sa volonté de créer une famille. L'unité centrale aux lignes sobres a un look élégant. Sur le côté, se trouvent deux connecteurs pour les manettes de jeu. A l'arrière, sont situés les connecteurs pour l'alimentation, le moniteur, la sortie TV (antenne), les périphériques Atari, un bus parallèle qui accepte les périphériques qui ne sont pas spécifiques Atari. Le clavier mécanique agréable à utiliser, compte 62 touches dont cinq touches situées sur la droite qui permettent de choisir des options ou d'exiger des explications avec certains logiciels. La touche HELP est notamment très utile. Elle donne des informations complémentaires et les choix d'option sur écran. Toujours dans cette volonté de simplifier le dialogue utilisateur/machine, Atari a doté le 600 XL et le 800 XL d'un test  $\overline{\mathbf{u}}$ *(PUBLICITÉ)*d'auto-fonctionnement. En clair, ces o micros vérifient d'eux-mêmes si tout va B1 bien : mémoire morte, clavier, fonctions PU graphiques et sonores. *G* Les capacités graphiques et sonores ▶

magaz Lhote/Planche

#### **SPECIAL ATARI**

sont étonnantes avec 16 modes graphiques dont 5 modes textes et 11 modes graphiques purs. On dispose de 320 x 192 points en écran graphique. 256 couleurs sont disponibles dont 128 peuvent être obtenues en même temps. Ce graphisme multicolore est complété par 4 voix programmables chacune sur 3 octaves et demi. Possédant un Basic incorporé, ces deux micros possèdent une large gamme de périphériques (voir fiches) et une bibliothèque de logiciels digne de ce nom. Avec 70 programmes en Français pour le 600 XL et plus de 100 programmes en Français pour le 800 XL. Si on compte tous les softs qui

tournent sur ces machines, on dépasse le chiffre de 1000 pour le 600 XL et celui de 2000 pour le 800 XL. Et ce aussi bien dans le domaine du jeu que de la gestion familiale ou de l'éducation. Atari commercialise ainsi plusieurs Kits. Un Kit éducation qui comprend un logiciel éducatif réalisé avec la collaboration d'Hatier, « La quête du Graal » et le magnétophone à cassette Atari 1010. Un Kit programmation qui comporte le magnétophone à cassette Atari 1010, le livre « Connaître le Basic Atari » et le programme « Initiation à la programmation en Basic (cours numéro 1) ». Un Kit loisirs qui comprend deux manettes de jeu à levier et la cartouche « Donkey Kong », Familiaux, ces micros se permettent de rivaliser avec des machines qui sont baptisées professionnelles. Ainsi leur « opérating System » ou encore système d'exploitation - programme qui gère le fonctionnement de l'ordinateur et de ses périphériques - est digne de grosses machines. Un plus qui permet notamment une gestion très facile des interruptions et des accès aisés aux périphériques et aux calculs en virgule flottante en langage machine. Un autre des atouts maîtres des ordinateursmaison 600 XL et 800 XL est de disposer de très bons outils de développement et de qualités d'animation uniques en leur genre. Du programmeur débutant au programmeur confirmé voire professionnel, chacun trouve son bonheur dans leur bibliothèque de langages et d'outils d'aide à la programmation. Vous

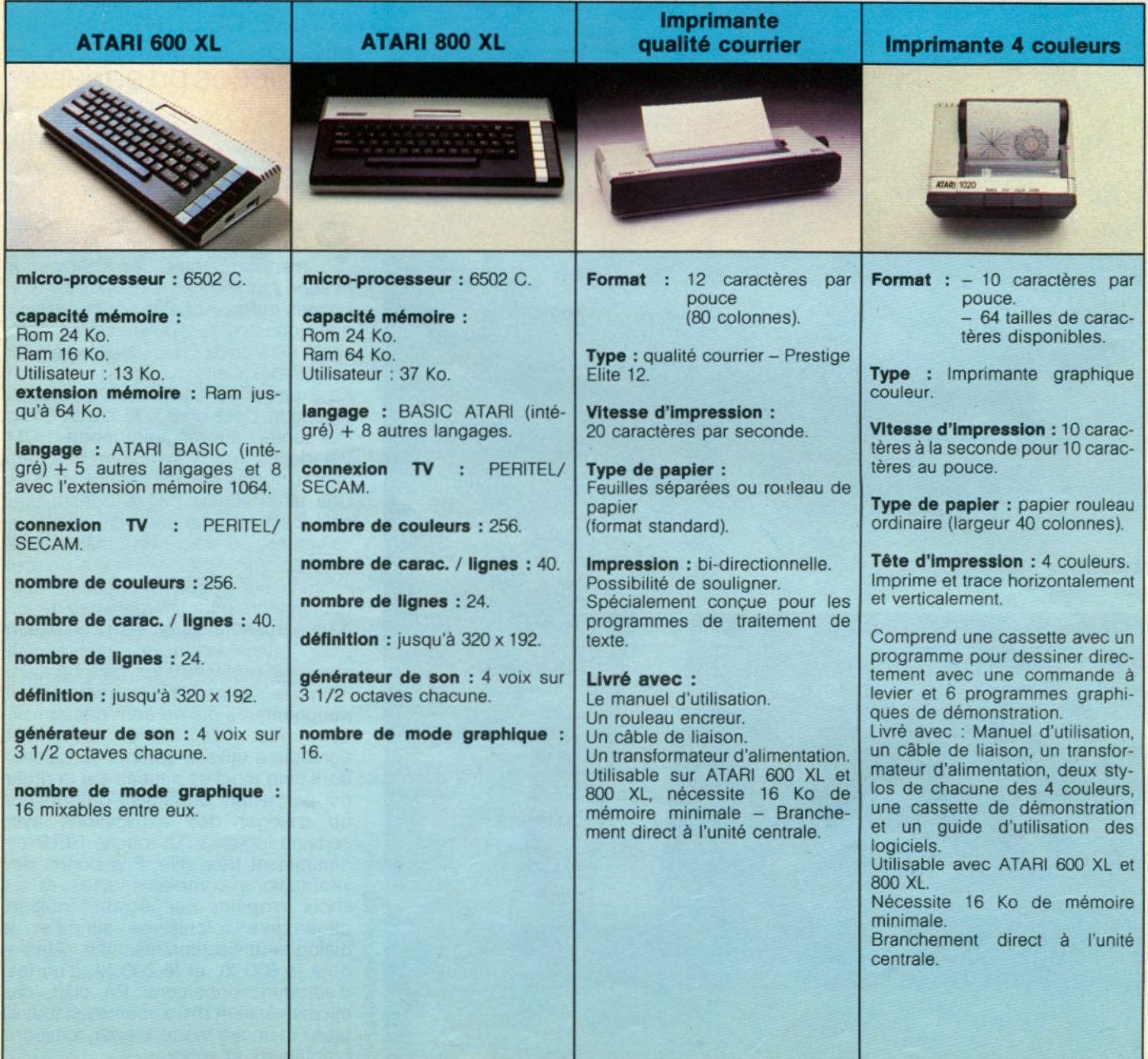

pouvez ainsi choisir entre trois Basics. Le Basic standard Atari, le Basic Microsoft, le Basic XL, le dernier arrivé de la société OSS. Un Basic très prometteur. Outre une compatibilité en aval avec le Basic Atari, il fait 16 Ko mais n'occupe que 8 Ko par la technique d'« Overlay ». Et surtout, il est 5 à 10 fois plus rapide qu'un Basic normal car il compile certaines adresses (GOTO, etc.).

Autre langage digne d'intérêt, Logo, un langage de programmation simple qui génère ses propres instructions. Vous construisez votre langage avec simplement une trentaine de mots. Mieux, Logo parle Français. Vous pouvez très facilement vous y initier en achetant le module d'initiation à la programmation en Logo qui a été spécialement conçu pour les jeunes de 8 à 16 ans. En quelques heures, l'enfant se familiarise avec le clavier, la tortue Logo, la géométrie, les couleurs et apprend la construction de procédures. Vous avez également le choix entre plusieurs assembleurs et micro-assembleurs. Celui d'Atari. L'Ultra Desassembleur d'Adventure international qui reconnaît les adresses systèmes et les donnent en clair avec le label d'origine Atari. MAC/65 d'OSS retient l'attention. Il est ultra-rapide et préassemble une ligne quand on la rentre tout en vérifiant la syntaxe. Son système de micros est performant. Son debugger, BUG/65, permet l'écriture sur imprimante. Les micros Atari parlent aussi Forth, le langage C, Lisp et Pascal. Mais le Basic et l'Assembleur sont suffisants

pour répondre à 99 demandes sur 100. Quant à ceux qui ne trouveraient pas encore leur bonheur dans les langages cités précédemment, nous conseillons Action. Action possède l'intéractivité de mise au point du Basic avec une rapidité proche de celle du langage machine. Les outils d'animation sont également une des caractéristiques des micros 600 XL et 800 XL qui sont les seules machines grand public a avoir des processeurs spéciaux pour l'animation. Les circuits intégrés Antic et Gtia sont les grands responsables de la rapidité d'animation sur l'écran d'un Atari. Ils sont également à l'origine d'une plus grande facilité dans la programmation. Les players missiles qui ont été imités sous le nom de « sprites », permettent de déplacer un ►

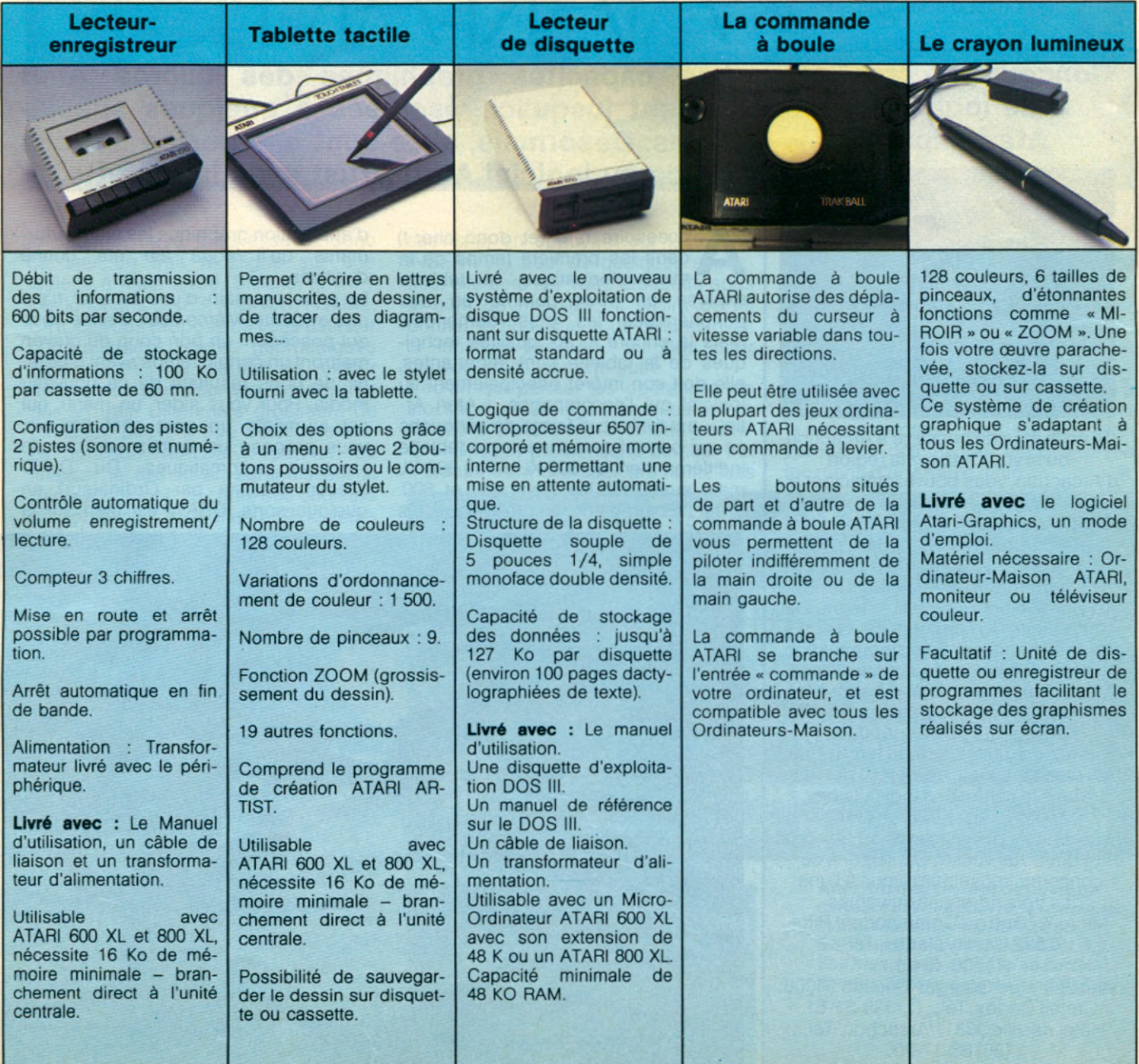

*(PUBLICITÉ)*PUBLICITÉ,

#### **SPECIAL ATARI**

objet indépendamment du fond. Le scrolling qui est un défilement sur l'écran, se fait point par point et non caractère par caractère. Ce qui autorise une souplesse de déplacement exceptionnelle. La display-list permet le mixage des 15 différents modes graphiques sur un même écran. On peut aussi changer le jeu de caractère. Ce qui permet des hautes résolutions avec une économie importante de mémoire. Si on ajoute qu'il est possible d'avoir autant de pages écran que de mémoire disponible, même le plus sceptique reconnaîtra que voilà de quoi satisfaire tous les fous d'animation. Enfin n'oublions par la synchronisation d'un événement avec le balayaqe TV qui permet d'éviter tout scintille-

#### **Concours de création de logiciels Atari-Micro 7**

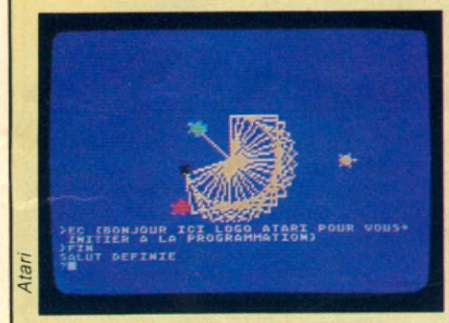

Si vous êtes de passage à Arcachon ou si vous habitez la région d'Arcachon, vous pouvez participer au concours de création de logiciels organisé par Atari et Micro 7 pendant le festival international vidéo-loisirs d'Arcachon qui se déroule du 13 au 17 septembre 1984. Ce festival est notamment patronné par Antenne 2 et Sud-Ouest. Ce concours est ouvert à tous les amateurs de programmation car tous les langages sont autorisés. Une dizaine de machines sont à la disposition des participants. Le gagnant de ce concours remportera un micro Atari tandis que les meilleurs logiciels seront publiés dans le cahier des logiciels de Micro 7. Alors si vous êtes Arcachonais de naissance ou de cœur et que vous vouliez participer à ce concours, renseignez-vous à l'une des trois adresses suivantes Micro 7,5 rue du Commandant Pilot 92522 Neuilly Cedex. Tél. : (1)738-43-21. Atari 9-11 rue Georges Enesco 94008 Créteil Cedex. Tél. : (1) 339-31-61. Hôtel de ville 33311 Arcachon. Tél. :

(56) 83-17-20.

# quoi satisfaire tous les tous d'anima-<br>sation d'un événement avec le balaya-<br>ge TV qui permet d'éviter tout scintille-<br>ment.

**Les capacités graphiques des micros Atari étaient jusqu'ici réservées à quelques spécialistes. Désormais, elles sont à la portée de tous grâce au logiciel Atari Artist avec la tablette.**

**A** cressoire rare (et donc cher !) d'applicant dans les premiers temps de la main<br>
micro-informatique, la tablette d'ut<br>
explose en 1984 comme un des La ccessoire rare (et donc cher !) dans les premiers temps de la micro-informatique, la tablette périphériques les plus demandés. Mais là encore si les qualités techniques de la tablette sont importantes, elle doit son intérêt principalement au logiciel qui l'accompagne. « Atari Artist » est livré sous forme de cartouche ce qui permet de connecter la tablette indifféremment au 800 XL ou au 600 XL mais aussi sur les Atari 400 et 800. C'est assurément un des logiciels

d'application graphique les plus performants qu'il nous aie été donné d'utiliser.

La prise en main d'une tablette n'est pas évidente. Même ceux d'entre nous qui possèdent un bon coup de crayon mettront un certain temps avant d'obtenir de bons résultats de ce nouveau média. Pour vous aider, un menu, qui est lui-même un petit chef-d'œuvre, vous propose un certain nombre de fonctions automatiques. Du D.A.O (Dessin Assisté par Ordinateur) en quelque sorte. DRAW est bien sûr la

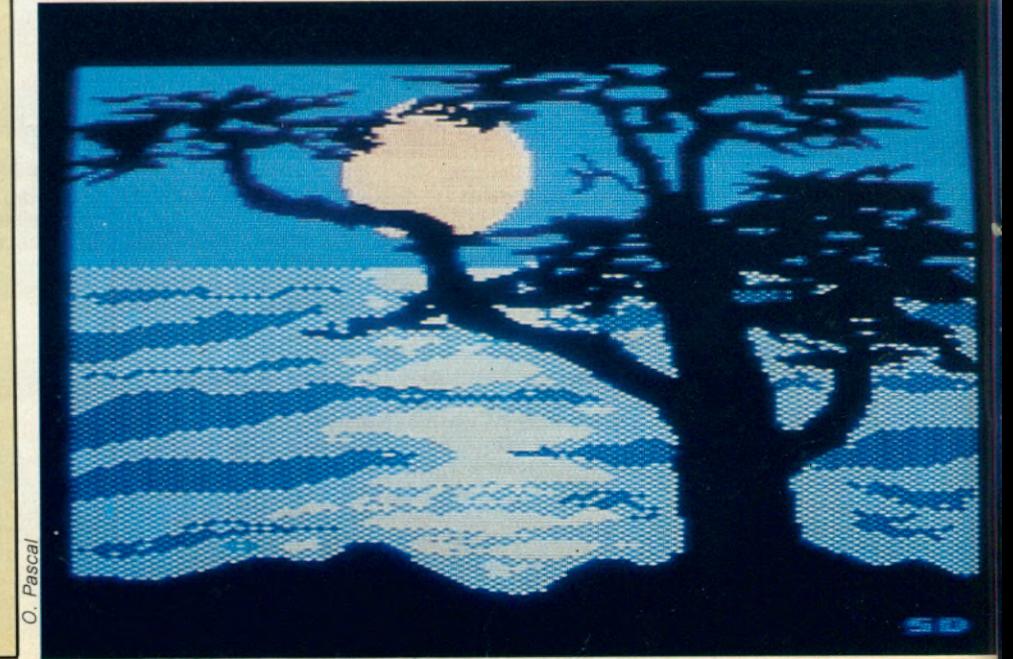

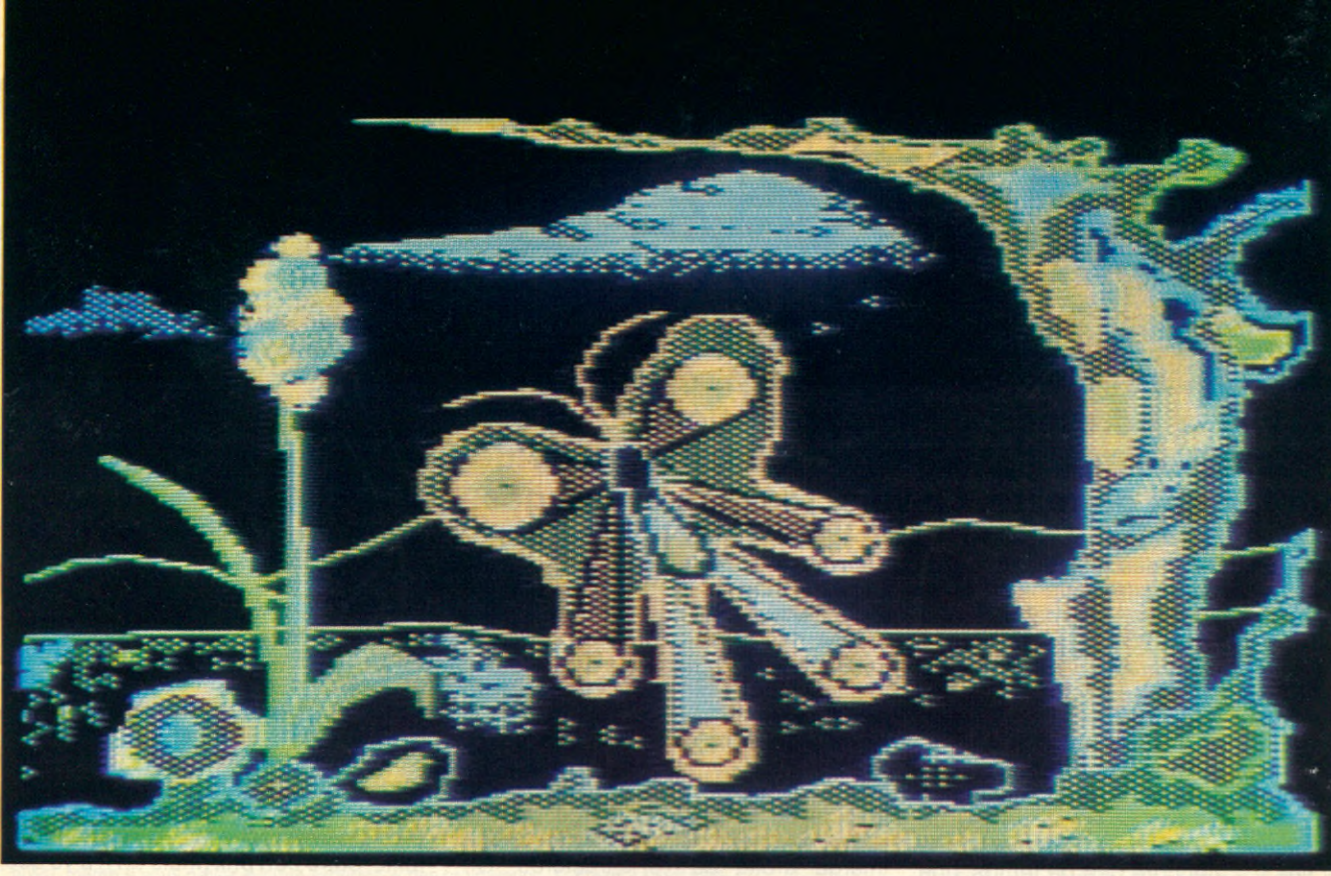

*A tar*

fonction de base, mais essayez donc de tirer un trait rectiligne sur une tablette à main levée. Difficile, is n'it ? Les fonctions LINES, X-LINES, FRAME, CIRCLE vous propose de vous assister pour quelques figures géométriques élémentaires. FILL permet de remplir de couleur toute surface circonscrite par un trait. Différentes grosseurs de pinceaux peuvent être sélectionnées. La fonction MAGNIFY permet de finaliser le dessin en agrandissant la partie à corriger. Le choix des couleurs est l'objet d'un sous-menu. 16 couleurs et pour chacune d'entre elles 8 nuances possibles. C'est donc une palette de 128 couleurs qui est ainsi offerte à l'utilisateur de la tablette. Cette richesse est à l'origine de l'effet d'arc-en-ciel, qui est une rotation rapide des 128 couleurs, effet que nous avons eu du mal à figer sur nos photos. A noter que ce logiciel n'exploite pas complètement le mode graphique Atari qui permet 256 couleurs.

La tablette serait de peu d'intérêt, si l'on ne pouvait sauvegarder les images que l'on a réalisées. Un nouvel écran o permet les différentes opérations d'enregistrement et de chargement. « Atari Artist » sauve les images sous une forme condensée qui, si elle permet de mettre beaucoup d'images sur une disquette ou une cassette, ne peut être rappelée telle quelle par un programme Basic.

**LE TRUC MICRO 7** : Ne cherchez pas dans la notice, ce n'est marqué nulle part. Si vous devez réutiliser votre image dans un programme Basic, sauvez-la en appuyant sur la touche INSERT. Au bout de quelques secondes, elle sera sur votre disquette sous le nom de PICTURE. Il suffira de lui donner le nom que vous désirez avec la fonction RENAME du Dos pour pouvoir en sauver une autre.

L'écran qui permet les opérations de stockage montre également les autres fonctions d'avenir de la tablette graphique. Si vous promenez le curseur sur « Index » vont s'afficher les noms des

différentes images qui sont stockées. Si vous amenez le curseur sur l'image choisie, elle se charge sans que vous ayez besoin de taper tout le libellé au clavier. Déjà des applications professionnelles se dessinent. (Voir le compte-rendu du CES de Chicago). A noter enfin que le crayon est attaché à la tablette (ce qui évite de le perdre) et qu'un interrupteur placé sur le crayon permet de commander les différentes fonctions d'une seule main.

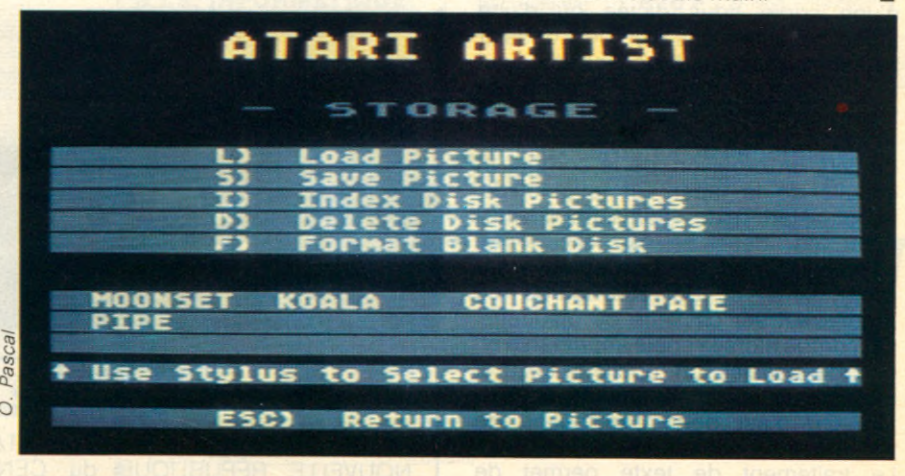

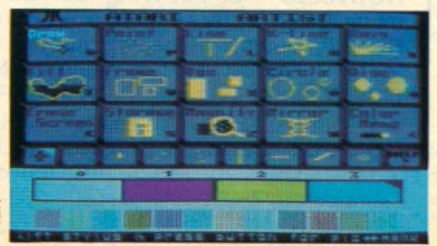

*A tari A rtist est livré sous forme de cartouche. Vous pouvez la connecter Indlféremment sur un 600 XL ou 800 XL mais aussi sur les 400 e t 800. Son menu vous propose un certain nombre de fonctions automatiques.*

*Publicité)*

## **SPECIAL ATARI**

# **ATARITEXTE**

**Un document de fin d'études à écrire ? Des lettres à adresser à l'administration ou à son syndic ? Rien de plus facile avec un logiciel de traitement de texte. En voici tous les avantages.**

**C** onstatons dès maintenant qu'un système de traitement de texte est d'un prix abordable. C'est ainsi qu'un Atari 600 XL + traitement de texte + imprimante vaut moins de 7000 Francs TTC. L'imprimante en question, l'Atari 1027 est dite « Qualité courrier », c'est-à-dire que son impression ne se fait pas par juxtaposition de petits points noirs (imprimantes à picots), mais elle possède un jeu de caractères tout comme une machine à écrire. Il y a encore peu de temps, une telle imprimante valait plus cher à elle toute seule que le système complet de traitement de texte cité plus haut.

Une première difficulté quand on tape à la machine : les fautes (orthographe, syntaxe, grammaire...). Sans traitement de texte une seule solution, le flacon de blanc machine. (Et pour moi, carrément le magnum.) Avec lui, on peut corriger une lettre, insérer une lettre ou un mot sans déranger l'ordonnance de la phrase. C'est donc déjà un avantage appréciable, même s'il ne s'agit que d'une copie sous dictée ou d'une recopie. Dans le cas d'un petit dossier à rédiger, il est rare d'avoir les idées qui s'ordonnent si bien que l'on puisse taper directement le texte sur sa machine à écrire. On est donc obligé de faire un brouillon, de le corriger et ensuite de le taper sur la machine. Avec « Atari Texte », on tape directement les idées comme elles vous viennent. On en sort une épreuve sur l'imprimante et on sauvegarde ce premier jet sur cassette ou disquette. On corrige alors la copie imprimante et, une fois satisfait, on rapelle le texte et on effectue les changements souhaités. On n'est donc pas obligé de réécrire une seconde fois.

Le traitement de texte permet de corriger les fautes, mais aussi de supprimer tout ou partie d'un paragraphe, de changer un bloc de texte d'une place à une autre, de rajouter des éléments. Il peut aussi changer automatiquement un mot par un autre. Exemple : toutes les fois qu'il rencontre « cassette » il doit le remplacer par « cartouche ».

Deuxième difficulté pour un novice qui tape à la machine : les fins de ligne. On fait attention les premières fois puis peu à peu le bord droit de la feuille ressemble à un champ de bataille. Plus d'angoisses avec le traitement de texte ! Pour le premier jet on tape à toute allure sans se soucier des fautes, ni des fins de lignes. Une fois le texte corrigé, on va le « formater ». On décide de laisser une marge gauche d'une longueur de 15 caractères, une marge droite de 10 caractères. On précise si on veut une justification à droite ou non, une touche à enfoncer et le texte est calibré suivant vos instructions. Cas particulier : encore plus intéressant pour le journaliste car il doit rédiger le plus souvent ses articles sous forme de feuillets. Ces feuillets font 25 lignes de 60 caractères. Le journaliste va calibrer son traitement de texte à ce format et il pourra s'apercevoir très vite si son article est trop long ou trop court.

Une troisième série d'avantages en

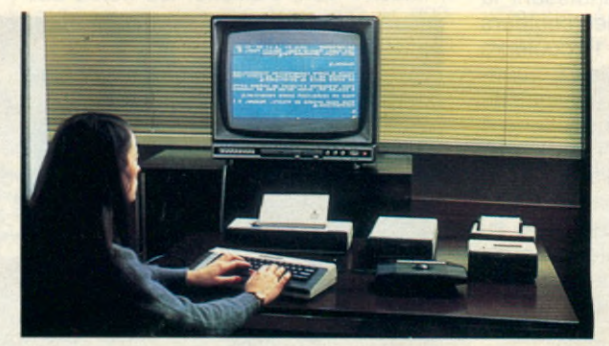

faveur du micro, les possibilités de stockage. On a vu son intérêt dans l'élaboration du document final, mais, et c'est encore plus intéressant, on peut stocker des textes et s'en resservir ultérieurement. La plupart du temps, ils ne peuvent servir tel quel, ce qui interdit une simple photocopie d'un ancien texte. Par contre, des corps de textes peuvent être toujours valables pour une réactualisation ou une compilation. Quelques modifications peuvent être nécessaires, aisées avec le traitement de texte. De nouveau un gain de temps appréciable pour les personnes surchargées de travail.

Quatrième avantage : le choix de l'imprimante. Si au lieu de la 1027, vous connectez à votre Atari une imprimante matricielle (Espon, Oki,...) vous allez pouvoir personnaliser vos textes et même y mêler du graphique. Faire telle portion en italique, telle autre en caractères gras. Un titre en caractères énormes, centré automatiquement. Et tout cela sans changer de marguerite, simplement en introduisant un caractère de contrôle dans votre texte.

Un inconvénient qui n'en est plus un. Le plus gros reproche fait au traitement de texte, outre son prix (mais on n'a vu que celui-ci n'était plus justifié), tient au clavier « QWERTY », et au manque de voyelles accentuées de la plupart des micros. C'était le cas de l'Atari jusqu'à présent, mais au moment où vous lirez ces lignes, devrait être disponible « Atari Texte » complètement francisé, c'est-à-dire clavier AZERTY standard (attention, certains claviers AZERTY sont très loin de correspondre à ceux d'une machine à écrire) et accentué à la fois sur l'écran et sur l'imprimante 1027. ■

> *Le traitem ent de texte français d'A tari se présente sous forme d'une cartouche 16K. Utilisable sur toute la gamme des micros Atari, il est compatible avec les programmes de gestion Synapse (Syncalc, synfile, Syntrend).*

#### **Programmez toute l'année**

ATARI a développé des Centres ATARI d'informatique à TOURS, avec la NOUVELLE RÉPUBLIQUE du CENTRE OUEST, à MELUN, avec la municipalité, et récemment à PARIS avec l'ADAC. Renseignements et inscriptions :

• Centre ATARI d'informatique, la NOUVELLE RÉPUBLIQUE du CENTRE OUEST, 3 rue Corneille, 37000 TOURS. Tél. : 16 (47) 20-55-47.

• Centre ATARI d'informatique, MELUN CULTURE et LOISIRS INFORMA-TION, 26 Place St. Jean, 77000 MELUN. Tél. : 452-10-95.

• Maison des Ateliers ADAC, terrasse Lescot, Forum des Halles, 91 rue Rambuteau, 75001 PARIS. Tél. : 233-45-54

*(PUBLICITÉ)*

# noisissez une carrière d'avenir

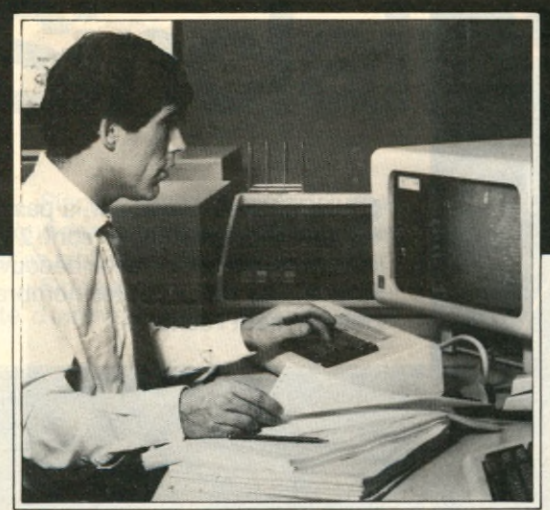

Educatel transforme chaque année en professionnels de l'informatique des milliers d'hommes et de femmes qui n'avaient jamais utilisé un ordinateur.

Les succès remportés par ceux qui suivent les cours d'informatique par correspondance d'Educatel sont très encourageants pour vous: ils prouvent que vous apprendrez facilement, vous aussi, même si vous n'avez aucune expérience des ordinateurs et de leur langage.

Que vous soyez étudiant ou que vous exerciez un métier à temps plein, Educatel se charge de vous apprendre en quelques mois par les moyens les plus modernes, et avec un enseignement personnalisé. le métier informatique qui vous convient.

#### Vous pouvez commencer vos études à tout moment sans interrompre vos activités professionnelles actuelles.

Chaque enseignement est personnalisé, modulé en fonction de la carrière choisie et de votre niveau d'étude: vous êtes ainsi à même d'apprendre en quelques mois votre métier de demain. Le tableau ci-contre vous permet de faire un premier choix, dont vous pourrez d'ailleurs discuter avec les conseillers d'Educatel. Vous travaillerez à votre rythme, aux heures de votre choix et vous serez suivi par les meilleurs spécialistes.

#### Une seule chose compte pour nous, comme pour vous : que vous soyez effectivement capable, au terme de cette formation, d'exercer un métier informatique.

Nous mettrons tous nos moyens au service de cet objectif prioritaire. Grâce à un enseignement résolument axé sur la pratique, vous entrerez directement dans le vif du sujet et vous recevrez une formation professionnelle adaptée aux exigences de la vie active.

Ainsi, quels que soient vos diplômes, vous pourrez bientôt exercer une carrière d'avenir avec l'assurance de trouver immédiatement de nombreux débouchés.

Si vous êtes salarié, votre étude peut être prise en charge par votre employeur (loi du 16-7-1971 sur la formation continue).

Pour recevoir une documentation détaillée, envoyez dès aujourd'hui ce BON à EDUCATEL - 3000 X - 76025 ROUEN Cédex

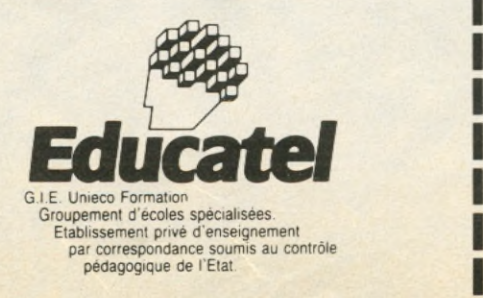

# métiers informatiques

## **Choisissez celui qui, demain, sera le vôtre**

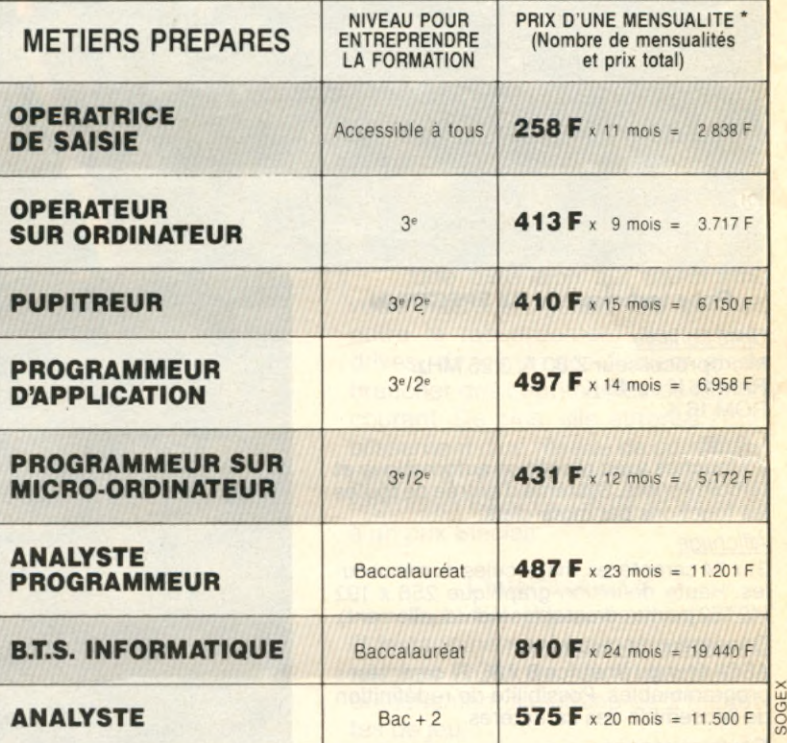

Prix au 1-8-1984

**Depuis 10 ans, EDUCATEL prépare aux carrières de l'informatique. Chaque année, nous formons 5.000 informaticiens, depuis l'opératrice de saisie jusqu'à l'analyste.** POSO

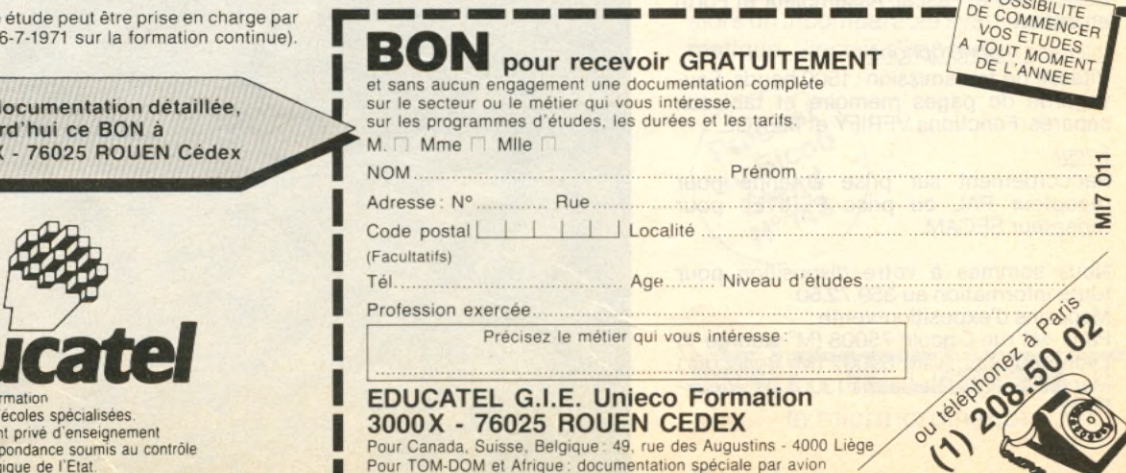

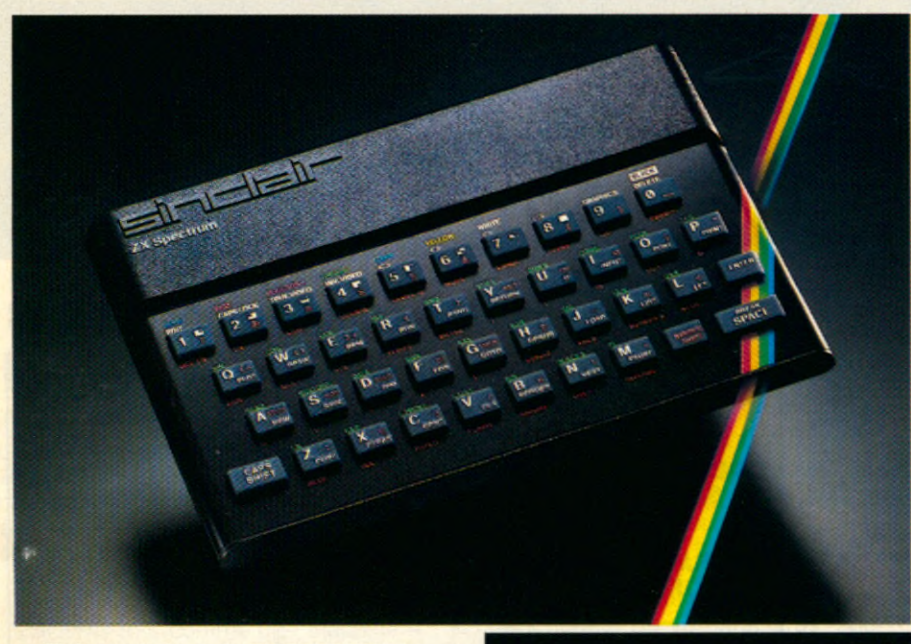

**S** INCLAIR s'impose par la passion<br>des Sinclairistes. Ils sont 2 mildes Sinclairistes. Ils sont 2 millions dans le monde à avoir découvert Sinclair. Les revues et les nombreux clubs en sont l'écho.

#### Fiche technique du ZX SPECTRUM

#### *Unité centrale*

Microprocesseur Z 80 A, 3,25 MHz. RAM 16 K ou 48 K. ROM 16 K

#### *Clavier*

40 touches avec répétition automatique et témoin sonore. Système d'entrée de toutes les fonctions par mots-clefs.

#### *Affichage*

31 x 24 caractères, majuscules ou minuscules. Haute définition graphique 256 x 192 (49152 points adressables individuellement).

#### *Générateur de caractères*

ASCII étendu (matrice 8 x 8). 21 caractères programmables. Possibilité de redéfinition de l'ensemble des caractères.

#### *Couleurs et sons*

8 couleurs. Haut-parleur intégré 130 demitons (10 octaves). Amplification par prise micro.

#### *Langages*

Basic intégré, Pascal, Assembleur et Forth en option.

#### *Interface magnétophone*

Vitesse de transmission : 1500 bauds. Sauvegarde de pages mémoire et tableaux séparés. Fonctions VERIFY et MERGE.

#### *Ecran*

Raccordement sur prise antenne pour récepteur PAL ou prise PERITEL pour récepteur SECAM.

Nous sommes à votre disposition pour toute information au 359.72.50. Magasins d'exposition-vente :

Paris - 11 rue Lincoln 75008 (M° George V) Lyon -10 quai Tilsitt 69002 (M° Bellecour) Marseille - 5 rue St-Saëns 13001 (M° Vieux-Port).

# **Sinclair s'impose.** *%* **Ne 8 logicies mble Specifically (Specifically fisher)**

Sinclair s'impose par la richesse unique de sa gamme de logiciels et de par sa bibliographie incomparable. Sinclair s'impose par sa capacité d'innovation et son souci de la

perfection, à des prix abordables par tous.

Les 3 nouveaux périphériques du ZX SPECTRUM en sont la preuve. Découvrez-les d'urgence.

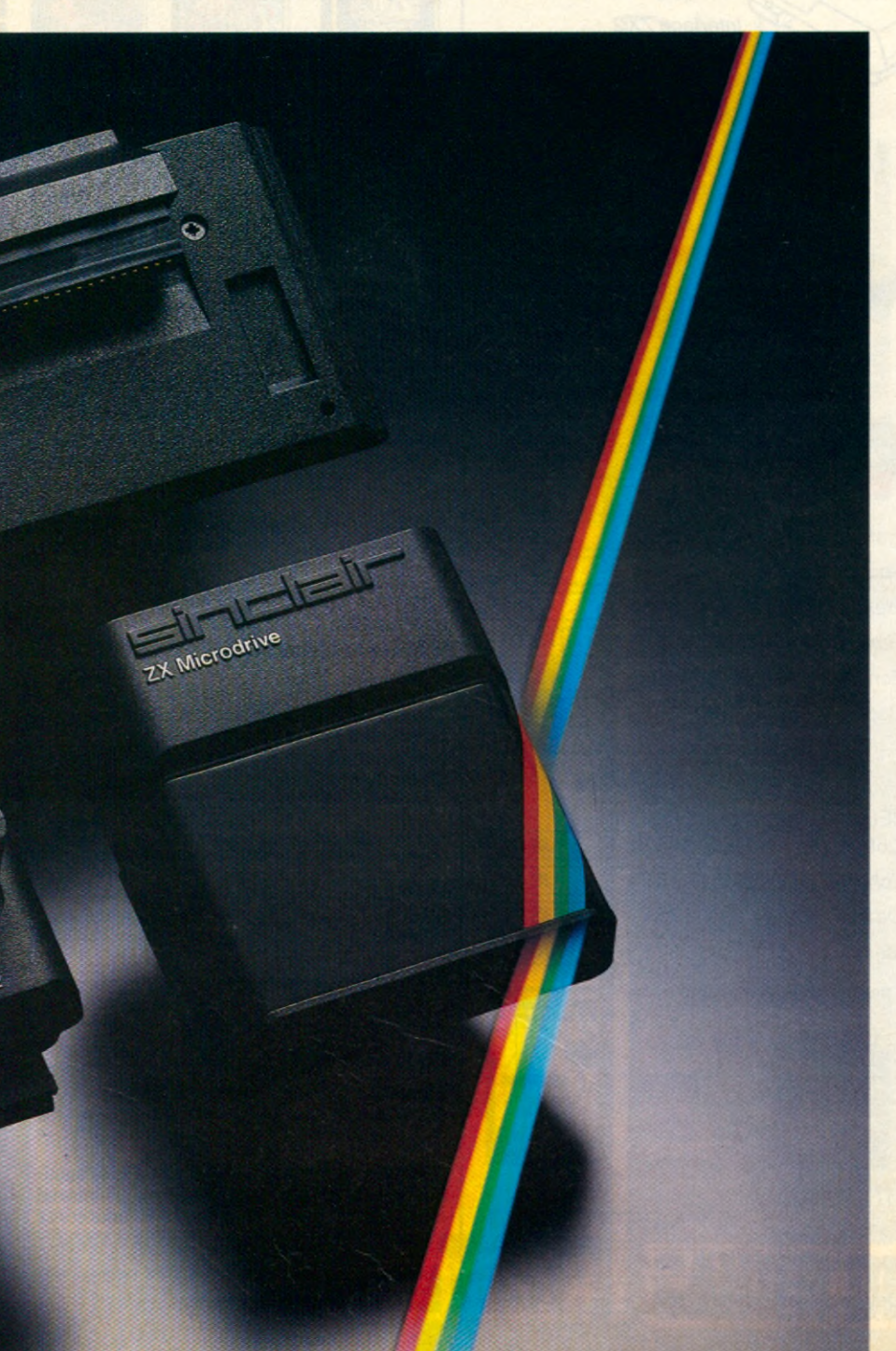

#### Le Microdrive ZX

 $\sigma_i$ 

■ d

Une prouesse technologique dans le domaine de la mémoire. Chaque microdrive utilise des bandes sans fin interchangeables, d'une capacité de 85 K octets. L'accès à la mémoire s'effectue en un temps record. Ainsi, un programme de 48 K octets se charge en 9 secondes. 8 microdrives peuvent être connectés au SPECTRUM, qui dispose alors d'une capacité de 680 K octets en ligne. C'est incomparable.

#### L'Interface ZX 1

Une extension qui transforme votre micro en géant. Elle permet, outre le raccordement des microdrives, de gérer des fichiers et de brancher des imprimantes de format courant. De plus, elle autorise l'établissement d'un réseau de communication à vitesse élevée, pouvant regrouper 64 SPECTRUM. Et toujours à un prix Sinclair.

#### L'Interface ZX 2

Avec elle, le plaisir est total. Elle lit instantanément les nouvelles cartouches ROM de jeu et permet le branchement simultané de 2 manettes de jeu.

Ce nouveau périphérique peut se brancher directement sur le microordinateur ou sur l'interface ZX1.

Le ZX SPECTRUM constitue alors un incomparable système informatique. Sinclair s'impose.

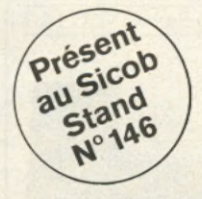

la micro-ordination

Bon de commande au verso.

## **ZX Spectrum. Un incomparable système informatique.**

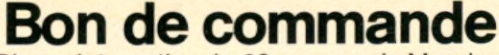

A retourner à Direco International - 30, avenue de Messine - 75008 Paris.

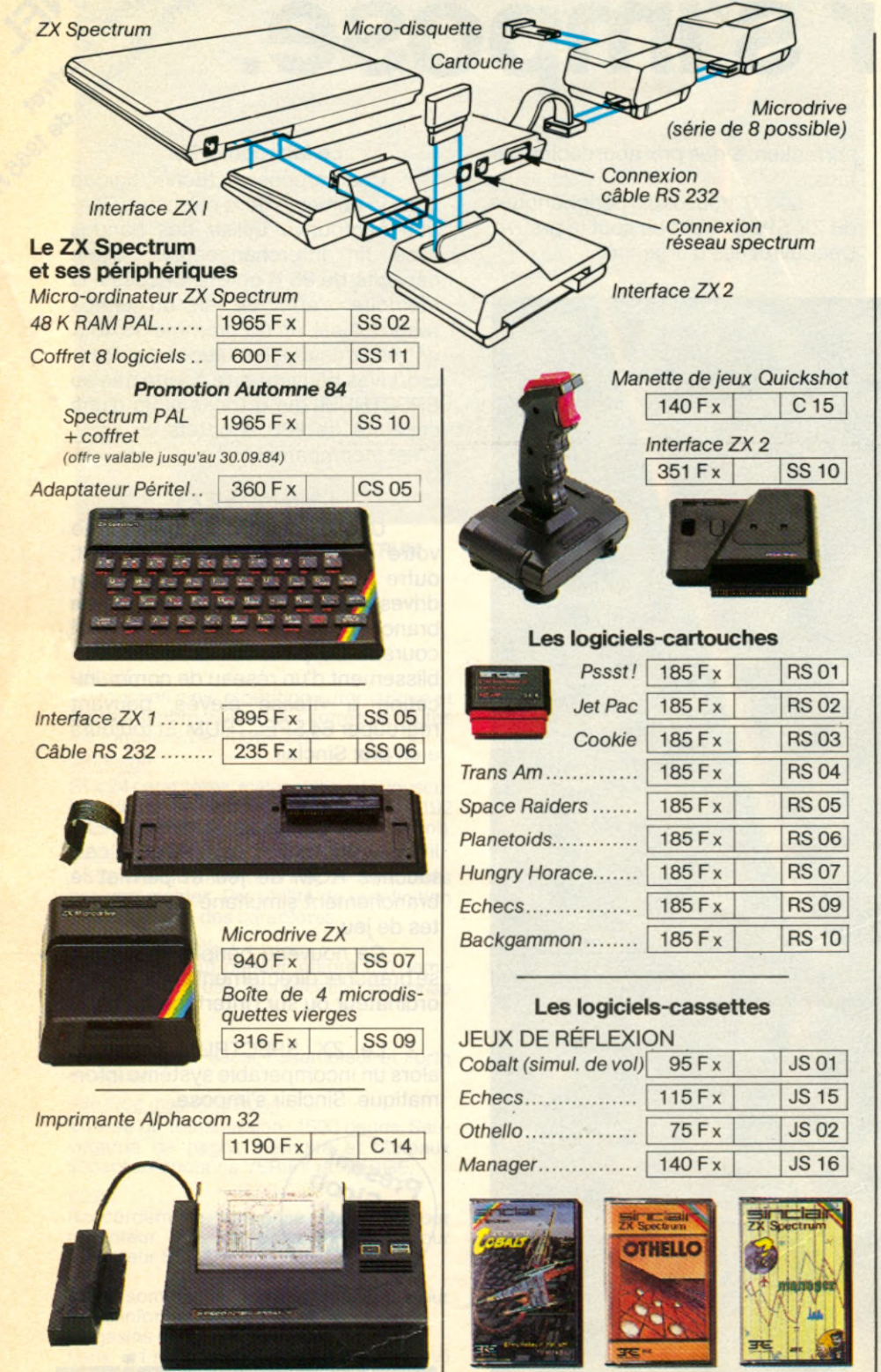

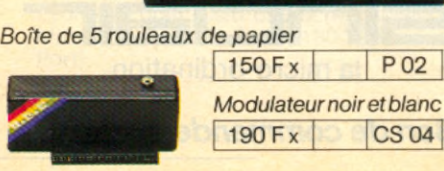

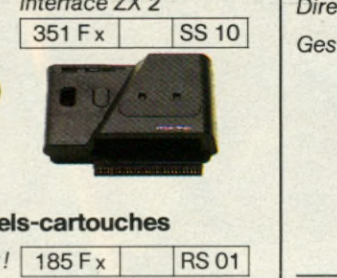

#### UTILITAIRES

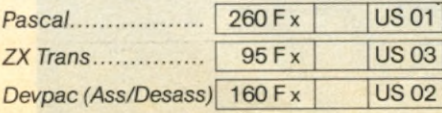

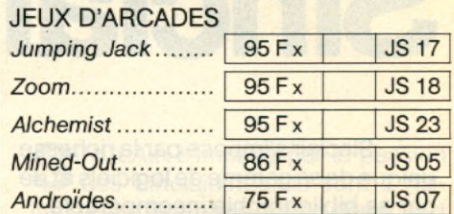

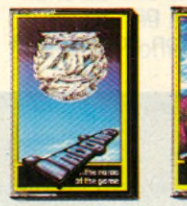

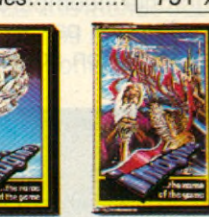

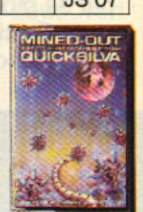

#### **GESTION** tion de fichier ...  $ction$  financière. | 120 F  $\times$  | GS 01 115 Fx GS 02

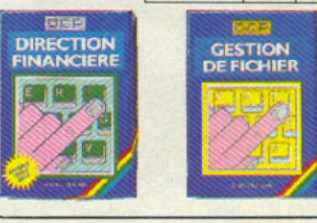

#### **T O T A L : ...................................................F** Indiquez dans chaque case la quantité commandée. Effectuez le calcul du total et inscrivez le résultat dans la case TOTAL Votre commande vous sera adressée sous

3 semaines.

Je paie par : chèque bancaire........

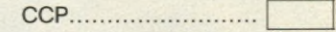

établi à l'ordre de Direco International, joint au présent bon de commande. (aucun chèque n'est encaissé avant l'expédition du matériel).

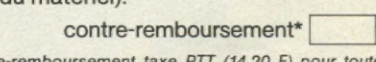

\* *C ontre-rem boursem ent taxe PTT (14,20 F) p o u r toute com m ande de m oins de 200 0 F. Au-delà, barèm e Sernam.*

Nom\_\_\_\_\_\_\_\_\_\_\_\_\_\_\_\_\_\_\_\_\_\_\_\_\_\_\_\_\_

Prénom

Adresse.

Code postal | | | | | Tél.:

Signature (pour les moins de 18 ans, signature de l'un des parents):

Au cas où je ne serais pas entièrement satisfait, je suis libre de vous retourner le matériel dans les 15 jours. Vous me rembourserez alors entièrement.

**N7S** 

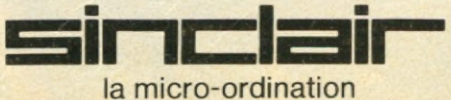

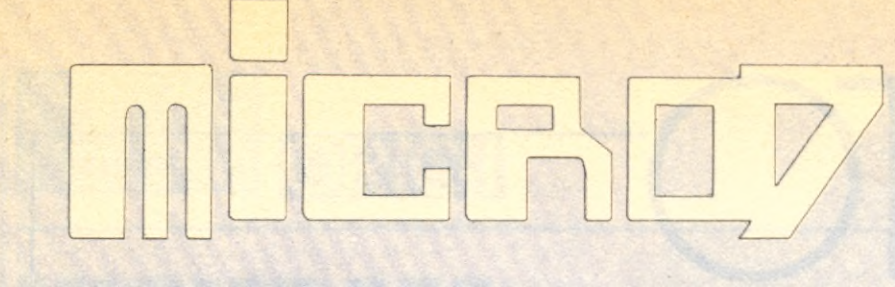

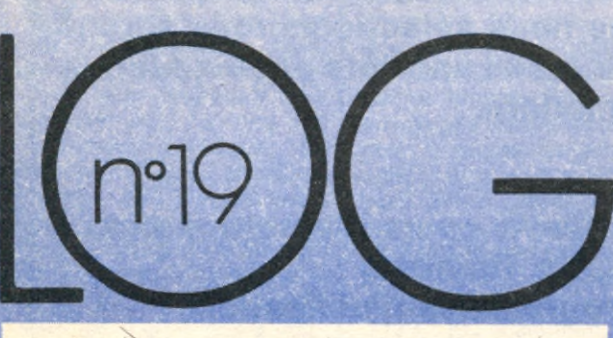

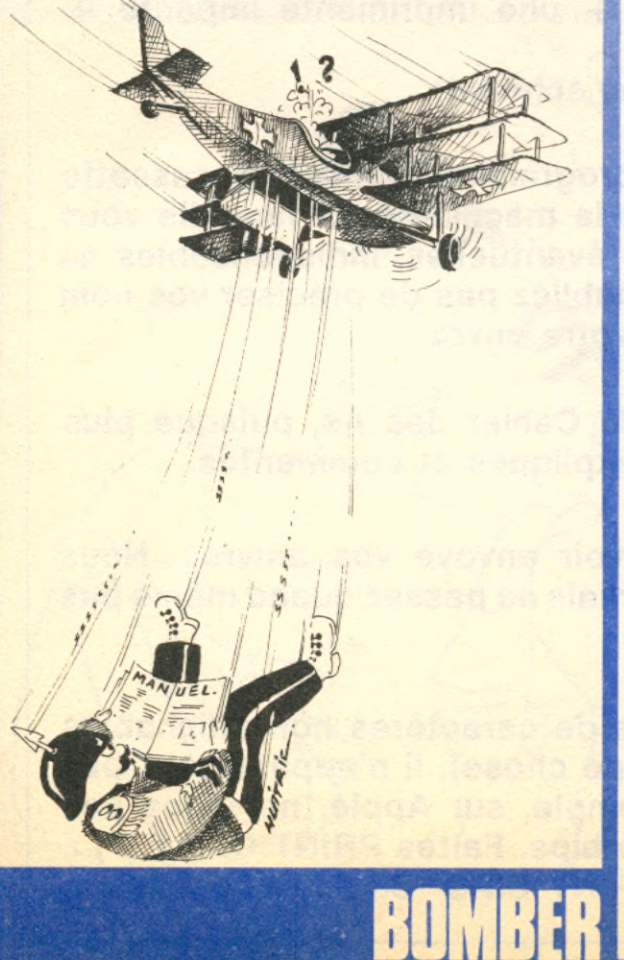

VISURAM **BIORYTHMES BOWLING LASER BEAM INITIATION SERREZ LES RANGS ATARIDEES ANIMEZ VOS CARACTERES! CAHIER DES AS** 

 $AHFR$ 

CANIER DEMICA

**Le cahier du logiciel propose dorénavant deux formules distinctes aux créateurs de programmes. Celle qui vous est maintenant familière, et qui permet à ceux qui ont plus d'idées que de technique de publier leurs programmes. Chaque programme publié donne droit à un abonnement à Micro 7 et le programme qui rallie les suffrages de la rédaction (de la façon la plus subjective), gagne un micro-ordinateur. Une nouvelle formule, le Cahier des As vient désormais primer des programmes plus techniques. Ceux que nous sélectionnerons seront publiés, et leurs auteurs auront à choisir parmi une liste de prix établie avec le concours de Thomson et Commodore.**

#### **Un MO 5 Thomson**

**HOHE PROGRAM** 

 $\frac{1}{\sqrt{1-\frac{1}{2}}}$ 

**ou un Vic 20 (RVB) + lecteur de cassette + cours d'autoformation ou un contrôleur et une unité de disquette Thomson ou un plotter 4 couleurs de 1 520 + programmes d'utilisation ou un contrôleur de communication + une imprimante impacte + cable Thomson**

**(cette liste pourra être modifiée le cas échéant).**

**Dans les deux cas, envoyez-nous vos programmes sur listing, cassette ou disquette en précisant clairement la machine pour laquelle vous l'avez rédigé. Précisez les extentions éventuelles, indispensables au fonctionnement du programme. Et n'oubliez pas de préciser vos nom et adresse sur tous les éléments de votre envoi.**

**Il est évident que les programmes du Cahier des As, puisque plus techniques, devront être d'avantage expliqués et commentés.**

**Vous êtes déjà nombreux à nous avoir envoyé vos œuvres. Nous attendons encore davantage de vous, mais ne passez quand même pas tous vos congés devant vos écrans.**

**Note de la rédaction : ne mettez pas de caractères non affichables dans vos programmes (Contrôl quelque chose), il n'apparaitront pas sur le listing. Utiliser CHR\$ (Par exemple, sur Apple, ne tapez pas CONTRÔL G dans un litéral pour faire bips. Faites PRINT CHR\$ (7) ;. Ou mieux : BIP\$ = CHR\$ (7), puis PRINT BIP\$ BIP\$ ; à l'occasion.**

Basic : Oric Difficulté :\*\*<br>Adaptabilité :\*

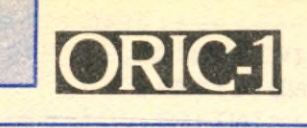

**Qui a de la mémoire ? Qui n'en a pas ? Avec Visuram, tranchez cette question capitale et capiteuse.**

**V** suram, un programme<br>
qui porte bien son<br>
nom puisqu'il vous<br>
permet de tester la valeur de isuram, un programme qui porte bien son nom puisqu'il vous votre RAM graphique personnelle, c'est à dire de votre mémoire visuelle. Le test se déroule en deux phases : tout d'abord vous devrez répéter une suite de chiffres. Chaque chiffre correspond à une couleur apparue à l'écran. La suite s'allonge d'un chiffre à chaque tour. Puis, l'ordinateur va

vous présenter un cadre contenant 12 lettres et va exécuter dans ce cadre une suite de 10 lettres que vous devrez répéter. Si vous n'y arrivez pas, il recommencera avec 9 lettres, et ainsi de suite jusqu'à ce que vous ayez réussi. Après chaque épreuve, l'ordinateur vous affichera un commentaire qui ira de « vous êtes un cas désespéré... » à « parfait !!! ». Et finalement, Oric vous donnera une note sur

quarante. Avec de l'entrainement, vous obtiendrez une bonne note. Mais ce qui compte ce sont les premières obtenues qui reflètent un état général. Nombreux sont ceux qui risquent d'être surpris. Aussi ne chargez ce programme que si vous vous sentez prêts à affronter la dure réalité. Vous ne ferez jamais aussi bien qu'Oric. En effet, nous avons testé sa mémoire visuelle et nous avons été obligé de l'arrêter :

il donnait une suite de 123600045 chiffres bons ! Ce programme est difficilement adaptable sur une autre machine car il utilise un nombre important de fonctions spécifiques à l'Oric. Nous souhaitons tout de même bonne chance aux quelques courageux qui essaieront.

#### **Thierry THIBAULT**

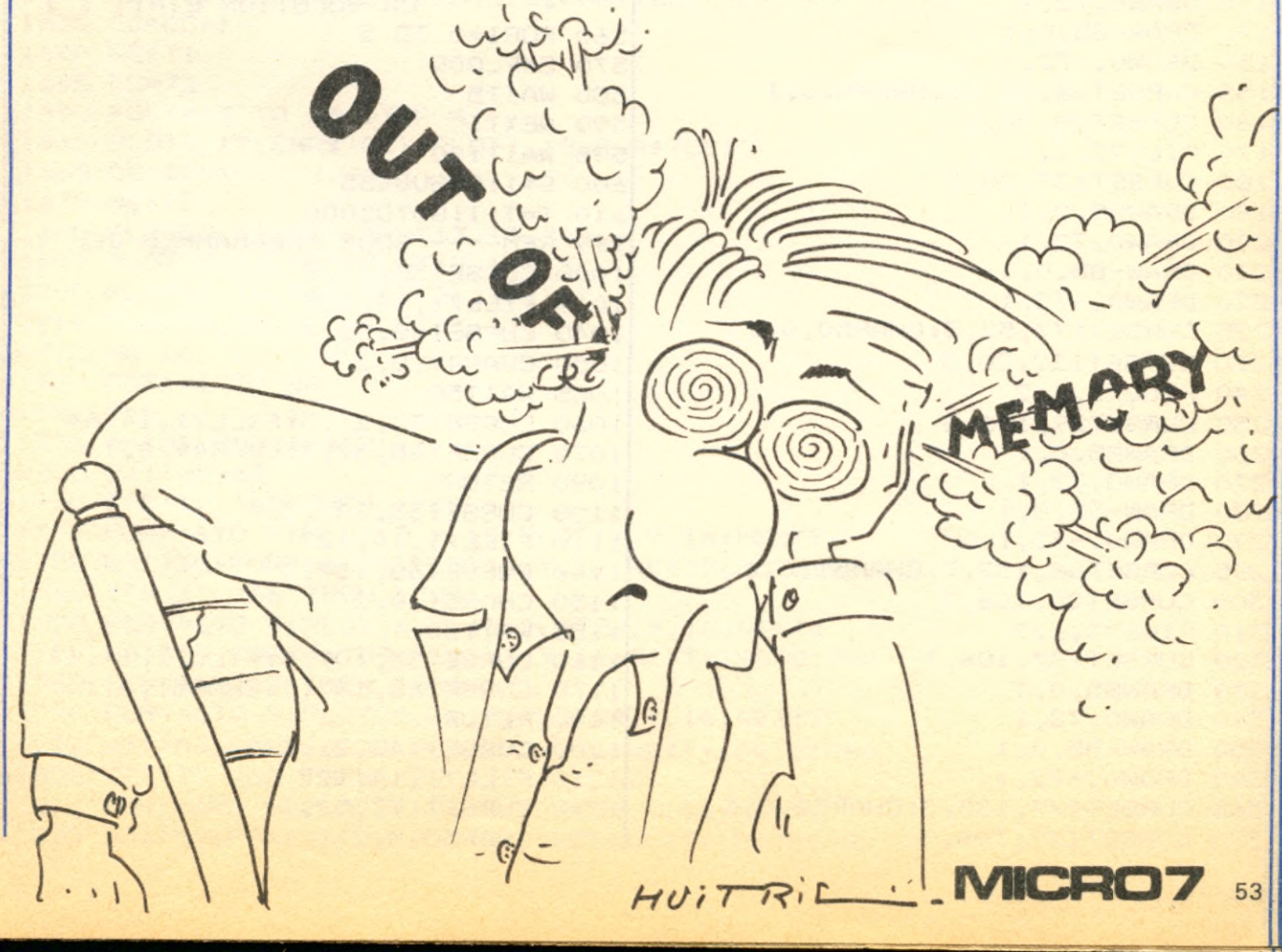

```
FICHE PROGRAMME
```
0 REM-------------------1 REM \*\*\* VISU-RAM \*\*\* 2 REM PAR THIERRY THIBAULT 3 REM POUR ORIC 4 REM---------------------5 CALL#F89B'CLAVIER NORMAL 10 TEXT: CLS 15 D I M A ( 3 0 ) : D I M B ( 1 0 ) 20 PAPERO: INK5 25 K=46856: FORJ=0T07 29 REM---- DEF. CARACT. ----30 FORI=0T07:READD:POKEK+I, D:NEXTI 35 K=K+8:NEXTJ 40 DATA63, 63, 63, 63, 63, 63, 63, 63, 63 41 DATA 0, 63, 63, 48, 48, 48, 48, 62 42 DATA62, 48, 48, 48, 48, 63, 63, 0 43 DATA62, 48, 48, 48, 48, 48, 48, 0 44 DATA15, 15, 48, 48, 48, 48, 48, 48 45 DATA48, 51, 51, 49, 49, 15, 15, 0 46 DATA 0, 51, 51, 51, 51, 51, 51, 63 47 DATA63, 51, 51, 51, 51, 51, 51, 0 49 POKE618, 2'PAS DE CURSET 50 GOSUB6000' PRESENTATION 60 INK5 99 REM---- DECOR JEU 1 ----100 HIRES 105 FOKE618.2 110 CURSET29, 20, 3 1 20 DRAW85, 0, 1 130 DRAWO, 72, 1 140 DRAW-85.0.1 150 DRAWO, -72, 1 155 CURSET68, 52, 3: CHAR49, 0, 1 160 CURSET20, 20, 3 170 FILL73, 1, 1 180 CURSET137, 20, 3 190 DRAW85, 0, 1 200 DRAWO, 72, 1 210 DRAW-85, 0, 1 220 DRAW0, -72, 1 225 CURSET177, 52, 3: CHAR50, 0, 1 230 CURSET122, 20, 3 240 FILL 73, 1, 2 250 CURSET29, 106, 3 260 DRAW85, 0, 1 270 DRAWO, 72, 1 280 DRAW-85, 0, 1 290 DRAW0,-72,1 295 CURSET68, 137, 3: CHAR51, 0, 1 300 CURSET20, 106, 3 310 FILL73, 1, 3 320 CURSET137, 106, 3 330 DRAW85, 0,1 340 DRAWO, 72, 1 350 DRAW-85,0,1 360 DRAW0, -72, 1 365 CURSET177, 137, 3: CHAR52, 0, 1 370 CURSET122, 106, 3

380 FILL73, 1, 4 400 REM-------- JEU 1 -----410 FORI=1 TO 30  $420$  R=RND(1)  $*4+1$  $430 A(I) = INT(R)$ 440 NEXTI 450 WAIT50: T=T+1 455 REM 460 FORX=1 TO T 463 IFS=0 THEN CLS 465 IFS=1 THEN PRINTA(X) 470 ON A(X) GOSUB1000,1200,1100,1300 475 WAIT30 480 NEXT) 485 IF S=1 THEN WAIT50:RETURN 490 WAIT30 495 CLS: PRINT 500 PRINT"REPONSE :"  $510$  FORX=1 TO T  $515$  GETRE: IF INT(RE)<1 OR 520 PRINTRE 530 ON B(J) GOSUB1000,1200,1100,1300 540 NEXTX 545 PRINT:PRINT"EXACT' 550 IF T<32 THEN GOTO 450  $INT (RE) > 4$  THEN515 525 IFA (X) < > RE THEN WAIT50: GOT0555 **ELSE GOTO5000** 555 CLS: PRINT: PRINT " LA SOLUTION ETAIT :"; 560 FORI=0 TO 5 570 EXPLODE 580 WAIT5 590 NEXTI 595 WAIT100 600 S=1: 60 SUB 455 610 T=T-1:50T05000 999 REM---- SOUS PROGRAMMES JEU 1-7 1000 CURSET33, 21, 3 1010 FILL71, 14, 127 1040 CURSET68, 52, 3 1050 CHAR49, 0.2 1055 WAIT50 1060 CURSET33, 21, 3: FILL 71, 14, 64 1070 CURSET68, 52, 3: CHAR49, 0, 1 1090 RETURN 1100 CURSET33, 107, 3 1110 FILL71, 14, 127 1140 CURSET68, 137, 3 1150 CHAR51, 0, 2 1155 WAIT50 1160 CURSET33, 107, 3: FILL71, 14, 64 1170 CURSET68, 137, 3: CHAR51, 0, 1 **1190 RETURN** 1200 CURSET142, 21, 3 1210 FILL71, 14, 127 1240 CURSET177, 52, 3 11250 CHAR50, 0, 2

)

1255 WAITSO 1260 CURSET142, 21, 3: FILL71, 14, 64 1270 CURSET177, 52, 3: CHAR50, 0, 1 1290 RETURN 1300 CURSET142, 106, 3 1310 FILL72, 14, 127 1340 CURSET177, 137, 3 1350 CHAR52, 0, 2 1355 WAIT50 1360 CURSET142, 107, 3: FILL71, 14, 64 1370 CURSET177, 137, 3: CHAR52, 0, 1 1390 RETURN 1500 REM---- JEU 2----1505 CLS 1508 POKE623.4 1510 TEXT: INK1  $1515$  JEU=1 1520 FORX=6 TO 22 STEF4 1530 FORI=1T016 1540 PLOTX+5, I+4, "a" 1550 NEXTI 1560 NEXTX 1570 FORI=5 TO 20 STEP5 1580 PLOT12, I, "aaaaaaaaaaaaaaaa" 1590 NEXTI 1600 PLOT1, 7, 10: PLOT1, 8, 10 1610 PLOT1, 17, 10: PLOT1, 18, 10 1615 CC=65 1620 FORI=13 TO 25 STEP 4 1630 PLOTI, 7, CHR\$ (CC): PLOTI, 8, CHR\$ (CC) 1635 CC=CC+1 1640 NEXTI 1645 CC=73 1650 FORI=13 TO 25 STEP 4 1660 PLOTI, 17, CHR\$ (CC): PLOTI, 18, CHR\$ (CC) 1665 CC=CC+1 1670 NEXTI 1680 FLOT13, 12, "b": FLOT13, 13, "c" 1690 PLOT17, 12, "b": PLOT17, 13, "d" 1700 FLOT21, 12, "e": FLOT21, 13, "f" 1710 PLOT25, 12, "g": PLOT25, 13, "h"  $1715$  NN=10 1720 FORI=1 TO NN  $1722 F = 0$ 1725 M=INT(RND(1) \*12) +1 1730  $B(I) = M + 64$ 1740 IFB(I) >65 THEN 1760 1750 FORY=6TO 9: PLOT12, Y, 18: PLOT16, Y, 16: NEXTY 1755 WAIT50: FORY=6T09: FLOT12, Y, 16: NEXTY: GOT01980 1760 IFB(I) >66 THEN 1780 1770 FORY=6TO 9: PLOT16, Y, 18: PLOT20, Y, 16: NEXTY 1775 WAITSO: FORY=6T09: PLOT16, Y, 16: NEXTY: GOT01980 1780 IFB(I) >67 THEN 1800 1790 FORY=6TO 9: PLOT20, Y, 18: PLOT24, Y, 16: NEXTY 1795 WAIT50: FORY=6T09: PLOT20, Y, 16: NEXTY: GOT01980 1800 IFB(I) >68 THEN 1820 1810 FORY=6TO 9: PLOT24, Y, 18: PLOT28, Y, 16: NEXTY 1815 WAITSO: FORY=6T09: PLOT24, Y, 16: NEXTY: GOT01980

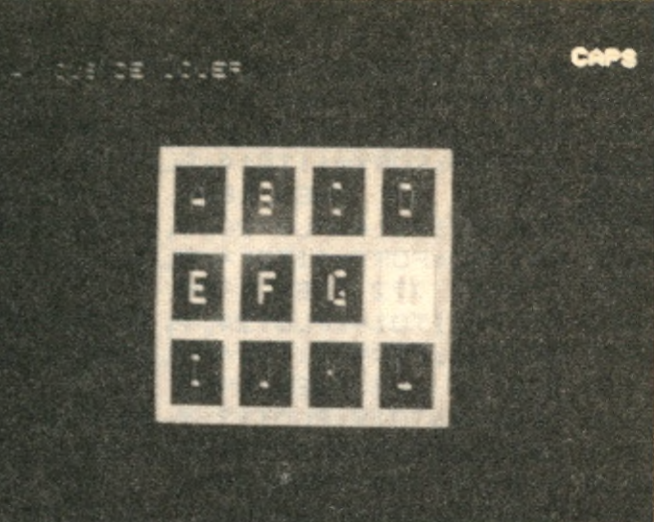

**MCBO** 55

```
FICHE PROGRAMME
     1820 IFB(I) >69 THEN 1840
     1830 FORY=11TO14:PLOT12,Y,18:PLOT16,Y,16:NEXTY
     1835 WAITSO:FORY=11TO14:FLOT12,Y,16:NEXTY:60TO1980
     1840 IFB(I) >70 THEN 1860
     1850 FORY=11TO14: PLOT16, Y, 18: PLOT20, Y, 16: NEXTY
W A I T 5 0 : F 0 R Y = 1 1 T O 1 4 : P L O T 1 6 , Y , 1 6 : N E X T Y : G O T O 1 9 8 0 
1 8 5 5 
     1860 IFB(I) >71 THEN 1880
     F O R ' Y = 1 1 T O 1 4 : P L 0 T 2 0 , Y , 1 8 : P L 0 T 2 4 , Y , 1 6 : N E X T Y 
1 8 7 0 
     1875    WAIT50:FORY=11T014:PL0T20,Y,16:NEXTY:60TO1980
     1880 IFB(I) >72 THEN 1900
     F O R Y = 1 1 T O I 4 : P L O T 2 4 , Y , 1 8 : P L 0 T 2 8 , Y , 1 6 : N E X T Y 
1 8 9 0 
     W A I T 5 0 : F 0 R Y = 1 1 T O 1 4 : P L 0 T 2 4 , Y , 1 6 : N E X T Y : G O T O 1 9 8 0 
1 8 9 5 
     1900 IFB(I) >73 THEN 1920
     F O R Y = 1 6 T 0 1 9 : P L O T 1 2 , Y , 1 8 : P L O T 1 6 , Y , 1 6 : N E X T Y 
1 9 1 0 
     W A I T 5 0 : F 0 R Y = 1 6 T 0 1 9 : P L O T 1 2 , Y , 1 6 : N E X T Y : G O T O 1 9 8 0 
1 9 1 5 
     1920 IFB(I) >74 THEN 1940
     F 0 R Y = 1 6 T 0 1 9 : P L O T 1 6 , Y , 1 8 : P L 0 T 2 0 , Y , 1 6 : N E X T Y 
1 9 3 0 
     W A I T 5 0 : F 0 R Y = 1 6 T 0 1 9 : P L O T 1 6 , Y , 1 6 : N E X T Y : G O T O 1 9 8 0 
1 9 3 5 
     1940 IFB(I) >75 THEN 1960
     F 0 R Y = 1 6 T 0 1 9 : P L 0 T 2 0 , Y , 1 8 : P L 0 T 2 4 , Y , 1 6 : NEXTY 
1 9 5 0 
     1955 WAIT50:FORY=16T019:PLOT20,Y,16:NEXTY:GUTUIY80
     1960 FORY=16T019: PLOT24, Y, 18: PLOT28, Y, 16: NEXTY
     1970 WAIT50: FORY=16T019: PLOT24, Y, 16: NEXTY
     1980 IF F=1 THEN GOTO2040ELSE NEXTI
      1990 CLS
     2000 PRINT"A VOUS DE JOUER ...
     2005 F=1
     2010 FORI = 1 TONN
     2020 GETS$: IF ASC(S$)<65 OR ASC(S$)>/6 THEN 2020
      2025 AA=ASC(S$)
      2030 IFAA<>B(I) THEN 2500
      2033 A=AA-64
      2035 ON A GOTO 1750,1770,1790,1810,1830,1850,1870,1890,1910,1930,1
     50, 1960
     2040 NEXTI
      2045 PING
      2050 PRINT: PRINT" GAGNE !!! "
      2060 ZAP: INK2: WAIT50: ZAP: INK3: WAIT50: ZAP: INK4: WAIT10: INK5: WAIT10: IN
      K6: INK1: ZAP
      2070 UU=INT (NN/2)
      2075 POKE623,27:CLS:PLOT1,11,14:PLOT1,12,14
      2077 PRINT " - OBSERVATIONS APRES LA SECONDE ":PLOTI,0,2
                                 E PREUVE : ": PLOT1, 2, 2
      2078 PRINT: PRINT"
      2080 IFUU=5 THEN 5220
      2090 IFUU=4 THEN5200
      2100 IFUU=3 THEN5140
      2110 IFUU=2 THEN5110
      2120 IFNN=1 THEN5080
      2139 IFNN=0 THEN5050
      2500 ZAP:INK0:
      2 5 1 0 
W A I T 8 0 : Z A P : I N K 1 
      2515 NN=NN-1
      2520 PRINT"ATTENTION, ON RECOMMENCE AVEC "NN; "LETTRES"
      2530 WAIT200
      2540 CLS: PRINT
      2545 PRINT"APPUYEZ SUR UNE TOUCHE POUR CONTINUER":GETO∳:CES
      2550 GOTO1720
      5000 REM---- COMMENTAIRES ----
```
5010 TEXT: INK1 5015 CLS:POKE618,2 5020 PRINT " OBSERVATIONS APRES LA PREMIERE":PLOT1,0,2 5025 PRINT: PRINT" EPREUVE : ": PLOT1, 2, 2 5030 PRINT: FLOT1, 11, 14: FLOT1, 12, 14 5040 IF T>4 THEN 5070 5050 PLOT6,11, "VOUS ETES UN CAS DESESPERE 5060 PLOT6,12, "VOUS ETES UN CAS DESESPERE 5065 GOTO5290 5070 IFT>10 THEN 5100 5080 FLOT4,11,"VOUS MANQUEZ D'ENTRAINEMENT. 5090 PLOT4,12,"VOUS MANQUEZ D'ENTRAINEMENT 5095 **60105**290 5100 IFT>15 THEN 5130 5110 PLOT14, 11, "PAS BRILLANT..." 5120 PLOT14, 12, "PAS BRILLANT..." 5125 60T05290 5130 IFT>20 THEN 5160 5140 PLOT12,11,"PAS MAL DU TOUT !" 5150 PLOT12,12,"PAS MAL DU TOUT !! 5155 GOTO5290 5160 IFT>25 THEN 5190 5170 PLOT5,11,"VOUS VOUS DEFENDEZ BIEN' 5180 PLOT5,12,"VOUS VOUS DEFENDEZ BIEN' 5185 GOTO5290 5190 IFT=30 THEN 5220 5200 FLOT15, 11, "EXELLENT !!!" 5210 PLOT15, 12, "EXELLENT !!!" 5215 GOT05290 5220 PLOT16, 11, "PARFAIT" 5230 PLOT16,12, "PARFAIT" 5290 **GOSUB5500:WAIT1500** 5299 REM---- ON CONTINUE ? ----5300 IF JEU=0 THEN CLS:GQSUB6220:GOT01500 5310 CLS: INK2 5320 PLOT2,13,"VOULEZ-VOUS CONTINUER LE JEU (D/N) 5330 GETR4 5340 IFR\$="0" THEN RUN 5350 IFR\$="N" THEN GOSUB5760:CALL#F89B:CLS:PRINTCHR\$(17):END 5360 GOT05330 5499 REM---- NOTE ----5500 IF JEU=1 THEN 5600 5510 PLOT4,20,"RESULTAT DE LA PREMIERE EPREUVE 5515 PLOT3,20,4 5 2 0 A \* = S T R \* ( T > + " C O U L E U R (S )" 5 5 3 0 P L O T 1 , 2 3 , 1 0 : P L O T 1 , 2 4 , 1 0 5540 PLOT14,23,A\$:PLOT14,24,A\$ 5550 PING 5560 RETURN 5600 PLOT4,20,"RESULTAT DE LA SECONDE EPREUVE  $\pm$  !! 5610 PLOT3,20,4 5615 NN=NN\*2 5620 A\$=STR\$(NN)+" LETTRE(S)' 5 6 3 0 P L O T 1 , 2 3 , 1 0 : P L O T 1 , 2 4 , 10 5640 PLOT14,23,A\$:PLOT14,24,A\$ 5650 PING 5 6 6 0 W A I T 1 0 0 0 : C L S 5 6 7 0 F O R I = 0 T 0 1 0 : P R I N T : N E X T

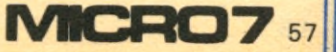

```
FICHE PROGRAMME
    5680 PRINTTAB (24) " VOTRE NOTE EST DE: "
    5690 PLOT1, 11, 12
    5700 TNN=T+NN
    5710 A $ = STR$ (TNN) +" /40"
    5720 PLOT1, 13, 10: PLOT1, 14, 10
    5730 PLOT18, 13, A$: PLOT18, 14, A$
    5740 PING
    5750 RETURN
    5760 CLS: PRINT: PRINT: PRINT
    5770 PRINT"NE VOUS DECOURAGEZ PAS CAR SEULS LES"
    5780 PRINT"CANDIDATS AYANT SUBI UN ENTRAINEMENT"
    5790 PRINT"INTENSIF PEUVENT PRETENDRE A UN EXEL- LENT RESULTAT."
    5800 WAIT1000: RETURN
    6000 REM---- PRESENTATION ----
    6001 PLOT1, 13, 10: PLOT1, 14, 10
    6002 PLOT15, 13, "VISU-RAM"
    6003 PLOT15, 14, "VISU-RAM"
    6005 PRINT"CREE PAR THIERRY THIBAULT : "
    6010 FORI=1T020
    6015 IFI=20 THEN PLAY7, 0, 1, 2500: 60T06030
    6020 CC = INT (RND (1) * 7) + 1 : RR = CC - 16025 PLAY7, 0, 0, 1
    6030 READL
    6040 MUSIC2, 3, L, 15
    6045 IF RR=0 THEN RR=4
    6046 PLOT14,13,CC:PLOT19,13,RR
    6050 IF I=20 THEN WAIT55:5UTU6069
    6060 WAIT7
    6065 IF INT(I/2)=I/2 THEN6069ELSE6070
    6069 PLOT14, 14, CC: PLOT19, 14, RR
    6070 PLAY0, 0.0.0
    6080 WAIT5: NEXTI
    6090 DATA1, 1, 3, 3, 5, 5, 5, 5, 6, 6, 6, 10, 10, 10, 8, 10, 12, 8, 8, 8, 4
    6100 WAIT300
    6110 CLS: INK6
    6115 PRINT: PRINT
    6120 PRINT:PRINT" – CE PROGRAMME A POUR BUT DE TESTER
    6130 PRINT" VOTRE MEMOIRE.
    6140 PRINT: PRINT: PRINT
    6150 PRINT"LE JEU EST CONSTITUE DE DEUX PHASES:
    6160 PRINT: PRINT: PRINT ^{\prime\prime} - JEU 1:
    6170 PRINT" VOUS DEVEZ REPETER UNE SUITE DE
    6180 PRINT"
    6190 PRINT"
    6200 PRINT"
     6210 PRINT" 100R.
    6220 PRINT:PRINT:PRINT" - JEU 2:
    6 2 3 0 
     6 2 4 0 
     6250 PRINT'
     6260 PRINT'
     6270 PRINT'
     6280 PRINT
     6285 PRINT
     6290 GETR$:RETURN
          PRINT"     CHIFFRES ( CORRESPONDANT A DES
          PRINT"      COULEURS SUR L'ECRAN).LA SUITE '
                    S' ALLONGE D' UN CHIFFRE A CHAQUE "
          PRINT'
          \mathsf{FRINT} "
                      UNE SERIE DE 10 LETTRES DEFILE"
                      SUR L'ECRAN.IL FAUT QUE VOUS"
                    REPETIEZ LES LETTRES DANS LE "
                   BON ORDRE.SI VOUS N'Y ARRIVEZ"
                    PAS LE JEU RECOMMENCE AVEC UNE"
                 LETTRE DE MOINS."
```
 $\mathbb{E}$ 

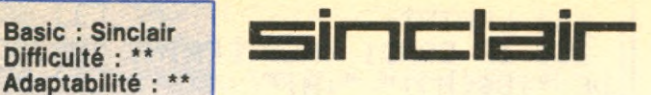

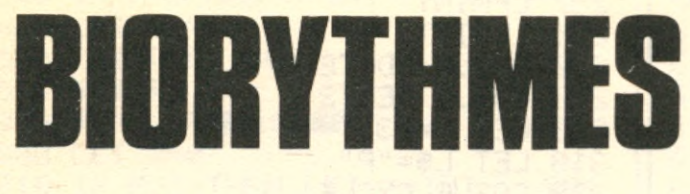

**Jouez le « Biorythme and Blue ». Question d'énergie vitale. Au fait votre ZX en possède-t-il beaucoup ?**

**V** core un biorythme ! »<br>
Eh bien, pas tout à fait<br>
car il contient de nombreuous allez penser, « encore un biorythme ! ». Eh bien, pas tout à fait ses idées intéressantes à utiliser dans d'autres programmes comme, par exemple la routine « Calend » qui permet de contrôler l'édition d'un planing, ou bien des traitements basés sur les dates, etc. Ce programme suivantes : possède la particularité d'éditer de façon automatique les biorythmes d'un nombre de mois donné, -le maxi-GOTO 140

Difficulté : \*\*

mum est douze pour ce programme-, à partir d'un mois donné.

Pour les lecteurs ne possédant pas d'imprimante, voici les modifications à effectuer dans le programme. Il faut supprimer les lignes 136, 137, 140, 253, 254, 255, 256, 257, 258, 400, 403 et 4020 et rajouter les lignes

136 PRINT AT 0,31 ; « \* » 140 IF INKEY\$  $=\infty$  » THEN 271 IF COND1 THEN PRINT | AT 0,0 ;« MOIS DE » ; 272 IF COND2 THEN PRINT AT 0,0 ; « MOIS D' » ; 275 PRINT B\$(M) ;« » ;A ; » ! »

400 PRINT AT 0,31 ;« \* » 405 IF INKEY\$ =  $\alpha \gg$  THEN GOTO 405 4020 PRINT AT 2,0 ;

« 123456788\*123456789\* » ; Il faut remplacer l'« \* » par un carré noir. Pour les lecteurs ayant choisi cette option, il faudra, après avoir lancé le programme et rempli la fiche de départ, appuyer sur n'importe quelle touche sauf SPACE lorsqu'un carré noir apparaitra en haut à droite de l'écran. Ceci afin de permettre au programme de continuer à tourner. Pour les utilisateurs possédant l'imprimante, il suffit de suivre les instructions données dans le programme. Bonne forme. ■

**WE PRATIOU** 

Ludovic HAUDUC

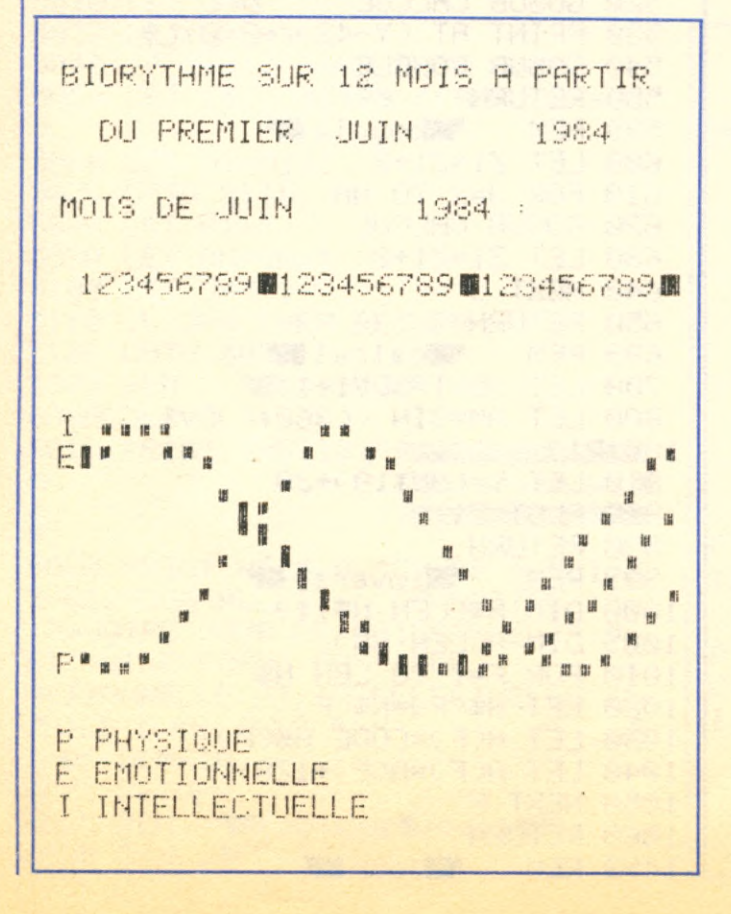

**BIORYTHMES** Ž.  $REM$ REM 5 LET CYCLE=500 6 LET BOUCLE=600 7 LET CRLCUL=700 8 LET INVERSE=1000 *9* LET JO U R \*1500 10 LET DATE=3000 11 LET EDITE=4000 12 LET CRLEND=5000 13 LET TEXT1=6000 14 LET TABLEAU=6025 15 LET TEXT2≃7000 16 GOSUB TABLEAU 17 G0SUB TEXT1 18 PRINT AT 12,8;"ENTREZ VOTRE NOM 19 INPUT N\$ 20 GOSUB INVERSE 21 PRINT AT 12,8;' h 22 PRINT AT 12,6; " 26 FOR F=1 T0 LEN N\$ 30 PRINT AT 12,7+F;CHR\$ A(F); 40 NEXT F 41 PRINT *" W "* **MCRO759** 

50 PRINT AT 14,0; "ENTREZ VOTRE DATE DE NAISSANCE SOUS LA FORM E : JJ.MM.AAAA" 60 INPUT D\$ 70 LET J=VAL (D\$( TO 2)) 80 LET M=VAL (D\$(4 TO 5)) 85 LET A=VAL (D\$(7 TO )) 90 GOSUB JOUR 91 FOR Y=14 TO 16<br>92 PRINT AT Y.0;" 93 NEXT Y 95 PRINT AT 15,0; "NE(E) LE : "; RT 17,0)" "』J\$(V))J)" ")B\$(  $M$ ); $H$ 100 GOSUB DATE 110 LET FD1=FD 120 PRINT AT 19,0; "ENTREZ LE NO MBRE DE MOIS DESIRES (12 MAXIMUM)" 121 INPUT N 122 IF N>12 THEN GOTO 121 123 PRINT AT 19,0; "ENTREZ LE MO IS DE DEPART SOUS LA FORME (MM.AAAA)" 126 INPUT M\$ 127 LET M2=VAL (M\$( TO 2)) 130 FOR Y=18 TO 21 131 PRINT AT Y 0;" 132 NEXT Y 135 PRINT AT 19,0; "BIORYTHME SU R "iNi" MOIS A PARTIR ",,," DU PREMIER "(B\$CM2))" "(VAL CM\$C4)  $TO$   $)$ 136 FOR Y=1 TO 20 137 NEXT Y 140 COPY 145 GOSUB CALEND 150 FOR I=1 TO N 150 LET DS=CS(I) 170 LET  $J=1$ 180 LET M=VAL (D\$(5 TO )) 190 LET R=VAL (D\$( TO 4)) 200 GOSUB DRTE 210 LET FD2=FD 220 LET JDV=FD2-FD1 230 LET NM=31 240 IF M=4 OR M=6 OR M=9 OR M=1 1 THEN LET NM=30 245 IF M=2 THEN LET NM=28+(A/4=  $INT (R/4))$ 246 LET COND1=(M=1 OR M=2 OR M= 3 OR M≈5 OR M≈6 OR M≈7 OR M≈9 OR  $M=11$  OR  $M=12$ ) 247 LET COND2=(M=4 OR M=8 OR M=  $10)$ 253 LPRINT

254 LPRINT 255 IF COND1 THEN LPRINT "MOIS DE ";B\$(M);" ";A;" :" 256 IF COND2 THEN LPRINT "MOIS D #"; B\$(M); " "; A; " : " 257 LPRINT 258 LPRINT 260 GOSUB EDITE 270 GOSUB TEXT2 300 LET C=23 310 LET L\$="P" 320 GOSUB CYCLE 330 LET C=28 340 LET LS="E" STORES 2008 350 GOSUB CYCLE and he known 360 LET C=33 370 LET L\$="I" 380 GOSUB CYCLE 400 COPY 403 LPRINT 410 NEXT I 420 CLS 430 PRINT AT 10,7; "MERCI ET AU REVOIR" 440 FOR Y=1 TO 60 450 NEXT Y 460 GOTO 17 499 REM Weycle 500 LET  $21=2$ 510 LET JDV1=JDV-1 520 GOSUB CALCUL 530 PRINT AT (Y-42)/-2,0)L# 540 GOSUB BOUCLE 550 RETURN 599 REM **TROOUCLE** 600 LET  $Z1 = Z1 + 2$ 610 FOR J=2 TO NM 620 GOSUB CALCUL 630 LET  $Z1 = Z1 + Z$ 640 NEXT J 650 RETURN 699 REM Wealcul 700 LET JDV1=JDV1+1 800 LET RM=SIN ((360\*(JDV1/C))/ 180\*PI) 810 LET Y=(AM\*10)+20 '820 PLOT Z1, Y 830 RETURN 999 REM Tinverse 1000 DIM R\$(LEN N\$, 1) 1005 DIM A(LEN N\$) 1010 FOR F=1 TO LEN N# 1020 LET A\$(F)=N\$(F) 1030 LET R(F)=CODE R\$(F) 1040 LET ACF >=ACF >+128 1050 NEXT F 1060 RETURN 1499 REM **W**jour

**HIGHE PROGRAM** 

1500 LET V#="033614625035" 1510 LET A=A-1900 1520 LET V=VAL V\$(M)+J+A+INT (A/  $4)$ 1530 LET V=V+1-INT (V/7)\*7 1540 IF MK3 AND A-INT (A/4)\*4=0 THEN LET V=V-1 1550 LET A=A+1900 **1560 RETURN** 2999 REM Wilate 3000 LET X=0 3010 IF M>2 THEN LET X=INT (.4\*M  $+2.3)$ 3020 IF M<=2 THEN LET Z=A-1<br>3030 IF M>2 THEN LET Z=A 3040 LET FD=(365\*A)+(31\*(M-1))+J + $(INT (Z/4))$ -X 3050 RETURN 3999 REM **Sedite Manager** 4000 CLS 4020 PRINT AT 0.1; "123456789 123 456789. 4030 PRINT "12345678"; 4040 PRINT "9" AND NM=29; "9" AN D NM=30;"981" AND NM=31 4050 RETURN 4999 REM **Extra lend are** 5000 DIM C\$(12,6) 5005 LET MI=VAL (M\$( TO 2)) 5010 LET AN=VAL (M\$(4 TO )) 5020 LET J=0 5030 LET J=J+1 5040 IF MI>12 THEN GOTO 5080 5050 LET C\$(J)=STR\$ ((AN#100)+MI  $\mathcal{L}$ 5060 LET MI=MI+1 5070 GOTO 5110 5080 LET MI=1 5090 LET AN=AN+1 5100 LET J=J-1 5110 IF J=N THEN RETURN 5120 GOTO 5030 5999 REM **電話text1 ■** 6000 CLS 憥 ※ oiorsthmes ž. **Second Maria Adams** 6020 PRINT AT 4,0; "GRACE A MOI, Z CONNAITRE :", X-81, VOUS ALLEZ "-VOTRE JOUR DE NAISSANCE ; ", "-ET VOTRE FORME PHYSIQUE A E MOTIONNELLE ET INTELLECTUELLE  $\mathbb{D}$ E "HIER, D "HUJOURD "HUI T DE DEMAIN..." 6021 RETURN 6025 REM Witableau iours 6030 DIM J#(7,9)

6040 LET J\$(1)="DIMANCHE" 6050 LET J\$(2)="LUNDI" 6060 LET J\$(3)="MARDI" 6070 LET J\$(4)="MERCREDI" 6080 LET J\$(5)="JEUDI" 6090 LET J\$(6)="YENDREDI" 6100 LET J\$(7)="SAMEDI" 6105 REM Witableau Mnois 6110 DIM B\$(12,9) 6120 LET B\$(1)="JANVIER" 6130 LET B\$(2)="FEVRIER" 6140 LET B\$(3)="MARS" 6150 LET B\$(4)="AVRIL" 6160 LET B\$(5)="MAI" 6170 LET B\$(6)="JUIN" 6180 LET B\$(7)="JUILLET" 6190 LET B\$(8)="AOUT" 6200 LET B\$(9)="SEPTEMBRE" 6210 LET B\$(10)="OCTOBRE" 6220 LET B\$(11)="NOVEMBRE" 6230 LET B\$(12)="DECEMBRE" 6240 RETURN 6999 REM Witext2 2 7000 PRINT AT 19,0; "P PHYSIQUE"; AT 20.0; "E EMOTIONNELLE"; AT 21.0 **F"I INTELLECTUELLE"** 7010 RETURN 8999 REM **WEBBave** 9000 SAVE "Blo" 9999 RUN

 $\overline{\mathbf{r}}$ 

e

PRA

MOIS DE DECEMBRE 1984 : 123456789團123456789團123456789團1 巨耳 工程程用语 P PHYSIQUE E EMOTIONNELLE I INTELLECTUELLE

MICRO7

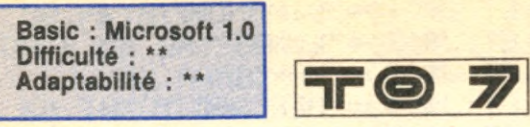

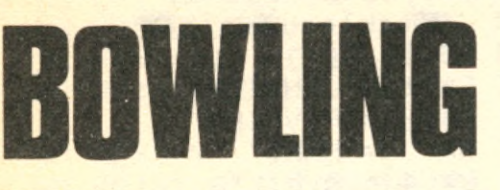

**Le TO 7 s'offre des « strike » et des « spare ». Étonnant ! Ne perdez pas la boule et vivement la quille...**

**A** vec ce jeu, inutile | lan<br>
d'aller au stadium<br>
de bowling. Après les élé-<br>
de bowling. Après les élévec ce jeu, inutile d'aller au stadium pour faire une partie phants dans le grenier, voici les quilles dans l'ordinateur et la quille c'est pas pour demain. Ce programme permet de jouer à un ou quatre joueurs, il est écrit pour des théophilistes disposant des manettes de jeu. On se dépwace avec le levier et on I

lance la boule avec le bouton action. Pour ceux ne disposant pas de cette configuration voici les modifications nécessaires :<br>3120 Z6=INKEY\$ : IF  $3120$   $Z6 = INKEY$ \$  $Z6 = CHR$(9)$  THEN  $X = X$  $+1$ : IF  $X <$  = 190 THEN 3020 ELSEX= 190:GOT03020 3130 IF Z6 = CHR\$(8) THEN  $X = X-1$ : IF  $X > 120$  THEN 3020 ELSE X=120 : GOTO 3020

10 CONSOLEO: CLS: SCREEN0, 3, 5 20 CLEAR, , 2: DEF INTA-Y: DEFSTRZ: DI  $MA(16)$ 30 FORJ=0T016: READA (J): NEXTJ 40 DEFGR\$(1)=0,146,148,152,152,1 48, 146, 0: DEFGR\$ (0)=0, 240, 136, 136  $, 240, 144, 136, 0$ 50 Z 4= "T104DOMIS005DOMISOMI04SOM . ..

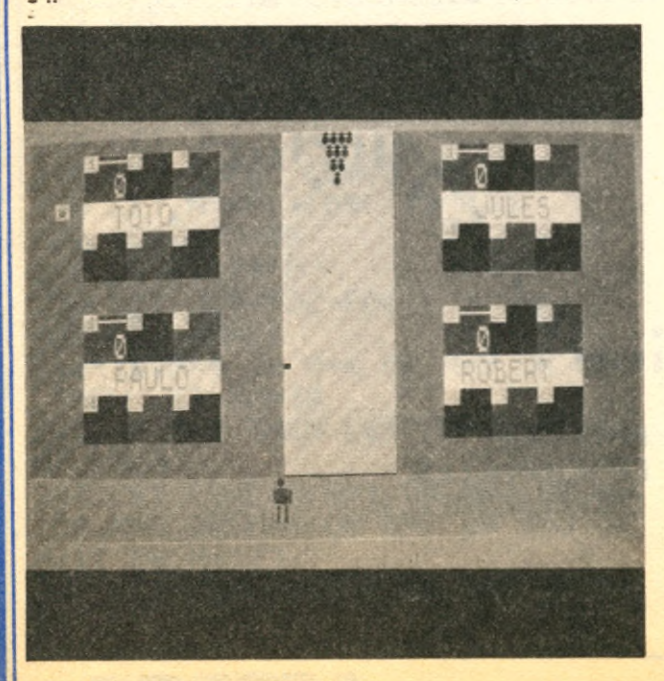

3140 IF Z6< >CHR\$(32) **THEN 3020** 

Dans ce cas, on se déplace avec les flèches droites et gauches et on lance la boule avec la barre d'espace. Chaque joueur à droit à six tours et à deux boules par tour. Toutefois s'il fait « strike », c'est-à-dire s'il renverse toutes les quilles avec une seule boule, ou s'il fait « spare », c'est-à-dire s'il renverse les quilles en deux boules, il a droit à une boule supplémentaire. Le gagnant est celui qui marquera le plus de points. Bonne chance dans votre lutte contre le gouvernement quillard. ■

#### Yves ALUNNI-PIERUCI

55 Z5="04TÎLIOFADOSORELAMISI" 60 Z2="T3L204D0G5SI" 70 ATTRBO,1 80 G0SUB6000 90 G0SUB7000 100 FORM=1T06 110 FORW=1TOJOU  $120$  S (W) = 0: IF JOU  $\times$  1 THEN PSET (X  $(W - 2, Y(W) + 3)$ "\*", 1, 6  $140$  N=W AND1 150 BOXF(136,0)-(185,167),-4 160 LINE(136,168)-(190,168),0 170 BOXF(0,169)-(319,199),-3 180 GOSUB1000 190 F O R L = 1T 0 3 195 S I = 0 : I F L = 1 A N D J O U > 1 T H E N P L A Y Z **5** 5 200 BOXF (0, 169) - (319, 199), -3 210 GOSUB3000 220 GOSUB4000 230 GOSUB5000  $235$   $S(W) = S1 + S(W)$ 240 IFS1=10 THENZ="\*ST"+GR\$(0)+G R \* ( 1 ) + " E \* " ï H = 8 8 : F L = 1 s Z 3 = " L 2 2 " : GO T0255  $250$  IFL= $2$  THENIFS (W) <10THEN: GOTO 300 ELSEIFFL=0 THEN Z=" SPARE": Z3="L8": IFH<47 THENH=47  $251$  IFL=3 THENIFS (W) = 20 THEN  $Z =$ "

```
SPARE": Z3="L8": IFH<47 THENH=47
255 IFZ3<>""THENFORJ=1TO3+FL:PLA
YZ3+Z4:NEXTJ
256 COLOR, 3: LOCATE17, 5, 0: PRINTZ:
FORJ=1T01500:NEXTJ
257 LOCATE17, 5, 0: FRINTSFC(7): Z=" \
" : Z3 = Z : COLOR, 4260 IFL<3 ANDS(W)=10THENGOSUB100
\circ270 IFL=2 ANDS (W) = 20THENGOSUB100
\Omega280 NEXTL
300 T(W) = T(W) + S(W)305 IFH=0 THENH=96
310 COLOR3, M AND1: LOCATEX (W) +3* (
M-1)+9*(M>3), 2+Y(W)-5*(M>3): PRIN
TUSING"###"; T(W)
320 COLOR7: LOCATE1+X(W) +3* (M-1) +
9*(M>3), Y(W)-5*(M>3): ATTRB1, O: PR
INTCHR$(H)
330 PSET(X(W)-2, Y(W)+3)" ",, 4
340 COLOR1: H=0: ATTRB0, 1: FL=0
350 NEXTW.M
400 CONSOLE19: CLS: SCREEN1, 2
410 ATTRB1, 1
420 IFJOU=1 THEN 450
430 FORJ=1T0J0U: IFT(J)>T(GA) THE
NGA=J:NEXTJ
440 LOCATEO, 21: PRINT"BRAVO"; : IF
LEN(ZN)>7THENPRINT" ";
445 PRINTZN(GA) ; "! "
450 LOCATEO, 24, 1: PRINT"UNE AUTRE
 PARTIE ?";
460 ZR=INPUT$(1): IFZR="O"THEN RU
N
713 COLOR1
900 DATA8, 8, 72, 76, 332, 364, 876, 10
04, 1023, 947, 691, 179, 147, 19, 17, 1,
\mathbf{1}910 DATAB, D, W, L, I, N, G
920 DATA1, 4, 1, 27, 11, 4, 11, 27
999 END
1000 'POSITION DES QUILLES
1010 C = 01020 FORJ=0T03
1030 Y=21-7*J1040 X=163-2*J1050 FORI=0TOJ
1060 GOSUB2000
1070 X=X+41080 NEXTI.J
1200 RETURN
2000 'DESSIN DES QUILLES
2010 PSET (X, Y), C
2020 LINE (X-1, Y+1) - (X+1, Y+1), C
2030 PSET(X, Y+2), C
2040 BOXF (X-1, Y+3) - (X+1, Y+5), C
2050 PSET (X, Y+6), C
```
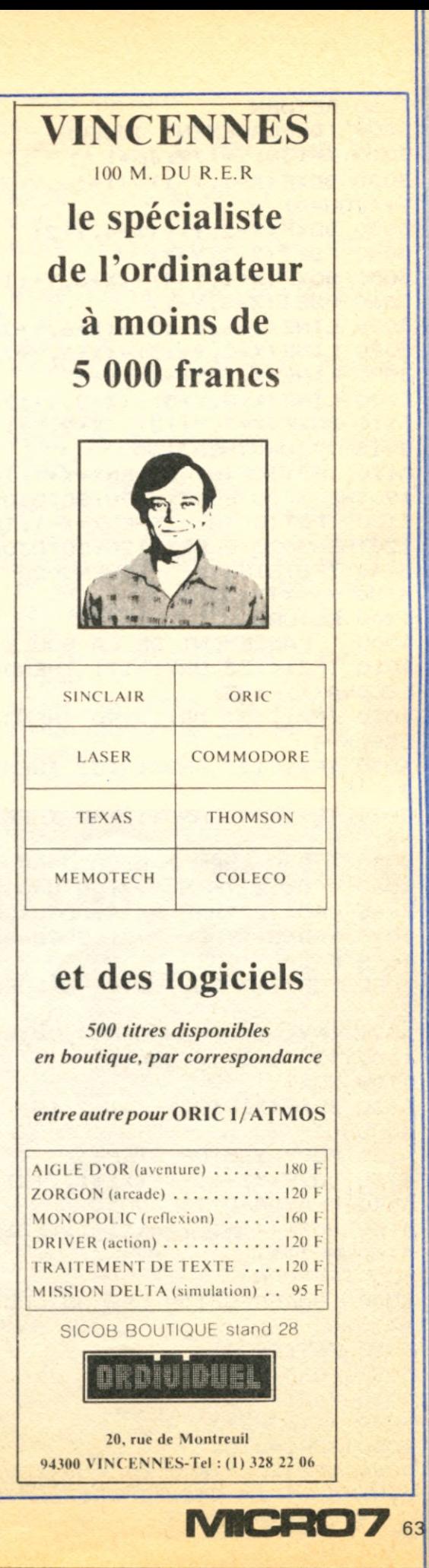

```
2060 RETURN
3000 'DEPLACEMENT JOUEUR
3010 X=130: Y=179: JO=1
3020 BOXF(X-1, Y-1)-(X+10, Y+20),-
3 + (JDU=0)3030 BOXF (X+2, Y) - (X+4, Y+2)3040 PSET(X+3, Y+3)
3050 BOXF(X+1, Y+4)-(X+6, Y+11)
3060 PSET(X+3, Y-1)
3070 LINE (X+6, Y+13) - (X+6, Y+20)
3080 LINE (X+2, Y+13) - (X+2, Y+20)
3090 LINE (X, Y+5) - (X, Y+9)3100 LINE (X+8, Y+5) - (X+8, Y+12)
3110 BOXF (X+7, Y+12) - (X+9, Y+14)
3115 IFJ0=0THEN3150
3120 IFSTICK(N)=3THENX=X+1:IFX<=
190THEN3020 ELSEX=190: GOT03020
3130 IFSTICK (N) = 7THENX = X - 1: IFX >=
120THEN3020 ELSEX=120:60T03020
3140 IFSTRIG(N)<>-1THEN3020
3150 X1 = X + 7: J0 = 03200 RETURN
4000 ' LANCEMENT DE LA BOULE
4010 IFX1<155 ORX1>171 THEND=0 E
LSED = A(X1 - 155)4020 IFX1<137 ORX1>190 THENC=4 E
LSEC=-44030 IFX1<137 ANDX1>133 THENX1=1
33
4040 IFX1<193 ANDX1>190 THENX1=1
93
4050 IFD=0 THEN P=D: GOT04080
4060 IFD<15 THEN P=7:60T04080
4065 IFD<127THEN P=14:60T04080
4070 IFD<511THEN P=21:50T04080
 4075 F=28
 4080 FORY=179T0170STEP-3: GOSUB30
 20
 4090 IFY<>170THENBOXF(X,Y+18)-(X
 +10, Y+20, -3+(J0U=0)4100 NEXTY
 4110 BOXF(X1, 182) - (X1+2, 184), -3+
 (JQU=0)4120 FORY=165TOP STEP-3
 4130 BOXF(X1-1, Y) - (X1+1, Y+2), 0
 4140 PLAY"A101T3L3D0"
 4150 BOXF(X1-1, Y) - (X1+1, Y+2), C
 4160 NEXTY
 4200 RETURN
 5000 'SUPPRESSION DES QUILLES AB
 ATTUES
 5010 K=9: C=-45020 FORJ=0T03
 5030 Y=21-7*J
 5040 X=163-2*J5050 FORI=0TOJ
 5060 IF((2^K) AND D) AND (POINT(
 X, Y)=0) THEN GOSUB2000: FLAYZ2: S1
```

```
=51+15070 X=X+4:K=K-15080 NEXTI, J
5200 RETURN
6000 ' PRESENTATION
6010 SCREENO, 3: ATTRB1, 1
6020 GOSUB1000
6030 X=156: Y=179
6040 GOSUB3020
6050 GOSUB4000
6060 GOSUB5000: PLAY"L60"+Z4
6070 COLOR6, 0: FORX=8T032STEP4
6080 READZT: LOCATEX, 3: PRINTZT: NE
XTX
6090 COLORO, 3: LOCATEO, 10, 0: ATTRB
\circ6100 PRINT"NOMBRE DE JOUEURS (1
A 4) ?";
6105 JOU=VAL (INFUT$(1)): IFJOU<1
OR JOU>4 THEN6105 ELSEATTRBO, O
6110 DIMZN(JOU), X(JOU), Y(JOU)
6115 PRINT: PRINT
6120 FORJ=1TOJOU
6130 PRINT"NOM DU JOUEUR NUMERO"
:J:":"
6140 INPUTZN(J):LZ=LEN(ZN(J)):IF
LZ=OTHENLOCATEO, CSRLIN-1, 1:GOTO6
140
6150 IF LZ>=9 THENZN(J)=LEFT$(ZN
 (J), 9): GOT061906160 IF (LZ AND1) = 0 THENZN(J) = ZN(
J) +" ": LZ=LZ+1
6170 CL = (9-LZ)/26180 FORI=1TOCL: ZN(J)=" "+ZN(J)+
" ": NEXTI
6190 NEXTJ
6200 CLS: SCREEN1, 4
 6210 RETURN
 7000 'FREFARATION DES TABLEAUX
 7020 FORJ=1T0JOU
 7030 READY(J), X(J)
7035 ATTRB0,0
 7040 FORI=1T06
 7045 ATTRBO.0
 7050 X=X(J)+3*(I-1)+9*(I>3):Y=Y(J) - 5*(1>3)7055 COLOR5, 6
 7060 BOXF (X, Y) - (X + 2, Y + 2)", J A
 ND<sub>1</sub>
 7070 COLOR5,6
 7080 LOCATEX, Y, O: FRINTMID$ (STR$)
 1), 2, 1)7090 NEXTI
 7100 COLOR, 7: ATTRBO, 1: LOCATEX (J)
 , Y(J) +4, O: PRINTZN(J)
 7110 NEXTJ
 7130 COLOR1
 7200 RETURN
```
**Basic : Tl basic Difficulté : \*\* Adapatabilité : \*\*\***

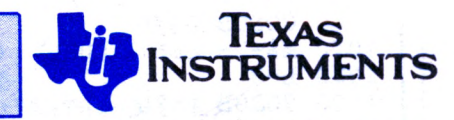

## **IMB** KI

**Camrard Hauss Von Berger ede fou pre ? Ya, mien furher ! Gutt à l'adaque ach so ! ! Ya mein furher Heil .. Heil doi ! !**

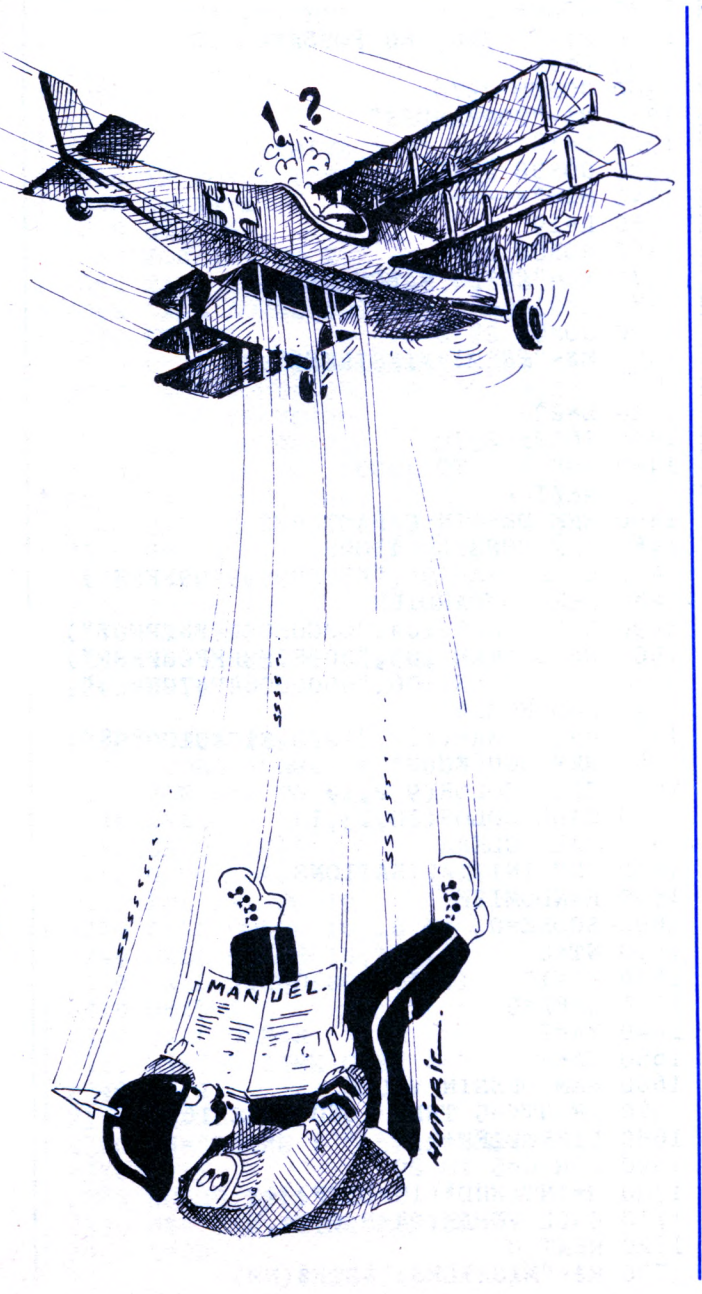

**V** Pulses de camrad par<br>
pilote d'élite de la trou<br>
Luftwaffe. Aux commandes pris ous êtes le camrad Hauss Von Berger, pilote d'élite de la de votre Hienkel, vous devez remplir la mission qui fera la gloire du troisième Reich si vous réussissez ou qui vous plongera dans le gouffre des héros ratatinés si vous échouez. Vous devez raser la ville de Nottingham afin de permettre à Robin des Bois de faire sa percée pour qu'il puisse rallier les troupes de l'Afrikakorps commandées par le génial général Rommel qui l'attend au pied des falaises de Hasting pour

partir à la rescousse de la ville sainte assiégée par les troupes de Mao qui a fait prisonnier l'homme de Cro Magnon recherché par toutes les polices de la galaxie pour trafic de Broobrophe sur la planète Lima Bravo Whisky Charlie Echo. Mais nous vous conseillons de faire un tour par New-New-York afin de ramener un souvenir à votre maman qui vous attend sur la face caché de lune. Gutt look.

**CHF PROGRAM** 

**REL** 

**Olivier JACQUEMIN**

100 REM \*\*\*\* BOMBER \*\*\*\* 110 REM 120 REM \* O. JACQUEMIN \* 130 REM 140 CALL CLEAR 150 PRINT "VOULEZ VOUS LES INSTRUCTIONS" 160 PRINT : : 170 PRINT TAB(12);"O OU N" 180 POR 1=110 TO 1100 STEP 55 190 CALL SOUND(100,1,0,1+110,5) 200 NEXT I 210 CALL KEY(0, K, S) 220 IF S=0 THEN 210 230 IF K=78 THEN 1460 240 IF K=79 THEN 250 ELSE 140 250 CALL CLEAR 260 M\$="\*\*\*\*\* 270 L=3 280 GOSUB 2970 290 M\$="\* BOMBER\*" 300 L=4 310 GOSUB 2970 320 M\$="\*\*\*\*\*\*\*\* 330 L=5 340 GOSUB 2970 350 M\$="VOUS ETES AUX COMMANDES" 360 L=7 370 GOSUB 2970 380 M\$="D'UN BOMBARDIER. LE BUT" AICRC 65

390 L=8 400 GOSUB 2970 410 M\$="DU JEU EST DE DETRUIRE"  $420 L=9$ 430 GOSUB 2970 440 M\$="LA VILLE.MAIS VOTRE BOM" 450 L=10 460 GOSUB 2970 470 M\$="BARDIER PERD PROGRESSI-" 480 L=11 490 GOSUB 2970 500 M\$="VEMENT DE L'ALTITUDE" 510 L=12 520 GOSUB 2970 530 M\$="ET RISQUE DE S'ECRASER"  $540 L = 13$ 550 GOSUB 2970 560 M\$="SI LES IMMEUBLES N'ONT" 570 L=14 580 GOSUB 2970 590 M\$="PAS ETE DETRUITS. VOUS" 600 L=15 610 GOSUB 2970 620 M\$="AVEZ ALORS UNE DERNIERE" 630 L=16 640 GOSUB 2970 650 M\$="CHANCE : LANCER UN MIS-" 660 L=17 670 GOSUB 2970 680 M\$="SILE QUI DETRUIRA L'IM-" 690 L=18 700 GOSUB 2970 710 M\$="MEUBLE DEVANT VOUS.  $720 L=19$ 730 GOSUB 2970 740 M\$="ENFIN, LA HAUTEUR DES" 750 L=20 760 GOSUB 2970 770 M\$="IMMEUBLES AUGMENTE AVEC" 780 L=21 790 GOSUB 2970 · 800 M\$="VOTRE HABILETE... Ħ 810 L=22 820 GOSUB 2970 830 M\$="-> enfoncez une touche." 840 L=24 850 GOSUB 2970 860 CALL KEY(0, K, S) 870 IF S=0 THEN 860 880 CALL CLEAR 890 M\$="LIMITATIONS"  $900 L=2$ 910 GOSUB 2970 920  $M$="---------"$  $930 L=3$ 940 GOSUB 2970 950 M\$="- VOUS NE POUVEZ TIRER"  $960 L = 5$ 970 GOSUB 2970 980 M\$=" QU'UN SEUL MISSILE" 990  $L=6$ 1000 GOSUB 2970 1010 M\$=" OU UNE SEULE BOMBE"  $1020 L=7$ 1030 GOSUB 2970 1040 M\$=" A LA FOIS.  $1050 L = 8$ 

1060 GOSUB 2970 1070 M\$="- LES BOMBES ONT UNE"  $1080 L=9$ 1090 GOSUB 2970 1100 M\$=" PORTEE MAX. DE 10 U." 1110 L=10 1120 GOSUB 2970 1130 M\$="- LES MISSILES ONT UNE" 1140 L=11 1150 GOSUB 2970 1160 M\$=" PORTEE MAX. DE 6 U." 1170 L=12 1180 GOSUB 2970 1190 M\$=" ET SONT PEU FIABLES:"  $1200 L=13$ 1210 GOSUB 2970 1220 M\$=" ILS NE TOUCHENT PAS" 1230 L=14 1240 GOSUB 2970 1250 M\$=" TOUJOURS L'OBJECTIF." 1260 L=15 1270 GOSUB 2970<br>1280 M\$=" VOUS EN POSSEDEZ 10."  $1290 L = 16$ 1300 GOSUB 2970 1310 M\$="COMMANDES" 1320  $L=18$ 1330 GOSUB 2970  $1340$   $M$="$  = "---------" 1350 L=19 1360 GOSUB 2970 1370  $M$="E`B' = BOMBEE`"$ 1380 L=21 1390 GOSUB 2970  $1400$   $M$="E$ " $E$ f' $M$ '=MISSILE $E$ f" 1410 L=23 1420 GOSUB 2970 1430 FOR A=1 TO 1000 1440 NEXT A 1450 REM DESSIN CARACTERES 1460 REM CONSTRUCTIONS<br>1470 CALL CHAR(96, "FFFF99999999FFFF") 1480 REM BOMBARDIER 1490 NEW BOMBARDIA, "COCOEOEOFF8EFF07")<br>1500 CALL CHAR(105, "OOOE1F3FFF00FFFF")<br>1510 CALL CHAR(106, "00000084F47CF4C4") 1520 REM BOMBE 1530 CALL CHAR(112, "22223E1C1C1C0808") 1540 REM COULEURS 1550 CALL COLOR(9,2,1) 1560 CALL COLOR(10,13,1) 1570 CALL CLEAR 1580 REM INITIALISATIONS 1590 RANDOMIZE 1600 SCORE=0 1610 NT=0 1620 NM=10 1630 DIFF=0  $1640 YA=2$  $1650 \text{ XA=4}$ 1660 REM DESSIN VILLE 1670 IF NT<=5 THEN 1680 ELSE 1690 1680 DIFF=DIFF+1 1690 FOR C=5 TO 29 1700 H=INT(RND\*(15+DIFF))+2 1710 CALL VCHAR(24-H, C, 96, H) 1720 NEXT C

1730 M\$="MISSILES:"&STR\$(NM)

FICHE PROGRAMMEلند<br>سيا **PROGRAMME** 

1740 L=1 1750 C=4 1760 GOSUB 2980 1770 M\$="SCORE:"&STR\$(SCORE) 1780 L=1 **1790 C=20** 1800 GOSUB 2980 1810 REM BOUCLE PRINCIPALE 1820 CALL KEY(0,K,S) 1830 IP S=0 THEN 1860 1840 IF K=66 THEN 2530 1850 IF K=77 THEN 2730 1860 GOSUB 1890 1870 GOTO 1820 1880 REM DEPLACEMENT AVION 1890 CALL SOUND(~900,110,3,140,3>"6,10) 1900 CALL HCHAR(YA,XA-3,32) 1910 CALL HCHAR(YA,XA-2,104) 1920 CALL HCHAR(YA,XA-1,105) 1930 CALL HCHAR(YA,XA,106) 1940 IF XA>29 THEN 1950 ELSE 2000 1950 IF YA=23 THEN 2040 I960 CALL HCHAR(YA,XA-2,32,3) 1970 YA=YA+1 1980 XA=4 1990 RETURN 2000 CALL GCHAR(YA,XA+1,PO) 2010 IF PO=96 THEN 2270 2020 XA=XA+1 2030 RETURN 2040 FOR 1=1 TO 2 2050 CALL SOUND(100,440,0,880,0) 2060 CALL SOUND(100,465,0,930,0) 2070 NEXT I 2080 CALL SOUND(800,440,0,880,0) 2090 CALL SOUND(200,390,0,780,0) 2100 CALL SOUND(200,350,0,700,0) 2110 CALL SOUND(200,330,0,660,0) 2120 CALL SOUND(200,295,0,590,0) 2130 CALL SOUND(800,275,0,550,0) 2140 CALL SOUND(1000,295,0,590,0) 2150 M\$="ATTERRISSAGE REUSSI" 2160 L=12 2170 GOSUB 2970 2180 NT=NT+1 2190 M\$="BONUS : "&STR\$(NT\*500) 2200 L=15 2210 GOSUB 2970 2220 SCORE=SCORE+(NT\*500) 2230 FOR A=1 TO 500 2240 NEXT A 2250 CALL CLEAR 2260 GOTO 1640 2270 FOR 1=1 TO 10 2280 CALL COLOR(10,l6,l) 2290 CALL COLOR(10,13,1) 2300 CALL SOUND(200,-7,0) 2310 NEXT I 2320 CALL CLEAR 2330 M\$="-> GAME OVER <-" 2340 L=12  $\label{eq:3.1} \mathcal{L}(\mathcal{L}) = \mathcal{L}(\mathcal{L}) \mathcal{L}(\mathcal{L})$ 2350 GOSUB 2970 2360 M\$="SCORE : "&STR\$(SCORE)<br>2370 L=15<br>2380 GOSUB 2970 2370 L=15 2380 GOSUB 2970 2390 M\$="UNE AUTRE PARTIE?" 2400 L=20 그는 그의 화를 가서 봐.

2410 GOSUB 2970 2420 CALL KEY(0,K ,S ) 2430 FOR I=-l TO -7 STEP -1 2440 CALL SOUND(100,110\*(-I),5,1,0) 2450 NEXT I 2460 IF S=0 THEN 2420 2470 2480 2490 CALL CLEAR 2500 GOTO 1600 **2510** END 2520 REM DEPLACEMENT BOMBE 2530 CALL SOUND(-50,-2,0,250,0) 2540 XB=XA-1 2550 PORT=INT(RND\*10)+5 2560 FOR YB=YA+2 TO YA+PORT 2570 CALL SOUND(-1000,400+10\*YB,8) 2580 IF YB=24 THEN 2700 2590 2600 2610 2620 2630 2640 2650 L=1 2660 C=26 2670 2680 2690 2700 **2710** 2 7 2 0 2730 2740 2750 2760 2770 2780 2790 2800 2810 2820 **2830** 2840 2850 2860 **2870** 2880 2890 **2900 2910** 2920 2930 2940 2950 GOTO 1820 2960 REM 'PRINT AT' 2970 C=l6-LEN(M\$)/2 **2980** FOR 1=1 TO LEN(M\$) 2990 **3000** 3010 IF K=78 THEN 2510 IF K=79 THEN 2490 ELSE 2420 CALL HCHAR(YB-1,XB,32) CALL HCHAR(YB,XB,112) CALL GCHAR(YB+1,XB,S) IF S=96 THEN 2630 ELSE 2640 SCORE=SCORE+5 M\$=STR\$(SCORE) • GOSUB 2980 GOSUB 1900 2690 NEXT YB<br>2700 CALL HCHAR(YB-1,XB,32) CALL HCHAR(YB-1,XB,32) GOTO 1820 REM DEPLACEMENT MISSILE IF NM=0 THEN 1820 NM=NM-1 M\$=STR\$(NM)&" "  $L=1$  $C = 13$ GOSUB 2980 CALL SOUND(-50,-2,0,250,0) FOR XM=XA+2 TO XA+6 STEP 2 CALL SOUND(100,\_3 » 5) IF XM>30 THEN 2940 CALL HCHAR(YA,XM-2,32) CALL HCHAR(YA,XM,46) CALL GCHAR(YA,XM+1,S ) IF S=96 THEN 2870 ELSE 2920 SCORE=SCORE+5 M\$=STR\$(SCORE)  $L=1$ C=26 GOSUB 2980 GOSUB 1900 NEXT XM CALL HCHAR(YA,XM-2,32) CALL HCHAR(L,C+I,ASC(SEG\$(M\$,1,1)) NEXT I RETURN

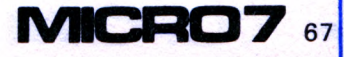

**Basic: Applesoft** Adaptabilité : ' Difficulté :

Space opéra »

n petit jeu d'adresse

**THE REPORT OF THE REPORT** 

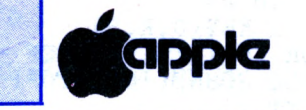

## SER BEA Ne coincez pas la bulle. Tirez dessus. A coup de Laser et vive le « Soap-

faible et le niveau 5, à la plus pour Apple II, pas trop grande. Lorsque vous aurez long à recopier. Ce jeu choisi le niveau désiré, vous consiste à tirer sur des trouverez votre Laser à gaubulles qui passent devant che de l'écran, sur une ligne votre Laser. Il vous propose aléatoire (au hasard). Puis d'abord le choix parmi cinq une bulle apparaît en bas de niveaux. Le niveau 1 corresl'écran sur une colonne pond à la vitesse la plus laléatoire. Dès qu'elle appa- $10$ **REM** LASER BEAM  $20$ REM PAR BOUCHER EDDY 30 GOSUB 480: REM PRESENTATION **JEU\*\*\*\*\*\*** 40 GOSUB 580: REM CHOIX NIVEAUX\*\*\*\*\*\*\* 50 FOR YM =  $1$  TO 20: HTAB 1: VTAB YM: PRINT "#": NEXT YM 60 GOSUB 800  $70$  WR =  $30$ 80 FOR  $V = 1$  TO 30 90 **GOSUB 820**  $100$  WR =  $30 - 0$ .  $110 I = 20:T = 3$  $120 \times 1 = 1NT (RND (1))$  $(38) +$ 来  $\mathbf{1}$  $130$ IF X1  $<$  12 OR X1  $>$  38 THEN  $120$  $140 \text{ Y1} =$  $INT (RND (1)$ 兴  $15) +$ 1  $150$ IF Y1 < 5 OR Y1 > 15 THEN  $140$  $160$ **REM**  $170$ HTAB 3: VTAB Y1: PRINT "3"  $180$ HTAB X1: VTAB 20: PRINT "0"  $190 Z =$  $PEEK$  (  $-16384$ ) 200  $IFZ >$  $= 128$  THEN 270  $210$ HTAB X1: VTAB I: PRINT  $11 - 11$  $220 \text{ I} = 1 - 1$ 230 HTAB X1: VTAB I: PRINT "O"  $240$ FOR  $J = 1$  TO P: NEXT  $J:R =$ PEEK  $( -16336 ) +$ PEEK ( -

raît, elle se déplace vers le haut de l'écran à une vitesse qui dépend du niveau de difficulté que vous aurez choisi. Si vous tirez au bon moment, vous aurez un point. Le meilleur score reste affiché constamment. Le nombre de bulles à tirer est

de trente, mais vous pourrez l'augmenter en modifiant le programme (ligne 80) lorsque vous atteindrez le maximum (!). Attention. N'appuyez sur une touche qu'une seule fois par bulle.  $\mathbf{r}$ 

**Eddy BOUCHER** 

```
16336)250
     IF I < 3 THEN
                      GOSUB 710:
GOTO 420
260
     GOTO 190
270
     POKE
           -16368,0280
     HTAB T: VTAB Y1: PRINT " "
290 T = T + 1:16 = 1300
     HTAB T: VTAB Y1: PRINT "3"
310IF T = X1 AND I = Y1 THEN
350
320
     IF T > 38 THEN
                       GOSUB 710
330
     IF LS = 1 THEN 280
340
     GOTO 420
350
     FLASH : HTAB X1: VTAB Y1:
PRINT "*"
     FOR PC = 1 TO 50:R =
360
                              PEEK
    16336): NEXT PC
( -370 \text{ PV} = \text{PV} + 1380
     NORMAL
39Ø
     HTAB X1: VTAB Y1: PRINT "
\mathbf{H}400
     GOSUB 840
410GOSUB 780
420NEXT V
430GOSUB 800
440 PV = 0
450
     HTAB 2: VTAB 20: INPUT "DO
YOU WANT REPLAY : "; A$
     IF A \pm = "N" THEN
460
                         POKE
35,24: HOME : END
47Ø
     GOTO 40
480
     HOME
490
     HTAB 10: VTAB 5: PRINT
"********************
```

```
500
     HTAB 10: VTAB 6: PRINT "*
*HTAB 10: VTAB 7: PRINT "*
510
LASER BEAM
                 * 11
520
     HTAB 10: VTAB 8: PRINT "*
₩ 11
530
     HTAB 10: VTAB 9: PRINT
"*********************
540
     FOR WW = 1 TO 1000: NEXT
WW
550
     HOME
560
     RETURN
570
     IF TH \langle PV THEN TH = PV
580
     HTAB<sub>2</sub>:
              VTAB 20
     PRINT " ENTER THE LEVEL
590
FROM 1 TO 5 :"; : GET A
600
     HTAB 1: VTAB 20: PRINT "
\mathbf{H}610IF A > 5 THEN 580
620FOR I = 1 TO 1000: NEXT I
630
     HTAB 33: VTAB 22: PRINT
\mathbf{H}640ON A GOSUB
660,670,680,690,700
650
     RETURN
660 P = 30: RETURN
670 P = 20: RETURN
680 P = 10: RETURN
690 P = 5: RETURN
```

```
700 F = 1: RETURN710 \text{ L6} = 0720FOR I1 = 2 TO 39: HTAB I1:
VTAB
     Y1730PRINT " ": NEXT I1
740FOR PX = I TO 2 STEP
                               -1HTAB (X1): VTAB (PX): PRINT
750
\mathbf{u} - \mathbf{n}760HTAB (X1): VTAB (PX - 1):
PRINT "O"
770NEXT PX
780
      HTAB (X1): VTAB (1): PRINT
\mathbf{u} \mathbf{u}790
      RETURN
      POKE 35, 0: VTAB 21: INVERSE
800
     PRINT "
810
                         HIGHT
SCORE
             YOUR SCORE
                            \blacksquare820
     HTAB 1: VTAB 23:
                         INVERSE :
PRINT "NUMBER ROCKETS : ": FLASH
: HTAB 19: VTAB 23: PRINT WR
830
      IF WR < 10 THEN
                         HTAB 20:
VTAB
     23: NORMAL : PRINT " ":
GOTO 890
     IF TH \langle PV THEN TH = PV
840
850
     FLASH
860
     HTAB 16: VTAB 22: PRINT TH
870
     HTAB 33: VTAB 22: PRINT PV
880
     NORMAL
890
     RETURN
```
#### **LES CHAMPIONS DU MOIS**

#### **ORIC**

Didier Vidal (78 Plaisir) - Bruno<br>Alexandrian (13 Aubagne) - Michel Vachta (21 Messigny) - Gabriel Poinsignon (57 Hagondage) - Gilles Paris (29 Aubagne) - C. Grellier (79 Niort) - V. Sajous (59 Jeumont).

#### T.I.

Stéphane Biden (12 Rodez) - Laurent Pollier (73 Aix-les-Bains) - Bruno Rivière (60 Precy sur Oise) - Patrick Laurent (59 Maubeuge) - Alain Ruyer (75 Paris) - Claude Pelisson (68 Riedisheim) - Pascal Louis (54 Joeuf) -Hervé Benedetti (13 Salon de Provence) - Laurent Amsel (93 Blanc Mesnil) -Jean-Claude Bontemps (33 Hostens) -W. Lamour (60 Creil) - S.A. Saad (Casablanca MAROC) - L. Firmain (91) Bruyères le Châtel) - E. Laisney (64<br>OLoron Ste Marie) - F. Gros-Dubois (75 Paris) - M. Olivier (30 Aramon) - F. Bariant (33 St Loubes) - O. Massé (85120 La Châtaignerale) - B. Germain HECTOR (33 Bordeaux) - A.S. Senhaji (Casa- Michel Guillout (87 Isle). blanca, Maroc) - G. Krok (81 Albi).

#### $T.0.7.$

Laurent N'Guyen (91 Savigny sur Orge) SPECTRA VIDEO - Jean-Claude Paulin (75 Paris) - Pascal Chambon (71 Châlonarne). Emmanuel et Pierre Bertrand (13 Aix en ZX 81 Provence) - Michel Boissi (83 La Guillaume Macé (27 Gaillon) - Philippe

Valette) - Michel Thieblot (06 Le Rouret) Moreau (86 Poitiers) - François Hache - André Blain (95 L'Isle Adam) - Pascal (24 Belves) - Régis Laigle (80 Abbevil-Bacoux (92 Neuilly) - F. Lengrand (02 le). Montcornet) - J.M. Duval (80 Marcelca- Spectrum : ve) - S. De Luca (84 Montfavet) - S. Concarneau) - B. Alexandrian (13 Loonis (40 Gabarret) - J. Dubouillé (31 Tse) - M. Martinon (69 Ste-Foy-lès-Lyon) - G. Marchand (69 Thurins) - J.-M. luel) - L. Demey (59 Morbecque) - L. Guillot (01 Oyonnax) - T. Eveillau (61 Goadsdoué (13 Ventabien) - R. Lavays-Alençon) - G. Guiheneuf (44 Pontchâ- sières (95 Sarcelles) - S. Doutard (11 La teau) - J.-C. Paulin (75 Paris) - J.-F. Hogrel (92 Fontenay-aux-Roses) - J.<br>Pantel (71 Châtenoy-le-Royal) - R. Dassonval (62 Lillers) - Scherrer (94 Valenton) - P. Aubouin (30 Aigues-Vives) - G. Beyer (29 Concarneau) -J.-M. Monteil (07 St-Peray) - P. Izzo (13 Marseille). CASIO: Laurent Drocourt (93 Montreuil) - Eric François (94 Vitry). **CANON X-07:** Guillaume Forest (07 Granges les Valence). **VIC 20:** Fabrice Dimitriou (07 Satillieu).

César Martinez-Barbosa (93 Aubervilliers) - T. Ivankovic (75 Paris) - R. Laigle (80 Abbeville) - L. Collomb (01 Mont-Nouvelle) - C. Martinez-Barbosa (93) Aubervilliers).

#### **LYNX**

Vantha Sok Cham (91 Evry) - Stéphane Butel (14 Falaise).

#### **MC 10**

Dominique Bon (44 Nantes). **BBC** 

Yves Torre (38 Grenoble).

#### **COMMODORE 64:**

Alain Messelot (70 Oray) - Guillaume Kollar (59 Douai) - D. Arbonneau (71 Mâcon) - R. Woo (91 Ste-Genevièvedes-Bois) - G. Bidi (49 Cholet) - J.-Ph. Moreux (24 St-Astier) - S. Burri (57 Oeting) - F. Thu (69 Lyon) - C. Herdewyn (01 Gex).

#### **MICRALS:**

Jean-Marc Guillot (01 Oyonnax) Philippe Rinsveldt (59 Roubaix). **APPLE II** 

Richard Ortega (38 Verpillère).

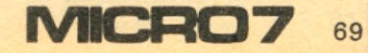

# SERREZ LES RANES IITIATION

**N** ous allons apprendre à manipuler les chaînes de caractères. Le Basic permet de manipuler des chiffres, avec lesquels nous pouvons faire des calculs, et du texte. Le texte contenu dans un programme ne se présente pas toujours sous la forme selon laquelle nous désirons l'afficher. Par exemple, lorsque nous affichons (PRINT) des chiffres, ceux-ci sont cadrés à gauche, comme des mots.

#### **Initialisation :**

FICHE PROGRAMME

FICHE PROGRAM

On met des zéros dans la variable Z\$. Cette variable est une variable de texte (on dit alphanumérique). Les zéros sont donc du texte et doivent être entre guillemets. Ces zéros nous serviront à compléter ceux qui manqueront éventuellement après la virgule décimale pour compléter notre chiffre. Efface l'écran sur l'apple. Consultez votre manuel pour trouver l'instruction correspondant à votre machine. CLS, CALL CLEAR, PRINT CHR\$(27)...

La variable V, numérique, contiendra la position de la virgule sur l'écran. Ici en colonne 20. La variable D, déterminera le nombre de chiffres que l'on désire après la virgule.

Le programme, à l'exécution, nous demandera un chiffre. Nous taperons ce que nous voudrons pour tester le programme. Cette instruction, ainsi que celles des lignes 60, 300 et 310, ne serviront qu'à tester le programme. Nous les retirerons quand nous intégrerons ce programme dans un programme plus gros.

Affiche CHIFFRE à l'écran. Le point virgule indique au Basic de laisser le curseur sur la ligne en cours. Le prochain affichage se fera donc sur la même ligne.

REM veut dire remarque. Cette instruction n'est pas exécutée. Mettez souvent des remarques dans vos programmes, vous aurez moins de mal à les relire plus tard.

#### **Traitement :**

La variable R contient la valeur que nous avons tapée (ligne 50). L'instruction STR\$ permet de mettre ce chiffre (numérique) sous la forme de chaîne de caractères dans la zone Z\$ (alphanumérique).

L'instruction LEN( donne le nombre de caractères de la chaîne N\$. L contient maintenant le nombre de chiffres plus 1 s'il y a un point décimal.

La variable C va servir à calculer la position du point décimal. On la met à zéro (initialisation).

#### **Recherche du point décimal :**

Nous allons tester chaque caractère de la variable N\$ jusqu'à ce que nous trouvions le point décimal ou jusqu'à ce qu'il n'y ait plus de caractère.

Si C est plus grand que L, il n'y a plus de caractère dans la chaîne. Le point décimal n'a pas été trouvé. Nous disons au Basic que la prochaine instruction à exécuter est, dans ce cas, à la ligne 150.

L'instruction MID\$( sert à extraire des caractères d'une chaîne. Le premier chiffre indique le rang du premier caractère que l'on désire extraire. Le second chiffre indique le nombre de caractères que nous voulons prendre. La variable X contient le Cième caractère (1 seul).

Nous allons voir une méthode qui permet de remplacer le point décimal anglais par la virgule bien de chez nous, et de l'aligner sur une colonne donnée. Nous fixerons le nombre de chiffres après la virgule par la même occasion. Ce programme pourra servir à l'intérieur d'un plus gros, pour faire des tableaux de chiffres, par exemple.

 $10 \text{ } Z\$  = "0000000000"

#### 20 HOME

 $30 \text{ V} = 20$  $40D = 3$ 

50 INPUT R

60 PRINT "CHIFFRE ";

7 0 REM -------------------------------------

 $80 N$   $\equiv$   $ST$   $R$   $\equiv$   $(R)$ 

 $90 \perp = \perp \text{EN}$  (N\$)

$$
100 C = 0
$$

 $110 C = C + 1$ 

1 20 IF L < C THEN GOTO 150

 $130 X = MID$   $(N*, C, 1)$ 

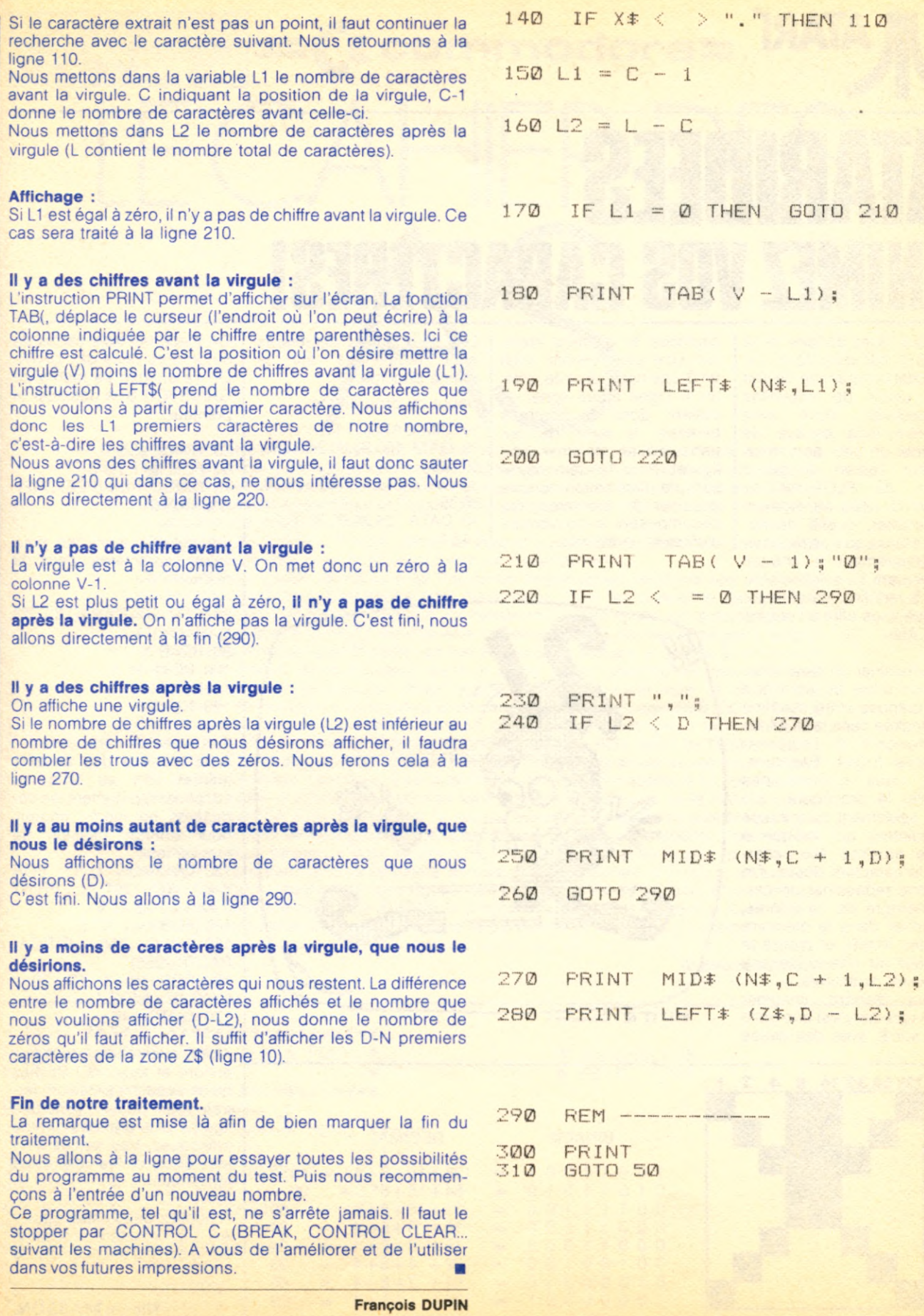

ł

 $\begin{bmatrix} 1 & 1 & 1 \\ 1 & 1 & 1 \\ 1 & 1 & 1 \\ 1 & 1 & 1 \\ 1 & 1 & 1 \\ 1 & 1 & 1 \\ 1 & 1 & 1 \\ 1 & 1 & 1 \\ 1 & 1 & 1 \\ 1 & 1 & 1 \\ 1 & 1 & 1 \\ 1 & 1 & 1 \\ 1 & 1 & 1 \\ 1 & 1 & 1 \\ 1 & 1 & 1 & 1 \\ 1 & 1 & 1 & 1 \\ 1 & 1 & 1 & 1 \\ 1 & 1 & 1 & 1 \\ 1 & 1 & 1 & 1 \\ 1 & 1 & 1 & 1 \\ 1 & 1 & 1 & 1 \\ 1 &$ 

MICRO7

\$

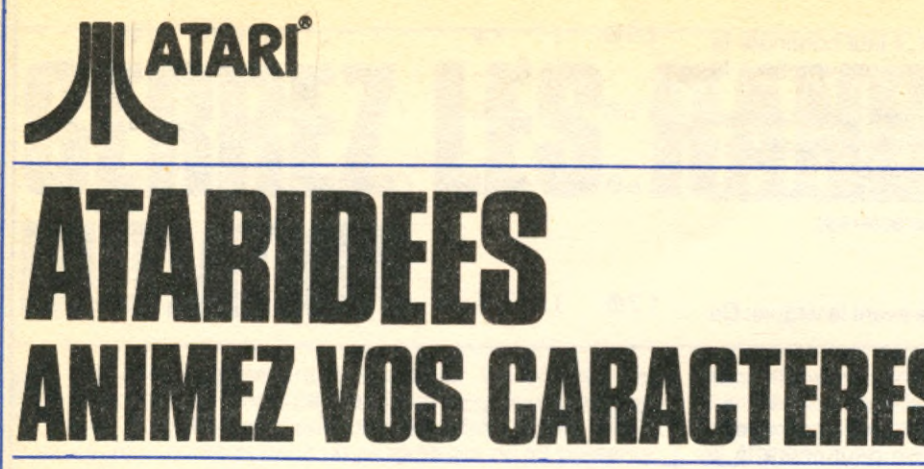

**V** ous rêvez de faire de la | B.D. sur votre Atari : ce petit programme devrait vous ouvrir de nouvelles perspectives. Vous avez peut-être déjà essayé de dessiner un petit personnage sur l'écran, à grand renfort de PLOT et de DRAWTO. Mais au moment de l'animer, quelle déception ! Il fallait qu'il se redessine entièrement à chaque mouvement. La solution consiste à redéfinir les caractères que vous offre à l'origine votre Atari.

**HEAT PROBATH!** 

1. Redessiner un caractère. Chaque lettre ou caractère dont dispose votre machine est stockée dans la ROM, en commençant à l'adressemémoire 57344. Rassurezvous, nous n'allons pas détailler la procédure ; sachez seulement qu'il existe un pointeur qui indique à quelle adresse aller chercher le caractère désiré. On va donc redessiner un certain nombre de caractères, les entrer dans la mémoire par des POKE, et mettre le pointeur au niveau de ces nouveaux caractères.

Il faut d'abord imaginer qu'un caractère est une grille de 8 sur 8, avec des cases allumées et d'autres éteintes. Une case éteinte, c'est un 0, une case allumée, c'est un 1. Ligne après ligne, on obtient donc 8 nombres binaires. Il suffit de les transcrire en décimal (voir figure). Pour la démonstration de l'animation, on va dessiner 3 caractères, qui décomposent le mouvement d'un petit bonhomme.

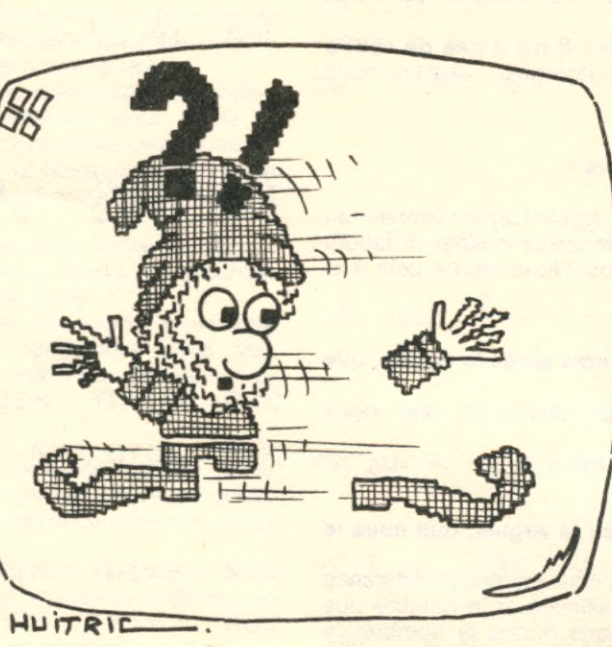

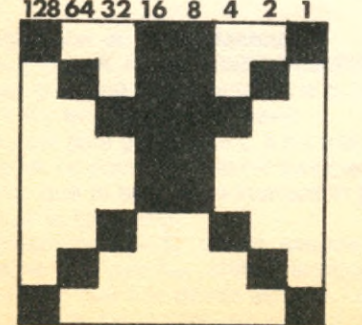

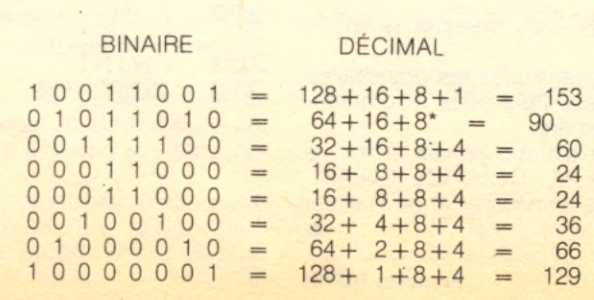

Les deux autres caractères sont redessinés sur le même principe. Début du programme : D<sub>n</sub>owo

10 DIM CARACT (3) 20 DATA 153,90,60,24,24.36, 66,129 30 DATA 24,24,60,90,153,36, 36,36 40 DATA 24,24,60,90,90,24, 24,24

On place les trois séries de 8 nombres dans des DATA. On va ensuite se mettre en GRAPHICS 0 et déplacer le pointeur,

50 GRAPHICS 0 60 FOR  $I = 1$  TO 3 70 CARACT(I) + (PEEK(742)  $-1 \times 4 \times 256$ 

On recopie alors les nouveaux caractères dans la mémoire :

80 FOR H=CARACT(I) TO  $CARACT(1) + 7$ 90 READ X 100 POKE H, X 110NEXT H 120 NEXT |

2. Animer les caractères. A la manière des dessins animés, on va faire se succéder rapidement les caractères au même endroit, pour donner l'illusion de mouvement. 130 POSITION 1, 1 : FOR  $V = 0$  TO 291 : PRINT « AA » ; : NEXT V 140 FOR  $1 = 1$  TO 3 150 POKE 756, INT(CA-RACT(l)/256) 160 FOR W=1 TO 20 : NEXT W : NEXT I 170 GOTO 140

Alors, maintenant, dessinez encore et toujours ! Sachez qu'en accolant plusieurs lettres vous pouvez faire des figures plus grandes et plus artistiques. Vos seules limites sont celles de votre imagination !

N'oubliez pas l'espace avec AA : le caractère redessiné est la barre d'espacement. ■

**Nicole MASSON.**

i
**Assembleur : 64 Machine : Commodore 64**

> **V** les instructions en Assembleur et l'Assembleur proprement dit, qui traduit les instructions ous trouvez que le Basic est un peu lent pour vos applications. Mais écrire des programmes en langage machine est trop fastidieux. Cet Assembleur va vous faciliter la vie. Cet utilitaire est composé de deux programmes : l'éditeur qui permet d'écrire **ASSECTED**<br> **ASSECTED**<br> **ASSEC** en langage machine.

LE CAHER DES

**Cahier des AS = C commodore s**

Lancez d'abord l'éditeur. Il vous demande à quel endroit de la mémoire vous désirez placer le programme source (le programme en Assembleur).

Consultez votre guide utilisateur pour trouver un emplacement mémoire non utilisé. En mode éditeur, différentes fonctions sont disponibles. Pour les connaître, tapez HELP. Rentrez votre programme Assembleur. La numérotation des lignes est automatique. Le curseur se positionne dans la zone étiquette. La flèche à droite permet de passer à la zone mnémonique. Vous pouvez travailler en héxadécimal en utilisant le préfixe \$, et % pour travailler en binaire. Vous trouverez dans le listing du programme les mnémoniques utilisables du microprocesseur 6510 (même jeu d'instruction que le 6502). Cet Assembleur très simple ne comporte pas de directives d'assemblage (RES, EQU, RMB...). Pour en savoir plus sur le Commodore 64, consultez, par exemple, « la conduite du Commodore 64 »> par François Monteil (Eyrolles), Tome 2. Pour sortir de l'édition, tapez CONTROL Z, puis sauvez votre programme. Une fois le programme sauvé pour pourrez charger l'Assembleur. Lancez-le. Il vous faudra lui donner l'emplacement où vous désirez mettre le langage machine. Vous pouvez faire l'assemblage à partir de la RAM, dans ce cas faites attention à ne pas écraser la source avec le résultat de l'assemblage. Vous pourrez assembler de plus gros programmes à partir du magnétocassette. L'assembleur travaille en deux passes, il vous faudra donc rembobiner la cassette pour le deuxième passage. Le programme vous signalera les erreurs qu'il rencontre. S'il y en a, retournez à l'éditeur. Sinon, le programme vous signale que la complication est réussie, et vous donne un tableau qui vous permettra d'utiliser le programme assemblé. Éditeur et Assembleur sont largement perfectibles pour accroître la puissance et le confort d'utilisation.

Guillaume KOLLAR

REM '. en *- u* REM \*\*\*\*\*\*\*\*\*\*\*\*\*\*\*\*\*\*\*\*\*\*\*\*\*\* \* EDITEUR DE TEXTE POUR \* b REM \* 7 REM 8 POKE 52, 48 POKE 56, 48 CLR 10 PRINT "IN" TAB(12)" SHOW MENU \*\*\*\*" 2 0 PR I NT " MHS - ED I T I ON *<* i > " 30 PRINT"M - ENREGISTREMENT (2)"  $40$  PRINT" $M -$  LECTURE (3)" 45 PRINT"M - VERIFICATION  $(4)^{u}$ 50 PRINT"MN - FIN  $(0)$ " 60 CETR\$: IFR\$="1"THEN100 65 IFR#="2"THEN2000 70 IFR#="3" THEN 3000 72 IFR\$="4"THEN4000 7 5 I F R T = " 0 " THEN P 0 K E 5 2 .• 1 6 0 ■' P 0 K E 5 6 , 1 6 0 : CLR : PR I NT " *Tl"* ; : END

ASSEMBLEUR FEVR. 1984

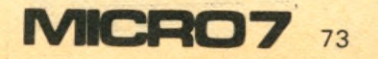

80 601060 100 REM \*\*\*\*\*\*\*\*\*\*\* \* EDITION \* 101 REM \*\*\*\*\*\*\*\*\*\*\* 105 PRINT"I"; : OPEN1, 0:MO=12288 106 INPUT"ADRESSE DE STOCKAGE DU PGM"; MO 107 PRINT"MPROGRAMME STOCKER EN"MO:PRINT"MUSAPPUIYER SUR 'SHIFT'" 108 WAIT653, 1: PRINT"J"; 110 PRINT"\* "; 120 INPUT#1, R\$ 122 IFLEFT\$(R\$, 4)="ECRI"THEN200 123 IFLEFT\$(R\$, 4)="REPL"THEN900 124 IFLEFT\$(R\$, 4)="HELP"THEN150 126 IFLEFT\$(R\$, 4)="LIST"THEN500 128 IFLEFT\$(R\$,3)="RES"THEN350 130 IFLEFT\$(R\$,3)="INS"THEN600 132 IFLEFT\$(R\$,3)="DEL"THEN800 134 IFLEFT\$(R\$, 4)="EXIT"THENCLOSE1: GOTO10 135 PRINTCHR\$(13); 136 PRINTCHR\$(13); "COMMANDE INCONNUEM": GOTO 110 150 PRINT"MOCOMMANDES DISPONIBLESM" 160 PRINT"-ECRITURE ECRI" 165 PRINT"-HELP HELP" 170 PRINT"-LIST: LIST" 172 PRINT"-REMPLACEMENT: REPL" 175 PRINT"-RESEQUENCE: RES" INS" 180 PRINT"-INSERT: 185 PRINT"-DELETE: DEL" 190 PRINT"-SORTIE: EXIT" 195 PRINT: GOTO110 200 REM \*\*\*\*\*\*\*\*\*\*\*\* **\* ECRITURE \*** 201 REM \*\*\*\*\*\*\*\*\*\*\*\* 203 PRINTCHR\$(13):NO=MO 205 N1=VAL(MID\$(R\$,5,LEN(R\$)-4)) 210 IFN1<>0THENN=N1:GOT0220 215 IFNO0 THENN=N+10:GOT0220 217 N=10:60T0230 220 N2=PEEK(NO)\*256+PEEK(NO+1):IFN2<N THEN NO=256\*PEEK(NO+2)+PEEK(NO+3):60T0220 230. NH≈INT(N/256):NL≈N-256\*NH:POKENO,NH:NO≈NO+1:POKENO,NL:NO≈NO+1 235 NL\$=RIGHT\$(STR\$(N),LEN(STR\$(N))-1) 240 PRINTNL\$;TAB(6);" a \_"; : R\$="" 242 GETRR\$: IFRR\$=""THEN242 245 IF RR\$=CHR\$(13) THENPRINT"II ";: GOTO261 247 IFRR\$="+"THENGOSUB290:GOT0260 248 IF RR\$=CHR\$(6) THEN PRINT"II "; CHR\$(13); : GOT0240 250 IF RR\$≈CHR\$(26) THENPOKENO-2,255:POKENO-1,255:PRINT"‼ ";CHR\$(13) :GOTO110 255 PRINT"II";RR\$;" a ■"; 257 IFRR\$=CHR\$(20)THENR\$=LEFT\$(R\$,LEN(R\$)-1):60T0242 260 R#=R#+RR#:GOT0242 261 IF LEN(R\$)=0THEN267 262 FORK=1TOLEN(R\$):A\$=MID\$(R\$,K,1) 267 POKENO+2, 13: NP=NO+3 268 NH=INT(NP/256):NL=NP-256\*NH:POKENO,NH:POKENO+1,NL:NO=NP 280 GOT0230 290 P0=P0S(0):PRINT"II ";TAB(13);"a 豐";:FORK=1TOPOS(0)-PO:RR\$=RR\$+" ":NEXT 292 RR\$=MID\$(RR\$, 2, LEN(RR\$)-1) 295 RETURN 350 REM \*\*\*\*\*\*\*\*\*\*\*\*\*\*\* \* RESEQUENCE \* 351 REM \*\*\*\*<mark>\*\*\*\*\*</mark>\*\*\*\*\* 355 NO=MO:N=10:PRINTCHR\$(13) 360 IFPEEK(NO)=255ANDPEEK(NO+1)=255THEN110 365 NH=INT(N/256):NL=N-256\*NH 370 POKENO, NH: POKENO+1, NL 375 NO=PEEK(NO+2)\*256+PEEK(NO+3) 380 N=N+10 390 GOT0360

500 REM 米米米米米米米米 \* LIST \* 501 REM \*\*\*\*\*\*\*\* 502 NO=MO:PRINTCHR\$(13); : IF LEN(R\$)=4 THENQ=1:PRINTCHR\$(13); : GOTO510 503 IF MID\$(R\$,5,1)<>" "THEN136 504 PRINTCHR#(13); 505 N=VAL(MID\$(R\$)6)LEN(R\$)-5)):IFLEN(R\$)=4+LEN(STR\$(N))THENQ=0:N1=N:GOT0508 506 N1=ABS(VAL(RIGHT\$(R\$,LEN(R\$)-LEN(STR\$(N))-4))):Q=0:IFN1=0THENQ=1 508 N2=PEEK(NO)\*256+PEEK(NO+1): IFN2<N THEN NO=256\*PEEK(NO+2)+PEEK(NO+3): GOT0509 510 N3=256\*PEEK(NO)+PEEK(NO+1):IFN3=65535THENPRINTCHR\$(13);:GOTO110  $\frac{1}{2}$ 511 N=N3 512 IF NON1 AND Q=0 THENPRINTCHR\$(13); GOT0110 515 NO=NO+4 520 NL#=MID#(STR#(N), 2, LEN(STR#(N))-1) 530 PRINTNL\$; TAB(6); 540 PRINTCHR\$(PEEK(NO)); : NO=NO+1 545 WAIT653,5,1 550 IFPEEK(NO-1)=13ANDPEEK(653)<>4THEN510 555 IFPEEK(653)=4THENPRINTCHR\$(13):GOT0110 560 GOT0540 600 REM 米米米米米米米米米米米米米 \* INSERTION \* 601 REM \*\*\*\*\*\*\*\*\*\*\*\*\* 610 N=VAL(MID\$(R\$, 4, LEN(R\$)-3)): IFN=0 THEN136 615 NO=MO 620 N2=PEEK(NO)\*256+PEEK(NO+1):IFN2<=N THEN-NO=256\*PEEK(NO+2)+PEEK(NO+3):60T0620 625 NF=NO:NG=NO 630 IFPEEK(NF)<D2550RPEEK(NF+1)<D255THEN\_NF=256\*PEEK(NF+2)+PEEK(NF+3):60T0630 635 FORK=NF+1TONGSTEP-1:POKEK+400,PEEK(K):NEXT:N=N+1:NN=NG+400 640 PRINTCHR\$(13) 650 NH=INT(N/256):NL=N-256\*NH;POKENO,NH:NO=NO+1:POKENO,NL:NO=NO+1 655 NL \*= RIGHT \* (STR \* (N), LEN(STR \* (N))-1) 660 PRINTNL\$;TAB(6);" a ■";:R\$="" 665 GETRR\$: IFRR\$=""THEN665 670 IF RR\$=CHR\$(13) THENPRINT"N ";: 60T0679 671 IFRR\$="+"THENGOSUB290:GOT0678 672 IF RR\$=CHR\$(6) THEN PRINT"# ";CHR\$(13);:GOTO660 673 IF RR\$=CHR\$(26) THENPOKENO-1,255:POKENO,255:PRINT"N ";CHR\$(13); GOTO710 676 PRINT"II";RR\$;" a R"; 677 IFRR\$=CHR\$(20)THENR\$=LEFT\$(R\$,LEN(R\$)-1):GOT0665 678 R\$=R\$+RR\$: 60T0665 679 IF LEN(R\$)=0THEN687 680 FORK=1TOLEN(R\$):A\$=MID\$(R\$,K,1) 685 POKENO+K+1, ASC(A\$):NEXTK:POKENO+K+1, 13:NP=NO+K+2:GOT0688 687 POKEN0+2, 13:NP=N0+3 688 NH=INT(NP/256):NL=NP-256\*NH:POKENO,NH:POKENO+1,NL:NO=NP 689 IFN+1<N2THENN=N+1 690 NL\$=MID\$(STR\$(N), 2, LEN(STR\$(N))-1): PRINTCHR\$(13); 692 GOT0650 700 PO=POS(0):PRINT"# ";TAB(12);"@ !";:FORK=1TOPOS(0)-PO:RR\$=RR\$+" ":NEXT 702 RR\$=MID\$(RR\$, 2, LEN(RR\$)-1) 705 GOT0678 710 FORK=NNTONF+401:POKEN0-2+K-NN, PEEK(K):NEXT:NF=N0+399+NF-NN 715 D=NO-2-NG 720 NP=PEEK(NO)\*256+PEEK(NO+1)+D 725 NH=INT(NP/256): NL=NP-256\*NH 730 POKENO, NH: POKENO+1, NL: NO=NP+2 735 IFNO<NFTHEN720 750 PRINTCHR\$(13); : GOTO110 800 REM \*\*\*\*\*\*\*\*\*\* \* DELETE \* 801 REM \*\*\*\*\*\*\*\*\*\* 802 NO=MO: PRINTCHR\$(13); IF LEN(R\$)=3 THEN 136 803 IF MID\$(R\$, 4, 1) C)" "THEN136 805 N=VAL(MID\$(R\$,5,LEN(R\$)-4)):IFLEN(R\$)=3+LEN(STR\$(N))THENN1=N+1:GOT0808 806 N1=ABS(VAL(RIGHT\$(R\$)LEN(R\$)-LEN(STR\$(N))-3))):IFN1{NTHEN136 808 N2=PEEK(NO)\*256+PEEK(NO+1):IFN2(N THEN NO=256\*PEEK(NO+2)+PEEK(NO+3):GOTO808 810 NF=NO 812 N2=PEEK(NO)\*256+PEEK(NO+1):IFN2<=N1THEN N0=256\*PEEK(NO+2)+PEEK(NO+3):00T0812 815 NG=NO

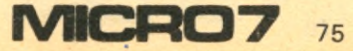

820 IF PEEK(NO)<D2550R PEEK(NO+1)<D255THEN NO=PEEK(NO+2)\*256+PEEK(NO+3):G0T0820 825 NE=NO 830 D=NG-NF 840 FORK=0TONE-NG+1:POKENF+K, PEEK(NG+K):NEXT 850 NO=NF+2 855 IFNO>NE-DTHEN890 860 NP=PEEK(NO) \*256+PEEK(NO+1)-D 870 NH=INT(NP/256): NL=NP-256\*NH 880 POKENO, NH: POKENO+1, NL: NO=NP+2 885 GOT0855 890 PRINTCHR\$(13); : GOT0110 900 REM \*\*\*\*\*\*\*\*\*\*\*\*\*\*\*\* \* REMPLACEMENT \* 901 REM 米米米米米米米米米米米米米米米米 902 NO=MO: PRINTCHR\$(13); : IF LEN(R\$)=4 THEN 136 903 IF MID\$(R\$,5,1)<>" "THEN136 904 PRINTCHR\$(13); 905 N=VAL(MID\$(R\$,6,LEN(R\$)-5)) 908 N2=PEEK(NO)#256+PEEK(NO+1):IFN2<N THEN NO=256#PEEK(NO+2)+PEEK(NO+3):60T0908 910 IFN2ON THENPRINT"LIGNE NON TROUVEEM":GOT0110 920 NL\$=RIGHT\$(STR\$(N),LEN(STR\$(N))-1) 930 PRINTNL\$;TAB(6);" # ■";:R\$="" 940 GETRR\$: IFRR\$=""THEN940 945 IF RR\$=CHR\$(13) THENPRINT"N ";: GOT0980 950 IFRR\$="+"THENGOSUB290:GOT0970 955 IF RR\$=CHR\$(6) THEN PRINT"II ";CHR\$(13); : GOT0930 960 PRINT"II";RR\$;" a 量"; 965 IFRR\$=CHR\$(20)THENR\$=LEFT\$(R\$)LEN(R\$)-1):GOT0940 970 R\$=R\$+RR\$:GOT0940 980 L1=LEN(R\$) 985 NF=NO:NG=PEEK(NO+2)#256+PEEK(NO+3):L2=NG-NF-5:D=L1-L2 987 IF PEEK(NO)<2550RPEEK(NO+1)<2255THEN NO=PEEK(NO+2)\*256+PEEK(NO+3):GOT0987 988 NE=NO 990 IFD=0THEN1030 995 IF DOG THEN1020 1000 FORK=NE+1TONGSTEP-1:POKEK+D, PEEK(K):NEXT 1010 GOT01030 1020 FORK=NGTONE+1:POKEK+D, PEEK(K):NEXT 1030 IFLEN(R\$)=0THENK=1:60T01035 1032 FORK=1TOLEN(R\$):POKENF+3+K, ASC(MID\$(R\$,K,1)):NEXT 1035 POKENF+3+K, 13 1038 NO=NF+2 1040 NP=PEEK(NO) \*256+PEEK(NO+1)+D 1050 NH=INT(NP/256):NL=NP-256\*NH 1060 POKENO, NH: POKENO+1, NL: NO=NP+2 1070 IFNO<NE+DTHEN1040 1080 PRINTCHR\$(13):GOT0110 2000 REM 米米米米米米米米米米米米米米米米米米 \* ENREGISTREMENT \* 2001 REM \*\*\*\*\*\*\*\*\*\*\*\*\*\*\*\*\*\* 2010 PRINT"IN SWARK ENREGISTREMENT \*\*\*\*" 2011 MO=12288 2012 INPUT"MORDRESSE DE STOCKAGE DU PGM"; MO 2014 PRINT"XPROGRAMME STOCKER EN"MO 2015 PRINT"XXAPPUIYER SUR 'SHIFT'" 2016 WAIT653, 1: MR=20480 2017 PRINT"ໝญุคฆRESSE DE DEPART DU FICHIER EN RAM"∶PRINT" 0 –> PAS DE FICHIER EN RAM" 2018 INPUT MR 2019 IFMR<>0 THENPRINT"XDEPART EN"MR:PRINT"X&APPUIYER SUR 'SHIFT' "":WAIT653,1 2020 IF MR=0 THEN MR=40960 2025 INPUT"XWNOM DU FICHIER";NOM\$ 2030 OPEN 2,1,1,NOM\$ 2040 NO=MO: PRINT"MENREGISTREMENT" 2045 IFPEEK(NO)=255ANDPEEK(NO+1)=255THEN2200 2050 K=4:R\$="" 2060 P=PEEK(NO+K):IFP=32ANDK=4THENP=1 2065 IFP=44THENP=110 2070 POKEMR, P: MR=MR+1

2080 IFP<>13THENR\$=R\$+CHR\$(P):K=K+1:G0T02060 2100 NO=NO+K+1 2110 PRINT#2, R\$ 2120 GOT02045 2200 PRINT#2,CHR\$(26):CLOSE2:POKEMR, 26:POKEMR+1, 13:GOT010 \* LECTURE \* 3000 REM \*\*\*\*\*\*\*\*\*\*\* 3001 REM \*\*\*\*\*\*\*\*\*\*\* 3010 PRINT"IN SHOW: LECTURE 米米米米" 3012 PRINT"MLECTURE SUR BANDE (0)":PRINT"MLECTURE EN RAM (1)" 3013 GETR\$: IFR\$="0"THENQ=1:GOT03016 3014 IFR\$="1"THENQ=0:GOT03016 3015 GOT03013 3016 IFQ≈0THENMR≈20480:INPUT"MADRESSE DE DEPART DU FICHIER";MR:GOTO3300 3017 MO=12288:INPUT"XADRESSE DE STOCKAGE DU PGM";MO 3018 PRINT"XPROGRAMME STOCKER EN"MO 3019 PRINT"XMARPPUIYER SUR 'SHIFT' "WAIT653.1 3020 IFQ=1THENINPUT"MANOM DU FICHIER";NOM\$:OPEN2,1,0,NOM\$ 3030 PRINT"XLECTURE" 3040 NO=MO:N=10 3050 NH=INT(N/256):NL=N-256\*NH 3060 POKENO, NH: POKENO+1, NL 3065 IFQ=0 THEN3200 3070 INPUT#2, R\$: IFR\$=CHR\$(26)THEN3150 3080 IFLEN(R\$)=0THENK=1:GOT03100 3090 FORK=1TOLEN(R\$) 3092 P=ASC(MID\$(R\$,K,1)):IFP=1THENP=32 3093 IFP=110THENP=44 3095 POKENO+3+K, P:NEXT 3100 POKEN0+3+K, 13 3110 NP=NO: NO=NO+4+K 3120 NH=INT(N0/256):NL=N0-256\*NH 3130 POKENP+2, NH: POKENP+3, NL: N=N+10 3140 GOT03050 3150 POKENO, 255 POKENO+1, 255 3160 CLOSE2: GOTO10  $3200 K = 0$ 3205 P=PEEK(MR):MR=MR+1:IFP=26THEN3150 3210 IFP=1THENP=32 3215 IFP=110THENP=44 3220 K=K+1: POKENO+3+K, P 3230 IFP=13 THEN 3110 3240 GOT03205 3300 PRINT"XDEPART DU FICHIER EN"MR 3310 PRINT"XM&APPUIYER SUR 'SHIFT' "" WAIT653, 1 3320 GOT03017 \* VERIFICATION \* 4000 REM 米米米米米米米米米米米米米米米 4001 REM \*\*\*\*\*\*\*\*\*\*\*\*\*\*\*\* 4010 PRINT"(IN SWARA VERIFICATION \*\*\*\*"<br>4015 MO=12288:INPUT"XMADRESSE DE STOCKAGE DU PGM";MO 4017 PRINT"XPROGRAMME STOCKER EN"MO 4018 PRINT"XMARPPUIYER SUR 'SHIFT' "" WRIT653, 1 4020 INPUT"XMNOM DU FICHIER"; NOM\$ 4030 OPEN 2, 1, 0, NOM# 4040 NO=MO: PRINT"MVERIFICATION" 4070 INPUT#2, R\$: IFR\$=CHR\$(26) THEN4150 4080 IFLEN(R\$)=0THENK=1:GOT04100 4090 FORK=1TOLEN(R\$) 4092 P=ASC(MID\$(R\$,K,1)):IFP=1THENP=32 4093 IFP=110THENP=44 4095 IFPEEK(NO+3+K)<>PTHENK=LEN(R\$):NEXT:GOT04200 4097 NEXT 4100 IFPEEK(N0+3+K)<D13THEN4200 4140 NO=NO+4+K: 60T04070 4150 PRINT"XPAS D'ERREUR": GOT04210 4200 PRINT"如旋ERREUR" 4210 PRINT"MAPPUIYEZ SUR 'SHIFT'" 4220 MAIT653, 1:CLOSE 2:GOT010

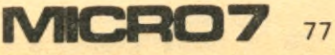

立義 黒馬

Assembleur: 64  $=$   $\mathsf{\subseteq}$  commodore  $\mathsf{\equiv}$ Machine : Commodore 64 **Cahier des AS** 

```
5 民巨門 米米米米米米米米米米米米米米米米米米米米米米米米米米
                                              * PROGRAMME D'ASSEMBLEUR *
6 REM 米
                                             * COMMENCE LE 14/2/84
7 民巨阿 非冰米米米米米米米米米米米米米米米米米米米米米米米米
10 PRINT"IN"TAB(10)"N *** ASSEMBLEUR ***"
12 PRINT"MACOMPILATION A PARTIR D'UN"
13 PRINT"W - FICHIER SUR BANDE (0)"
14 PRINT" - FICHIER EN RAM
                              (1)^n15 GETR#: IFR$=""THEN15
16 IFR#="0"THEN FL=0:GOT020
17 IF R#="1"THEN FL=1:GOT030
18 GOT015
20 PRINT"MMPREPAREZ VOTRE BANDE EN DEBUT DE FICHIERMET APPUIYEZ SUR 'SHIFT'"
22 WAIT 653,1
25 INPUT"XMNOM DU FICHIER"; NOM$
28 OPEN1, 1, 0, NOM$
29 GOT040
30 MR=20480:INPUT"XXQADRESSE DU FICHIER"; MR:MS=MR
35 PRINT"MFICHIER EN"MR:PRINT"MMMAPPUIYER SUR 'SHIFT' "":WAIT653,1
40 INPUT"MMADRESSE DE DEPART DU PROGRAMME"; AD$:H$="0123456789ABCDEF"
45 IF LEFT$(AD$,1)="$"THEN N$=AD$:GOSUB1000:AD=N:GOTO50
47 AD=VAL(AD$)
50 A1=AD:PRINT"THUMMMMMMMMM"TAB(13)"S
51 PRINTTAB(13)" @ COMPILATION "
52 PRINTTAB(13)"ฟ
100 REM 米米米米米米米米米米米米米米米米米米米米米米米米米
                                                * LECTURE DES VARIABLES *
101 REM **************************
105 DIM VA#(100), AD%(100): M=0: NN=10
110 R$="": IF FL=0 THEN INPUT#1, R$: GOTO115
112 P=PEEK(MR): MR=MR+1: IFP=13 THEN 115
113 R$=R$+CHR$(P):GOT0112
115 PRINT"如喇"NN:IF R$=CHR$(26)THEN3000
118 IF LEFT$(R$,1)=";" THEN NN=NN+10:GOT0110
120 IF MID$(R$,8,1)<>"="THEN VA=M-1:GOT0200
130 VR$(M)=LEFT$(R$,6)
140 N$=MID$(R$,9,5):IFLEFT$(N$,1)="$"THENGOSUB1000:GOTO160
150 N=VAL(N$)
160 ADZ(M)=N-32768:M=M+1
170 GOT0110
200 REM 米米米米米米米米米米米米米米米米米米米米米米米米米米米米米
                                                * 1ERE LECTURE DU PROGRAMME *
201 尺巨鬥 米米米米米米米米米米米米米米米米米米米米米米米米米米米米米
205 DIMMN$(55),I1%(32),I2%(20,7),LA$(100),LA%(100):M≈0:SP$≈"
210 FORI=0T055:READMN$(I):NEXT
220 FORI=0T032:READI1%(I):NEXT
230 FORI≂0TO20:FORK≂0TO7:READI2%(I,K):NEXTK,I
300 A$=LEFT$(R$,6)
                       "THEN400
310 IFA$=CHR$(1)+"
340 LA$(M)=A$:LA%(M)=AD-32768:M=M+1
400 R$=MID$(R$)8):IFMID$(R$,4,1)<)" "RNDMID$(R$,4,1)<)"" THEN900
410 MN$=LEFT$(A$,3)
420 FORI=0T055:IFMN$<>MN$(I)THENNEXTI:GOT0910
425 J=I: I=55: NEXT
426 IFJ<25THENAD=AD+1:GOT0800
427IFJ<33THENAD=AD+2:GOT0800
428 IFJ=33 OR J=34 THENAD=AD+3:60T0800
430 AA$=MID$(A$,5,1)
```

```
440 IFAA$="#"THEN AD=AD+2:60T0800
                                                                                       CARBIN BRACK
450 IFAA$="@"THEN AD=AD+1:GOT0800
460 IFAR#="("THEN AD=AD+2:00T0800
500 IF ASC(AA$)>64 AND ASC(AA$)<91 THEN600
510 IF AR#="#" THEN650
520 IF ASC(AA$)>47 AND ASC(AA$)<58 THEN700
530 GOT0900
600 B$=MID$(A$,5)
610 FORI=1T06
612 BB$=MID$(B$, I, 1)
614 IFBB$=""ORBB$=CHR$(110)ORBB$=")"ORBB$=" "ORBB$=";"THENJ=I:I=6:NEXTI:GOTO616
615 NEXTI: J=I
616 VR$=LEFT$(B$, J-1)+LEFT$(SP$, 7-J)
620 FORI=0TOVA: IFVA*<>VA*(I)THENNEXTI: GOT0920
625 J=I: I=VA: NEXTI
630 IFAD%(J)+32768<256 THEN AD=AD+2:60T0800
640 AD=AD+3:60T0800
650 B$=MID$(A$,6):BB=0
660 IFMID$(B$, 3, 1)<>""THEN BB=ASC(MID$(B$, 3, 1))
670 IF(BB)47ANDBB(58)OR(BB)64ANDBB(71)THEN AD=AD+3:GOT0800
680 AD=AD+2
690 GOT0800
700 B$=MID$(A$,5): I=1:N$=""
710 BB$=MID$(B$,I,1):BB=0:IFBB$<>""THENBB=ASC(BB$)
720 IFBB047ANDBB<58THENN$=N$+BB$:1=1+1:60T0710
730 N=VAL (N$)
740 IF N<256 THEN AD=AD+2:00T0800
750 AD=AD+3
760 GOT0800
800 NN=NN+10
810 R$="": IF FL=0 THEN INPUT#1, R$: 60T0815
812 P=PEEK(MR):MR=MR+1:IFP=13 GOT0815
 813 R#=R#+CHR#(P): GOT0812
815 PRINT" RON"NN: IF R$=CHR$ (26) THENLA=M-1: 60T03000
818 IF LEFT$(R$,1)=";" THEN NN=NN+10:GOT0810
 820 GOT0300
 900 PRINT"MERREUR DE SYNTAXE EN"NN:GOT0990
 910 PRINT"XMNEMONIQUE INCONNU EN"NN: GOTO990
 920 PRINT"WARIABLE INDEFINIE EN"NN: GOTO990
 930 PRINT"XSAUT TROP LONG EN"NN: GOT0990
 940 PRINT"XLABEL INEXISTANT EN"NN: GOT0990
 950 PRINT"XQUANTITE ILLEGALE EN"NN:GOT0990
 960 PRINT"MADRESSAGE ILLEGAL EN"NN: GOT0990
 990 FORI=1TOLEN(R$):AR$=MID$(R$,I,1)
 992 IFAA$=CHR$(1)THEN R$=" "+RIGHT$(R$,LEN(R$)-1):GOT0996
 994 IFAA$=CHR$(110)THEN R$=LEFT$(R$, I-1)+", "+MID$(R$, I+1)
 996 NEXT
 998 PRINT"N";R$:END
 999 END
                                                    * HEXA -> DECIMAL *
 1000 REM *******************
 1001 REM *******************
 1005 N=0
 1010 FORK=2 TO LEN(N$)
 1015 AA$=MID$(N$,K,1)
 1020 FORI=0T015:IFAA$<>MID$(H$,I+1,1)THENNEXT:GOT01050
 1025 N=N+I*161(LEN(N$)-K): I=15: NEXT: NEXTK
 1030 RETURN
 1050 PRINT"MNOMBRE HEXADECIMAL ILLEGAL EN"NN : GOTO990
                                                    * BINAIRE -> DECIMAL *
 1100 REM 米米米米米米米米米米米米米米米米米米米米米米
 1101 REM 米米米米米米米米米米米米米米米米米米米米米米
 1110 IF LEN(N$)<>9 THEN 1170
 1120 N = 01125 FORI=2T09
 1127 AA$=MID$(B$, I, 1)
 1130 IFAR$<>"0"ANDAR$<>"1"THEN 1170
 1140 N=N+VAL (AA$) *21(9-I)
 1150 NEXT
```
**MICRO7** 79

```
ESTERN CONTROL
```

```
1160
RETURN
      1170 PRINT"WNOMBRE BINAIRE ILLEGAL EN"NN:GOTO990
      2000 DATA BRK, CLC, CLD, CLI, CLV, DEX, DEY, INX, INY, NOP, PHA, PHP, PLA, PLP, RTI, RTS
      2001 DATA SEC, SED, SEI, TAX, TAY, TYA, TSX, TXA, TXS
      2002 DATA BCC, BCS, BEQ, BMI, BNE, BPL, BVC, BVS
      2003 DHIH JMP,JSR
      2004  DATA  ADC,AND,ASL,BIT,CMP,CPX,CPY,DEC,EOR,INC,LDA,LDX,LDY,LSR,ORA,ROL,ROR لكاتباه
      2005 DATA SBC/STA/STX/STY
      2010 DATA 0,24,216,88,184,202,136,232,200,234,72,8,104,40,64,96
      2011 DATA 56,248,120,170,168,152,186,138,154
      2012 DATA 144,176,240,48,208,16,80,112
      2020 DATA 105,109,101,125,121,117,97,113,41,45,37,61,57,53,33,49
      2021 DATA 10,14,6,30,0,22,0,0,0,44,36,0,0,0,0,0
\Box 2022 DATA 201,205,197,221,217,213,193,209,224,236,228,0,0,0,0,0
      2023 DHTH 192,204,196,0,0,0,0,0,0,206,198,222,0,214,0,0
      2024 DRTR 73,77,69,93,89,85,65,81,0,238,230,254,0,246,0,8
      2025 DHIM 169,173,165,189,185,181,161,177,162,174,166,0,190,182,0,6
      2026 DHIH 160,172,164,188,0,180,0,0,74,78,70,94,0,86,0,6
      2027 DHIH 9,13,5,29,25,21,1,17,42,46,38,62,0,54,0,0
      2028 JHTH 106,110,102,126,0,118,0,0,233,237,229,253,249,245,225,241
      2029 JUHTH 0,141,133,157,153,149,129,145,0,142,134,0,0,150,0,0
      2030 DATA 0,140,132,0,0,148,0,0
      3000 REM 米米米米米米米米米米米米米米米米米米米米米米米米米米米
      3001 REM ******************************
      3005 PRINT"EIN!
      3 0 1 0 
N N = 1 8 : MR=MS^ A D = A 1 : C L O S E 1 
      3020 IF FL=1 THEN 31003030 PRINT"WWPLHCER VOTRE BANDE EN DEBUT DE FICHIER" PRINT"ET APPUIYER SUR $SHIP
     TS" 
      3040 WHIT 653,
      3045 PRINT".II
                                                    * 2ND LECTURE DU PROGRAMME *
     3050 OPEN 1, 1, 0, NOM#
     3100 R$="": IF FL=0 THEN INPUT#1, R$: GOT03115
      3110 P=PEEK(MR): MR=MR+1: IFP=13 G0T03115
      3113 R *= R * + CHR * (P) : G 0 T 0 3 1 1 0
      3115 PRINT" XUNI" NN: IF R$=CHR$(26) THEN10000
      3118 IF LEFT * (R *, 1) = "; " THEN NN = NN + 10 : GOT 03100
      3120 IF MID$(R$,8,1)="="THENN=N+10:GOT03100
      3199 REM ***** ANALYSE LIGNE *****
      3200 A *= MID $ (R * , 8)
      3210 MN$=LEFT$(A$,3)
      3220 FORI=0T055:IFMN$<>MN$(I)THENNEXTI:60T0910
     3230 OM=I: I=55: NEXT
      3240 IFOM<25THENMN≕I1%(OM):POKEAD,MN:AD≕AD+1:GOTO3350:REM IMPLICITE
      3 2 5 0 I FOM< 3 3 THENMN= I 1X<OM> G 0 T 0 3 4 8 8 •REM R E L R T I F
     3260 IFOM=33THEN3700:REM JMP
     3270 IFOM=34THEN Q=2:60T03720:REM JSR
     3280 AA$=MID$(A$,5,1)
     3290 IF AA$="#" THEN5000:REM IMMEDIAT
     3300 IF AA$="@" THEN3330 REM ACCUM.
     3310 IF AA$="(" THEN5500:REM PRE OU POST
     3320 GOT06000 :REM RESTE
     3329 REM ***** ACCUMULATEUR *****
     3330 MN=12%(0M-35,0): IF MN=0 THEN 960
     3 3 4 8 POKEAD/ M N: AD=AD+1
     3349 REM *** LECTURE NOUVELLE LIGNE ***
     3350 NN=NN+10
     3360 R$="": IF FL=0 THEN INPUT#1, R$: 60T03365
     3362 P=PEEK(MR): MR=MR+1: IFP=13 60T03365
     3 3 6 3 R T = R T + C H R T <P > : G 0 T 0 3 3 6 2
     3365 PRINT" SUMM" NN: IF R$=CHR$ (26) THEN10000
     3368 IF LEFT *(R\, 1) = "; " THEN NN = NN + 10 : GOT 03360
     3370 GOT03200
     3400 REM ***** RELATIF *****
     3410 GOSUB4050
     3420 AA$=LEFT$(B$,1)
```
3430 IF AR#="#" THEN N#=B#: GOSUB1000: GOT03460 3440 IF AA\$>="A"AND AA\$<="Z" THEN GOSUB3950:GOT03460 3450 N=VAL(B\$) 3455 IF MID#(STR#(N), 2) OB# THEN900 3460 IF NC256 THEN ,3540 3470 IF ND65535 THEN950 3500 N=N-AD-2 3510 IFN<-1280RN>127THEN 930 3520 IFN<0THENN=256+N 3530 IFN<0THENN=256+N 3540 POKEAD, MN: POKEAD+1, N: AD≕AD+2: GOTO3350 3699 REM 米米米米米 JMP ET JSR 米米米米米 3700 AR\$=MID\$(A\$,5,1):0=0 3710 IFAA\$="("THENQ=1:F\$=")":GOSUB4000:GOT03730 3720 GOSUB4050 3730 AA\$=MID\$(B\$,1,1) 3740 IFAA\$="\$"THEN N\$=B\$:GOSUB1000:GOT03800 3750 IFAA\$>="A"ANDAA\$<="2" GOT03850 3760 N=VAL(B\$) 3770 IFMID\$(STR\$(N), 2)<>B\$THEN900 3800 IF N>65535 THEN 950 3805 NH=INT(N/256):NL=N-256\*NH 3810 IFQ≕1THENPOKEAD,108:GOTO3830 3815 IFQ=2THENPOKEAD, 32:60T03830 3820 POKEAD, 76 3830 POKEAD+1,NL:POKEAD+2,NH:AD=AD+3 3840 60T03350 3850 IFQ=1THEN GOSUB3900 GOT03800 3860 GOSUB3950:GOTO3800 3899 REM 米米米米米 VARIABLES 米米米米米米米 3900 B\$=B\$+LEFT\$(SP\$,6-LEN(B\$)) 3905 FORI=0TOVA 3910 IFB\$<>VA\$(I)THEN NEXT: 60T0920 3920 J=I: I=VA: NEXT 3930 N=AD%(J)+32768 3940 RETURN 3949 REM 米米米米米 LABELS 米米米米米 3950 B\$=B\$+LEFT\$(SP\$,6-LEN(B\$)) 3955 FORI=0TOLA 3960 IFB\$<>LA\$(I)THEN NEXT:GOT0940 3970 J=I: I=LA: NEXT 3980 N=LA%(J)+32768 3990 RETURN 3999 REM 米米米米米 EXTRACTION 1 米米米米米 4000 B\$="":I=0 4010 AA\$=MID\$(A\$,5+Q+I,1) 4015 IF ID7 THEN GOT0900 4020 IFAR\$<>F\$THENB\$=B\$+AR\$:I=I+1:GOT04010 4030 RETURN 4049 REM 米米米米米 EXTRACTION 2 米米米米米 4050 B\$="":I=0 4060 AA\$=MID\$(A\$,5+I,1) 4070 IFAA\$<>" "ANDAA\$<>""ANDAA\$<>"; "THEN B\$=B\$+AA\$: I=I+1: GOT04060 4080 RETURN 4999 REM \*\*\*\*\* IMMEDIAT \*\*\*\*\* 5000 GOSUB4050:B\$=MID\$(B\$,2) 5010 AA\$=LEFT\$(B\$,1) 5020 IF AA\$="\$" THEN N\$=B\$: 60SUB1000: 60T05070 5030 IF AA\$="%" THEN N\$=B\$:GOSUB1100:GOT05070 5040 IF AA\$="<" THEN 5100 5050 N=VAL (B\$) 5060 IF MID\$(STR\$(N), 2)<>B\$ THEN 900 5070 IF ND255 THEN 950 5075 MN=12%(0M-35,0) 5080 IF MN=0 THEN 960 5085 POKERD, MN: POKERD+1, N 5090 AD=AD+2:GOT03350

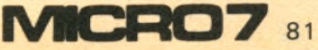

5100 IF LEN(B\$)()2 THEN 900 5110 N=ASC(MID\$(B\$,2)) 5120 60705070 5499 REM 米米米米米 PRE ET POST 米米米米米 5500 F\$=CHR\$(110):0=1 5510 GOSUB4000 5520 IF RIGHT\$(P\$,1)=")" THEN L=7:B\$=LEFT\$(B\$)LEN(B\$)-1):GOTO5560 5530 L=6: AA\$=MID\$(A\$, 7+LEN(B\$), 2) 5540 IF AA\$<>"X) "THEN 900 5550 GOT05600 5560 AA\$=MID\$(A\$,8+LEN(B\$),1) 5570 IF AA\$<>"Y" THEN 900 5600 AR\$=LEFT\$(B\$,1) 5610 IF AA#="\$" THEN N#=B#:60SUB1000:60T05650 5620 IF RA\$>="A" AND RA\$<="Z" THEN GOSUB3900:GOT05650 5630 N=VAL(B\$) 5640 IF MID#(STR#(N), 2)<>B# THEN 900 5650 IF N>255 THEN 950 5660 MN=I2%(0M-35,L) 5680 IF MN=0 THEN 960 5999 米米米米米 RESTE 米米米米米 6000 GOSUB4050 6010 IF RIGHT\$(B\$,2)=CHR\$(110)+"X" THEN L=3:B\$=LEFT\$(B\$,LEN(B\$)-2):GOT06030 6020 IF RIGHT\$(B\$,2)=CHR\$(110)+"Y" THEN L=4:B\$=LEFT\$(B\$,LEN(B\$)-2):GOT06030  $6025$  L=1 6030 AA\$=LEFT\$(B\$,1) 6040 IF AR\$="\$" THEN N\$=B\$:GOSUB1000:GOT06080 6050 IF AA\$>="A"ANDAA\$<="Z" THEN GOSUB3900:GOT06080 6060 N=VAL(B\$) 6070 IF MID#(STR#(N), 2) OB# THEN 900 6080 IF N>65535 THEN950 6090 IF ND255 THEN 6120 6100 IF L=1 THEN L=2:60T06120 6110 IF L=3 OR L=4 THEN L=5 6120 MN=I2%(0M-35,L) 6130 IF MN=0 THEN 960 6140 IF NK256 THEN 6200 6150 NH=INT(N/256) NL=N-256\*NH 6160 POKEAD, MN: POKEAD+1, NL: POKEAD+2, NH 6170 AD=AD+3 6180 GOT03350 6200 POKEAD, MN: POKEAD+1, N 6210 AD=AD+2 6220 GOT03350 10000 PRINT"IN"TAB(8)"S 10010 PRINTTAB(8)" @ COMPILATION REUSSIE 10020 PRINTTAB(8)"# 10030 PRINT"MM" 10040 PRINT"DEPART DU PROGRAMME EN"A1 10050 PRINT"FIN DU PROGRAMME EN"AD 10052 AH=INT(A1/256):AL=A1-256\*AH:BH=INT(AD/256):BL=AD-256\*BH **10055 PRINT** 10060 PRINT", 10070 PRINT" | DONNEES POUR L'ENREGISTREMENT  $1^{11}$ : 10075 PRINT" | 4": 10080 PRINT" | ADRESSE APRES  $\left| \cdot \right|$ **AVANT** 10090 PRINT" H -(II";CHR\$(148);"-" 10100 PRINT" | 43"TAB(13)" I"TAB(18)PEEK(43)TAB(26)" I"TAB(31)ALTAB(38)" IN" / CHR\$(  $148)$ 44"TAB(13)" |"TAB(18)PEEK(44)TAB(26)" |"TAB(31)AHTAB(38)" |M"; CHR\$( 10110 PRINT" | 148) 45"TAB(13)" |"TAB(18)PEEK(45)TAB(26)" |"TAB(31)BLTAB(38)" |II"; CHR\$( 10120 PRINT" |  $148)$ 10130 PRINT" | 46"TAB(13)" |"TAB(18)PEEK(46)TAB(26)" |"TAB(31)BHTAB(38)" |W";CHR\$(  $148)$ 10140 PRINT" L

# **A**

### TEST <u>OU EN</u> ÊTES-VOUS ATARI EN MICRO-<br>MICRO DE ESPECTIVATIQUES

**Sans doute vous dites-vous que l'informatique a peu de secrets pour vous. C'est vrai, vos connaissances en la matière sont multiples et diverses et vous n'aurez que peu de difficulté pour répondre aux 30 questions de ce jeu-test que nous vous proposons. Mais gare à vous, tout y est truqué et l'humour y tient une grande place. Aussi, réfléchissez un instant avant de donner la seule réponse à laquelle vous avez droit pour chacune des questions. Les résultats ne manqueront pas de vous surprendre et ce sera alors l'occasion de mettre à l'épreuve vos parents, vos amis et votre entourage...**

Test conçu et réalisé par Pierre Rouchaléou **Gérard Tixier.**

- 1 Incrémenter signifie :
- a : Lier une sauce au vin blanc ;
- **kb** : augmenter de un ; c : insérer une disquette dans le lecteur ;
- d : consumer à petit feu.
- 2 Que signifie strige ? a : sorte de vampire mi-chien/mifemme ;
- **zb** : fenêtre d'effacement de mémoire d'un microprocesseur ; c : analphabète informatique en

argot américain ; d : tambour de machine à laver.

- 3 Que veut dire Atari?
- a : Cri de combat au Kung-Fu ;
- **V b :** La première marque de console de jeux vidéos ;
	- c : « Échec ! » au jeu de Go ;

d : Le pseudonyme d'une espionne célèbre.

- 4 Que veut dire rom ? a : L'unique objet de votre ressentiment ;
	- La partie de la mémoire ineffaçable ;
	- c : Un tzigane heureux ;
	- d : Read Only Memory.

### 5 - Cet écran correspond à :

- *y-s :* Millipède ;
	- b : Dig-Dug;
	- c : Los Angeles 1984 Games ;
	- d : Stargate.

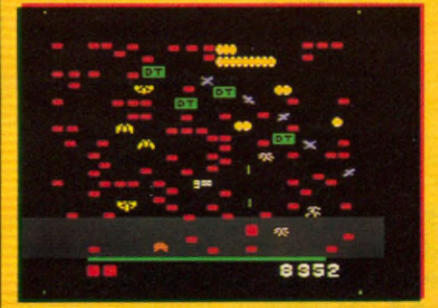

### 6 - Qu'est-ce qu'un pixel ?

- a : Un balai mécanique à cassettes ; **b :** Un insecte d'Amazonie ;
- X c : Un point image ;
- d : Un livre de messe.

7 - Retrouvez la signification des sigles suivants : a : O.E.M. :

A = Olympique Équipe de **Marseille** 

B = Original Équipement **Manufacturer** 

 $C =$  On Est Marrons (jargon informatique);

 $*$  D = One Element Memory, b : A.S.C.I.I. :

- A = Association Sportive de la C.l.l. (actuellement Bull) ;
- *y B =* American Standard Code for Informatio Interchange ;

C = Asian Standard Code for Information Interchange ; D = A Sexual Code for

International Intercourse,

### c : C.I.A. :

A = Charcuterie Italienne **Assortie** 

B = Chip International Association ;

*J tC =* Central Intelligence Agency ;

 $D =$  Compagnie des Indes Anglaises,

- d : H.C.S. :
	- *y A =* Home Computer System ;
		- $B = Huge$  Calc Software;
		- C = Hard Chips on Silicon;
		- $D =$  Haute Configuration Symbolique.

8 - Qu'est-ce qu'une marguerite ?

- a : La reine des pizzas ;
- -Vb : La copine française de Daisy ;
	- c : Un cocktail ;
	- d : Une fleur des champs.

9 - Quelle cartouche vous per-

- met de conduire une voiture ?
- **Va** : Pole Position ;
	- **b** : Monaco Circuit ;
	- c : Indianapolis ;
	- d : Le Volant d'Or.
- 10 Qu'est-ce qu'un modem ? a : un spécialiste de la mode ;

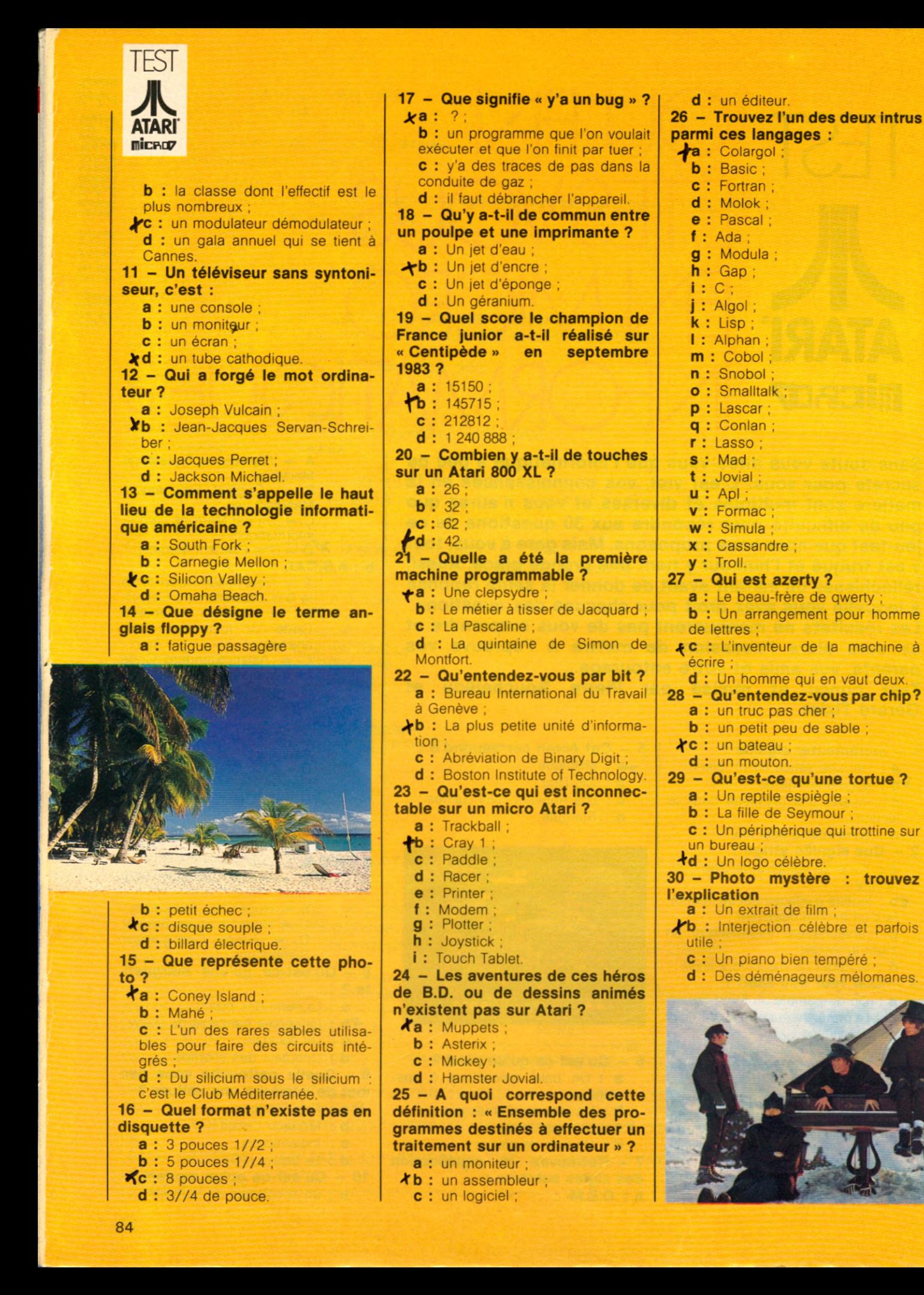

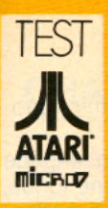

### FAITES VOS COMPTES

C'est le moment d'y voir plus clair et d'accéder au central de nos intentions. Pour ce faire, reportez chacune de vos réponses au tableau suivant et comptabilisez vos points. Le total obtenu va vous permettre de vous situer en fonction de votre sensibilité à l'informatique. Il vous suffit ensuite de vous reporter au commentaire qui correspond à votre score.

Si à la question 23 vous avez répondu e, f, g, h, i, comptez-vous zéro. Si à la question 26 vous avez répondu e, f, g, h, i, j, k, I, m, n, o, p, q, r, s, t, u, v, w, x, y, z, comptez-vous zéro.

### Si vous avez moins de 60 points : Indifférent(e) ou curieux(se) ?

Même si l'informatique suscite chez vous quelque intérêt, celui-ci n'est encore que passager car vous n'avez pas trouvé le périphérique d'entrée dans ce monde labyrinthique. Pour pousser plus loin vos investigations, il vous manque un petit guide ou un brin d'audace. Signe favorable, vous vous arrêtez souvent devant les vitrines de micro-informatique ; mais entrez donc ! Quelques prospectus gracieusement offerts vous aideront sûrement à surmonter doute et crainte de ces étranges appareils. Vous vous demanderez alors si cette nouvelle technologie est bien faite pour vous, (notez que l'industrialisation des ordinateurs date du début des années 50), réfléchissez, elle peut faciliter votre vie de tous les jours et vous rendre des services rapides et efficaces'dans votre travail même si vous êtes jardinier. Après tout, si vous avez fait ce test, c'est qu'une petite puce a certainement dû piquer votre curiosité.

### Si vous avez entre 60 et 120 points : Apprenti(e) ou mordu(e) ?

Un stage d'initiation à l'informatique, que ce soit en vue d'un hobby ou un moyen de valoriser vos connaissances, vous l'avez déjà suivi à moins qu'il ne soit dûment programmé. L'ordinateur n'est plus désormais pour vous une machine, c'est un adjoint personnalisé auquel vous vous adressez avec respect et que vous traitez avec délicatesse et passion. D'ailleurs ne l'interpellez-vous pas d'un surnom drôle, affectueux ou sérieux ? Vous l'avez rencontré en jouant dans l'espace ou de façon inopinée dans une foire ou un bureau. Prenez votre temps car cette fringale de circuits intégrés commence à envahir vos cellules grises et vos nuits sont peuplées de tortues et souris crapahutant parmi pommes et marguerites... Le nouveau continent qui s'ouvre à vous comporte encore plein de mystères et c'est justement ce qui vous excite. Accrochez-vous à votre clavier, élan et rigueur sont nécessaires pour découvrir les arcanes de l'ultra micro-informatique.

### Plus de 120 points : Spécialiste ou doué(e) ?

Absolument plus un manipulateur et encore moins un simple utilisateur, vous êtes déjà le maillon indispensable, parfaitement intégré aux programmes les plus performants et les plus sophistiqués. Que vous soyez Basic ou Pascalien, logé dans votre hardware, vous écumez les zones océaniques et grâce à votre mémoire à bulles vous vous risquez même à pirater tout logiciel battant pavillon américain ou japonais. Vous appartenez à une confrérie dont le réseau robotisé vous permet d'échanger des instructions de votre central dernier modèle. Vous avez découvert le langage idéal pour la cinquième génération d'ordinateurs ; ce n'est ni le verlan, ni l'argot, ni l'espéranto, son code n'est évidemment connu que des initiés. L'intelligence artificielle est un domaine qui vous obsède et vous rêvez du jour où, la main dans la main avec votre ordinateur, vous fascinerez les foules avec votre voix du xxie siècle et votre humour magnétique à cristaux liquides.

### **Où tout ce qui est juste est expliqué :**

Q-3 b et c : C'est dans un esprit de conquête et de combativité que la firme américaine a adopté le terme Atari issu du Go, célèbre jeu stratégique japonais.

Q-4 **b et d** : C'est un dispositif qui permet de stocker des informations. L'ordinateur contient une mémoire centrale composée d'une mémoire morte (R.O.M.) et d'une mémoire vive (RAM.) la R.O.M. (Read only memory) donne des informations qui ne peuvent être que lues et restent indestructibles. Par opposition, la R.A.M. (Random access memory) peut être dans son contenu modifiée à tout moment ; ces données sont effaçables.

Q-6 c : C'est la plus petite surface qu'il est possible de définir sur l'écran. Les pixels (Pictures Elements) permettent de construire des images. Plus leur nombre est élevé, plus l'image sera précise.

### Q-7 :

a - O.E.M désigne les constructeurs de matériel

**b** - Code international utilisé pour les communications entre un ordinateur et des appareils qui peuvent lui être raccordés (périphériques),

c - Même si les agents secrets américains adorent l'informatique, leur sigle reste leur propriété privée...

Q-8 b : L'Anglais l'appelle Daisy-Wheel, le Français se contente de la désigner par imprimante à marguerite. La copine française de Daisy tire son nom de l'élement circulaire dont la forme évoque la fleur des champs et dont chaque bout (pétale ) comporte un caractère.

Q-10 c : Un modem (modulateur démodulateur) permet la transmission de données entre 2 ordinateurs par l'ntermédiaire d'une ligne téléphoni-

*(PUBLICITÉ)***JBL** 

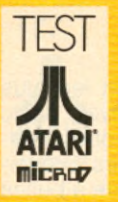

que. On accède ainsi à des banques de données.

Q-12 c : Ce n'est ni un Suisse, ni un Belge, ni un Canadien, c'est un linguiste français du nom de Jacques Perret qui a forgé le mot à la demande d'I.B.M.

Q-13 c : Silicon Valley est à l'aventure technologique ce que South Fork est au feuilleton Dallas.

Q-14 c : Terme anglais pour désigner une disquette ou un disque souple. Les disquettes sont des supports de mémoire externe, elles stockent l'information. L'utilisateur peut effacer l'information qu'elles contiennent.

Q-15 d : Une plage du Club Méditerranée qui est aussi le premier club de micro-informatique mondial. On peut s'y initier à l'informatique sur des micros Atari.

Q-16- d : Les micros-ordinateurs utilisent soit des disquettes 8 pouces (utilisation professionnelle), soit des disquettes 5 pouces 1/4 (les plus courantes) soit des micro-disquettes 3 pouces 1/2.

Q-17 : On désigne par cette expression toute erreur qui interdit le bon fonctionnement de l'ordinateur. Ce peut être aussi bien un grain de sable qu'une saute d'humeur du programme. A l'origine, paraît-il, ce sont les pionniers de l'informatique qui ont forgé ce mot : à l'époque les ordinateurs étaient alimentés par des lampes qui attiraient les insectes par la chaleur dégagée.

Q-18 b : Tout comme le poulpe, l'imprimante sait cracher son encre, on l'appelle imprimante à jet d'encre. Il existe aussi des imprimantes thermiques, des imprimantes à laser et des imprimantes à marguerite.

### $Q - 21$  :

a - C'est une horloge à eau ;

b - C'est en 1870 que Joseph Jacquard réalisa la mécanique de son métier à tisser ;

c - C'est la machine à calculer de Pascal.

Q-22 c : Unité élémentaire d'information qui ne peut prendre pour valeur que 0 ou 1.

Q-23 : Un micro Atari peut dialoguer avec tous les appareils mentionnés ici à l'exception du Racer qui est une invention de Micro 7 et le Cray 1, l'ordinateur le plus puissant du monde. Q-26 a et d : Il existe plus de 3 000 langages... Un langage est un ensemble de commandes et de règles qui indiquent à l'ordinateur comment exécuter des tâches.

Q-27 a et b : Ce sont les six premières touches de l'abécédaire du clavier d'une machine à écrire française. Les Anglo-Saxons ont adopté le clavier OWERTY qui ne possède pas les caractères accentués du français. Q-28 b : En vérité c'est un terme d'informatique qui, en anglais, désigne la « puce » : petite pastille de silicium (contenu dans le sable) de quelques millimètres de côté et qui se trouve dans le circuit intégré. Les « puces » sont utilisées pour faire les microprocesseurs et les mémoires.

Q-29 b et d : Le Logo est un langage informatique symbolisé par une tortue, élément mécanique mobile. C'est l'enfant conçu par Seymour Papert, professeur au M.I.T. (Massachusetts Institute of Technology).

Q-30 a et b : Cette photo est extraite du film « Help » tourné en 1965 par les Beatles. « Help » est aussi une touche très utile sur le clavier des micros Atari.

### $R$  $H$  $C$  $R$

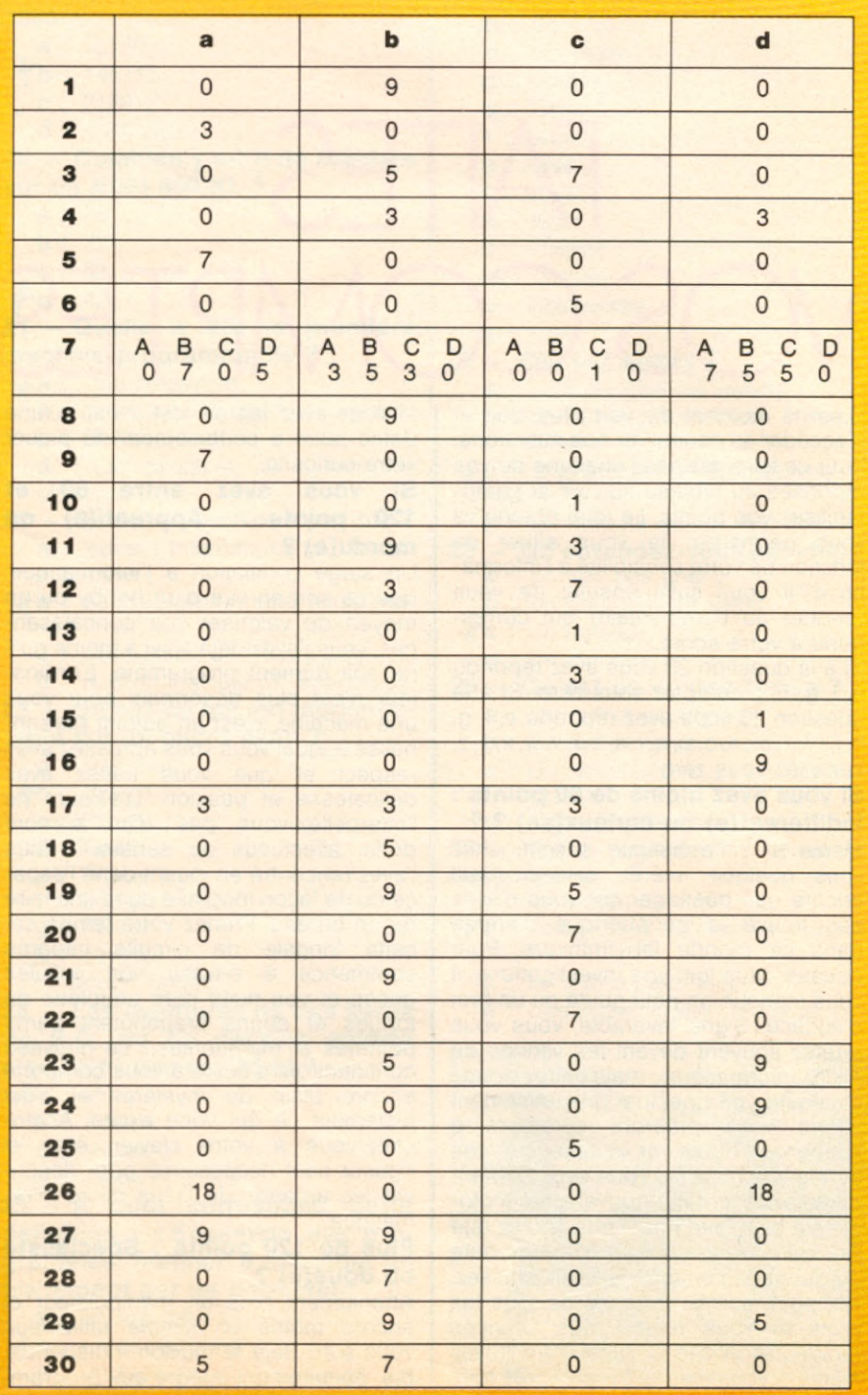

**CHAQUE SEMAINE UN PROGRAMME POUR VOTRE ORDINATEUR**

**CHAQUE SEMAINE UN PROGRAMME POUR VOTRE APPLE II CHAQUE SEMAINE UN PROGRAMME POUR VOTRE CANON X-07 CHAQUE SEMAINE UN PROGRAMME POUR VOTRE FX-702 P CHAQUE SEMAINE UN PROGRAMME POUR VOTRE COMMODORE 64 CHAQUE SEMAINE UN PROGRAMME POUR VOTRE VIC 20 CHAQUE SEMAINE UN PROGRAMME POUR VOTRE HECTOR CHAQUE SEMAINE UN PROGRAMME POUR VOTRE HP 41 CHAQUE SEMAINE UN PROGRAMME POUR VOTRE ORIC 1 CHAQUE SEMAINE UN PROGRAMME POUR VOTRE ORIC ATMOS CHAQUE SEMAINE UN PROGRAMME POUR VOTRE SHARP MZ CHAQUE SEMAINE UN PROGRAMME POUR VOTRE SHARP PC 1211 CHAQUE SEMAINE UN PROGRAMME POUR VOTRE SHARP PC 1500 CHAQUE SEMAINE UN PROGRAMME POUR VOTRE ZX 81 CHAQUE SEMAINE UN PROGRAMME POUR VOTRE SPECTRUM CHAQUE SEMAINE UN PROGRAMME POUR VOTRE TRS 80 CHAQUE SEMAINE UN PROGRAMME POUR VOTRE TI-99/4A CHAQUE SEMAINE UN PROGRAMME POUR VOTRE THOMSON T0 7**

HEBDOGICIEL 3

EDITO

**MENI** 

le 1" hebdomadaire des programmes informatiques

DES PROGRAMMES POUR VOTRE ORDINATED RE DE TENS REGIONALES AND RESERVE TOUR VOTRE ORDINATED RE DE TENS REGIONALES AND TENS REGIONALES AND REGIONAL TRANSITION CONTRACT ON TENS REGIONALES AND REGIONAL TRANSITION OF THE REGION

ES CONCOURS PERIM

**DEUX CONCOURS PERMANENTS 10 000 FRANCS DE PRIX ET UN VOYAGE EN CALIFORNIE !**

**LE HIT PARADE DES MEILLEURS LOGICIELS VENDUS EN FRANCE**

**PRIX SPÉCIAUX SUR LES MEILLEURS SOFT POUR LES ABONNÉS !**

**LA PAGE "EDUCATION" :**  $W_{32}$ **FAITES-VOUS PRETER UN ORDINATEUR!** 

**EN VENTE CHEZ VOTRE MARCHAND DE JOURNAUX, 8 Francs.**

### **AUTOMOBILE**

## DES VOITURES PIL

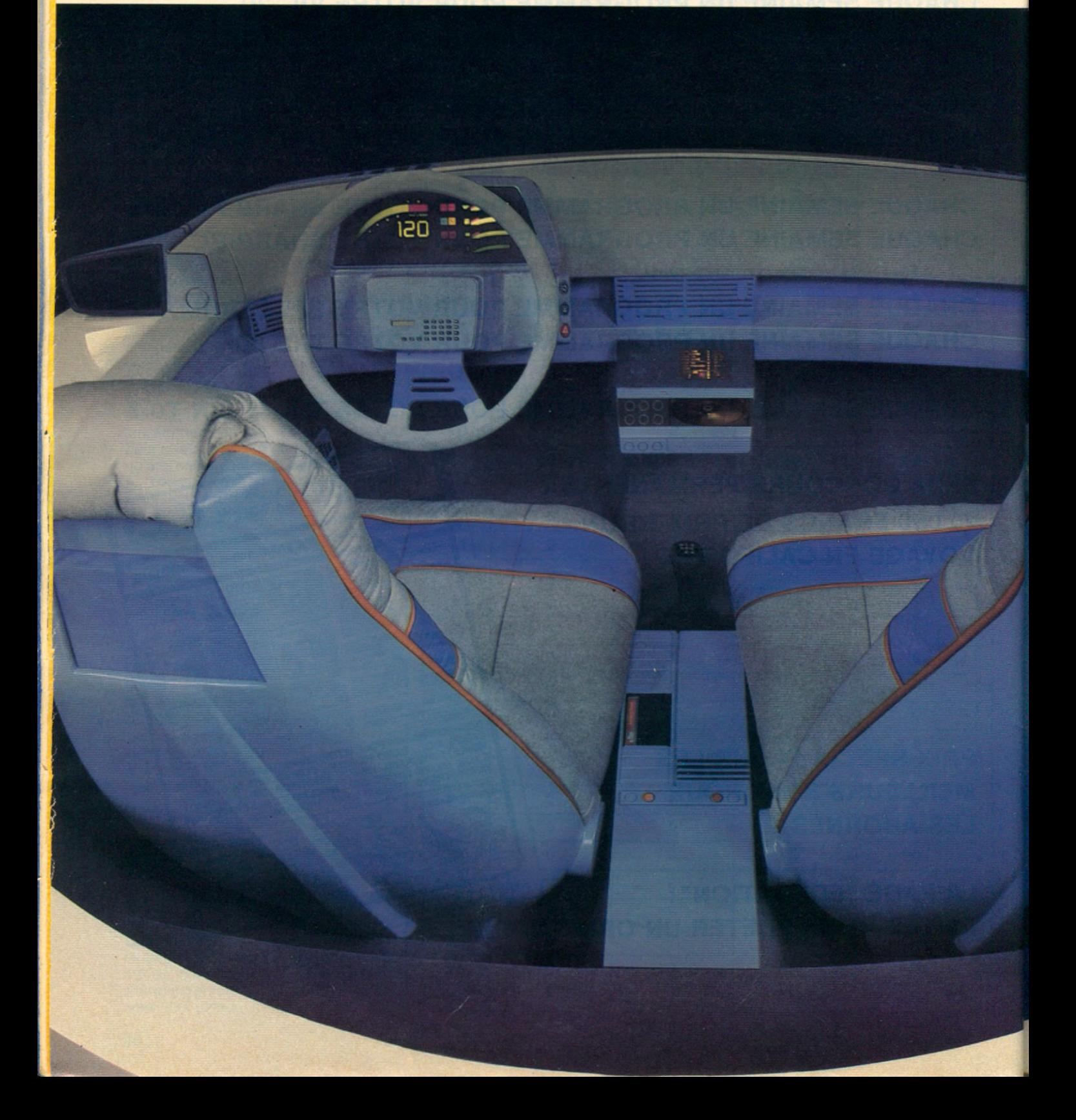

# NTELIGEN<sup>-</sup>

**Sous les capots de nos automobiles l'électronique fait aussi sa révolution. Elle contrôle, apprécie, prévient, et agit. Sa devise ? Économie, confort et sécurité.**

### **Dossier réalisé par Philippe Genet**

**L** es puces bouleversent-elles la vie des chevaux sous nos capots ? Non. Un cheval restera un cheval, même vapeur. Et c'est toujours un moteur qui fait avancer la voiture du Salon de l'Automobile 84 de Paris. C'est qu'une voiture même bourrée d'électronique reste ce qu'elle a toujours été : quatre roues, un volant, une carrosserie et un moteur. Et elle attire moins le regard qu'une superbe Cadillac décapotable des années 60. Comme cette 505 qui circule étrangement d'un étage à l'autre par ascenseur dans les larges couloirs du centre de la Recherche Peugeot de la Garenne-Colombes en banlieue parisienne. Personne ne se retourne sur son passage. Et pourtant, l'habit ne fait pas le moine. Sous cette carrosserie déjà vue se cache un tempérament très branché en matière de microprocesseur. Les équipements électroniques expérimentaux dont est pourvue cette 505 feront peut-être un jour partie du décor quotidien des automobilistes. Impossible de ne pas voir en ouvrant la porte cet accoudoir proéminent garni de boutons. En appuyant sur l'un d'eux le conducteur retrouve immédiatement la position de son siège gardée en mémoire si entre temps sa femme l'a réglé à sa taille en empruntant la voiture. Le tableau de bord entièrement à affichage digital a perdu cet air de famille austère cultivé par la firme de Sochaux. Le rétroviseur plus gros qu'à l'ordinaire comporte une cellule électrique et à l'intérieur un microprocesseur relié à un minimoteur électrique. Suivant l'intensité des phares de la voiture qui suit, il bascule momentané-<br>ment le rétroviseur pour éviter l'ément le rétroviseur pour éviter l'éï blouissement. Placée juste derrière le g pare-brise, une autre cellule photo-<br>is électrique en liaison avec une puce<br>la détermine le moment d'allumage des électrique en liaison avec une puce détermine le moment d'allumage des 5 phares en fonction de la luminosité, et le passage en code dès qu'une voiture  $\mathcal{E}$  arrive en face pour ne pas l'éblouir.

Sur le capot, un détecteur infrasons analyse la fréquence de la « résonnance » des gouttes de pluie et un micro en tire les conclusions sur le démarrage des essuie-glaces et leur vitesse de balayage. Noyé dans la vitre arrière, un détecteur de buée déclenche automatiquement le circuit de la lunette dégivrante. Fin du fin, ce capteur est doublé d'un détecteur de saleté pour lui éviter l'encrassage perturbateur des fumées de tabac à l'intérieur d'une voiture ! Terminées aussi les marches arrières hasardeuses. Le pare-choc arrière un peu plus épais que la normale et percé de 4 petits orifices, dissimule 4 détecteurs ultra-sons. Pour guider le conducteur et lui éviter un choc avec une voiture ou une borne en ciment qu'il ne peut voir, un afficheur s'allume sur la plage arrière. Plus la voiture s'approche d'un obstacle, plus l'afficheur vire au rouge dans sa graduation et clignote. Prix de revient théorique de ce radar de recul : aux alentours de 1500 francs. Mais résumer l'électronique à cette vitrine séduisante serait une erreur. « Il faut faire la différence entre l'électronique visible (ordinateurs de bord ou autres gadgets) qui n'est pas finalement très utile pour la voiture mais facilite la conduite.

### L'ordinateur au service du moteur

Et puis à côté l'électronique fonctionnelle, qui est très utile même si le client ne s'en aperçoit pas » explique Jean-Paul Etori, responsable du département « électronique » à la direction technique de PSA. C'est l'ordinateur au service du moteur. Cette électronique là dans l'automobile ne représente pas vraiment une révolution mais plutôt une évolution, imposée par le souci d'économie d'énergie et de lutte contre la pollution. ^

### **AUTOMOBILE**

L'IMPÉRATIF : UNE ÉLECTRONIQUE SUPER FIABLE

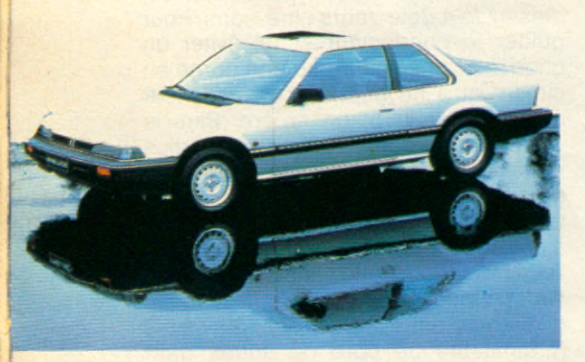

*À*

*Les systèmes d'anti-blocage des freins constituent l'élém ent de sécurité le plus Im portant Jamais apporté pa r un ordinateur embarqué. Quelles que soient la pression sur la pédale e t la nature du revêtement, ils perm ettent de conserver le contrôle de la direction. Mais Ils ne sont encore proposés que sur quelques modèles haut de gamme BMW et* **Mercedes et sur les berlines accord** *ou les coupés Préludé Honda (ci-dessus).* Des normes nouvelles entraînant des contrôles et des calculs compliqués d'optimisation des rendements que seuls des microprocesseurs peuvent réaliser. C'est d'ailleurs en raison de réglementations très sévères en matière de gaz d'échappement que le Japon et les USA sont devenus les pays où les voitures sont le plus électronisées au monde en matière d'injection du carburant et de l'allumage pour provoquer l'explosion du mélange air et essence dans les cylindres au meilleur moment pour optimiser la combustion et donc le rendement du moteur. Tant et si bien que la moyenne des composants électroniques utilisés dans une voiture est évaluée à 800 F sur les modèles américains et japonais alors qu'elle n'est que de 100 F en Europe. « Avec l'auto-radio et les autres gadgets, nous pensons qu'en 1990, les voitures européennes contiendront en moyenne pour 2000 F d'électronique » déclare Georges Fleury, directeur commercial de Motorola France. Mais au bout du compte, une voiture hyper-électronisée ne se distingue pas des autres à l'œil nu. Par contre, elle carbure mieux, consomme moins, pollue moins et parfois freine mieux si elle est équipée comme le haut de gamme BMW ou Mercédès du système de freinage ABS (anti-blocking System). Le plus grand apport en matière de sécurité automobile qu'ait jamais apporté un ordinateur embarqué à bord d'une voiture. Des capteurs mesurent en permanence la vitesse de rotation des roues. Si l'une d'elle va moins vite au point de friser la limite de blocage en cas de freinage énergique, l'ordinateur donne aussitôt l'ordre de relacher la pression sur le frein concerné : la roue tourne à nouveau normalement et garde donc son adhérence sur la chaussée. Suivant la nature du revêtement (pluie, gravillons, verglas) 4 à 15 cycles de régulation par seconde permettent à une voiture en freinage de garder son cap même en virage. Alors qu'avec les roues bloquées, elle continue tout droit. Or les spécialistes estiment qu'un accident sur dix est causé par un blocage des roues... Hélas, ce système de freinage

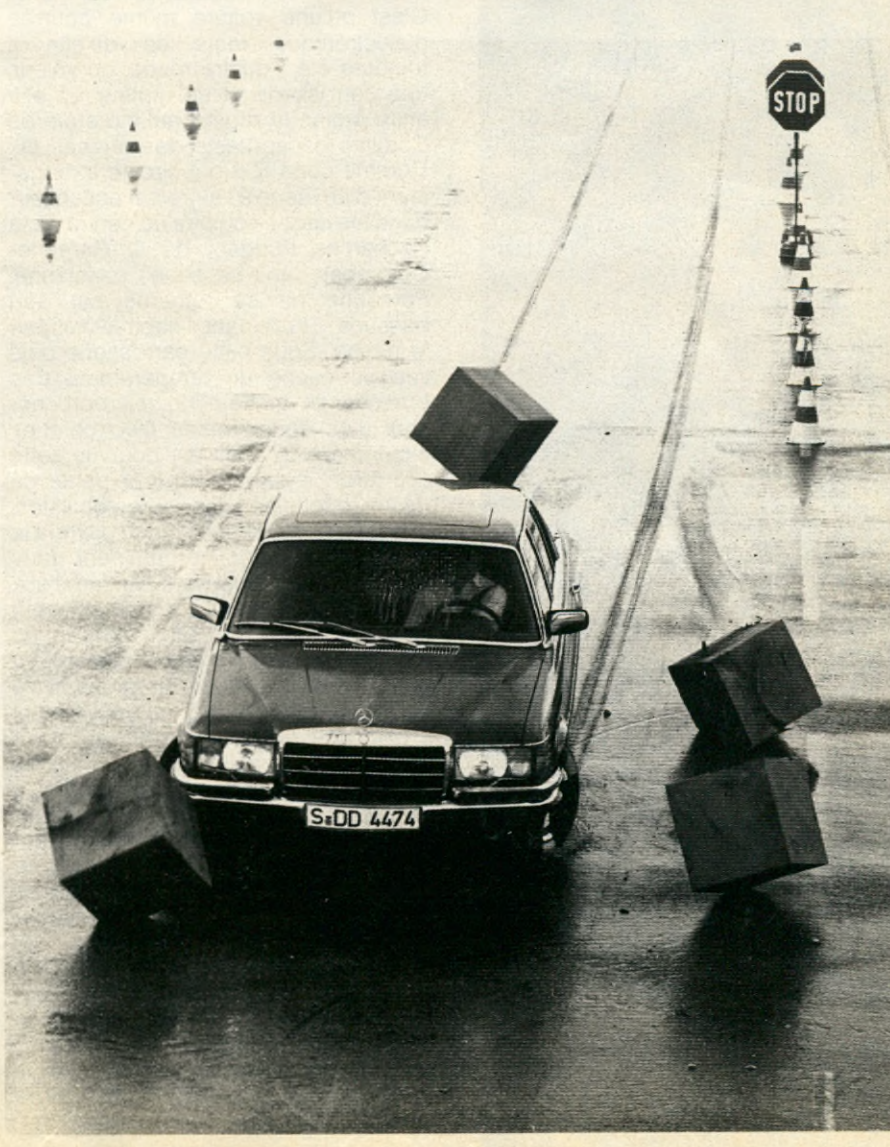

mis au point par Bosch représente actuellement une option supplémentaire de 10 000 F. Une preuve que la généralisation des micro-processeurs sur la voiture de « Monsieur-Tout-le-Monde » ne se fera pas du jour au lendemain. Mais par étapes, au fur et à mesure de la baisse des coûts de production. Déjà au Japon, Honda sur son coupé Prélude et la Berline Accord vend en série un système analogue, l'ALB, qui coûte près de 4000 F de moins que l'ABS allemand.

### Des sautes d'humeur déroutantes

« Tout est possible, déclare Jean-Pierre Ettori. Dans les bureaux d'étude, un système anti-blocage de freins et une injection électronique étaient prévus sur la Citroën SM mais ils n'ont jamais vu le jour pour une question de prix de revient ». Le tout est d'arriver à un coût acceptable pour le grand public. Seul problème : l'électronique de l'ABS ne remplace pas les freins et le microprocesseur qui pilote une boîte de vitesse automatique ne peut guère accomplir le travail des pignons pour passer les vitesses. L'électronique ne se substitue pas à la mécanique, mais elle s'y ajoute. Elle représente donc toujours une dépense supplémentaire. Sauf quand l'augmentation des fonctions demandées à la même mécanique aboutit à des systèmes trop compliqués, donc trop onéreux ou de prix équivalent à l'électronique. « Prenez l'exemple sur dix ans de l'évolution des centrales pour les clignotants fait remarquer Roland Caroff. chef du secteur électrique au Centre de Recherche PSA de la Garenne. Elles étaient constituées d'un bilame chaud-froid qui faisait clignoter les lampes. Les électroniciens trouvaient que ça relevait de l'âge des forgerons. Mais la centrale qu'ils proposaient était trop chère. Puis le warning est entré dans les mœurs. La centrale clignotante mécanique était encore capable d'assurer cette tâche. Mais quand il a fallu mettre au point une centrale capable de détecter une ampoule

sur l'acceptation ou le rejet de l'électronique sur les tableaux de bord et sous les capots, constate Jean-Pierre Ettori, On doit en tenir compte en intégrant progressivement ces nouvelles notions et en continuant de fabriquer des voitures simples. ». Des études de marché chez plusieurs constructeurs automobiles ont montré que les tableaux de bord électronisés à affichage digital intégral rebutaient les acheteurs de voitures haut de gamme qui préfèrent la tradition des beaux cadrans analogiques, image pour eux de standing et de confort. A l'inverse sur des voitures de prix moyen, cette électronique est considérée comme un moyen de se valoriser. Autre image de marque délicate à manier vis à vis de la clientèle : la fiabilité de l'électronique est bien supérieure à celle de la mécanique mais elle a parfois des sautes d'humeur déroutantes. Par l'absence de frottement, elle ne s'use pas, l'allumage électronique ne se dérègle jamais évitant ainsi des consommations d'essence anormales. Mais il arrive parfois qu'elle casse. Car

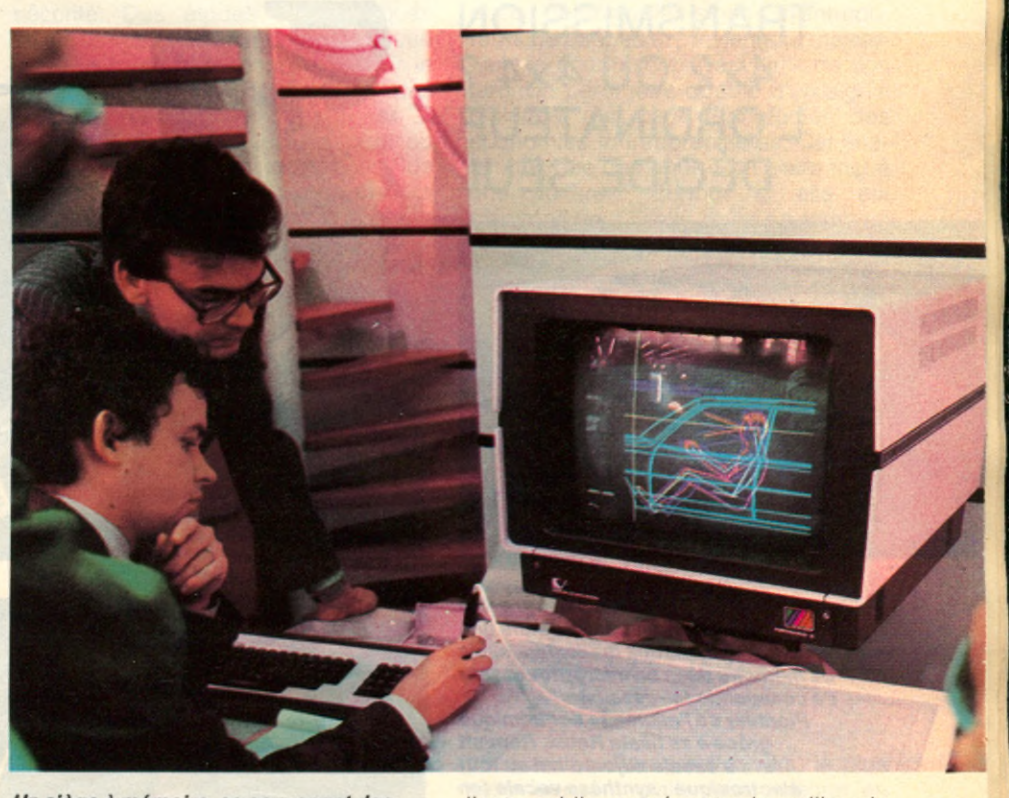

*Un siège à mémoire, se souvenant des positions préférées de son conducteur habituel e t de son épouse ? Un rêve ? Non une réalité qui équipera peut-être bientôt les Peugeot 505.*

grillée, la courbe de prix de revient a croisé celle de l'électronique en raison du surcoût que représentait cette fonction supplémentaire. »

Mais le frein à l'électronisation des voitures n'est pas seulement financier ; il est aussi psychologique et technique. « Il existe une barrière de tranche d'âge

l'automobile représente le milieu le plus hostile qui soit pour des microordinateurs qui doivent être conçus pour résister à des variations de  $températures$  allant de  $-30$  à  $+150^{\circ}$ sous le capot, aux vibrations, à l'humidité l'huile, l'eau et la poussière. Très rarement, mais cela arrive, on voit des voitures quasiment neuves tomber bêtement en panne parce qu'une soudure a laché ou qu'un petit circuit électronique qui a grillé doit être changé. « Il faut donc garantir une ►

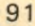

### **AUTO MOBILE**

i

### **TRANSMISSION** 4x2 OU 4x4 ? L'ORDINATEUR DÉCIDE SEUL

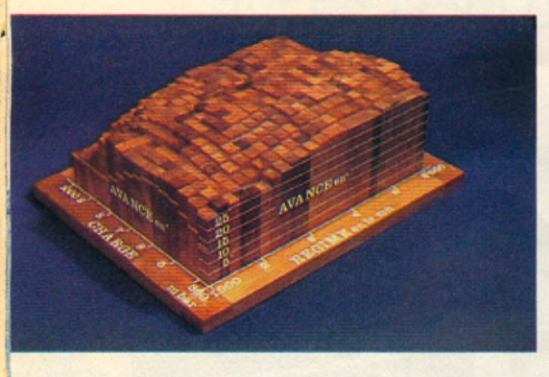

*Cette cartographie Injection-allumage donne une visualisation de tous les réglages mis* en mémoire dans un microprocesseur *de commande (cl-dessus). Pionnier de l 'allumage économique grâce à sa filiale Renlx, Renault*

*s 'essaie aujourd'hui au tout électronique : synthèse vocale (en haut) ou navigation avec affichage de cartes régionales sur écran (extrait du film* « *Electronic Now ».)*

super fiabilité, explique Luc Epron, responsable des équipements à la direction technique PSA. Sinon l'image de modernité devient négative. Le client concevrait mal des défaillances électroniques car dans ce cas sa voiture ne bafouille pas : elle tombe complètement en carafe. Autre facteur humain dont il faut tenir compte : l'homme qui a déjà « vécu » l'automobile n'a plus dans ce genre de panne électrique la possibilité de se valoriser comme au temps où il réglait lui-même ses vis platinées, et savait réparer sa mécanique. Une raison psychologique supplémentaire pour que la fiabilité de l'électronique ne laisse pas non plus pour compte l'amour propre de certains conducteurs. »

En dernier lieu, les constructeurs prennent en considération le décalage qui existe entre une technique de pointe et la capacité des réparateurs automobiles à comprendre et traiter ces nouvelles pannes même si elles en ont fait disparaître beaucoup d'autres comme l'impossibilité des démarrages

à froid par temps humide. Même au stade de la fabrication sur les chaînes, l'électronisation des véhicules ne simplifie pas les opérations par le cablage complexe qui représente les liaisons entre un micro-processeur, ses capteurs, l'alimentation et les témoins au tableau de bord. Si bien que dans une voiture électronisée serpentent au total près de 500 m de cables que le multiplexage comme celui réalisé dans la R 25 permet de réduire. Même si extérieurement le changement n'est pas apparent, l'introduction de l'électronique oblige à concevoir et à fabriquer autrement les voitures pour prévoir l'accessibilité et le logement des boîtiers de commande à l'abri de la chaleur et des intempéries.

L'électronique, les constructeurs automobiles la jouent chacun à leur façon. Chez Peugeot ou la prudence est de rigueur, elle n'équipe que des voitures haut de gamme comme la 505 Turbo injection et la fabrication des microordinateurs est confiée à des entreprises sous-traitantes. Renault au contrai-

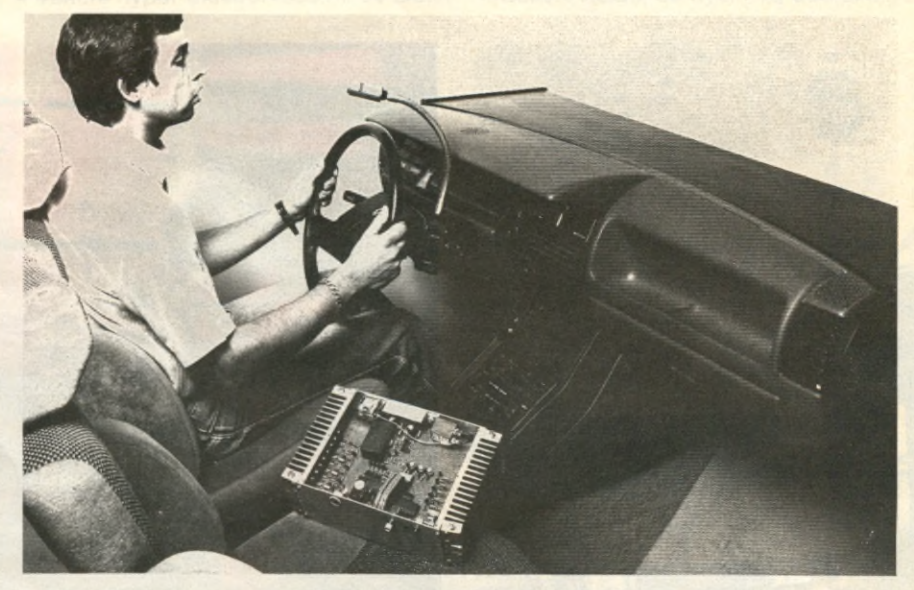

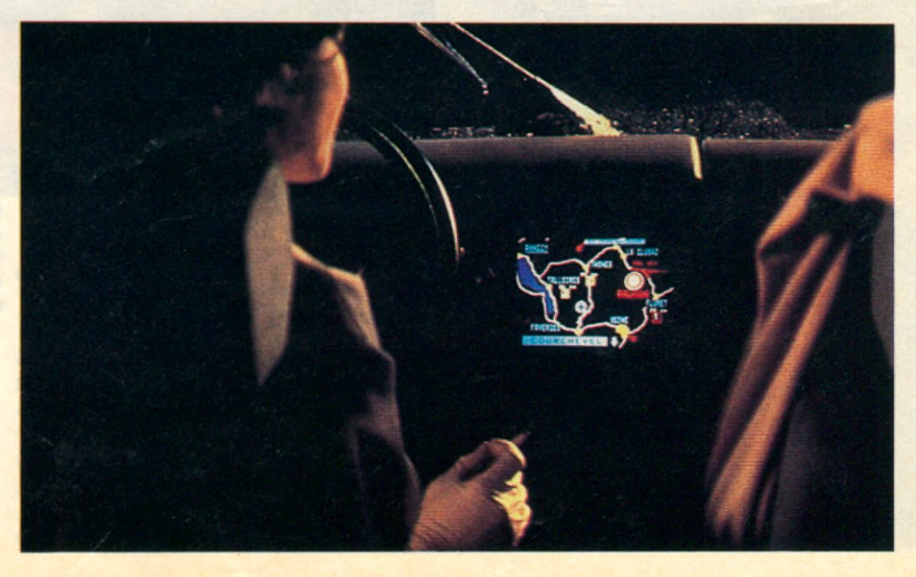

re joue à fond l'image moderne de l'électronique. Dans ce domaine, la Régie a été un pionnier en Europe en généralisant l'allumage électronique sur tous ses modèles, ce qui lui donna ainsi la gamme automobile la plus économique en carburant. Pour réaliser cette politique volontariste, Renault a créé une filiale, Renix, pour fabriquer elle-même ses systèmes d'allumage et ses nouveaux boîtiers de calcul pour l'injection électronique qui équipe la R 25. Une façon aussi de sortir de la dépendance dangereuse d'un seul fournisseur possédant le monopole dans ce domaine comme le mastodone Bosch.

### **Un garagiste** sous le capot

Si l'informatique automobile de base est une affaire complexe, en revanche celle qui fournit une aide à la conduite et à la sécurité, l'électronique dite visible, se développe beaucoup plus rapidement. La voiture du futur ? Elle existe déjà sous forme d'un puzzle dont les pièces sont déjà présentes ici et là sur certaines voitures et dans les bureaux d'études. Dans le film futuriste « Electronic now », Renault présente un prototype de R 11 hyper électronisé : portières s'ouvrant automatiquement à la voix de son propriétaire qui décline son identité, démarrage à distance par un petit boîtier radio de la voiture pour chauffer le moteur en hiver, centrale à inertie qui indique au conducteur sa position sur une carte visualisée grâce à un petit écran de télé, etc. Mais le gadget électronique devient parfois un auxiliaire précieux à la sécurité. Sur un prototype Nissan au Japon, un système électronique détecte la diminution de la pression des mains sur le volant, prémice à la somnolence, et lance un appel sonore pour empêcher le conducteur de s'endormir. Les systèmes de radar frontal pour éviter d'entrer en collision avec une voiture roulant devant soi dans le brouillard sont aussi à l'étude. Cibié a déjà mis au point un ordinateur qui règle en permanence la hauteur du faisceau des phares pour éclairer sans éblouir tout en compensant le relèvement de l'avant du véhicule lorsque la voiture est chargée à l'arrière.

Chez le constructeur japonais Mazda, la solution est encore plus radicale et existe déjà sur le coupé 929. C'est un ordinateur « correcteur d'assiette » qui envoie des ordres de durcissement ou d'assouplissement des amortisseurs électriques pour éviter que la voiture se cabre au démarrage, pique du nez au freinage ou se couche dans les virages. Toujours chez Mazda, qui est synonyme au Japon d'innovation technologique, un prototype doté de 4

roues directrices a fait sensation au dernier salon de Tokyo. On peut braquer au choix les roues arrières dans le même sens que les roues avant ou au contraire en sens inverse pour faciliter certaines manœuvres. Au delà de 40 km/h un régulateur électronique bloque l'essieu arrière en position neutre. Porsche sortira l'année prochaine une version 4 x 4 des 911 et 944 directement héritière du Paris-Dakar. A ceci près : un micro ordinateur relié à des capteurs aux quatre roues décidera suivant les cas de procurer le maximum d'adhérence à la voiture en la faisant passer de deux roues à quatre roues motrices puis de revenir automatiquement en 4 x 2 lorsque cela n'est plus nécessaire si le revêtement donne une tenue de route suffisante. Ce qui évite ainsi l'excès inutile de consommation de carburant provoqué par la déperdition mécanique des arbres de transmission sur quatre roues motrices.

Derrière les tableaux de bord futuristes à affichage à cristaux liquides, se profilent aussi des considérations de sécurité. Des études ergonomiques sur le temps de réadaptation de la vue entre la route et le coup d'œil sur le tableau de bord ont donné des résultats oscillant entre 1,5 et 3 secondes suivant la lecture, plus ou moins facilitée des indications de vitesse. L'affichage de grands chiffres par cristaux liquides de la vitesse momentanée contribue donc à dimi-

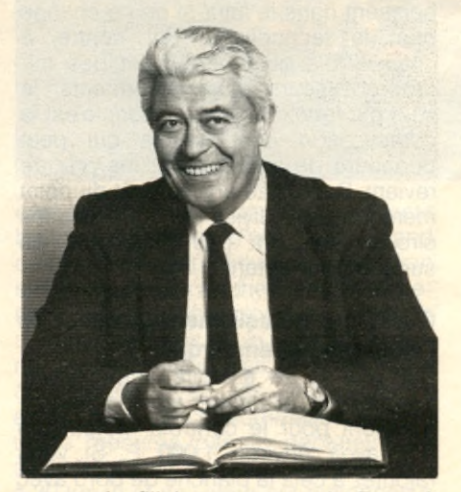

**R** enix, filiale commune de Renault (51 %) e\* de l'Américain Bendix (49 %) illustre le choix de l'électronisation des voitures décidée par la Régie. ImplanWée en 1979 à Toulouse, Renix fabrique un allumage électronique intégral qui équipe déjà deux millions de Renault, une commande de boîte de vitesse automatique, un régulateur de vitesse et une injectionallumage très sophistiquée qui vient d'apparaître sur les R 25. Ses ventes d'allumage électronique ont atteint le million d'unités en 1983 contre 660 000 en 1982 et atteindront 1 300 000 unités nuer les périodes d'inattention. De même, les nouveaux ordinateurs de bord comme celui de la R 25 n'ont plus seulement un rôle passif consistant à donner la vitesse moyenne et la « conso ». Grâce aux progrès effectués par les capteurs, ils sont capables de prévenir de certains dangers encourus.

Combien d'automobilistes vont se coucher sous leur voiture pour contrôler l'état de leur plaquette de freins ? Très peu. L'ordinateur le fait maintenant pour leur sécurité tout comme il prévient des risques de défaillance du freinage dû à un niveau de looked anormalement bas. Si voir est essentiel pour un conducteur, être vu l'est encore plus la nuit. Là encore le check-up de l'ordinateur est capable de signaler les ampoules défaillantes à l'arrière du véhicule. Si les micro ordinateurs miracles ne peuvent supprimer les pannes mécaniques classiques, ils sont néanmoins un moyen de mettre un peu d'intelligence dans le moteur. Comme si vous rouliez avec votre garagiste sous le capot, les puces détectent les signes avant-coureurs de pannes et préviennent maintenant le conducteur avant qu'il ne soit tard. Un baromètre doublé d'un signal d'alarme qui peut représenter des économies fort appréciables. Car finalement, que demande-t-on avant tout à une voiture ? Surtout si elle est électronisée. Qu'elle roule en tombant le moins souvent possible en panne.■

RICHARD TILLIE (RENIX) : L'AUTOMOBILE OFFRIRA EN 1990 UN MARCHÉ DE 20 MILLIARDS DE FRANCS D'ÉLECTRONIQUE

cette année. Renix est devenu le plus gros fabricant d'allumage intégral en Europe et exporte aux Pays-Bas et en Suède chez Volvo, en Asie pour le montage des R 9 à Taiwan ou au Brésil chez Ford. Objectif de cette filiale dynamique de Renault : porter son chiffre d'affaires qui était de 330 millions l'année dernière et 450 en 1984 à 1 milliard d'ici 1987 et conquérir 15 o/o du marché européen de l'électronique automobile à l'horizon 1990. Grand maître d'œuvre de ce succès, le PDG de Renix, Richard Tillie s'explique sur l'invasion des micro-processeurs.

### **AUTOMOBILE**

Est-on seulement au début de l'électronique automobile ou est-ce que tout a déjà été fait dans ce domaine ? C'est un phénomène qui ne fait que démarrer, et dans 20 ans les voitures ne seront plus du tout faites comme maintenant. Des fonctions qui n'ont pas encore été touchées par l'apport des micros, il en reste. Et de l'électronique, on va en mettre partout ! Pour les réglages de suspension, le calage du moteur, la direction assistée électrique, pour la gestion des sécurités de portes, sur les vitres électriques afin d'éviter de se coincer les doigts, etc. Actuellement, nous étudions une boîte automatique Renault-Volkswagen hypersophistiquée où on peut établir des stratégies de passage de vitesses différentes des rétrogradages automatiques en freinant, et quantité de choses qu'on ne savait pas faire avant, et que même des électroniciens n'imaginaient pas.

### Que pouvez-vous encore électroniser dans un moteur ?

On est en train de démarrer un allumage très sophistiqué qui détecte le cliquetis (auto-explosion du mélange avant le signal donné par l'étincelle des bougies qui détériore cylindres et pistons) cylindre par cylindre, et qui en plus est auto-adapté ; c'est-à-dire que chaque fois que la voiture se retrouve dans les mêmes conditions de conduite, l'allumage se met à la valeur qui est déterminée dans la cartographie programmée. Impensable en mécanique !

### Quel avantage procure cette détection et quelle interprétation en tire un microprocesseur ?

Par rapport à l'ancien système anti-cliquetis à correction globale, quand il y a du cliquetis on déterminait une courbe d'avance de N degrés. Mais c'est très embêtant. Car il suffit que un seul cylindre cliquette et on perd inutilement de la puissance sur l'ensemble. Alors que dans le nouveau système, vous réduisez simplement l'avance sur le cylindre défectueux et les autres continuent de tourner à la même puissance. Ce système sortira sur les Renault turbo de type R 11. Nous travaillons aussi à la mise au point d'un système de frein anti-blocage qui sortira d'ici deux ans et qui concurrencera l'ABS allemand. Mais en octobre un anti-blocage de freins sort pour les poids lourds.

### Qu'est-ce qui freine l'utilisation des micros dans l'automobile ?

Surtout les coûts de revient. Il y a dix ans, l'électronique automobile était

impossible. Les circuits intégrés n'étaient pas suffisamment performants et le moindre système électronique prenait une place folle. Le microprocesseur qu'on utilise pour l'injection électronique est un 6801 U4 de Motorola avec près de 70 000 transistors sur la puce de silicium. Un truc énorme. Pratiquement tous les deux ans, des micros plus performants sortent ; il y a eu le 8048, le 8051. Intel sort maintenant le 8096. Le 8048 avait I K de mémoire et travaillait à 11 mégahertz, le 8051 travaille à 12 mégahertz avec 4 K de mémoire et le 8096 est un 16 bits, 8 K de mémoire qui travaille à 12 mégahertz. Donc une puissance de calcul par rapport au 8048 de l'ordre de 50 fois plus. Pour notre nouveau système électronique d'injection, nous disposons d'une puissance de calcul qui nous garantit une remarquable gestion du moteur : un calcul par demi-tour moteur. Quand le moteur tourne à 6000 tours, 100 tours par seconde, chaque 2/100<sup>e</sup> de seconde on fait tous les calculs. On mesure la pression d'admission, la vitesse, la température de l'eau, de l'air, la tension de la batterie, il en sort une formule et le micro calcule tout ça.

### Les prix vont-ils encore baisser ?

La seule facon de faire baisser les prix c'est d'utiliser des circuits intégrés plus compliqués. Il n'y a pas tellement de raisons que les microprocesseurs baissent dans le futur si on ne change pas de technologie. Par contre, à chaque fois qu'apparaissent des microprocesseurs plus performants, le coût par fonction diminue donc c'est la complication des circuits qui peut permettre de faire baisser les prix de revient. Depuis 20 ans, le coût du point mémoire a été divisé par 300. Mais les circuits ne sont pas plus gros en surface pour autant.

### Quelle est actuellement la valeur de l'électronique embarquée ?

Sur une R 25 à boîte automatique, injection et allumage électrique, uniquement pour le contrôle moteur, on doit avoir environ 1 000 F. Si vous rajoutez à cela la planche de bord avec le trip computer (lui-même valant entre 100 et 150 F) on arrive à 1 300 F et au maximum à 6 000 F sur une R 25 haut de gamme avec chaîne stéréo et voix synthétique. Le coût d'un allumage électronique est pratiquement le double d'un système classique c'est-à-dire près de 200 F. Mais c'est vendable au client, car sur 5 ans, c'est remboursé plusieurs fois grâce à l'économie d'essence réalisée. Le marché européen représente 10 millions de voitures, donc d'ici 1990, il y aura au moins 20 milliard de francs d'électronique automobile sur le marché.

### Est-il exact que des problèmes de fiabilité se posent encore ?

Les micros sont fiables, mais je ne dis pas que l'électronique l'est complètement. Il y a parfois des incidents. Pour les commandes de boîtes automatiques, sur 80 000 en circulation, pas un seul incident de micro à signaler. Les problèmes portent sur certains composants qui sont fragiles, des transistors de puissance dont on doit plier les pattes sans se rendre compte qu'on abîme la connection interne. Les selfs ont parfois des soudures internes qui ne tiennent pas toujours le choc, on a aussi des petits pépins de soudure, plus des problèmes de connectique ou des détails sur des capteurs. Mais la fiabilité est bien plus grande sur un allumage électronique. Nos objectifs sont de pourvoir à deux défauts pour mille au niveau du montage, on y est, et ensuite de deux pour mille durant la période de garantie. Après, il est difficile de savoir ce qui se passe mais on a tout de même une indication : le volume qu'on vend en rechange, c'est-à-dire très peu.

### Êtes-vous gêné par la dépendance vis-à-vis des fabricants ?

Les microprocesseurs sont tous américains. J'espère qu'on arrivera un jour à en fabriquer en France mais ce sera sous licence comme le fait Thomson avec les micros Motorola. En ce qui nous concerne, nous avons un centre de design pour rester maître de l'architecture de nos circuits intégrés et garder une certaine indépendance.

Combien de microprocesseurs y aura-t-il à l'avenir sur une voiture ? Actuellement, pour la R 25, il y en a un pour l'injection-allumage, un pour la commande boîte, un pour le trip computer, un pour la synthèse de la parole, un pour la recherche automatique des stations de radio. Mais on arrive sur certaines voitures à une dizaine de microprocesseurs. Ce dont je suis sûr, c'est que comme les micros vont faire des progrès, on en mettra de moins en moins car ils seront de plus en plus gros et performants. A terme, il y aura 3 micros dans les voitures pour effectuer tous ces calculs : Il y aura un micro groupe autopropulseur qui gérera l'allumage, l'injection, la boîte automatique et les régulations de vitesse, puis un microcalculateur châssis qui s'occupera de la suspension voiture, suspension moteur (avec des tampons hydrauliques très souples qu'on peut durcir au démarrage ou sur mauvaises routes et qu'on amortit en régime stabilisé), la direction assistée, l'anti-blocage de roues, et enfin un micro-habitacle pour la climatisation, la radio et les portes. Ces trois micros dialoguants, ils pourront se dépanner l'un l'autre en cas de défaillance. ■

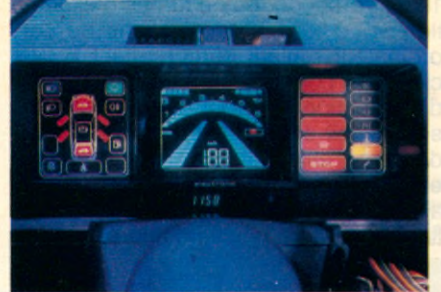

### DES CO-PILOTES BAVARDS ET CALCULATEURS

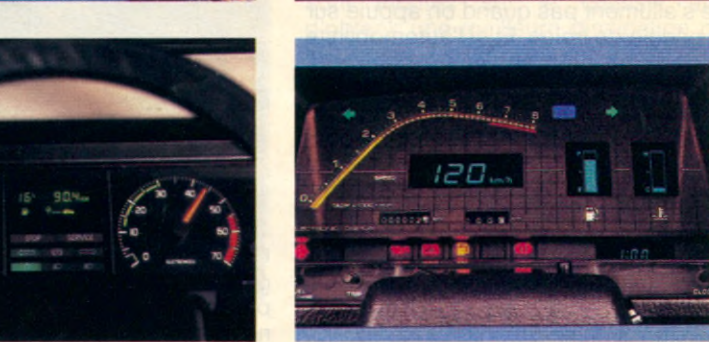

![](_page_94_Picture_3.jpeg)

**L** es R 11 et les R 25 électronisées sont des voitures sexistes. Leurs ordinateurs de bord ne donnent la parole qu'aux hommes, dans les messages sonores alors que chez Peugeot, les voix féminines ont leur mot à dire. « C'est à la demande du constructeur que tout est masculin car on aurait pu aussi être féministe » précise-t-on chez SAGEM qui a réalisé pour Renault le synthétiseur de voix couplé à l'ordinateur de bord. Le cerveau bavard des R 25 est un micro NEC de type 7508 G d'une capacité de 4 K octects pour la mémoire ROM et 224 bauds de 4 bits chacun pour la mémoire RAM. Le temps de cycle est de 10 micros-secondes, une instruction correspond à une ou deux cycles, mais 80 % des instructions se contentent d'un seul. Temps de bouclage de calcul numérique : 20 millisecondes.

Intelligent, ce micro sait être aussi efficace que discret dans la R 11 Turbo et la R 18 Turbo où il se réduit sur le

côté de la planche de bord à un petit boîtier noir muni d'un écran grand comme une diapositive. Par pression sur une touche s'affichent sequentiellement et non au choix les 8 informations digitales chiffrées sur la vitesse moyenne, les consommations, la contenance du réservoir et les températures extérieures. La consommation instantanée mesurée par un débimètre ne s'affiche pas si la vitesse est inférieure à 30 km/h et sa valeur est plafonnée à trois fois la valeur de la consommation moyenne. Aucune valeur ne s'affiche tant que 400 m n'ont pas été parcourus. Sur les R 25 GTX (2165 cm3 123 ch), et V 6 injection (2664 cm $3 - 144$  ch) et Turbo Diésel (2068 cm<sup>3</sup> - 85 ch), l'écran de contrôle de l'ordinateur est intégré au cadran du tableau de bord. Sur ces modèles, comme sur la R 11 électronic, l'ordinateur a la langue bien pendue avec son synthétiseur de parole capable de « parler » pendant les deux minutes que constituent l'ensemble des dix-neuf messages. La mémoire

morte du « micro-parole » est de 6 k octets pour les messages emmagasinés et de 8 k octets pour le traitement. « On a beaucoup travaillé la compression, explique Georges Benoist, responsable de l'activité automobile à la SAGEM. Mais en cinq langues différentes pour répondre aux nécessités de l'exportation, celà posait quelques petits problèmes.Car le Français, l'Anglais ou l'Espagnol qui ont une cotation différente ne se compressent pas de la même façon. » Des « cordes vocales » à son arc, le micro du synthétiseur SAGEM n'en manque pas avec la vingtaine d'entrées des différents capteurs détecteurs d'anomalies. Tout en étant'capable d'établir une hiérarchie dans le traitement entre une portière mal fermée ou une défaillance du circuit de freinage pour laquelle un message d'alerte est prévu. Typique des nouvelles aides électroniques à la conduite, l'ordinateur bavard de la R 25 sait aussi jouer les mécanos conseils. Dans le cas d'un défaut de circuit de ▶

### **AUTOMOBILE**

charge électrique, le conducteur s'entend dire : « alerte. Système électrique défectueux. Arrêt moteur impératif. Vérifiez l'état de la courroie d'alternateur. » Des conseils parfois synonymes de sécurité. Difficile au volant de se rendre compte que les stops à l'arrière ne s'allument pas quand on appuie sur la pédale de freins. Et si l'automobiliste qui suit ne peut se rendre compte à temps que vous freinez, les risques de collision sont plus grands. Là encore, le micro-processeur intervient d'après les informations qu'il reçoit : « stop. Arrière droit (ou gauche suivant le cas) défectueux. » La même voix mâle et autoritaire signale la mauvaise fermeture du capot, d'une portière (en précisant laquelle des quatre), l'oubli de l'extinction des phares, etc. Gadget seulement utile pour conducteur distrait ? « Pas du tout, estime M. Benoist, beaucoup d'informations sonores contribuent à diminuer la surcharge d'indications et de voyants sur le tableau de bord dont la signification parfois est ignorée par beaucoup de gens. En revanche, le temps de réaction et de compréhension à l'oreille est plus lent, mais plus efficace au bout du compte qu'un voyant rouge. On entend d'abord et on écoute après, si bien que les messages d'alerte sont précédés d'un jingle pour attirer l'attention et qu'ils sont répétés deux fois. Enfin, sur les voitures équipées de la chaîne Hifi Renault, la synthèse de parole, prioritaire, coupe momentanément les émissions. A l'avenir, d'autres types de messages pourront être inclus dans le vocabulaire des « micro-mobiles » estime-t-on à la SAGEM. Mais au moment ou des essais de reconnaissance de la parole sont effectués chez Renault pour donner des ordres de mise en marche aux essuie-glaces ou aux phares, peut-être faudra t-il exercer le micro des synthétiseurs à obéir au conducteur excédé d'être rappelé à l'ordre et qui lui ordonnera : « un peu de silence s'il vous plait !»

### **Peugeot 505 : La voiture à messages**

Avec ses quinze touches sur son module de commande placé au-dessus du rétroviseur, l'ordinateur de bord de la 505 Turbo injection est doté de 13 fonctions assurées par un Micro Cop 440 de National Semi Conductor. Un 4 bits pré-programmé de 2 K de mémoire ROM et 128 mots de 4 bits en RAM. Un micro cycle représente

10 micro-secondes de temps d'exécution et 60 % des informations de cet ordinateur roulant comprennent 2 cycles. Les conversions des impulsions d'informations se font directement. Le seul circuit annexe est un driver placé derrière l'afficheur qui fait l'interface entre le micro placé derrière le clavier au plafonnier et l'afficheur à cristaux liquide ou à VF (vacuum fluorescent).

![](_page_95_Picture_5.jpeg)

Cet ordinateur dit de la deuxième génération, a été conçu pour Peugeot par la Société Sato. Ce micro-mobile ne se contente plus de donner au choix l'heure, le kilométrage parcouru, ou la consommation moyenne. Après avoir introduit au préalable les données sur la longueur du parcours, la programmation donne suivant la touche sélectionnée le temps écoulé depuis le départ, la distance restant à parcourir, le carburant encore disponible et l'autonomie qu'il représente en kilomètres en fonction de la vistesse moyenne des six dernières minutes. Ce micro affiche également l'heure estimée de l'arrivée et déclenche une alarme sonore liée à une distance ou à un temps choisi si l'on veut par exemple marquer une halte repos. Premier du genre apparu au Salon de l'auto 1983, l'ordinateur Sato sait aussi parler. Son système de synthèse de parole est contrôlé par un micro 4 bits qui analyse séquentiellement les quinze entrées des capteurs d'informations. Le système totalise 11 messages soit un total de 30 secondes qui correspond à 9 cas de mémoire morte. C'est une voix masculine et autoritaire qui diffuse les 7 messages d'alerte concernant une déficience mécanique : température d'eau ou pression d'huile anormale, plaquettes de freins usées. Une autre voix féminine, mais néanmoins sèche, prévient le conducteur du niveau de carburant insuffisant ou des oublis comme le frein à main mal desserré ou une porte mal fermée.

« Chaque mot d'un message est décomposé en une série de sons élémentaires représentant chacun une fréquence affectée d'un niveau sonore. Dès réception d'un message d'anomalie, le microprocesseur commande à la mémoire l'assemblage de fréquences constituant les mots du texte du message à diffuser. Les messages ainsi reconstitués réalisent une synthèse de la parole humaine, méthodes qui diffèrent du langage monocorde délivré par ordinateur et des enregistrements classiques sur bande magnétique », explique Jean Louis Siebert, chez Sato. Intelligent, le micro de la 505 Turbo sait aussi ne pas élever la voix pour rien. Afin d'améliorer la perception des messages, ceux-ci sont diffusés avec trois niveaux différents d'intensité sonore selon le régime plus ou moins bruyant du moteur. Mais à registre vocal comparé, la R 11 électronique de Renault est nettement plus bavarde avec ses 18 messages.

### **Opel : Efficacité avant tout**

Ce micro n'est pas allemand pour rien. Pas de voyants multicolores ou de dessins dans tous les coins. Pas d'affichage de données compliquées en litres ou en kilomètres dont le profane qui débarque dans une nouvelle voiture a besoin d'un apprentissage sérieux pour s'y retrouver. Sur les tableaux de bord des Opel Monza et Senator, le haut de gamme de la marque, un petit cadran rectangulaire

![](_page_95_Picture_11.jpeg)

noir et blanc très lisible et pas plus grand qu'un paquet de cigarettes offre d'emblée en inscriptions très claires les six données de base qui peuvent s'afficher. Il suffit d'une simple pression sur une touche pour qu'une nouvelle information ou chiffre apparaisse sur l'écran à cristaux liquides avec en dessous une petite flèche noire qui se déplace devant chacune des six indications pour savoir de quoi il s'agit. Aucune confusion entre consommation instantanée, moyenne, et l'autonomie en kilomètres restant à parcourir avant de tomber à sec. Très simple et volontairement limité dans ses capacités un peu minces, cet ordinateur de bord est de fabrication Bosch. Son petit cerveau électronique est constitué d'un micro C MOS d'une puissance de mémoire de 2 k bits. Quatre capteurs lui amènent les informations qui sont traitées par une puissance de calcul de 50 bits et 32 canaux. Sobre et pratique, ce copilote électronique discret n'en est pas moins performant quand il incite à ne pas appuyer inutilement le champignon pour passer à la pompe le plus tard possible. ■

![](_page_96_Picture_0.jpeg)

La centrale Motronic de Bosh. Son *o rd in a te u r d e 8 b its g è re intégralement le moteur de la n o u v e lle P o rsch e*

![](_page_96_Picture_2.jpeg)

### LIFTING INFORMATIQUE POUR UNE DOUAIRIÈRE

**L**<br>
Prenez une vieille demoiselle de<br>
20 ans (c'est très vieux pour une<br>
automobile de nos jours) et un e lifting informatique, ça existe. Prenez une vieille demoiselle de 20 ans (c'est très vieux pour une ordinateur qui discrètement lui redonnera une cure de jouvence. Et voilà la nouvelle Porsche 911 Carrera. Voiture unique en son genre. Sa ligne pure n'a pas pris une ride depuis sa sortie en 1963. Mais en 1984, sous le capot, c'est la révolution ! La puissance du moteur de 3,2 litres a été augmentée de 27 chevaux, mais son appétit en carburant a été réduit de 15 %. Le secret de cette sorcellerie est détenu par les ingénieurs informaticiens de chez Bosh, le numéro Un mondial de l'allumage et de l'injection électronique dans l'automobile'. Leur dernier-né, le Motronic, permet une gestion intégrale du moteur par un micro-ordinateur, et ce véritable compte-goutte électronique donne des résultats ahurissants. Ce beau monstre de 231 chevaux (Aïe ! la vignette avec ses 16 cv fiscaux) détale jusqu'à 245 km/h dans le vacarme délicieux de son 6 cylindres refroidi par air. Et le 100 km/h départ arrêté est atteint au bout de 6 petites secondes qui ne laissent pas le temps de réaliser ce qui se passe au compteur. Inutile d'installer la stéréo dans la version décapotable... La quadriphonie envahissante, mais mélodieuse, de la mécanique couvre tous les bruits ! Mais surprise au moment de passer à la pompe : le réservoir n'a perdu que 9 litres au 100 à 120 km/h et à 90 km/h (mais impossible de tenir trop longtemps la bride sur ces chevaux fringants)... 6,8 litres. En essai à 180 km/h de moyenne, la gourmandise de cette Carrera s'est limitée à 15 litres au 100. Performances étonnantes par leur frugalité, mais finalement superflues quand on peut débourser 292 345 francs pour s'offrir un tel bolide. Mais il n'en reste pas moins que, techniquement, l'ordinateur miracle du Motronic est jusqu'à ce jour sans rival. Ce système de contrôle automatique combine en une commande numérique les systèmes d'allumage et d'injection jusqu'ici séparés. Le cœur du Motronic est constitué d'un ordinateur de 8 bits qui a en mémoire la cartographie des courbes d'allumage idéales dans tous les cas de figure de l'utilisation de la voiture. Une marche à suivre indéréglable pendant toute la durée de vie du moteur. Suivant des informations sur son fonctionnement, fournies par des capteurs, le micro calcule alors 400 fois par seconde le meilleur régime de calories qu'il lui faut selon les efforts fournis par la mécanique. C'est l'ordinateur qui détermine les dosages du mélange air-essence et le moment idéal où l'étincelle doit surgir pour provoquer la détonation, alors que les systèmes mécaniques sont plus approximatifs et consomment donc plus d'essence.

Le micro-ordinateur est constitué de 4 modules numériques de gestion CMOS (Complementary métal oxyde semiconductor) : CPU (Central processing unit), RAM (Random access memory-mémoire vive), 4 ROM (Read only memory-mémoire morte), chacune d'une capacité de 1 kilo-byte. Et deux cartes imprimées reçoivent les différents composants. La platine supérieure plaquée porte en premier lieu la partie numérique du circuit. Les semi-conducteurs des étages de puissance de l'injection et de l'allumage sont montés sur le chassis afin d'obtenir une meilleure dissipation de la chaleur. Un connecteur à 35 pôles relie la centrale de commande à la batterie et aux capteurs qui relèvent les paramètres de fonctionnement du moteur.

C'est la température de la culasse qui donne l'indication importante que représente la température de service. Elle conditionne les calculs du cerveau électronique qui temporise ses décisions en fonction des autres données : vitesse de rotation du moteur, position du villebrequin, quantité d'air aspiré et sa température analysée par un débimètre massique à fil chauffant. Ce fil de platine disposé dans le courant d'air d'admission est donc plus ou moins refroidi. Un amplificateur électronique détecte immédiatement les variations de température alors transmises au micro-ordinateur qui dose l'essence en conséquence.

### Sous surveillance pulmonaire

Si bien que le savoir-faire du Motronic dépasse la seule notion de goutte à goutte électronique. Ses avantages amènent une augmentation de puissance, des démarrages à froid sans problèmes, un réglage automatique du ralenti, la suppression des accoups du moteur à bas régime et une absence d'entretien. Grâce à ses capacités de mémoire encore disponibles, le Motronic a dans sa panoplie des fonctions annexes qu'il est apte à remplir. Faire vroum-vroum sans pour autant empuentir l'atmosphère, le micro magique sait faire aussi. La réduction des émanations toxiques est obtenue par une analyse permanente des gaz d'échappement. D'après une sonde qui mesure le taux de toxicité, soit l'ordinateur modifie le dosage airessence injecté, soit il commande une valve électrique qui recycle les gaz pour les brûler à nouveau avec l'air frais du mélange. Cette « surveillance pulmonaire » effectuée par le micro permet aux Porsche 911 Carrera d'être vendues sans problème aux USA où les normes anti-pollution sont très sévères.

### **PRESENTATION**

# LE MICRO M.S.X.<br>D'UN GRAND DE LA HIFI

### **Sanyo, bien connu dans les domaines de la HiFi, du téléviseur et du magnétoscope, lance son premier micro familial, le PHC 28. Une des premières firmes à introduire un micro MSX.**

**L** e Sanyo PHC 28 est un des tout premiers micros MSX disponibles en France dès le Sicob (environ 5 000 pièces). Ce standard développé au Japon (cf Micro 7 n° 18) par Microsoft et adopté par une quinzaine de constructeurs joue la carte de l'entière compatibilité.

Le PHC 28 est entièrement à la norme MSX. Il comporte en standard 16 K de RAM et peut accueillir des extensions enfichables de 16 voire 64 K octets. Pour les logiciels, deux connecteurs de cartouches de ROM sont disposés sur le dessus de l'appareil. Il est livré en France avec un câble Péritel pour les 16 couleurs disponibles.

Du côté des extensions, le PHC 28 peut être pourvu de joysticks, d'un crayon optique (1 000 F.) et un peu plus tard d'unités de disquettes sous MSX-DOS. Cette extension disque système d'exploitation de base existe en deux versions différentes.

- Une version sur cartouche, dans laquelle le système est incorporé au Basic-disque étendu. Ce qui permet d'avoir en particulier plusieurs instructions et fonctions supplémentaires. Mais il n'est pas possibles de quitter le Basic.

- Une version disque système qui peut être utilisée dans un environnement autre que Basic : comme le Logo de Digital Research qui a créé CP/ M. L'importateur nous a assuré un catalogue d'environ 50 Logiciels disponibles pour le Sicob essentiellement sous forme de cartouches.

Esthétiquement, le boîtier 30,5 x 38,5 cm en deux tons de gris est très neutre. L'exemplaire testé était du type Qwerty avec 5 touches pour 10 fonctions définissables, pas de pavé numérique mais 4 flèches directionnelles correctement placées. Le clavier mécanique de cet appareil remplit correctement son devoir dans son domaine. Néanmoins, muni de disquettes peut servir à des fins semi-professionnelles avec le futur catalogue inspiré de la bibliothèque CP/M

### **FICHE TECHNIQUE**

**Microprocesseur** : Z80 A (3,58 mHz). **Mémoire :**

Ram 16 + 16 ou 64 K Rom 32 K (Basic). **Affichage : 24 x 40 ou 256 x 192 en** 16 couleurs par prise Péritel. **Son** : 3 voies sur 8 octaves.

**Interfaces** : cassette (2400 bauds), 2 trappes à ROM-pack, port parallèle type Centronics, deux connecteurs de manches à balais.

**Extensions** : crayon optique, unités de disquettes.

**Prix** : environ 3 000 F.

![](_page_97_Picture_16.jpeg)

 $E_2$ ESC CTRL ⇑

I

![](_page_98_Picture_0.jpeg)

Deux trappes à *R o m -p a c k s p o u r le P H C 2 8 d o n t l'u n e p e u t re c e v o ir u n e e x te n s io n m é*  moire. Les quatre flèches direc*tio n n e lle s s e rv e n t a u s s i p o u r l'éditeur pleine page du Basic.* 

J

### **REPORTAGE**

### $ES$  DF C

**Chicago s'est définitivement mis à l'heure de la micro. Au dernier C.E.S. une profusion de matériel, et de périphériques était exposée. Beaucoup d'appelés, combien d'élus ? L'avenir le dira avant longtemps...**

I y a seulement trois ans les<br>micro-ordinateurs n'étaient qu'une<br>curiosité au Consumer Electronics<br>Show. Ce salon américain, qui n'a pas<br>de réel équivalent en France faisait la y a seulement trois ans les micro-ordinateurs n'étaient qu'une curiosité au Consumer Electronics de réel équivalent en France, faisait la part belle à la hi-fi et à la vidéo. Désormais un bâtiment complet est réservé à l'informatique domestique, ses machines, ses périphériques et ses programmes. Cette nouvelle industrie, dont çà et là, des esprits chagrins annoncent la mort, est pour beaucoup dans les nouveaux records d'affluence, d'exposants et de nouveautés qui ont marqué le C.E.S. de Chicago 1984.

### MSX or not MSX ?

Certainement les machines les plus attendues à ce salon. La grande offensive japonaise n'a pas eu lieu. Mais ça se précise ! Il y aurait eu parallèlement au CES, une réunion regroupant pour la première fois tous les intéressés : Microsoft, bien sûr, qui est un peu le père du projet, et la majorité des constructeurs nippons. Verdict : il faut donner aux machines plus de puissance - 64K au lieu de 32K actuellement -, beaucoup de logiciels et une sortie commune à tous les constructeurs. Date la plus probable, le C.E.S. de Las Vegas en Janvier 85.

Pour l'heure, les quelques machines éparses sur les stands du Show ont montré de bonnes dispositions graphiques (Konami), et d'intéressantes possibilités de mixage vidéo (JVC). Spectravidéo montrait le modèle 728, qui serait cette fois-ci un vrai MSX (contrairement aux 318 et 328, qui ne l'étaient pas tout à fait). Un troisième modèle en un an, ça fait beaucoup et le stand de Spectravidéo était bien moins impressionnant qu'au dernier CES.

### **COLECO**

Coleco, un des leaders dans le domaine des consoles de jeux a bien du mal à percer avec son micro-ordinateur familial haut de gamme : l'Adam. Ses caractéristiques séduisantes y compris l'accès à la bibliothèque CP/M ont été saluées comme pouvant rivaliser avec l'IBM PC Jr y compris pour le prix. Il va être disponible en

![](_page_99_Picture_9.jpeg)

### ENDANCES A SURVEILLER

France après quelques améliorations concernant la fiabilité de fonctionnement.

Malgré une série de mesures : extension de la garantie à 6 mois, sortie de nouveaux logiciels (SmartLogo, SmartLetters, SmartFiler, Simple-Calc, etc.) et adjonction gratuite de 32 programmes à tout acheteur d'un Adam, l'avenir de la machine est menacé par le désintérêt des éditeurs de programmes. Contrairement au Commodore 64, ou encore à Apple et Atari, les dizaines et dizaines de stands de sociétés de programmes ne proposait rien pour l'Adam, à une ou deux exceptions près.

L'adjonction du lecteur de disques, qui pourrait pour une part combler ce handicap, met le système à des prix qui ne sont plus du tout celui du départ.

### **COMMODORE**

Le grand gagnant ! Tous les constructeurs d'informatique familiale ne concourrent actuellement que pour la seconde place. Le 64 est la machine qui recueille le plus d'intérêt, suivi par Apple, Atari et IBM.

On retrouvera des informations sur les divers logiciels présentés pour le 64 dans la rubrique « Programmes ». Le constructeur US exposait, lui, deux nouvelles machines.

![](_page_100_Picture_7.jpeg)

Le Plus/4, issu du 264 et 364, précédemment présenté en janvier à Las Vegas et qui ont disparu. Il offre 4 programmes intégrés en ROM, un traitement de texte, une gestion de fichier, un tableur et un traitement graphique des données. Le 16 est une nouvelle machine orientée vers les gens qui font leurs premiers pas en informatique. Comme son nom l'indique, il est limité à 16K RAM.

![](_page_100_Picture_9.jpeg)

Et c'est là qu'on s'interroge ! Alors que toute la profession est en recherche de standardisation (IBM, MSX,...), Commodore qui semblait bien parti pour imposer un standard Grand Public, met sur le marché deux nouvelles machines incompatibles avec le 64

Quel sera la réaction des créateurs de software ? Suite du feuilleton en janvier à Vegas.

### **ATARI**

Suivant sa nouvelle politique, ne pas annoncer des produits qui ne seraient pas livrables dans les deux mois, Atari ne présentait qu'une dizaine de nouveautés. (Voir également notre rubrique Jeux).

Des négociations sont en cours pour la sortie de programmes destinés à un nouvel ordinateur haut de gamme, dont l'introduction est prévue fin 84.

Cette machine, 64K extensible, disposera d'une unité de disquette incorporée de 352K avec accès ultra-rapide. Une nouvelle puce de synthèse vocale, un modem et une base de données spécialisée dans les communications seront également présents dans la configuration standard. L'ordinateur sera compatible avec tous les programmes réalisés pour la série actuellement commercialisée.

La bibliothèque de programmes de cette dernière s'est accrue d'un grand nombre de logiciels pédagogiques répertoriés dans deux nouvelles collections : Milestones et Futuremakers.

Une série de logiciels intégrés « Syncalc », « Synfile », « Syntrend » met à la disposition des utilisateurs de micros Atari un outil puissant de bureautique. Des données peuvent être, tour à tour, envoyées d'un gestionnaire de fichiers à un tableur, à un traitement de texte, ou être traitées de manière graphique ou statistique.

### **SINCLAIR**

Le leader européen de la micro-informatique était présent à Chicago dans l'espoir de trouver un distributeur pour son QL, après l'abandon du Spectrum par son représentant US, Timex. Sinclair ne présentait pas de nouveautés qui n'aient déjà été présentées dans la presse française.

### **... et les autres**

Deux grands absents, Apple et IBM. Ce n'est pas par hasard ! Le CES est un salon d'électronique de loisirs et ni l'un ni l'autre ne semble vouloir franchir le pas.

Les actions d'Apple remontent. Triomphe du Macintosh et de l'Apple Ile à son nouveau prix, succès plus modéré de l'Apple IIc. Pas d'autres informations sur le llx qui serait un 32 bits compatible 6502.

IBM traverse, lui, une petite crise. Chute des prix sur le PC et le PCjr qui se vend très mal, même aux USA. A noter que les indépendants qui créent du logiciel pour le Jr étaient beaucoup moins nombreux qu'au CES de Janvier. Un nouveau produit serait annoncé de manière imminente.

### **HARO SUR LE CLAVIER**

Un grand nombre de best-sellers de ces derniers mois sont des logiciels de perfectionnement pour taper sur un clavier. Il faut croire que ce n'est pas suffisant, si on en juge par l'acharnement mis par les constructeurs de périphériques à lui trouver des produits de substitution.

![](_page_100_Picture_26.jpeg)

**• les tablettes graphiques** Il y a six mois, elles étaient vendues pour une utilisation générale. Essen-►

### **REPORTAGE**

tiellement pour du graphisme. Désormais des applications beaucoup plus spécifiques apparaissent.

Pour les très jeunes enfants qui ont du mal à se servir d'un clavier. (Muppet Learning Keys de Koala)

Pour les applications professionnelles : se servir très rapidement de Lotus 1 -2-3 ou de Multiplan (Polytel 300 ou Koala KT 2010)

![](_page_101_Picture_4.jpeg)

Pour la pédagogie : Apprentissage du Basic, du Logo (Polytel 300), de la musique (Koala ou Powerpad) Pour les loisirs : jeux d'échecs, etc.

### **• le crayon lumineux**

Longtemps confiné aux démonstrations dans les Salons, le crayon lumineux vient de conquérir ses lettres de noblesse avec le Gibson light pen. Associant des caractéristiques techniques sophistiquées à un logiciel

![](_page_101_Picture_8.jpeg)

d'exploitation beaucoup plus puissant que tout ce qu'on n'avait pu connaître jusqu'à présent, voilà un outil qui permet d'aller plus loin que les éternels graffitis sur l'écran. (Apple, Atari, Commodore)

### **• la souris**

En perte de vitesse, elle équipe cependant un des logiciels les plus remarqué : « Jane », un intégré (tableur, texte, fichier) avec fenêtre (Apple, Atari, Commodore)

### **• les Instruments de mesure**

Atari est pour le moment seul à occuper le créneau avec son Atari-lab. Des capteurs permettent de transformer un 600 ou 800 XL en petit laboratoire. Les premiers modules sont consacrés à la température et à la lumière.

### **• le code-barre**

Databar a introduit un système de reconnaissance de code à barres, pour micro domestique. Des dizaines de programmes peuvent ainsi être rentrés dans la machine à partir de revues mensuelles édités par la compagnie.

### **• la reconnaissance vocale**

Plusieurs systèmes permettent désormais de commander un certain nombre de fonctions de l'ordinateur par la parole. Mais le produit le plus extraordinaire est un système qui reconnaît 50 000 mots. Le plus incroyable c'est qu'il est adaptable à tous les micros familiaux et qu'il coûte moins de 300 dollars U.S.

### **LES IMPRIMANTES**

• Évolution importante dans le monde de l'impression. Pour la première fois, une imprimante à moins de 240\$. Intéressant ! Surtout si l'on sait qu'elle imprime en couleurs. 40 nuances sur du papier ordinaire, qu'elle imprime à 60 caractères/seconde, que la qualité est meilleure que ce que l'on pouvait voir actuellement sur des imprimantes valant trois fois plus et qu'enfin dans le prix, tout est compris (interface, cordon, papier), on comprend l'impatience des possesseurs d'Atari ou de Commodore 64 auxquels elle est destinée.

• Baisse générale des imprimantes dite « Qualité courrier », mais elles sont directement menacées par des machines comme la dernière Epson LQ-1500. La qualité d'écriture est la même, bien qu'elle soit 4 fois plus rapide. Elle peut faire du listing à 200 cps et du graphique comme on n'avait encore rarement vu. Seul son prix (plus de 1000\$) l'empêche d'être l'imprimante universelle.

• Apparition d'une nouvelle classe de machines sur plusieurs stands : la machine à écrire / imprimante. Olympia, Olivetti, Brother mène la danse.

![](_page_101_Picture_22.jpeg)

### **LA DISTRIBUTION ÉLECTRONIQUE**

Devant les énormes problèmes de stock rencontrés ces derniers mois, plusieurs tentatives de distribution différente avait vu le jour au dernier CES de janvier. Un seul tire son épingle du jeu. Romox devrait d'ailleurs atteindre nos rivages dès la rentrée et trouver sa place dans quelques points de vente.

Il suffira alors de venir avec sa cartouche vierge et de la faire remplir avec le logiciel de son choix et ce, pour quelques dizaines de francs. Prévu pour les ordinateurs les plus populaires, Atari, Commodore, Texas, Coleco et peut-être Thomson, l'appareil dispose d'environ 300 titres. Ce devrait être le moyen de distribution idéal, mais malheureusement tous les grands créateurs de softs s'en méfient et il y a peu de titres intéressants. A suivre !

### **LE PREMIER ENREGISTREUR DE MUSIQUE DIGITALE SUR FLOPPY DISQUE**

Ce système permet à un particulier d'enregistrer de la musique de manière digitale (qu'elle soit d'origine digitale ou analogique) et de la stocker sur une disquette. Ce qui autorise une très grande qualité de reproduction, non altérée avec le temps. Bien sûr, cela ne regénère pas le son, il faut donc que l'original soit lui-même de grande qualité.

Le système est compatible avec tous les équipements audio actuels. Il peut également s'interfacer avec un ordinateur personnel, pour corriger, synthétiser, imprimer la musique. Il autorise des enregistrements d'une heure environ. Le Compusonics DSP 1000 sera disponible au premier trimestre 85 pour un prix de 1200\$.

![](_page_102_Picture_1.jpeg)

### **LES JEUX SUR VIDEO-DISQUE**

On les attendait depuis longtemps, les premiers jeux interactifs micro / vidéodisque destinés aux loisirs domestiques. Les rumeurs attribuaient tantôt à Coleco, tantôt à Atari, la primeur de cette nouvelle forme de divertissement. Une petite société les a grillé sur le fil en proposant au public américain dès ce mois-ci six jeux inspirés par cette technologie.

Rappelions que l'ordinateur affiche ou annonce plusieurs alternatives. Le joueur décide laquelle l'intéresse, et grâce à la rapidité d'accès de n'importe quelle image du vidéodisque, une séquence fixe qu animée s'affiche quasi instantanément qui répond à son choix.

Basés sur ce système, les salles de jeux ont dernièrement vu défiler des jeux, mixant vidéo et graphisme haute résolution, comme « Dragon's Lair » ou « Mach 3 ». Les jeux proposés ici ne sont pas pour l'instant des copies de ces jeux d'arcade, mais des jeux originaux écrits spécialement pour le système : « Orpheus », un conte mythologique ; « Voyage To The New

![](_page_102_Picture_6.jpeg)

World », une épopée historique ; « Thayer's Quest », un jeu d'aventure ; « The Secret of Scheherazade », un wargame au pavs des mille et une nuits ; <« Shadow of The Stars », une quête parmi les planètes. Ces cinq jeux sont sous la forme de dessins animés. Un sixième est un film d'horreur classique.

Techniquement ce système est basé sur un lecteur Laservision de Pionner, un ordinateur muni d'un module de synthèse vocale, un autre de reconnaissance vocale et d'assez d'intelligence pour reconnaître le joueur et mémoriser là où vous avez stoppé le jeu précédemment. Assurément un pari pour cette jeune société, mais oh combien exaltant.

### **UNE TÉLÉ COULEUR EXTRA-PLATE**

Seize cm de large et huit de haut, cela peut encore être une télévision. Mais trois cm de profondeur, jusqu'aux premiers jours de juin 84, cela aurait fait sourire. De nouveaux développements dans la technologie LCD couleur ont permis la sortie de cette télévision de poche. Disponible dès l'automne aux États-Unis pour 500\$. Vous pouvez choisir entre Epson ou Seiko, seuls quelques détails esthétiques varient entre les deux machines.

![](_page_102_Picture_11.jpeg)

Un espoir pour tous les dévoreurs de télévision, mais surtout pour les futurs moniteurs extra-plats qui se devront d'accompagner la prochaine génération de micro-ordinateurs portables.

### **LES PETITS ROBOTS ARRIVENT**

Pionnier de la robotique domestique, Androbot a souffert de l'inadéquation de ses produits au marché. Très réussis sur le plan esthétique, très bien finis, ils ont encore très peu d'applications réelles. Ils sont trop chers pour un public- de hobbyistes et pas assez performants pour ceux qui ne s'intéressent qu'à leur utilisation finale. Il n'est donc pas étonnant qu'Androbot se soit abstenu de participer à ce CES. On attendra 6 mois de plus pour voir comment évoluent les produits de cette société prometteuse.

Heath/Zenith a pris une place importante dans le monde de la robotique pédagogique. Il entre dans le marché de la robotique domestique avec Hero Jr, qui est le digne rejeton de leur premier produit, Hero 1. Pour environ

![](_page_102_Picture_16.jpeg)

1000\$, Junior chante, joue, vous réveille le matin ou vous sert de chien de garde. Bien que connectable à un micro (RS 232), sa philosophie est d'être utilisé tel quel, même si des cartouches additionnelles lui permettent ultérieurement des activités supplémentaires.

Tomy, connu dans le monde du jouet, a choisi la carte de la robotique familiale et bon marché, avec trois produits Ding-Bot, Ver-Bot et Omni-Bot. Ils ont chacun des possibilités et un budget différent, mais on a envie de posséder les trois.

Ding-Bot, le plus petit a un « look » incroyable, à la E.T., ce qui en fait le compagnon idéal d'un enfant. Il se cogne partout, change de direction en maugréant. C'est un vrai comédien !

Ver-Bot répond aux instructions vocales et peut effectuer huit opérations différentes.

Omni-Bot, le plus évolué, comprend un micro-ordinateur, un magnéto-cassette, un émetteur/récepteur, une horloge, un microphone et deux bras. Il peut mémoriser jusqu'à 7 programmes ou obéir à des ordres radio-commandés à distance.

Interlink n'exposait pas, mais annonçait Robot Plotter, un robot à moins de 500\$, connectable a plusieurs micros personnels (Apple, Atari, Commodore). ■

![](_page_103_Picture_0.jpeg)

**FORM ATIQUE**

### *SUR LA ROUTE INFORMATIQUE EPSON, LE MICRO PORTABLE HX 20. SANS FIL, ILVOUS SUIT PARTOUT COMME UN GRAND TERMINAL*

**EN ROUTE EN HX 20. Il a été le premier micro portable sur** *le m arché et détient le record des perform ances par rapport*  $\dot{a}$  sa taille. Grand comme une feuille A4 sur 4,5 cm d'épaisseur, *il ne pèse que 1 700 grammes.*

*Avec son poids et ses capacités, vous pouvez vraim ent faire du tout-terrain. Performances : m ém oire interne de 16 Ko RAM extensible à 32 Ko et 32 Ko ROM extensible à 72 Ko, tous circuits* en CMOS, Basic résident Microsoft en version étendue. Confort de *conduite: écran à cristaux liquides LCD, affichage 4 lignes de 20 caractères, im prim ante intégrée à aiguilles 24 colonnes sur rouleau* ordinaire. Autonomie : environ 50 heures sur batterie CdNi incorporée, rechargeable en 8 heures, possibilité de communi*cation à distance avec une unité centrale. Sécurité : réalisé* entièrement en CMOS, sauvegarde de la mémoire lorsqu'il est *hors tension. Extensions possibles : lecteur m icro-cassette intégré, stockage 100 Ko, lecteur code barre, lecteur de disquette 656 Ko, m odem acoustique.*

*Pour savoir où passe la route Epson la plus p roche de chez vous, appelez notre Service Inform ations Téléphoniques (SIT) : (1) 757.31.33 ou écrivez à Technology Resources, im portateur exclusif, 114 rue Marius Autan,* 9*2300 Levallois-Perret. Télex : 610 657, télécopie : 757.98.67.*

![](_page_104_Picture_5.jpeg)

*LE PILOTAGE INFORMATIQUE POR TECHNOLOGY RESOURCES SA* 

### **AUTO MOBILE**

### **Suite de la page 97**

Cette bonne à tout faire électronique est également capable de passer les vitesses à la place des conducteurs paresseux ! Par ses calculs suivant les régimes du moteur et la vitesse, l'ordinateur peut en effet piloter une boîte automatique en passant les rapports aux moments opportuns. Et le conducteur, lui, constate une différence par rapport à une boîte de vitesse automatique traditionnelle : il consomme moins de carburant.

Malgré ses multiples services rendus, le Monotronic souffre en revanche d'un manque de considération de la part d'un conducteur de Porsche qui n'y prête visiblement guère d'attention. Quand le propriétaire de ce bijou prend le volant, il s'asseoit dessus ! discrètement, comme un chien fidèle, ce micro serviable travaille, installé sous sous siège !

### FABRICATION : LES NOUVEAUX **COLS BLEUS**

**H** ofu. A cent kilomètres au sud d'Hiroshima se dresse au bord de la mer la dernière usine automobile du monde. Qui plus est, elle est japonaise, de quoi réserver quelques surprises. En pénétrant à l'intérieur du grand bâtiment blanc rehaussé du sigle de la marque Mazda se dégage une étrange impression d'usine en grève, déserte et silencieuse. Et pourtant elle tourne ! Vingt mille voitures par mois sont fabriquées ici chacune en seize heures, avec seulement 1 800 personnes et 155 robots. A titre de comparaison, l'usine Citroën de Rennes pour une production équivalente emploie 4 000 ouvriers de plus. Dans cette usine presque sans hommes, des robots munis de palpeurs photo-électriques repèrent les joints où il faut déposer du mastic. Durant le passage dans le tunnel à peinture, des machines ouvrent les portières pour que les robots « trompe d'éléphant » puissent entrer dans la voiture. Le montage des roues et des pare-brise s'effectue aussi automatiquement. Beaucoup plus que la voiture ellemême, l'informatique révolutionne davantage la façon dont on la conçoit et on la fabrique. Avec l'arrivée de la conception assistée par ordinateur (CAO) dans les bureaux d'études, le temps de gestation d'une automobile est passé de cinq à trois ans et demi. Avant même qu'un prototype en tôle soit construit grandeur nature, on simule déjà sur écran d'ordinateur des cas de collisions qui révéleront des points de déformation de la carrosserie qu'il faudra renforcer ou au contraire alléger pour mieux absorber les chocs, On reconstitue même mathématiquement le champ de vision du conducteur au volant pour déterminer la gêne des montants de pare-brise ou la zone de balayage des essuie-glaces.

La CAO permet de réaliser 3 types d'économies

- Une économie de temps : le calcul d'un entourage de pare-brise demande une journée de travail en CAO contre 10 en manuel et les équations compliquées du débattement d'une porte s'effectue en 2 jours au lieu de 2 mois. - Une économie de poids : l'ordinateur, en calculant au mieux la structure, élimine les kilos superflus. En 10 ans, une voiture de même gabarit a perdu 70 kg et consomme donc moins d'énergie pour se déplacer.

Une économie d'argent : pour le constructeur et ensuite pour le client grâce au coût de construction réduit qui compense l'augmentation des charges salariales. Les voitures mises en équation reviennent moins chères que les prototypes (2,5 millions l'unité) qu'il fallait sacrifier pour tester la résistance des caisses.

Les robots prennent ensuite le relais. Le profil mathématique des voitures à fabriquer est mis en mémoire dans leur cerveau informatique qui, grâce à la reconnaissance optique des pièces et des différents modèles de voitures qui défilent devant eux, sont capables d'adapter automatiquement leur programme de travail. Encore un gain en productivité qui permet sur ces chaînes flexibles de fabriquer plusieurs types de modèles, au lieu d'avoir une chaîne pour chaque voiture différente qui ne sont pas rentabilisées au maximum.

La simplification des structures de voitures calculée par la CAO économise encore du temps et de l'argent au stade de la fabrication. Dans l'usine hyper-robotisée de Mirafiori, en Italie, les Fiat Uno sortent à une cadence record de 2 200 par jour avec un temps de fabrication réduit d'un tiers par rapport à une Fiat 127 et les 2 700 points de soudure automatisés à 91 °/o sont réduits de moitié. Chez Renault à Flins, le temps total de réalisation de la R 25 (environ 40 heures) a été diminué de cinq heures par rapport à la R 30. Un robot Renault Acma est capable d'effectuer 3 000 points de soudure à l'heure avec une précision d'un millimètre. Et dans des endroits quasi inaccessibles, il peut travailler la tête en bas. L'automatisation touche aussi les opérations de contrôle des moteurs comme l'a réalisée Peugeot. Cette installation pilotée par un automate programmable vérifie le diamètre intérieur des chemises à dix microns près et à la cadence de 200 pièces par heure. Coût du robot contrôleur : 600 000 francs. Une installation amortie par la seule suppression d'un poste de contrôleur. Idem pour les robots à peinture à 400 000 francs qui ont en mémoire un programme informatique pour sélectionner à la demande les couleurs à pulvériser. Aux usines Volvo de Torslanda, l'ordinateur central est capable de gérer l'approvisionnement en pièces détachées pour le montage de 8 000 variantes des Volvo 240 et 760. En Allemagne du Nord à Wolfsburg, siège de Volkswagen, le Hall 54 où se fabrique la nouvelle Golf est devenu une usine unique au monde. Alors que la fabrication automatisée de la coque s'est généralisée, le montage robotisé des pièces d'une voiture, lui, n'avait jamais été réalisé. Les robots informatisés installent et vissent boîtes de vitesses, démarreur, alternateur (dont même la courroie est tendue), la calandre et les phares, les pare-chocs, les conduites de freins, etc. La pose par le robot de la batterie sous le capot n'est pas moins compliquée. Si bien que pour de nombreux composants jusqu'au moteur, les ingénieurs ont à concevoir chaque détail en vue du montage automatique par des robots gérés par ordinateurs. Objectif de ce brain-storming commun à tous les constructeurs : augmenter la productivité pour réduire le fossé qui sépare les Européens des Japonais dont les voitures coûtent 20 % moins cher et chez qui un ouvrier en fabrique en moyenne 40 par an.

Dans cette lutte, Fiat joue les Japonais de l'Europe avec une politique de robotisation très poussée comme celle réalisée à l'usine de Cassino où les voitures se déplacent sur des chariots filo-guidés pour aller d'un poste de soudure à un autre, En 4 ans et 600 robots installés, la productivité du constructeur italien est ainsi passée de 14,8 voitures par ouvrier à 24. Fiat qui a dans le même temps « dégraissé » ses effectifs de 38 000 personnes a pu de cette façon dégager pour la première fois depuis dix ans 300 millions de francs de bénéfice. Des chiffres à faire pâlir d'envie les constructeurs français empêtrés dans leurs problèmes de déficit, de sureffectif et de restructuration douloureuse.

Philippe GENET

### *LA ROUTE INFORMATIQUE EPSON PASSE PRES DE CHEZ VOUS*

### *Un micro-ordinateur QX 10, un micro portable HX 20, une imprimante : voici où les trouver.*

75 Paris 25, Sina, 38, rue E. Marcel.<br>
26, 276, 77.05.<br>
276, 274, 77.05.<br>
276, 274, 724, Computer, 34, rue Vivienne.<br>
28, 233, 72, 07.<br>
276, 200, 274, 200, 274, 200, 274, 200, 274, 200, 28, 28, 28, 28, 28, 28, 28, 28, 28,

84 Avignon, Ordinasa,<br>
ordinasa,<br>
Arizano, Ordinasa,<br>
24 avenue de la Synagogue. Tel. 85.41.93.<br>
84 Bolitze Eduar, Smexic, Loissennent<br>
16.45.1.<br>
85 La Roche-sur-Yon, Micro Forum,<br>
17. 112. 17. 19.79.24.<br>
87 La Roche-sur-

75 Paris 15°, Nasa, 76, rue du Commerce.<br>
Paris 15°, Nasa, 46, bot du Commerce.<br>
75 Paris 15°, Rey, 94, bot du Montparnasse.<br>
75 Paris 17°, Nasa, 46, avenue<br>
75 Paris 17°, Nasa, 46, avenue.<br>
78 Vélia Grande-Armée. Tél. 57

Tel. 193.40.78.<br>22 Boulogne, STBE, 10, rue de La Roche-<br>foucauld. 1el. 604.98.43.<br>22 Courbeveie, Bisolt, 35 bis, rue Victor-Hugg<br>22 Tel. 789.50.47.<br>22 Issy-les-Moulineaux, Soritel.<br>22 Issy-les-Moulineaux, Soritel.<br>22 Malak

94 Fresnes, Fime, 3, rue de Chevilly.<br>
2. A. La Cerisaie. Tél. 666.95.01.<br>
94 Saint-Mandé, Cero,<br>
21 bis, avenue Ste-Marie. Tél. 365.25.30.<br>
95 Cergy, PE Diffusion, Les Chênes Pourpres,<br>
le Jardin Tropical 3. Tél. 038.98.4

*HX 20* 13 Aix-les-Milles, Agei,<br>60 avenue Georges-Claude, Z.I. Les Milles,

Têl. 64.01.44.<br>25 Besançon-Thise, Sotim, 11.<br>41. rue des Egraffeux. Têl. 80.50.17.<br>28 Dreux, Assistance Informatique Ouest, Rue Mue St-Thibaud. Têl. 46.86.56.<br>19 Reest, Sedasis, I., rue de Nantes.<br>31 Petel. Sedas 31. Rue d

37 Tours, Start France, 6, allée du Manoir.<br>Tél. 66.47.20. 38 Grenoble, Ordiland, 3, rue Marcel-Porte.<br>Tél. 43.06.07. 38 Meylan, Cefti, Chemin des Presles.<br>Tél. 90.04.86. Tél. 90 04.86 42 Montbrison, Promocalcul, Chalain-le-Comtal Tél. 54 41 08.

45 St-Jean-le-Blanc,<br>Isys. Route de Sandillon. Tél. 56.43.25.<br>59 Lille, Ryo Informatique, 42, rue de Paris<br>Tél. 30.63.11.<br>59 Lille, Sivea, 21 bis, rue de Valmy.<br>Tél. 09.12.12.

59 Marcq-en-Baroeul, Sanelec.<br>Z.l. de la Pilatene, 7. rue de la Couture.<br>Tél. 98.92.13.<br>63 Clermont-Ferrand, Flagelectric,<br>142, rue Jean-Merrnoz, Z.I. du Brézet.<br>Tél. 92.13.46.

63 Clement-Fermand, Neytal Informatique,<br>  $69$  Lyon, Alti Informatique, 67, rue Vendôme,<br>  $69$  Lyon, Alti Informatique, 67, rue Vendôme,<br>  $69$  Lyon, Dom, 274, rue de Créqui,<br>  $69$  Lyon, Dom, 274, rue de Créqui,<br>  $69$  Lyon

69 Lyon, Ordiand, 125, avenue de Saxe.<br>
17el. 895.41.87.<br>
17el. 895.41.87.<br>
21. entre Artisanal Sofcar.<br>
21. centre Artisanal Sofcar.<br>
21. entre Artisanal Sofcar.<br>
17el. 233.74.45.<br>
17el. 233.74.45.<br>
17el. 233.74.45.<br>
18

78 Virollay, Sofranie, Z.A.E., 18-20, avenue<br>
2 de la Pépinière, B.P. 14. Tél. 024.13.14.<br>
92 Asaléres, Essor Communication, 12.<br>
92 Asaléres, Nasa, 96, rue des Bourguignons.<br>
21. Tél. 793.40.78.<br>
22 Malakoff, Nasa, 42-44,

L N N H JAM CONTROLLER murr (ت

92 Saint Cloud, Cegi Tymshare. 106. Bureaux de la Colline. Tél. 602.70.12. 93 Montreuil, AFC Micro.<br>126. rue Hoche. Tél. 857.36.07.

EPSON

Tel. 656.5282<br>
22 Neuilly-sur-Seine, Imatic. 163, avenue<br>
22 Neuilly-sur-Seine, Imatic. 163, avenue<br>
22 Puteaux, Germin, 58, rue Eichenberger.<br>
174. 506.79.29.<br>
22 Puteaux, MG Entreprises.<br>
22 Puteaux, MG Entreprises.<br>
22

*06* Niee. Aral. 22. avenue Foch. Tél. 92 21.85. 06 Pevmeinade, CSI, Jardin de Peymeinadc.

Tel. 66.31,96.<br>
18 Aix-les-Milles, Agei, Z.I. Les Milles, 60.<br>
19 Aix-les-Milles, Agei, Z.I. Les Milles, 19<br>
19 Bouc-Bel-Air, DMI, Domaine<br>
19 Bouc-Bel-Air, DMI, Domaine<br>
19 Equilles, DGE 18, 20. Tel. 22.93. IS.<br>
15 Les Mi

25 Audincourt, SGI, Z.I. les Arbletiers.<br>Tél. 24.74.75.

25 Besançon, Services et Informatique,<br>
36, avenue Carnot. Tél. 80.85.70.<br>
29 Brest, Sedasis, 1, rue de Nantes.<br>
Tél. 42.18.98.<br>
31 Toulouse, Soubiron, 9, rue J.F. Kennedy.<br>
Tél. 21.64.39. 34 Béziers. Sedukta. Commercial Béziers 2. Tél. 76.02.26.

37 Chambery-les-Tours, LIM, St-Avertin,<br>  $27, \text{red } U$  Vivier. Tel. 27.55.31.<br>  $37 \text{ Jou-les-Perums, Spartd,}$ <br>  $37 \text{ Jou-Se-Perbus, Spartd,}$ <br>  $1. \text{ne Lou-Geigen. Tét. 67.06.86.}$ <br>  $37 \text{ Tours, Avi, } 43, \text{rne Cinaudeau.}$ <br>  $761.38.04.02.$ <br>  $38 \text{ Grenable, Sité Chaber,}$ <br>  $47, \text{aven$ 

Tel. 90.04.86.<br>
99 Marcq-en-Baroeul, Sanelec, actric en la Couture.<br>
21. de la Pilaterie, 7, rue de la Couture.<br>
21. de la Pilaterie, Alagelectric, en la Couture.<br>
51. 01. Brézet, 42, rue Jean-Mermoz.<br>
72. du Brézet, 42, r

69 Lyon, Futura Informatique, 63, avenue<br>  $69$  Lyon, Nasa, 26, rue Grenette.<br>  $74$  Anemasses, Multiservice Electronique,<br>
74 Anemasses, Multiservice Electronique,<br>
75 Paris 27, 79.<br>
75 Paris 27, Susa, 31, bd de Sébastopol

de la Motte-Picquet. Tél. 705.30.00.<br>**75 Paris 8\*.** Olec. 5, rue du Havre.<br>Tél. 387.35.40.<br>**75 Paris 10°.** Sati. 127, rue Lafayette.<br>Tél. 285.10.35.

75 Paris 10°. Soft Machine, 31 bd Magenta.<br>Tél. 240.85.00.<br>75 Paris II<sup>\*</sup>. Micro Compo. 38. rue Servan.<br>Tél. 240.07.30.<br>**75 Paris I2°.** Codemi, 61, rue de Picpus.<br>Tél. 343.08.42.

75 Paris 12\*. Futur Systèmes, 36. coure de Vincennes. Tél. 342.03.83. 75 Paris 15\*. Illel. 143. avenue Félix-Faure. Tél. 554 97 48

*0X10*

75 Paris-<sup>94</sup>, Eco Informatique,<br>
25 Paris-9<sup>4</sup>, Eco Informatique,<br>
25 Paris-9<sup>4</sup>, International Computer,<br>
25 Paris-94, International Computer,<br>
25 Paris-94, ICR, 85, rue N.D. de Lorette.<br>
26 Paris-94, ICR, 85, rue N.D.

75 Paris-11<sup>e</sup>, Computerland, 135, bd Voltaire.<br>Tél. 379.21.01. 75 Paris-11<sup>e</sup>, Informatique France.<br>84-86, rue de Montreuil. Tél. 348.30.00<br>75 Paris-11<sup>e</sup>, JCS, 4, bd Voltaire.

Tel. 35596.22<br>
Tel. 3576.22<br>
SI bis, rue de la République. Tél. 357.83.20.<br>
SI bis, rue de la République. Tél. 357.92.91<br>
31, avenue de la République. Tel. 342.03.83.<br>
75 Paris-12°, Futut Systèmes.<br>
36, cons de Vincennes.

Tel. 583 73 86. 75 Paris-14', Lys Conseil. 11-15, rue Sarelle Tél. 327.91 43. 75 Paris-14'. Nasa. 88. avenue du Maine

Tél 3219430. 75 Paris-14'. Ryo. 94. bd Montparnasse. Tél 321.463 5 75 Paris-15e. Assystel. 177. m e de Lourmel Tél. 539 25.01. 75 ftvis-15\*. Computerland. 16. m e de Linois Tél. 575.76.68. 75 Paris-15', Infostorc. 272. rue de Vaugirard Tél. 532.87.00 75 Paris-15\*. Micro Assistance, 66. m e Castagnary. Tél. 530.05 28. 75 Paris-15'. Micro Shop-GTS. 19. rue Lourmel. Tél. 578.96.65. 75 Paris-15'. Sidcg. 170. m e St-Charles Tél. 557.74 12. 75 Paris-15', Stia. 7-11. m e Paul-Barmel Tél. 532.80.01 75 Paris-16\*. Créa, 12. m e Hamclin. Tél 704.20 15 75 Paris-16\*. Eden ReBc. 7, rue du Général Roques Tél 651.05.06 75 IVix-16\*. Galilée Informatique. 45. m e de Galilée. Tél 723 33.30. 75 Paris-16\*. Logistem. 5. m e Boileau. Tél. 520.27.91 75 Paris-16\*. Microdata. 50. rue Raynouard Tél. 525.81 64 75 Paris-16\*. Top Data, 53. avenue d e la Grande-Arm ée Tél. 501 98.12 75 Paris-17\*. EMS Boutique. 186. m e Cardinet Tél 229.40.40 75 Paris-17\*. Garnie. 27. m e Guersant. Tél. 574.02.92. 75 Paris-17\*. LTA. 154. m e Cardinct Tél. 627.23.57. 75 Paris-17\*. Micro Assistance, 3. rue de Phalsbourg- Tél. 766.46.58. 75 Paris-17\*. Nasa. 46. avenue de la Grande-Armée. Tél. 774.34.49. 75 Paris-18\*. SBIG. 37. rue Vauvenargues Tél 228 06.07 75 Paris-I\*'. SFST. 37. m e Vauvenargues Tél. 62731.80 75 Paris-19\*. Sadimo, 36-12. rue de la Villette. Tél. 206.15.61. 75 Paris-20\*. LBI. 2 bis. rue D upont-de-l'Eure Tél 873 85 01 76 Rouen. Espace Temps Réel. 9. quai du Havre. Tél. 89.29.11. 77 Coulommiers. Bric Informatique, 2. place Pasteur Tél 420.73 90. 77 Meaux. Crilmo, 13. m e de l'Arbalette Tél 025.32.27 77 Melun. Epsilon Informatique. 7. place de l'Ermitage Tél. 437.51.95. 78 Fonlenay-le-Flesny. ASGE. 3. avenue d e la République Tél 045.48 80. 7\* Houilles. Ansclmi. 14, rue P Clavillicr. Tél 968 25 23 83 Toulon. Agei. 91, avenue Ortolan Tél. 41.09.33. 83 Toulon. Comptoir Micro. 16. m e Revcl

Ferriton, Agei, 91, avenue Ortolan.<br>Tél. 41.09.33.<br>83 Toulon, Comptoir Micro, 16, rue Revel.<br>Tél. 62.32.91.

83 Toulon, Dimel. Immeuble Le Marino.<br>Avenue Farrer. Tél. 41.49.63.<br>83 Toulon, SIA Le Paillon. Avenue de Brunet.<br>Tél. 23.74.30. 84 Avignon, Interfaces, 17, rue de la Balance.<br>Tél. 85.44.77.

**I e P ilotage Informatique # • Technology R esources sa**

### *Im prim antes*

- 
- 01 Bourg-en-Bresse. Domica. 60. m e Charles Robin. Tél. 22.42.77. 04 Malijai. Agei. rue Noëlle Castel. Tel. 34.06.66.
- 
- 05 Gap, Durance Reprographie,<br>
4 avenue Jean-Jaurès, Tél. 51,39.61.<br>
06 Antibes, LAE. 35, rue Aubernon.<br>
Tél. 34.33.04.<br>
06 La Napoule, Evolution 2000.<br>
Pont La Napoule, Tél. 49.81.61.<br>
06 Le Cannet, Brird, 86, Bd P. Doume
- 
- 
- 06 Nice, Act Informatique,<br>
2. rue Emmanuel Philibert. Tél. 26.00.37.<br>
06 Nice, Aral. 22. avenue Foch<br>
Tél. 92.21.85.<br>
66 Nice. 9. rue Offenbach.<br>
Tél. 88.60.08.
- 
- 
- 06 Nice. JEC. 26. avenue Notre-Dame. Tel 85 76.50
- 
- 06 Pevmeinade, CSI. Jardin de Peymeinade. Tel 66.31.96. 06 St-Laurent-du-Var. Computerland. sortie Cap 2000. avenue Léon Béranger.
- 
- Tél. 07.61.12. 08 Charleville-Mézières. Orgaburo. 21. rue du Fond-de-Santé Tel 56 24.31. 08 Sedan. France Europe, 37. Bd Chanzv. Tél. 27.14.68
- 
- 
- 
- 10 Pont-Saint-Marie, Eppe, Z.1,<br>rue Marc Verdier. Tél. 81.90.90<br>10 Troyes, Micro 3 Informatique.<br>6 rue Voltaire. Tél. 43.94.31.<br>13 Aix-en-Provence, Azur Technology.<br>Résidence du Soleil, Route Les Milles.
- Tel. 26.32.33.<br>
13 Aix-Les-Milles, Agel, Z.I. Les Milles, 60, avenue Georges Claude. Tél. 64.01.44<br>
13 Carnoux, Feurier, Avenue Laplace.<br>
13 Carnoux, Feurier, Avenue Laplace.<br>
13 Egallies, DGF, B. bd Léonce Artaud.<br>
15 Les
- 
- 
- 
- 
- 
- 13 Venelles, Soproga. Z.l. Les Piboulcs. Tél. 61.12.43.
- 
- 
- 
- 
- **H** Caen, Computerland, 12 rue St-Pierre.<br>
TE 1708.38.<br>
THE Rechelle, Miss, 7, avenue de la Porte<br>
US La Rechelle, Miss, 7, avenue de la Porte<br> **BE Bourges, Centre de Diffusion.**<br> **BE 174.30.40**, Micro. 16, rue Gambon.<br>
- 
- 21 Dijon, Infocal, 58, rue Monge.<br>Tél. 41.00.90.
- 
- 
- 
- 21 Dijon, Lussobitor, 7, rue Monge.<br>
21 Dijon, O.MG, 79, place Bossuet.<br>
21 Dijon, O.MG, 79, place Bossuet.<br>
25 Besançon, Service et Informatique.<br>
25 Besançon-Service et Informatique.<br>
25 Besançon-Thise, SOTIM,<br>
41, rue
- 
- Tél. 35 55.75. 26 Valence. Orma. 4. rue Mirabcl Chambaud. Tel 42 04 88. 27 Bernas Mousseau. 30. rue du Mal Leclerc. Tél. 43.18.18.
- 
- **29 Brest, Sedasis, J. roe de Nantes. Tél. 47.37.38.**<br> **29 Guerlesquin, Oried, Rue M. du Parc.**<br> **729 Le Mèter, Melture, Rellion,**<br> **721 D. Alexandre, Rellion,**<br> **21. avenue Kercoe, B.P. 16. Tél. 23.03.03.**<br> **30. Nines, A**
- 
- 
- 
- 
- 30 Nîmes. Domica, IJ4. rue d'Avignon Tél 27.28.29
- 30 Nîmes. Eti. 58. rue Picrrc-Semard. Tél. 36.02.52.
- 
- 31 Toulouse. Soubiron. 9. rue J.F. Kennedy.<br>
Tél. 21.64.39.<br>
31 Toulouse. OCB. 44. rue de Rémusat.<br>
Tél. 21.78.79.<br>
33 Bordeaux. Auditem. 5. rue Cornac.<br>
Tél. 81.51.58.
- 
- 
- 
- 
- 
- 33 Bordeaux, Espace Micro. Tel. 81.75.64.<br>
Bordeaux, Feature Le Concorde.<br>
33 Bordeaux, Feutre Le Concorde.<br>
33 Bordeaux, Fourn Micro Informatique,<br>
33 Bordeaux, Forum Micro Informatique,<br>
33 Bordeaux, Siven. Inmedie de L
- 
- 
- 
- 34 Montpellier, Agei. 6. rue de l'Industrie.<br>Tél. 92.26.44
- 34 Montpellier, DPE. 12. rue Daru.<br>Tél. 92.46.80
- Tél. 92.46.80 34 Montpellier. PIB. 2. rue de b Merci. Tél. 58.84.37
- 
- 
- 
- 
- 38 Rennes, Computeriand, Tel. 54.47.12.<br>
13. avenue du Mail. Tel. 54.47.12.<br>
13. avenue du Comie. Tel. 51.13.11.<br>
16 Rennes, Iranic.<br>
16 Rennes, Iranic. Cicel. 6 ter. rue du Bois Rondel.<br>
16 S. 1. rue des Puiss Mangés. Té
- 
- 
- 
- 67 Strasbourg, Imatic, 7, rue du Marais Vert.<br>
68 Schem, Sadimo, 6, rue des Fleurs.<br>
68 Colmar, Sadimo, 6, rue des Fleurs.<br>
68 Nahabuse.c.Coma. 35, rue des 3 Rois.<br>
68 Nahabuse.c.Microstar.<br>
68 Nahabuse.Microstar.<br>
68 Sch
- 
- 
- 37 Tours, Sélectron.<br>20/24. rue de Jérusalem. Tél. 20.20.76.
- 38 Grenoble, Domalpcs. 45. avenue Alsace-Lorraine. Tél 87.16.26. 38 Grenoble. Ordiland. 3. rue Marcel Porte Tél. 43.06.07. 38 Mejlan, Cefti. C hem in des Presles.
- 
- 
- 
- 
- 
- Tél. 90.04.86.<br>
42 SI-Edienne, Détrois,<br>
23, useus de la Libération. Tél. 32.58.31.<br>
23, suenue de la Libération. Tél. 32.58.31.<br>
46, rue Gambetta, Tél. 38.41.49.<br>
42 SI-Priest-en-Jarez, Feurtier,<br>
42 SI-Priest-en-Jarez,
- 
- 
- 
- 
- 5 . rue Cuvier Tél. 73.44 89. 44 Nantes, Sivea. 21 A, bd Guisthau Tél. 47.53.09.
- -
	-
	-
	-
	-
	-
	-
	-
	- -
	- 45 Orléans, Info Centre, 17, rue Parisie.<br>
	26 Stellans, Dio Centre, 17, rue Parisie.<br>
	45 Orléans, Point Micro, Novelles Galeries, a Stelland Stelland Stelland Stelland Stelland Stelland Stelland Stelland Stelland Stelland

54 Nancy, Serec, 36, rue de Metz.<br>
34 Vandeuver, Fertal, Rue Jean-Mermoz.<br>
54 Vandeuver, Fertal, Rue Jean-Mermoz.<br>
56. Lorient, Computerland, 2, rue Le Bougo.<br>
56. Lorient, Computerland, 2, rue Le Bougo.<br>
56 Vannes, L'Ordi

57 Freyming-Merlebach, CMI.<br>3, place de la Gare. Tél. 781.14.89. 57 Metz Nord, Obho Metz. 57, rue St-Eloi. Tél. 730.17.30. 59 Lille. RYO Informatique. 42. rue de Paris Tél. 30.63 11. 59 Lille. Sivea. 21 bis. rue de Valmy Tél. 09.12.12.

59 Marcq-en-Baroeul, Sanelec.<br>
7. J. de la Pilaterie. 7. rue de la Couture<br>
Tél. 98.92.13.<br>
13. rue Victor-Hugo. Tél. 51.21.33.<br>
60 Chantilly; Cero. Rue de Gouvieux.<br>
Tél. 421.57.77.

62 Boulogne-sur-Mer, Sadimo, Belle Isles<br>
Boulogne-sur-Mer, Sadimo,<br>
62 Bruay-en-Artois, Sadimo,<br>
62 Bruay-en-Artois, Sadimo,<br>
43, rue Henri Cadol. Tél. 52,59,92,<br>
63 Clermont-Ferrand, Flagelectric.<br>
53, rue Bonnabord. Te

63 Clement-Ferrand, Neyrial Informatique,<br>  $\frac{1}{2}$ , cours Sablon. Tel. 92.89.50.<br>
64 Pau, Obbo Adour, 14, bd Alsace-Lorraine,<br>
64 Pau, Obbo Adour, 14, bd Alsace-Lorraine,<br>
67 Noenigaboffen, Cebea Walz,<br>
89A, noute des R

Tel. 77.26.46.<br>67 Schiltigheim, Micraudel 93.<br>Rue Adelshosscim. Tél. 83.75.76.<br>67 Strasbourg. Dom Alsace, 5. rue des Frères.<br>Tél. 35.76.16.

Résidence de la Fourn,<br>
cuxemont Villotte, Tél. 74.48.47.<br>
52 St-Dizier, Prog Conseil,<br>
53 J. pue du Pt-Carnot. Tél. 05.76.65.<br>
33 J. avad, Slad Informatique,<br>
29, rue Ambroise-Paré. Tél. 49.25.45<br>
54 Nancy, Elei 3, 23, r

**EXPRODUITS.** 

![](_page_107_Picture_1.jpeg)

### **Le Yamaha MSX au Sicob**

Valric-Laurène (tél. 1//225-20-98) joue la carte MSX en devenant le distributeur pour la France du micro MSX de Yamaha, le YIS 503. Il sera vendu aux environs de 3 000 F. Objectif affiché des responsables de Valric-Laurène : devenir le premier pays d'exportation de Yamaha pour ce produit. L'une des principales originalités du Yamaha YIS 503 par rapport aux autres micros de la famille MSX est de bénéficier de tout le savoir-faire de Yamaha en matière musicale. On peut y adapter un synthétiseur musical relié à un clavier de type piano ou orgue. Le tout se connectant sur une chaîne stéréo permet de réaliser des effets musicaux spectaculaires. Il bénéficie également de softs musicaux comme « Music Composer » qui permet de réaliser de la composition musicale sur micro.

Présenté au Sicob dans sa version 32 K de RAM extensible à 64 K - une version 64 K de RAM devrait être disponible au début de l'année prochaine - le Yamaha YIS 503 sera présenté avec une gamme d'une trentaine de logiciels et ses principaux périphériques : un lecteur de cassettes, un lecteur de disquettes Sony 3,5 pouces avec MSX-DOS (il ne devrait pas toutefois être immédiatement disponible). Et notamment un lecteur optique à carte programme. Un système qui remplace avantageusement les cassettes et qui est particulièrement adapté aux enfants. Il permet le chargement direct en mémoire à partir de la lecture d'une carte programme. Son utilisation est très simple : on branche une cartouche reliée au lecteur optique sur le Slot MSX. Deux types de cartouche sont proposées. Une cartouche bleue à vocation musicale (des chansons françaises). Une cartouche rouge qui est, elle, une cartouche graphique. Yamaha a en effet développé des softs graphiques qui sont soit des programmes de composition soit des programmes de puzzle.

### **Amstrad CPC 464**

Voici un concurrent sérieux du Commodore 64 et du Spectrum de Sinclair, l'Amstrad CCP 464. L'une des originalités de cette machine anglaise dont environ 5 à 6 000 exemplaires devraient être disponibles en France (Amstrad, 1 rue des Caves, 92310 Sèvres, tel 1/626 34 50) : être vendue avec son moniteur monochrome ou couleur, son lecteur de cassette incorporé et son haut parleur. Voici enfin un micro débarassé de fils. Construit autour d'un microprocesseur Z 80 qui adresse les 64K de mémoire, il possède un contrôleur d'affichage et un processeur de pointage. Les 16K supérieurs des 64K sont soit le Basic soit contiennent la mémoire de gestion de l'écran. Ils sont utilisés soit pour l'optimisation des logiciels soit pour les programmes codés de l'utilisateur. L'Amstrad possède 4 générateurs de sons engendrés par le logiciel, trois notes et un bruit. On peut acheter la version avec le moniteur couleur ou la version avec moniteur monochrome vert et un modulateur (450 F) avec une sortie couleur pour la télévision. Possédant un affichage de 80 colonnes,

![](_page_107_Picture_8.jpeg)

![](_page_107_Picture_9.jpeg)

ce micro anglais a une gamme de 27 couleurs. Mais tout dépend du mode choisi. En mode 0, on dispose d'un écran de 20 colonnes avec 16 couleurs ; en mode 1, d'un écran de 40 colonnes avec 4 couleurs ; en mode 2, d'un écran de 80 colonnes avec 2 couleurs. Parmi les extensions disponibles, des manettes de jeux, le modulateur pour la télé, et certainement une interface RS 232. Notre confrère britannique « Personal Computer World », affirme : « Encore secret, mais imminent, on trouve(ra) un lecteur de disquettes. Locomotive Sofware (qui a écrit le Basic de l'Amstrad) travaille sur une extension du Basic pour gérer des dossiers sur disquettes. Ces fichiers seront compatibles avec CP/M et ceci devrait voir le jour avant la fin de l'année. Le choix devrait se faire entre le type standard 5.5 ou le lecteur 3 pouces Hitachi. « Sur le plan du soft, l'Amstrad possède un Basic et un logiciel intégré qui, toujours selon notre confrère britannique, « comprend un éditeur performant pour le programmeur en Basic qui vaut bien n'importe lequel des éditeurs disponibles sur un micro aujourd'hui. « L'Amstrad CPC 464 qui dispose d'une bibliothèque d'environ 50 logiciels est vendu 2 990 F avec un moniteur monochrome, ou 4 390 F avec un moniteur couleur.

### **Philips VG 5000**

Philips lance cette rentrée un micro familial 8 bits, le VG 5000 dont la première maquette avait été présentée au festival du son en mars dernier. La configuration de base vendue aux environs de 1500F comprend l'unité centrale (280 x 210 x 42) avec un Basic 80 ►
#### **PRESENTATION**

UN FRANÇAIS TOUT IN FRAROUGE **Suite de la page 37**

pas de couler et dont la durée de vie est de 6 mois si on utilise son EXL 100 4 heures par jour.

Le clavier comprend 61 touches dont 4 touches oranges situées sur sa droite. Il s'agit de la touche F pour FONCTION, la touche avec un X dans une flèche pour DELETE, la touche avec une flèche oblique pour HOME et la dernière touche pour SHIFT LOCK. Sur la gauche, on trouve également des touches importantes : la touche TAB pour TAB et la touche ESC pour ESCAPE. Enfin quatre touchés fléchées qui permettent de déplacer le curseur (un carré noir) sont situées de part et d'autre de la barre d'espace en bas du clavier. Les manettes de jeu à infrarouge vendues 345 F la paire sont équipées d'un clavier 12 touches. Ce qui est pratique pour les enfants qui pourront ainsi utiliser des logiciels ne nécessitant pas l'utilisation d'un clavier alphanumérique et pour le logiciel IMAGIX de création de dessins. Une idée en fait reprise à Texas-Instruments. Le constructeur américain avait en effet conçu des joysticks à infrarouge pour son « home computer », le Tl 99/4A, il y a quelques années. Mais le projet n'a jamais dépassé le stade de la maquette, très certainement pour des raisons de coût.

Les extensions de l'EXL 100 sont déjà disponibles ou le seront au cours des prochains mois. En plus des joysticks, une interface à la fois incrustation et imprimante sera vendue aux environs de 600 F. L'incrustation image, comme sur le MO 5 de Thomson, permet de diviser l'écran de son poste de télévision lors de la diffusion d'une émission d'informatique en réservant l'espace supérieur de l'écran et l'espace inférieur à la programmation. L'interface imprimante permet de brancher une imprimante série et une imprimante parallèle. Outre les marques bien connues sur le marché, on peut également choisir une imprimante matricielle à aiguilles alphanumérique et graphique bidirectionnelle optimisée Exelvision conçue par Euroterminal, une autre filiale de la C.G.C.T. Les instructions sont prévues dans le Basic avec OPEN et CLOSE. Un modem (environ 1 000 F) sera disponible prochainement. Un périphérique auquel les responsables d'Exelvision accordent la plus grande importance car ils croient beaucoup au téléchargement de logiciels. Ils collaborent pour ce projet avec les responsables du CCETT et du Gecam qui ont donné leur accord pour démarrer ce type d'application. Un package modem/interface série-parallèle sera alors proposé aux utilisateurs.

Une interface floppy-disk (terme anglais pour disquette) est en cours de développement. « Nous avons choisi le 3 pouces et demi pour deux raisons. D'une part, parce que nous estimons le 5 pouces un quart dépassé. D'autre part, parce qu'il est plus facile pour le grand public d'utiliser des disquettes de petite taille et rigides » affirme Christian Petiot. Toujours dans le souci de faciliter le dialogue utilisateur machine, des cartouches de RAM CMOS (CRam) de 16 Ko pourront également se connecter sur l'EXL pour sauvegarder des programmes. « A terme, je ne crois pas à la cassette » assure Jacques Palpacuer. « C'est un système trop lent. De plus vous êtes assez souvent obligé de recommencer de charger un programme. Les CRam sont, elles, faciles à utiliser et extrêmement rapides. Plus qu'un floppy-disk. Il suffit d'une seconde pour sauvegarder un programme. Mais nous ne pourrons pas en proposer avant l'année prochaine uniquement à cause d'un problème de disponibilité de composants. Nous sommes tributaires des fournisseurs ».

#### **Un challenger pour Thomson**

Là encore, la commande FORMAT propre à ces cartouches de RAM CMOS est déjà implantée dans le Basic de l'EXL 100. Les mémoires CMOS RAM qui sont secourues par des batteries au lithium, ont une durée de vie d'environ 24 mois.

Refusée par les responsables de Texas-Instruments - bien que portant la griffe Tl, cette machine ne s'intégrait pas dans la gamme de produits du constructeur qui de plus avait suffisamment de problèmes avec le TI 99/4A puis par Matra après une année entière de négociations (février 82-janvier 83), l'EXL 100 qui est né grâce à la C.G.C.T avec l'appui de l'administration (la DIELI), devrait être un concurrent du MO 5 de Thomson. A moins qu'il ne soit perçu par le public comme un complément de la gamme Thomson. C'est-à-dire une machine située entre le MO 5 et le TO 7-70. Mais une chose est certaine, ce petit dernier va faire parler de lui. Ne serait-ce que sur le plan publicitaire. 49 spots télévisés sont prévus sur les trois chaînes. Et le budget publicitaire atteint 7 millions F.

Yann LE GALES.

#### LISTE DES POINTS DE VENTE MEMOTECH

021OO St-Quentin - DOLARE INFORMATIQUE - 15. ruedeGuise - (23) 68 40 90

02800 - La Fère - DOLARE INFORMATIQUE - 25, rue Faubourg<br>Saint-Firmin - (23) 56.48.55.<br>03200 - Vichy - Ets EIREL - 16, place Jean Jaurès - (70) 98.58.86.<br>08100 - Nice - MADS - 6, place Grimaldi - Rue Maccarani -<br>08600 - An

11000 - Carcassonne - L'ELEC - 91 bis. rue Bringer - (68) 47 08 94 12000 - Rodez - SODETI - 21, rue Saint-Cyrice - (65) 42.50.05.<br>13100 - Aix-en-Provence - FAN-FAN - 10, place de la Mairie -

(42) 23.29.91.<br>13200 - Arles - LUDO - 27, rue de la République - (90) 96.79.03 - 13200 - Arles - LUDO - 27, rue de Interbor Terciaire - (90) 93.10.26.<br>16000 - Angoulême - LA BUREAUTIQUE S.A. L'HOMME - 5, rue<br>Fanfrelin - (

02.68.72.<br>02.68.72.<br>31000 - Toulouse - MICRO DIFFUSION - 34, boulevard Carnot -

31000 - Toulouse - MICRO DIFFUSION - 34, boulevard Carnot<br>1802 - Toulouse - MICRO DIFFUSION - 3, rue Arnault de Moles - (62)<br>18200 - Auch - PIGE MICRO - 3, rue Arnault de Moles - (62)<br>13300 - Bordaaux - MICRO DIFFUSION - 6

reau - (76) 43.40.49.<br>38200 - Vienne - LOISIRS ELECTRONIQUE - 6, rue Molé -

(84, 24, 45, 39<br>1990 - Lons-le-Saunier - MICRO 39 - 7, avenue de la Marseil-<br>laise - (84) 24, 45, 32<br>42 100 - Saint-Etienne - SAINT-ETIENNE COMPOSANTS - 2, rue<br>44 800 - Saint-Herblain - MICRO MANIE - Sillon de Bretagne -<br>4

45000 - Orléans - ELECTRONIQUE SYSTEMCENTRE - 98, ruedu<br>Faubourg Saint-Jean - (38) 62.05.17.<br>49300 - Cholet - CHOLET INFORMATIQUE - 22, rue du Puits de<br>1'Aire - (41) 46.02.40.<br>51100 - Reims - HERCET MICRO INFORMATIQUE - 70

- (8) 341.08.84.<br>57000 - Metz - LA MICRO BOUTIQUE - 13, rue Paul Bezançon -<br>(8) 775.41.56.<br>59140 - Dunkerque - MICRO VIDEO - 51, rue Alfret Dumont -

(28) 65.07.34.<br>59500 - Douai - DOUAI FUTUR INFORMATIQUE - 28, rue Saint-<br>Jacques - (27) 96.06.06.

63115 - Mezel - AVERNE INFORMATIQUE - Route de Vertaison -<br>(73) 30.89.25.<br>64000 - Pau - BASE 4 - 11, rue Samouzet.<br>69006 - Lyon - CREE - 3, rue Bossuet - (7) 824.11.77.<br>70000 - Vezoul - ELECTRO BOUTIQUE - 3, rue des Ursuli

70300 - Luxueil-les-Bains - MICRO-INFO - 6, rue Aristide Briand<br>71300 - Luxueil - CHB ELECTRONIC - 20, avenue Charles de<br>8aulle - (85) 52.70.26.<br>74170 - Saint-Gervais-les-Bains - LES NEVES - Chemin de<br>Fontaine Froide - (50

vintaine Froitie - (501 93.46.9).<br>75010 - Paris - P.I.E.D. - 42, boulevard Magenta - (1) 249.16.50.<br>75014 - Paris - ORDINATION - 199, rue Losserand - (1)

540.76.49.<br>75014 - Paris - VTR MICRO Sud - 105, boulevard Jourdan -

75014 - Paris - VTR MICRO Sud - 105, boulevard Jourdan -<br>(1) 545.38.96.<br>75018 - Paris - VTR MICRO Nord - 54, rue Ramey - (1) 252.87.97.<br>77000 - Melun - MELUN INFORMATIQUE - 9, rue de l'Eperon -<br>(6) 452.45.88.

80000 - Amiens - SIP INFORMATIQUE -14. rue Sire Firmin Leroux (22) 91.08 45

83200 - Vienne - LOISIR ELECTRONIC - 6, rue Molé - (74)<br>85.40.42.<br>86000 - Poitiers - INFORMATIQUE SERVICE - 14, boulevard<br>Chasseigne - (49) 88.2193.<br>97000 - Limoges - RICOCHET - 17 bis, boulevard J. Perrin.<br>90000 - Belfort

95460 - Ezanville - COMPOSANTS 95 - 50, rue de la Marne - (1) 935.00.69.

**la** *BEAUVA1S-MATIC* Le nouveau monde de la micro.

## **TIN** OUVEAUX PRODUITS

Microsoft résident (81 instructions et fonctions Basic), une alimentation séparée, un cordon péritélévision, un cordon magnétophone et un mode d'emploi. Possédant 18 K octets de mémoire morte (ROM) et 24 K octets de mémoire vive (RAM - dont 13 758 octets disponibles pour l'utilisateur -, le VG 5000 fonctionne avec un microprocesseur Z80 A (4 Mhz) et un générateur de caractères EF 9345 EFCIS. Son clavier comprend 63 touches type Azerty à déplacement. La touche CTRL permet l'accès direct aux 33 fonctions Basic et à 10 lettres accentuées. Parmi les commandes à accès direct, on note PRINT, LIST, RUN, effacement ligne, effacement caractère, insertion ligne, insertion caractère, arrêt de déroulement de programme. L'écran peut afficher 25 lignes de 40 caractères. 8 couleurs sont disponibles. La définition image est de 80 000 points.

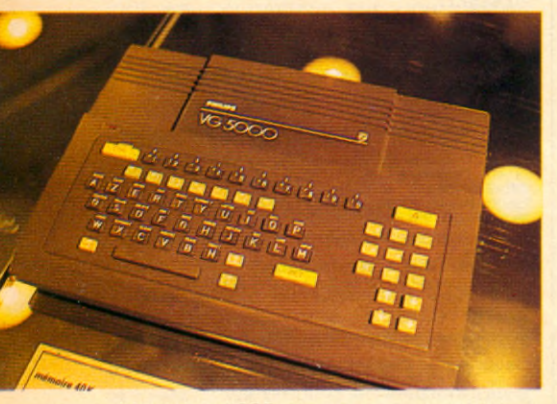

Musicien (255 sons programmables), le VG 5000 dispose d'un synthétiseur musical sur 4 octaves. Il est équipé d'une prise péritélévision DIN 8 broches, d'une prise magnétophone DIN 8 broches, d'une prise alimentation DIN 5 broches et d'une sortie BUS 2x25 contacts. En option, on trouvera une interface manette, des manettes, un codeur modulateur Secam, une extension mémoire 16K et une imprimante. Le VG 5000 qui n'est pas compatible avec la gamme video Philips, sera distribué par les circuits Radiola, Schneider et Philips.

#### **Des nouveautés sur le PaP**

Cantor, importateur et distributeur exclusif de Toshiba qui sera présent au Sicob boutique stand 240 face à celui d'IBM France Diffusion, présentera des nouveautés sur le PaP, un compatible IBM-PC. Une carte IEEE-488 qui permet la connexion de tous les équipements utilisant ce standard et particulièrement de nombreux matériels HP. Jusqu'à 15 matériels différents sont adressables avec la carte IEEE-488 du PaP. Une palette 256 couleurs qui permet aux utilisateurs du PaP disposant déjà de cartes graphiques et d'un écran couleur « bitmap » d'accéder à 256 couleurs à raison de 16 couleurs simultanément. Des logiciels d'émulation permettant d'utiliser le PaP dans les environnements IBM (terminaux type 327X) et DEC (VT 100-VT 52).

Toujours à l'occasion du Sicob , Cantor annonce trois nouvelles imprimantes. La PA-Color destinée aux utilisateurs du PaP, est une imprimante à matrice 9x7. Elle permet la réalisation de copies à raison de trois en plus de l'original. L'impression se fait sur 8 couleurs à partir des 3 couleurs de base : le jaune, le bleu, et le rouge. Elle imprime sur 80 colonnes en mode bidirectionnel à la vitesse de 180 cps. Les deux autres modèles sont des imprimantes multi-modes (courrier-listing-graphique) destinées à la fois aux utilisateurs du PaP et du PC. Ce sont la P-1340, une imprimante 80 colonnes qui possède en standard un système d'entraînement par picots et par fraction. Et la P-1351, également multi-modes qui se distingue notamment de la précédente pas sa largeur d'impression (132 colonnes) et sa vitesse (courrier à 100 cps contre 54 cps, listing à 92 cps contre 112 cps.

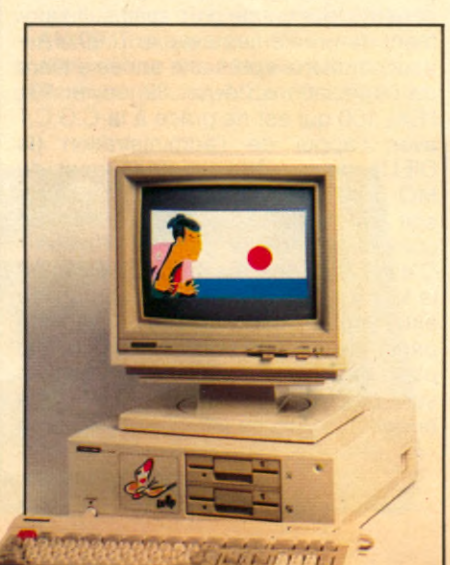

#### **Le nouvel Ulysse**

Ulysse. Tel est le nom du système complet de reconnaissance de formes commercialisé par Multisoft Robotique (1/783-88-37). Ulysse comprend une caméra, un système de gestion, une alimentation, un clavier numérique, un câble et un manuel. Ce système interconnecté avec le robot permet la manipulation d'objets reconnus par une caméra de type CCD et un microprocesseur Z 80. Ulysse est capable de reconnaître n'importe quel objet instantanément grâce à 8 paramètres qu'il traite simultanément surface, périmètre, périmètre-surface, nombre de trous, nombre d'objets, centre géométrique... Son prix 16 000 F HT.

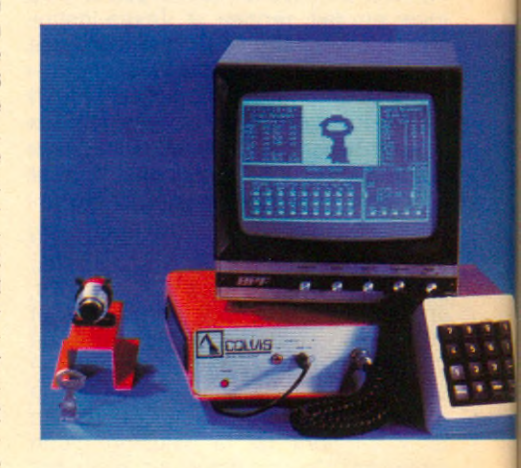

#### **Sord M 343 SX**

Gepsi, l'importateur de Sord (tel 1/666 21 81, stand Sicob 3F 3622) présente un nouveau micro, le Sord M 343 SX conçu autour d'un bus VME au standard européen avec 5 emplacements. Il possède une carte processeur avec Intel 8086 et 8087 ainsi que tous les circuits d'entrées/sorties. Sa mémoire de base est de 512 Ko extensible par modules de 512 Ko ou 1 Mo jusqu'à 6 Mo. Une carte mère supporte les fonctions console de base. En configuration de base, il comporte 2 disquettes 5" de 1,2 Mo chacune et une disquette 1,2 Mo et une disque Winchester 5" 20 Mo en configuration no 2. En outre le M 343 SX supporte de 1 à 4 disques Winchester 8 » de 40 Mo chacun. Prix : 4 500 F.

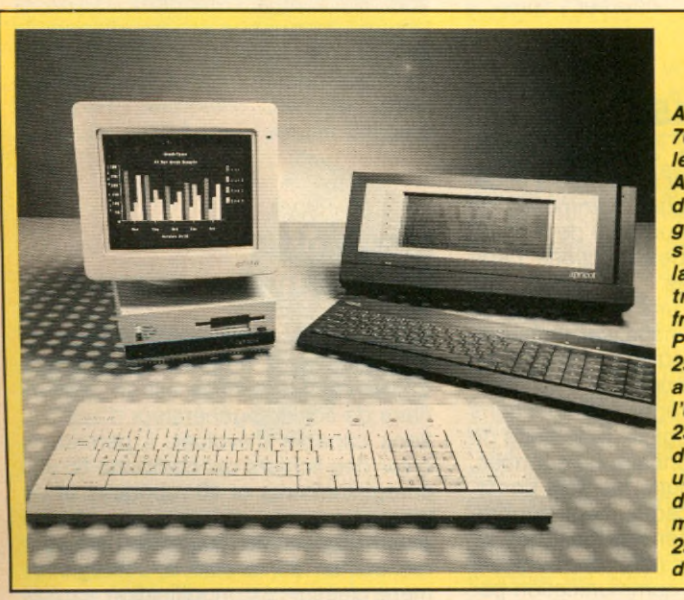

*A c t F ra n ce (tét. : (1) 766-04-15) b a isse les prix des micros* **Apricot et offre** *d é so rm a is g ra tu ite m e n t en* standard sur toute *la gamme Apricot le traitement de texte* français, Textor. Pour un Apricot 256K simple face *ave c m o n ite u r, l'u tilis a te u r p a ie ra 23 900 F H T a u lie u de 24 900 F HT. Pour un A p ric o t 256K d o u b le fa c e ave c m o n ite u r, il p a ie ra 2 5 900 F H T a u lie u d e 28 900 F HT.*

#### **Les Seiko 8600**

La série d'ordinateurs Seiko 8600 représenté par Tekelec Airtronic (tel 1/534 75 35, stand Sicob CNIT 3 DE 3478 et 3 D 3428) utilise un véritable microprocesseur 16 bits, l'IAPX 8086 de Intel pour permettre son utilisation en mode multi-utilisateurs. Avec la série 8600, Seiko qui fabrique des ordinateurs professionnels depuis 1968, s'adresse à un plus grand nombre d'utilisateurs, tous les systèmes d'exploitation standard 16 bits pouvant être intégrés : CP/M 86, MS/DOS, MP/M86, MBOS, OASIS 16, XENIX. Le système est bâti autour d'une unité centrale 8610, équipée d'un lecteur de disque souple 5,25 pouces et peut recevoir, en option, soit un second lecteur de disque souple, soit un disque dur Winchester 5,25 pouces d'une capacité de 10 ou 20 M bytes. De plus, quatre écrans claviers peuvent être connectés sur l'unité centrale 8610. Prix indicatif pour 4 écrans-claviers 150 000 F HT.

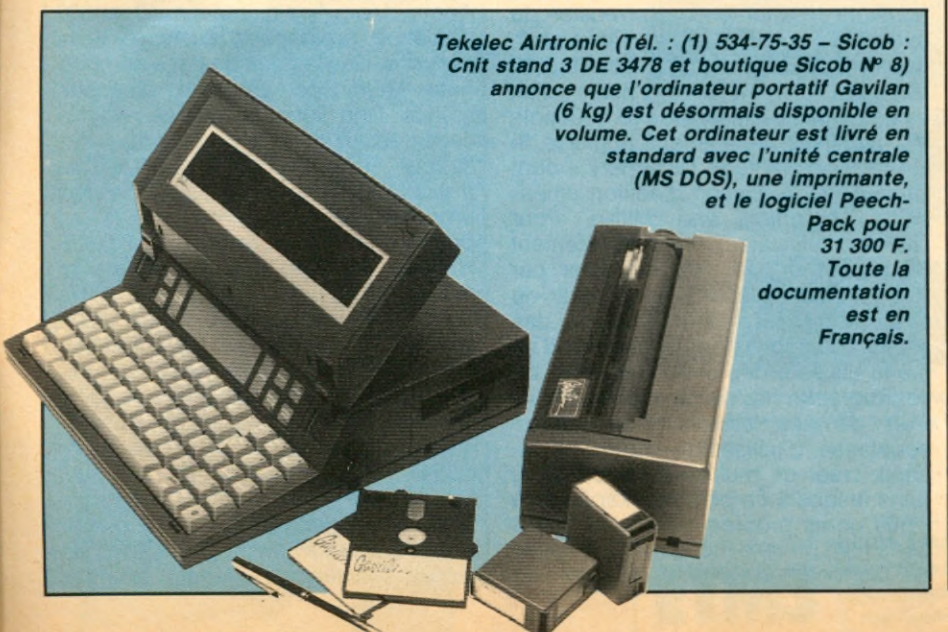

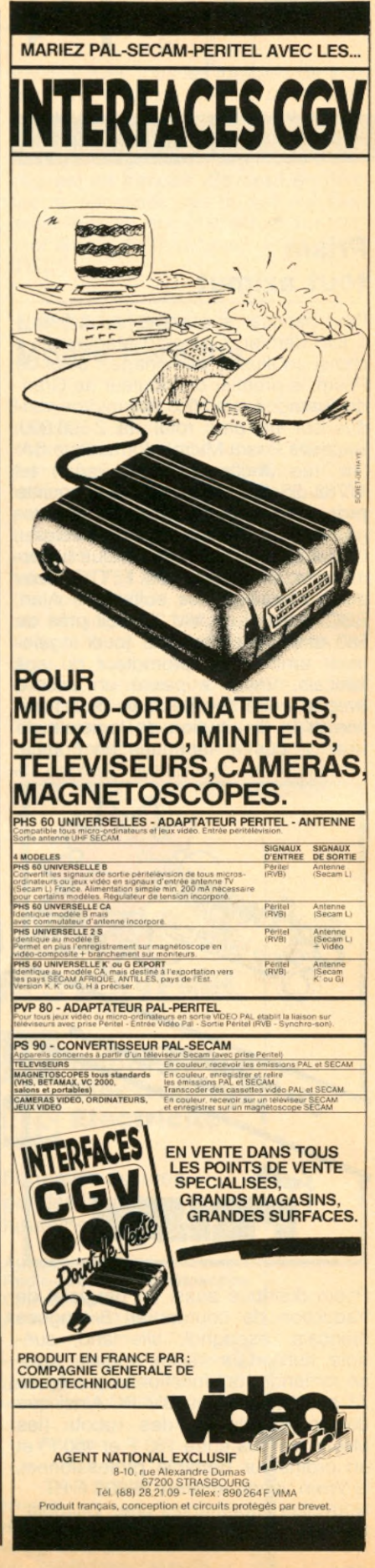

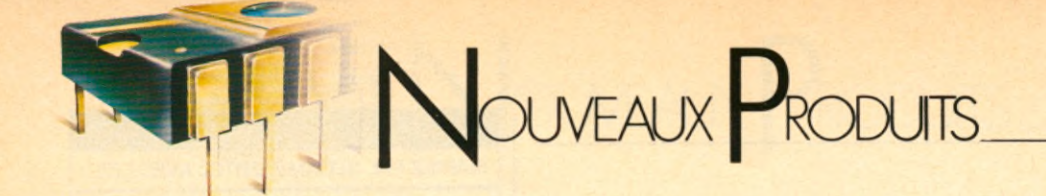

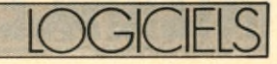

#### **Prism tout azimut\_\_\_\_\_\_\_\_\_\_\_**

Pour baptiser son entreprise créée le 1 juin dernier, Cameron Macsween a choisi un illustre parrainage : celui de Prism, le premier distributeur de Grande-Bretagne avec 500 000 micros vendus sur un parc total de 2 500 000. Baptisée Prism Micro informatique SA. (15, rue Jouffroy, 75017 Paris ; tel 1/763 55 05), cette nouvelle société propose 4 types de produits : des logiciels pour Sinclair ZX 81, Spectrum, Oric Atmos, et CBM 64 vendus uniformément au prix de 95 F TTC. Auxquels s'ajoutent des softs pour Atari, BBC, Sord, Lynx, Vie 20. Soit près de 550 titres. Soucieux de jouer également un rôle de promoteur du soft français, Prism a passé un accord avec la jeune société Jawx pour l'édition et la distribution de logiciels de jeux conçus et fabriqués en France.

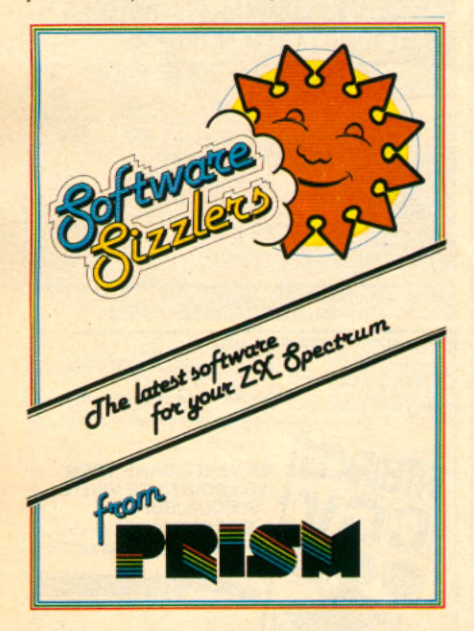

Prism distribue aussi un progiciel de traduction de courrier en 8 langues (français, espagnol, allemand, suédois, hollandais, italien, anglais, suisse romande) qui fonctionne sur Apple // et ///, Sirius et IBM PC.Ainsi que des périphériques, des robots (les Movits vendus entre 160 F et 450 F) et un ordinateur portable professionnel, le Wren vendu environ 16 000 F HT. Nouvelles imprimantes chez Olympia Olympia (1/630 21 42) lance deux

nouvelles imprimantes. Il s'agit d'une 80 colonnes 100 CPS (prix : 6 250 F HT), et d'une 132 colonnes 150 CPS en sortie imprimante gestion et 60 CPS en qualité courrier (prix : 12 160 F HT).

#### **Des outils pour le HP 150\_\_\_\_\_\_\_\_**

«Lotus 1-2-3» et « Context MBA» sont disponibles sur le HP 150 à écran tactile. Caractéristiques communes de ces logiciels : offrir un outil permettant l'interaction entre des fonctions habituellement séparés. On peut, par exemple, réaliser une simulation de type « tableur » et visualiser immédiatement la représentation graphique des données obtenues.

«Lotus 1-2-3» intègre les fonctions d'un tableur, d'un logiciel graphique de gestion, d'un gestionnaire de données. « Context MBA », outre les trois possibilités décrites précedemment, apporte la possibilité de créer des masques de saisie ou d'impression, un puissant éditeur de texte, la communication par modem avec d'autres ordinateurs. Ces produits sont commercialisés par le réseau HP. Leur prix : « Lotus 1-2-3 » : 4 858 F HT ; « Context MBA » : 6 772 F HT.

#### **CORRECSTAR**

Une faute d'orthographe, une erreur de typo au niveau de l'énoncé d'un programme de traitement de texte, de Wordstar par exemple et la lettre rédigée en anglais est irrémédiablement gâchée. Des erreurs qu'il est possible d'éviter avec Correcstar de Micropro (1/687-32-57). Correcstar, programme de correction pour les 16 bits, a été réalisé à partir d'un dictionnaire réunissant les 65 000 mots les plus cités de la langue anglaise, le « American Heritage Dictionary » dont l'auteur est la maison d'édition américaine Houghton and Mifflin. Pour l'utiliser, l'utilisateur entre directement Correcstar à partir de Wordstar par sélection de la lettre « S » à partir du menu de présentation. Ensuite, des instructions sont choisies à partir d'un menu utilisant des erreurs au plan de l'orthographe et de la mnémonique. L'un de ses atouts : sa grande souplesse d'utilisation : on peut au choix créer de multiples dictionnaires dans lesquels on peut stocker jusqu'à 1 500 noms propres ou termes usités dans telle ou telle industrie. Correcstar est disponible sous trois versions : en

tant que produit d'apport parmi les options de Wordstar (Correcstar, Mailmerge, et Starindex), livré directement avec Wordstar professionnel (Wordstar, Mailmerge, Starindex, Correcstar) ; en temps que produit disponible en format PC-DOS pour l'IBM PC et XT. Ainsi que pour le Tandy TRS-80 modèle 2000, le DEC Rainbow, Texas et d'autres micros compatibles MS-DOS.

#### **Memsoft : Une nouvelle gamme**

Memsoft (tél. 1/636.22.07) présente deux nouveaux produits : Memobase et Memtel. Memobase est un gestionnaire de fichiers, générateur d'applications capable d'évoluer. Il permet de créer des fichiers qui comporte 65 535 enregistrements et 40 rubriques et de les gérer en prenant en charge automatiquement toutes les tâches : recherche d'information, enregistrement, classement, modification, exploitation des informations. L'une de ses originalités est d'offrir un zoom, c'est-à-dire une fonction spéciale qui permet de travailler sur plusieurs fichiers indépendants et en même temps. Évolutif, Memobase s'ouvre sur des produits tels que Multiplan, Visicalc, Magicalc. En outre, son ouverture sur la programmation le rend extensible par des développements sofware, en liaison avec le fichier Memobase. Il peut être intégré à la gamme des produits Memsoft : Memword pour constituer des mailings, Histoplot pour tracer des histogrammes, Mem16, Memtel. Fonctionnant sur Apple //, Apple //e; Apple /// en 40 ou 80 colonnes, Memobase existe en deux versions. Une version de base comprenant Mem/Dos sur une disquette unique. Une version couplée avec la carte Mem/Dos qui permet de fonctionner en multipostes, d'utiliser un disque dur, d'avoir accès aux autres produits Memsoft et de s'ouvrir au programme Basic. Son prix : 2 800 F HT pour les versions monoposte et multiposte.

Memtel est une carte de transmission spéciale permettant de se connecter par l'intermédiaire du réseau téléphonique public à un ordinateur, à partir d'un terminal Minitel. Il permet de communiquer à distance avec un ou plusieurs micro's.

Memtel met les informations à disposition sur une seule ligne téléphonique. Avec plusieurs Apple reliés à un réseau multipostes (par exemple

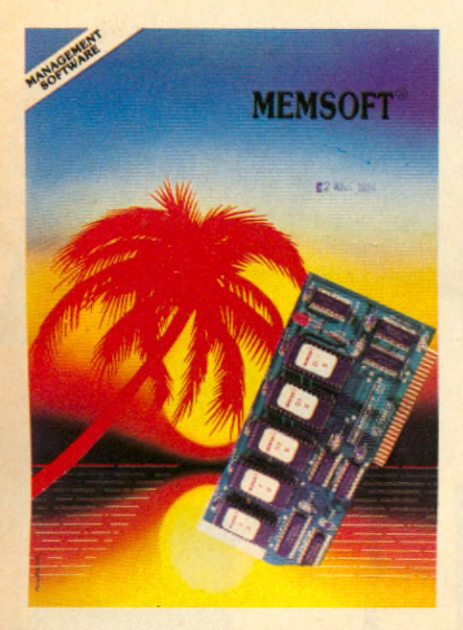

Mem4 ou Mem16) Memtel donne accès aux informations sur plusieurs lignes simultanément. Dans ce cas, chaque Apple connecté représente un accès sur une des lignes téléphoniques. Il peut y avoir autant d'accès que de lignes disponibles. La carte Memtel s'intégre aux micros-ordinateurs Apple / / et Apple //e . Tout Apple télécommandé par un minitel doit être relié à un modem électronique, équipé d'une carte Memtel et d'une carte Mem/dos. Il faut un modem par ordinateur. Prix public : carte Memtel 2 500 F HT. Modem électronique de 4 000 à 7 000 F HT.

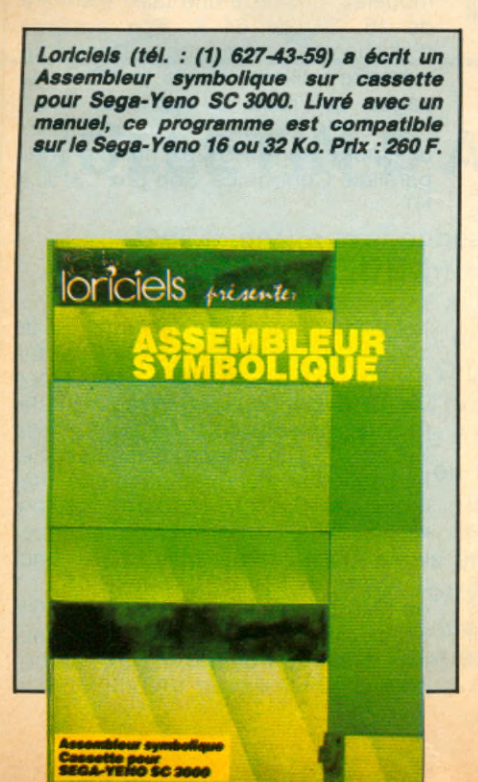

#### <u>PERIPHERIQUES</u> **Synthétiseur vocal pour Oric**

Un synthétiseur vocal et une carte pour l'Oric Atmos et l'Oric 1.

L'Oric Atmos s'enrichit de nouveaux périphériques. Un synthétiseur vocal vendu 450 F TTC avec un mode d'emploi en Français ; le cordon de raccordement coûte, lui, 100 F. Ce synthétiseur comporte 64 diphones (sons) anglais codés de 0 à 63. Mais il accepte n'importe quelle langue. Il conserve néammoins toujours l'accent anglais. Il est accessible en Basic à l'aide des commmandes PEEK et POKE. Il possède une sortie de contrôle pour haut parleur et une sortie magnéto.

Pour sa part, la carte 8 entrées/8 sorties vendue 350 F TTC se commande directement à partir du Basic à aprtir des commandes PEEK et POKE. Elle comporte 3 sweechs permettant de modifier les adresses, ce qui autorise le branchement de plusieurs cartes simultanément.

L'interface de joystick programmable disponible chez Innelec, No man's land (1/840 24 31), permet d'utiliser un

joystick avec tous les logiciels de jeux de l'Oric-1/Atmos quelles que soient les touches de déplacement et de mise à feu utilisées (horizontals, verticales, et diagonales). Son mode d'emploi est en français. Sa mise en oeuvre ne nécessite pas de soft sur cassette. Elle se branche sur le connecteur arrière de l'ordinateur. Prix : 495 F TTC.

#### **Le catalogue Moore Paragon**

Moore Paragon (604 91 21) crée un nouveau secteur à partir du 1 septembre : la VPC Moore Paragon (vente par catalogue) installée à Chateauroux qui lance un catalogue de produits informatiques disponible gratuitement. Il suffit d'écrire à Chateauroux BP 235 36004 ou d'adresser un telex (No 751 445) pour se le procurer. Dix fournisseurs sont présents dans ce catalogue : Moore Paragon (listings...), Acco France (classements listings et supports...), 3M France (disquettes, bandes ordinateurs...), IBM France (Disquettes), Rhone Poulenc Systemes (disquettes et disques durs), Satelcom international (modems et cables), Armor (roues d'impression), Ideal Clementz (façonnage...), ▶

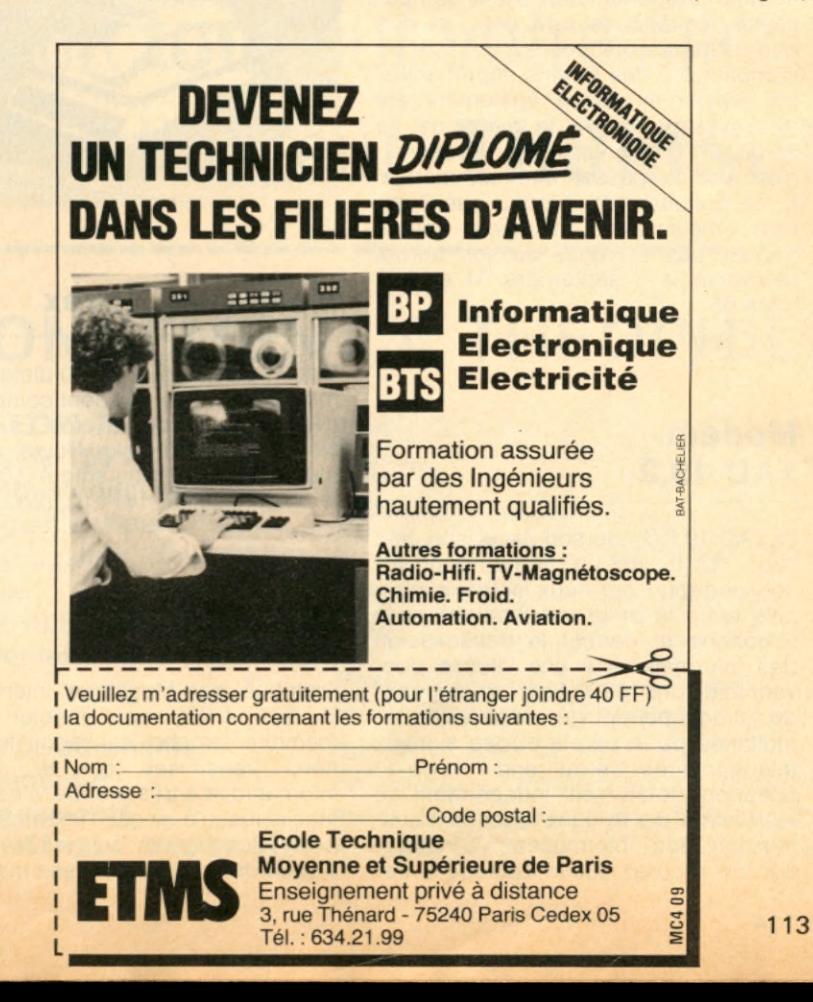

## MOUVEAUX PRODUITS.

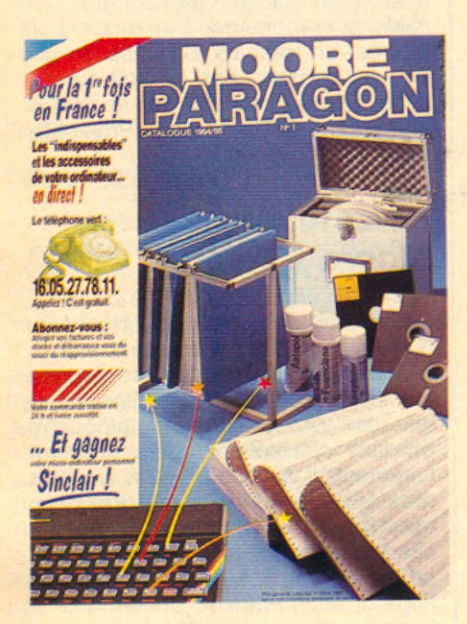

Franz Buttner (rubans imprimantes),<br>Technology Ressources (produits) Technology Ressources d'entretien supports mgnetiques). A noter que ce catalogue est également un outil car il donne des informations sous forme de tableaux sur la compatibilité des disques durs, une liste des compatibilités disquettes, une liste de compatibilité des rubans imprimantes. Un téléphone vert a également été mis en place. Il suffit de téléphoner au 16 05 27 78 11 pour obtenir un renseignement ou passer une commande. Et ce gratuitement. A noter que 6 micros Sinclair avec un logiciel sont à gagner. Les 6 tirages au sort auront lieu entre le 1 septembre 84 et le 1 mars 85.

#### **Modem TAD 19.2**

Le TAD 19.2 (Anderson Jacobson, tel : 1/657 12 10) est un modem supravocal full-duplex sur deux fils qui s'intercale entre la prise téléphonique et le téléphone et permet la transmission des informations à une vitesse pouvant atteindre 19200 Bps. Un dispositif de filtrage permet la transmission simultanée de la parole et des signaux téléphoniques. Ce qui rend l'usage du téléphone totalement indépendant de l'utilisation de la ligne pour la transmission des informations. L'installation ne requiert aucun câblage à travers le bâtiment. Un simple élément de filtrage est disposé à proximité de l'autocommutateur. La portée qui atteint 10 kilomètres permet d'envisager l'établissement de réseaux locaux à l'intérieur d'entreprises dont les bâtiments sont dispersés. Le mode de communication peut être synchrone ou asynchrone. La transmission est totalement transparente aux codes et procédures. Les liaisons peuvent être de différents types : point à point, multipoint (procédure CSMA/CD), multiplexées... Prix indicatif d'un modem avec filtre : 5313 F HT.

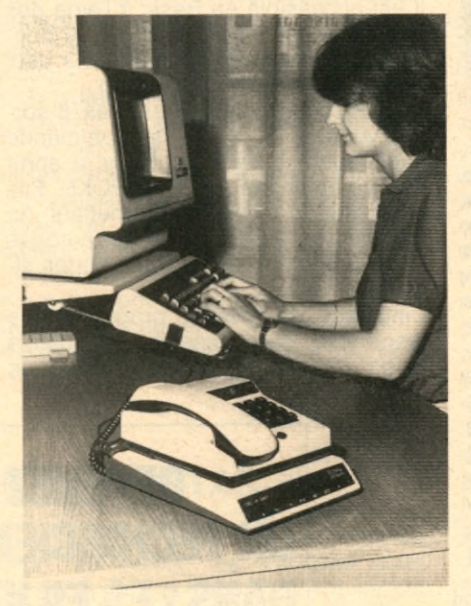

#### **Moniteurs Novex**

Oric France (1/599 36 36) distribue les moniteurs Novex qui sont compatibles avec la plupart des micros. La gamme Novex comprend le Novex 12/800 monochrome vert ou ambré (1090 F) et le novex couleur 1414 CL (2800F).

#### **Micro Spooler**

Distribué par Megalpha International (1/ 261 14 08), micro spooler est une mémoire tampon qui reçoit les données transmises par le système informatique à très grande vitesse , les stocke jusqu'à ce que l'imprimante soit prête à fonctionner, puis les retransmet à cette dernière à la vitesse maximum.

Ainsi, pour 20 pages imprimées, le micro spooler transmettra en 8 secondes les données à l'imprimante ; ces 8 secondes écoulées, le micro redevient opérationnel alors que l'absence de mémoire tampon aurait exigé de l'utilisateur une attente de 21 minutes pour l'impression.

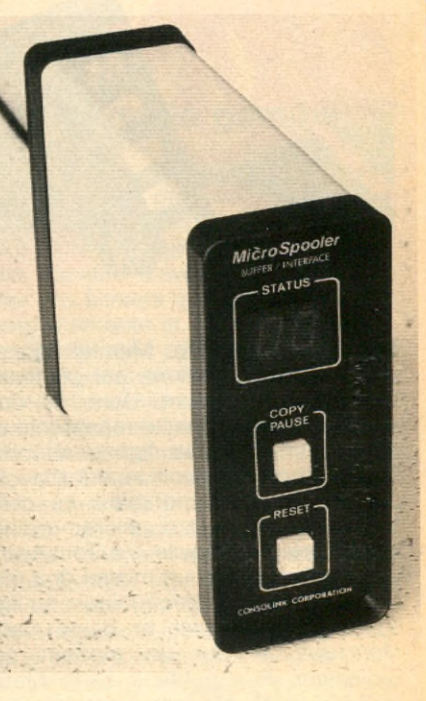

Le Micro spooler qui existe en quatre modèles, possède une taille mémoire de 16, 32, ou 64 K. Son système d'affichage digital montre la quantité de mémoire utilisée ou le nombre de pages qui reste à imprimer. Il est compatible avec les micros possédant une porte série RS 232 ou une porte parallèle Centronics. Son prix : 3150 F HT.

#### **XEBEC 9700**

Xebec, le premier fabricant mondial de contrôleurs de disques 5" 1/4 utilisés par IBM, HP, TI etc. diffuse en France via ISTC son sous-système complet (disque,alimentation, contrôleur), le Xebec 9710.Le disque,l'alimentation,et le contrôleur qui procurent une mémoire de 10 à 10,6 Mo formatés sont réunis dans un boitier. Selon l'adaptateur choisi, le système choisi fonctionne sur IBM OP (en DOS 1.1 ou 2.0), Apple / / et //e (en DOS 3.3,CP/M,PASCAL, MEM-DOS), sur Bus S-100 (en CP/80). Le prix public pour le 10 Mo est de 18 200F HT.

## **ABONNEZ-VOUS A**  $\boldsymbol{I}$  $\boldsymbol{L}$

**RENVOYEZ DÈS \ AUJOURD'HUI VOTRE BULLETIN D'ABONNEMENT A THEOPHILE 5. RUE DU CDT-PILOT** 92522 NEUILLY

ne manquez aucun numéro ! recevez directement chez vous, à chaque parution le seul magazine qui vous dit **tout** sur votre microordinateur **THOMSON**

### **BULLETIN D'ABONNEMENT A THEOPHILE**

**Oui, je désire m'abonner à THEOPHILE** pour 6 numéros (1 an) au prix de 150 F ( pour l'étranger : 200 F, par avion : nous consulter). Je vous adresse ci-joint mon règlement par □ chèque bancaire □ chèque postal à l'ordre de « Théophile ». □ Je désire recevoir le nº 5 de THEOPHILE (déjà paru), je vous joins 25 F en supplément.

Bulletin à retourner sous enveloppe affranchie, accompagné de votre règlement à : **THEOPHILE - Service Abonnements 5, rue du Commandant-Pilot 92522 NEUILLY CEDEX. M7,1**9 Assembleur l

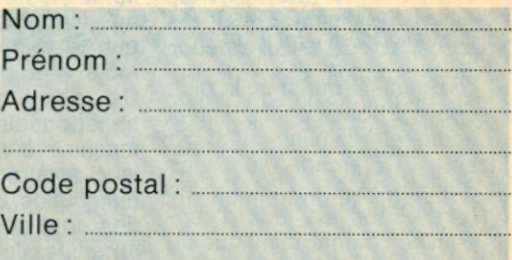

Possédez-vous personnellement un micro-ordinateur Thomson? **oui □** non □ Faites-vous, vous-même, régulière-

**ment des programmes en Basic □ en** 

**L** es fictions les plus diverses ont inspiré les créateurs de jeux d'aventures. Récemment un certain nombre de jeux sont sortis ayant pour thème une enquête policière. Comme ces jeux ont des origines et des formes très différentes, ce dossier va nous permettre de passer en revue les tendances actuelles des jeux basés sur l'imagination et la stratégie.

Une autre voie intéressante s'ouvre aux amateurs d'enquêtes policières. Seulement aux États-Unis, hélas, pour l'instant.

POLICIERES Des vidéo-disques interactifs (au format Laservision) permettent au joueur de s'identifier à un détective. Le film s'arrête régulièrement pour demander au spectateur ou il désire aller, qui il désire questionner. De ces choix, de l'ingéniosité du détective découle la suite du scénario. C'est ainsi que vous pouvez empêcher d'autres meurtres de se produire, résoudre ou non le cas proposé.

« Many roads to murder » et « Mystery dise » sont les premiers disques disponibles sous cette forme. Cette nouvelle forme de

loisirs pourrait bien prendre un essor important. Pour en savoir plus lisez dans ce numéro le compte rendu du CES de Chicago.

EN QUE I ES

TECT

#### **DEADLINE et WITNESS**

*Système : APPLE (D) Prix : G Créateur : INFOCOM Distributeur : Import Autres Systèmes : ATARI (D), COM MODORE 64 (D), IBM (D)*

La première question la plus souvent posée par l'éventuel acquéreur d'un jeu sur micro est « Comment sont les graphiques ? ». Désolé, les gars ! Tous les jeux d'Infocom ne comprennent que du texte (et en anglais bien sûr). Alors comment se fait-il que tous leurs jeux soient dans le Top 50 américain depuis des mois ?

programmation d'Infocom, qui leur est propre, et qui permet une plus grande intelligence de l'ordinateur qui comprend des phrases<br>complètes, contrairement contrairement aux autres jeux d'aventures qui ne permettent que des mots, voire des abréviations. De plus, ces jeux sont transportables facilement de machine à machine ce qui leur assure la plus large distribution. Enfin, les scénarios sont très fouillés et les réparties pleines d'humour.

**« Deadline** » vous emmène chez les Robner où le maître de maison vient d'être assassiné. On en est d'ailleurs

Tout vient du langage de pas sûr, il vous faudra prouver qu'il ne s'est pas suicidé. Les deux étages de cette belle maison du Connecticut et son jardin regorgent d'indices qui vous permettront de résoudre cette ténébreuse affaire. Mais méfiance, vous pouvez très bien

être la prochaine victime. **« Witness** » vous ramène dans le Los Angeles des années 30. Les ombres de Marlowe et de Chandler plane sur cette enquête. Plus facile que la précédente, elle est recommandée aux débutants. (En aventure, mais pas en anglais !). Les jeux d'Infocom constituent le meilleur précepteur d'anglais qu'un enfant puisse rêver d'avoir.

RÉFLEXE : 0 % STRATÉGIE: 100 % PRESENTATION : \*\*\*\*\*\*\* ORIGINALITÉ : \*\*\*\*\*\* GRAPHISME : texte **DURÉE DE VIE : \*\*\*\*\*\*\*\***<br>QUALITÉ (DDIX : \*\*\*\*\*\* QUALITÉ/PRIX : \*\*\*\*\*

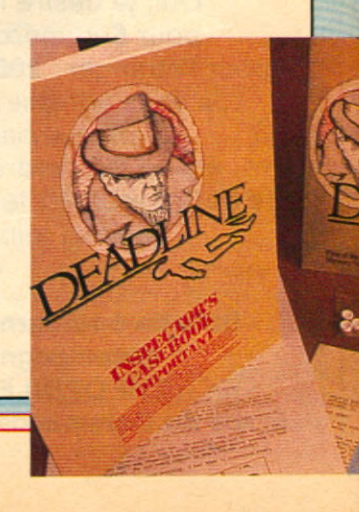

*Ht.*

#### **THE DALLAS QUEST**

*Système : ATARI (D) Prix : E Créateur : DATA SOFT Distributeur : MCC Autres Systèmes : Com modore 64 (D)*

Jeu d'aventure graphique, « Dallas Quest » est une suite d'images haute résolution qui apparaissent au fil de votre recherche. Appelé par Sue Ellen pour résoudre un cas épineux, votre enquête vous emmè-

nera bien loin du Texas.

La plage d'ouverture du jeu possède un graphisme étonnant. Ce jeu est recommandé à tous les débutants en jeux d'aventures. Quoique riche en péripéties, « Dallas Quest » peut être résolu en quelques jours contrairement à beaucoup de ses rivaux.

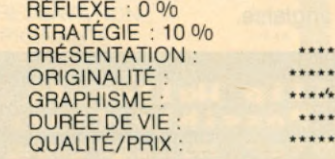

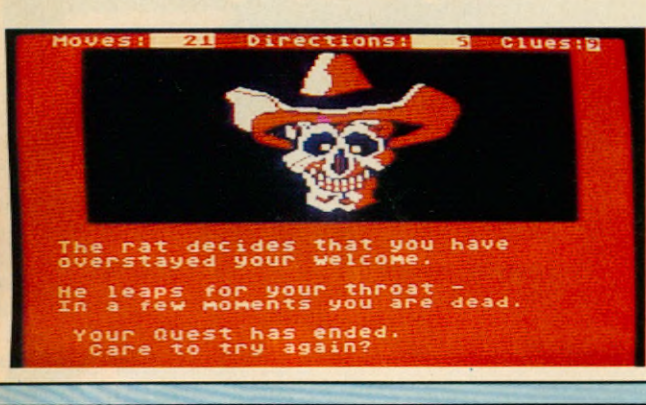

# sunglasses<br>cat

 $matl$ 

shove1

#### **MASQUERADE**

*Système : APPLE II Prix : F Créateur : PENGUIN Distributeur : Import Autres Systèmes : Non*

Sur un argument classique, retrouver et arrêter un espion *célèbre,* un des jeux les plus complets, qui marque une étape dans le graphisme haute résolution sur l'Apple.

D'un hôtel borgne à un zoo, il vous faudra de nombreuses heures pour déjouer les pièges de « Masquerade », jusqu'à la chute finale qui ne manque pas de piquant.

RÉFLEXE : 0 % STRATÉGIE : 100 0/o \*\*\*\* PRÉSENTATION : ORIGINALITÉ : \*\*\*\*\*\* GRAPHISME : \*\*\*\*\*\*\* DURÉE DE VIE : \*\*\*\*\*<br>QUALITÉ / DDIY : \*\*\*\*\*\* QUALITÉ/PRIX : \*\*\*\*\*

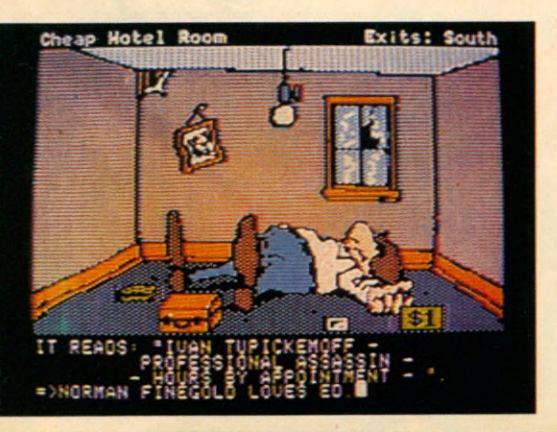

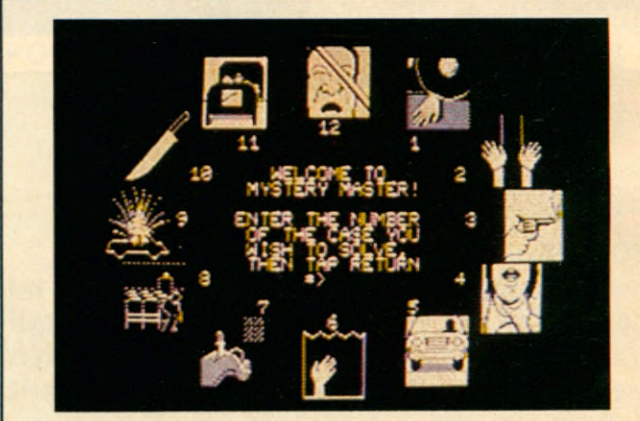

#### **MURDER BY THE DOZEN**

*Système : APPLE (D) Prix : E Créateur : CBS Distributeur : Import Autres Systèmes : Non*

Plus traditionnel, « MBTD » moyenne en une heure. se joue à plusieurs joueurs, chaque joueur étant un détective différent. Lorsque vient son tour de jouer, des chiffres s'affichent sur l'écran, suivant l'option qu'on a prise. Ces chiffres vous

renvoient au livre d'indices, ce qui permet aux autres joueurs de ne pas bénéficier de vos informations. Contrairement aux Infocom qui peuvent durer plusieurs<br>semaines, «Murder by « Murder the dozen » s'expédie en

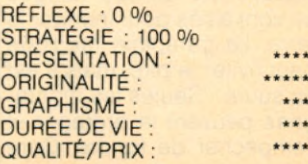

## ENQUÊTES POLICIÈRES

#### **MURDER ON THE ZINDERNEUF**

*Système : ATARI (D) 48K Prix : E Créateur : Electronic Arts Distributeur : Im port* **Autres Systèmes : Non** 

Un des plus sophistiqué disponible sur micro-ordinateur. L'action prend place dans un dirigeable qui traverse l'Atlantique en 1936. A 5000 pieds au-dessus de •'Atlantique, seize passagers

'ûtent au luxe de ce palace nt. Quelques heures .és le départ de Londres, . n'y en a plus que 15 de vivants. A chaque partie, la victime change, ainsi que les mobiles et les circonstances du crime.

Vous avez le choix entre huit détectives, qui ne sont pas sans nous rappeler quelque chose : Inspector Klutzeau, Lt Cincinnato, Agatha Marbles.

En investiguant sur le diri-

geable, vous pouvez trouver des indices dans les différentes pièces et couloirs ou dans les déclarations des passagers. Suivant l'inspecteur et suivant la manière d'interroger (Dur, flatteur, amical, etc.) les réponses ne

sont pas identiques. De nombreuses enquêtes sont possibles, l'animation est réussie, l'interactivité importante, la seule réserve étant l'obligation de posséder un minimum de langue anglaise.

RÉFLEXE : 0 % STRATÉGIE : 100 % PRÉSENTATION : **ORIGINALITÉ GRAPHISME** DURÉE DE VIE : QUALITÉ/PRIX :

\*\*\*\*\*\* \*\*\*\*\*\* \*\*\*\* \*\*\*\*\* \*\*\*\*\*

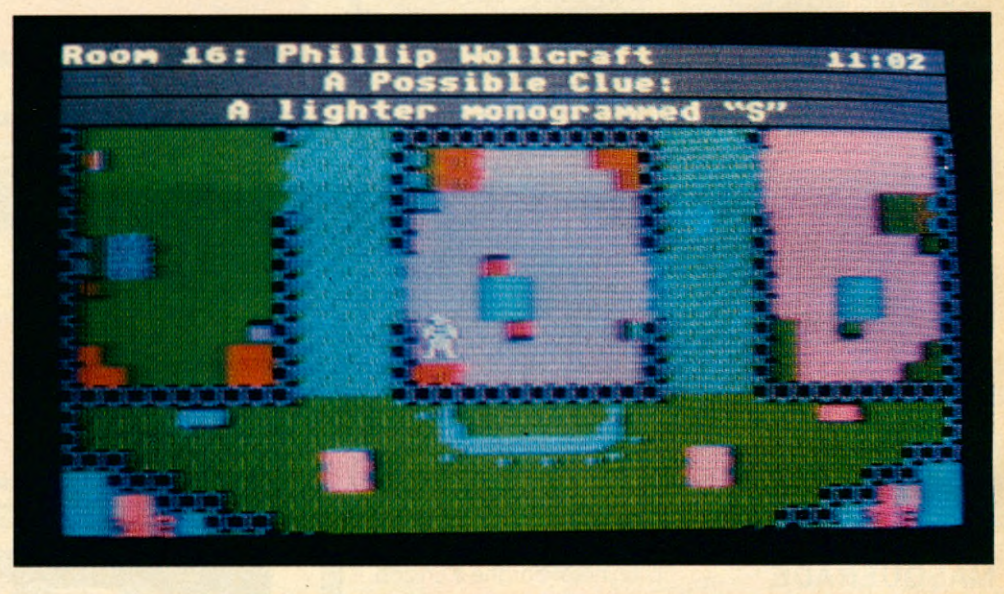

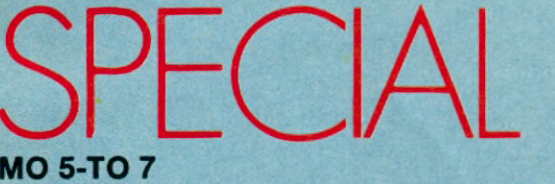

#### **MO 5-TO 7**

**La ludothèque pour la gamme Thomson ne manque ni de variété, ni d'intérêt. Ce qui tombe bien compte-tenu des qualités graphiques des MO 5 et TO 7 qui se prêtent bien au jeu...**

#### **MÉTÉO 7**

*Système : TO-7 Prix : C Créateur : Êric M ottet Distributeur : Infogrames Autres systèm es : Non*

Alerte ! De féroces nuages se sont alliés pour inonder la terre. Le parapluie magique peut éviter le pire, mais il est en sucre ! Seules les monta- ORIGINALITE : \*\*\*\*\* gnes peuvent le protéger et l'empêcher de fondre. Gare<br>aux orages !

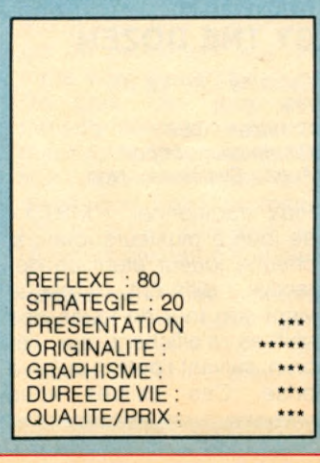

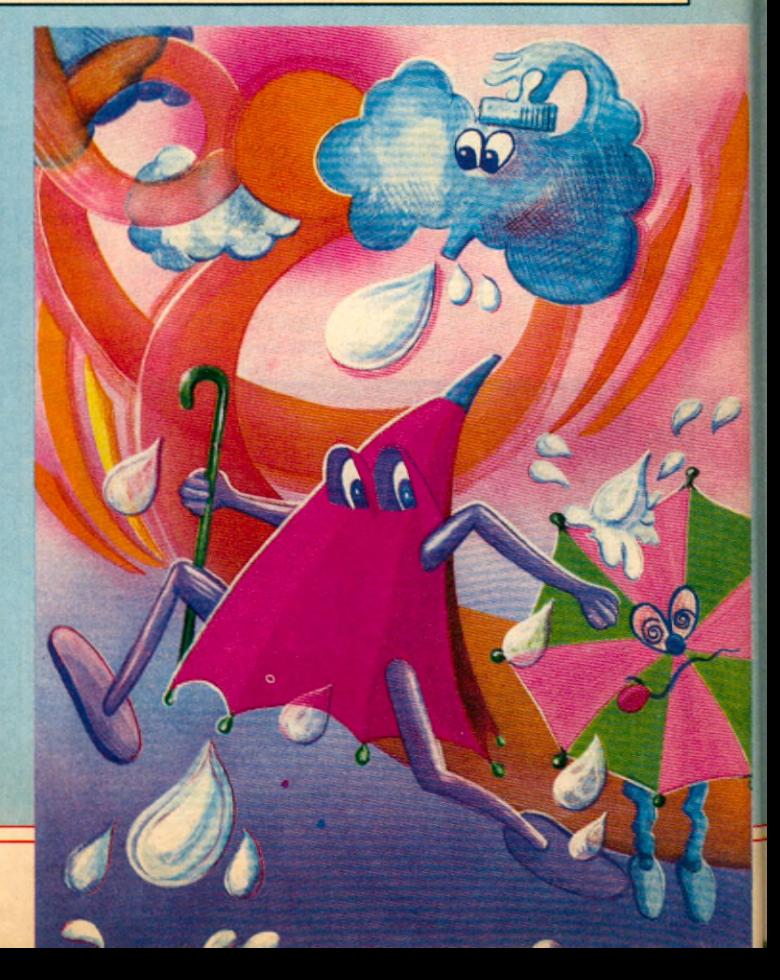

#### **ROGER ET PAULO**

*Système : M05/T07 (C) Prix : C Créateur : tnfogrammes Distributeur : tnfogrammes Autres Systèmes : Non*

Sur un scénario quelque peu différent, on reprend ici les ingrédients qui ont fait le succès de « Donkey Kong ». Il manque cependant la ORIGINALITÉ : qualité graphique de l'origi- GRAPHISME qualité graphique de l'origi- GRAPHISME :<br>nal, et l'attrait des 3 tableaux DURÉE DE VIE : supplémentaires.

RÉFLEXE : 850/c STRATÉGIE : 15% PRÉSENTATION : QUALITÉ/PRIX

#### **BIDUL**

*Système : M05/T07 Prix : C Créateur : tnfogrammes Distributeur : Infogrammes Autres Systèmes : Non*

On est encore ici dans le remake total. Ceux qui n'ont<br>
RÉFLEXE : 85% pas reconnu Pacman doi- HEFLEXE 185% vent revoir leur culture vi- PRÉSENTATION : déo-ludique. Plus réussi que ORIGINALITÉ « Roger et Paulo », mais GRAPHISME dans le genre on préférera DURÉE DE VIE « Pingo ». QUALITÉ/PRIX

#### **YAMS**

*Système : M05/T07 Prix : C Créateur : VIFI Distributeur : : VIFI Autres Systèmes : Non*

Bel exemple de composition d'écran. Le Thomson avec sa grande qualité d'écriture brille sur tous les jeux de carte, de dés, de lettres. Informatiser le jeu de « Yams » n'est au départ pas évident, mais le résultat est satisfaisant.

#### **OCTOGONUS**

*Système : M05/T07/T07-70 Prix : C Créateur : TO TEK Distributeur : TO TEK Autres Systèmes : Non*

Deux jeux de réflexion, doté d'un bon graphisme ce qui ne gâte rien. Le Thomson se prête bien à ce genre de jeu. Les têtes de clown du deuxième jeu montrent ce qu'il est possible de faire en haute résolution sur cette machine.

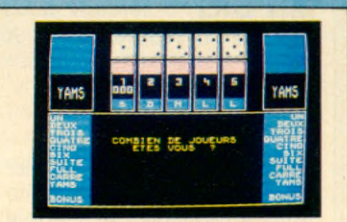

RÉFLEXE : 0%<br>STRATÉGIE : 100% PRÉSENTATION :  $***$ \*\*\*\* **ORIGINALITÉ GRAPHISME** \*\*\*\* DURÉE DE VIE  $+ + +$ \*\*\*\* QUALITÉ/PRIX

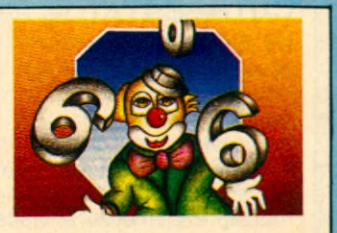

RÉFLEXE : 15% STRATÉGIE : 85% PRÉSENTATION : **ORIGINALITÉ GRAPHISME** DURÉE DE VIE : QUALITÉ/PRIX :

#### **AIRBUS**

*Système : M05/T07 Prix : D Créateur : VIFI Distributeur : VIFI Autres Systèmes : Non*

Les simulateurs de vol sont de plus en plus prisés. Celui-ci se comporte pas mal quant à la simulation. Le graphisme, si il est parmi ce qui se fait de mieux sur le Thomson, est un peu en retrait par rapport à ses concurrents.

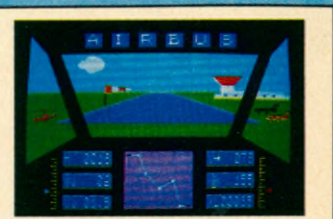

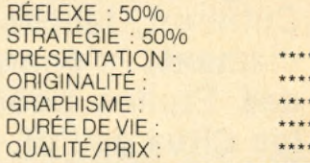

#### **PILOT**

\*\*\*\* \*\*\* \*\* \*\*\*

> $\star \star$ \*\*\*\* \*\*\*

Système : TO-7 *Prix : C Créateur : Gilles Blanchard Distributeur : Infogrames Autres systèmes ; Non* « Tour de contrôle à Piper, vous pouvez décoller, lancez les moteurs, prenez de la vitesse et bonjour la liberté. » Apprenez à piloter et finissez par prendre des photos d'espionnage. Évitez les montagnes et les virages trop secs

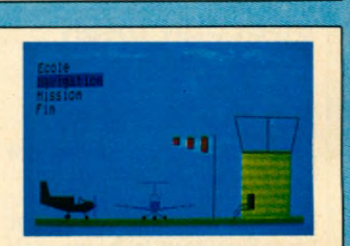

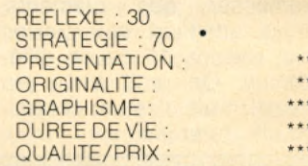

#### **POKER**

**PINGO**

*Prix : C*

\*\*\*\*

\*\*\*\*

\*\*\*\*

\*\*\*\*

\*\*\*\*

*Système : M05/T07 Prix : C Créateur : VIFI Distributeur : VIFI Autres Systèmes : Non*

Autre illustration du talent du M05 pour les jeux de carte. Les symboles des différentes couleurs du jeu sont très lisibles contrairement à beaucoup d'autres logiciels et l'ordinateur est ici judicieusement employé.

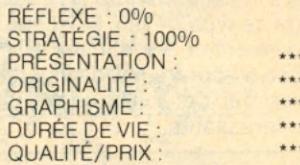

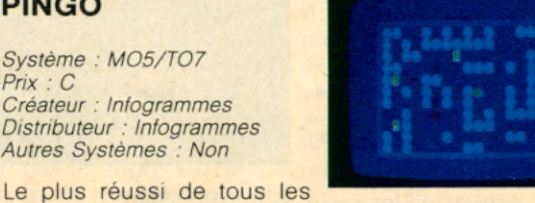

remake de jeu d'arcade sur RÉFLEXE : 75% Thomson. Graphiquement STRATÉGIE : 25% intéressant, relativement ra-\*\*\* PRÉSENTATION : pide, il recrée bien l'excita-**ORIGINALITÉ** \*\*\* tion de l'original. De plus la GRAPHISME \*\*\*\* tion de l'original. De plus la GRAPHISME :<br>stratégie n'est pas absente, DURÉE DE VIE : \*\*\*\* si vous n'en achetez qu'un... \*\*\*\* QUALITÉ/PRIX

\*\*

\* \*

# N VRAC

**Imaginez James Bond et son copain Cuthbert, lancés à la recherche de diamants, s'égarant dans une guerre des Étoiles pour se retrouver dans les Cités de l'or. Un beau méli-mélo !**

#### **BOULDER DASH**

*Système : Atari C/D Prix : E Créateur : First Star Distributeur : Import Autres Systèmes : Commodore 64/IBM PC*

Le premier « hit » de First Star. Rockford le héros doit ramasser des diamants, mais attention aux pierres qui roulent. 16 caves différentes. On croit à un jeu banal, mais c'est au contraire un grand jeu.

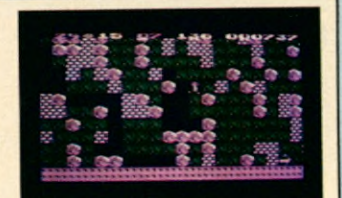

RÉFLEXE : 650/o STRATÉGIE : 35% PRÉSENTATION : \*\*\*\* \*\*\*\*\* **ORIGINALITÉ** \*\*\*\*\* **GRAPHISME** \*\*\*\*\*\* DURÉE DE VIE: \*\*\*\*\* QUALITÉ/PRIX :

#### **POGO JOE**

*Système : Commodore 64 C/D Prix : E Créateur : Screenplay Distributeur : Import Autres Systèmes : Atari C/D 48K*

Distant cousin de « Qbert », il s'installe comme le leader de ce type de jeu. 64 scènes différentes à maîtriser. Difficile d'apprendre des itinéraires par cœur. Durée de vie intéressante.

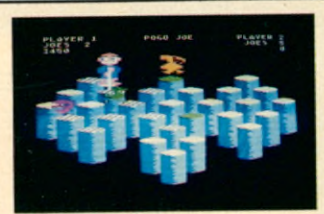

RÉFLEXE : 85% STRATÉGIE : 15% PRÉSENTATION : **ORIGINALITÉ GRAPHISME** DURÉE DE VIE QUALITÉ/PRIX

\*\*\*\*

\*\*\*\*

\*\*\*\*\*

\*\*\*\*\*

\*\*\*\*

\*\*\*\*\*\*

\*\*\*\*\*\*

\*\*\*\*\*

\*\*\*\*\*

\*\*\*\*\*\*

#### **7 CITIES OF GOLD**

*Système : ATARI (D) 48K Prix : E Créateur : Electronic Arts Distributeur : Ariosoft Autres Systèmes : A venir sur Commodore 64*

Le petit dernier d'Electronic REFLEXE : 25% Arts fait naître une nouvelle catégorie, l'aventure animée. Échanges, achats, pillages, GRAPHISME : traîtrises, mais tout se joue DURÉE DE VIE : avec la manette de jeu.

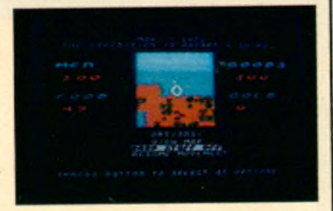

STRATÉGIE : 75% PRÉSENTATION : ORIGINALITÉ : QUALITÉ/PRIX :

#### **STAR WARS**

*Système : COLECO (R) Prix : F Créateur : Parker Bros*

*Distributeur : Miro Meccano Autres Systèmes : Atari (R)*

Tiré de la « Guerre des étoiles », le jeu reproduit fidèlement le jeu d'arcade, PRÉSENTATION : bien que la tâche soit difficile ORIGINALITÉ : dans ce cas. Pour ceux qui GRAPHISME : aiment le tir, indispensable.

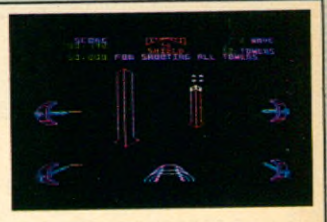

RÉFLEXE : 85% STRATÉGIE : 15% DURÉE DE VIE QUALITÉ/PRIX :

\*\*\*\* \*\*\*\*\* \*\*\*\*\* \*\*\*\*

 $...$ 

\*\*\*

 $+ + +$ 

\*\*\*

\*\*

\*\*\*

\*\*\*

\*\*\*

 $...$ 

\*\*\*\*

\*\*\*\*

\*\*\*\*

#### **JAMES BOND 007**

*Système : ATARI (R) Prix : F Créateur : Parker Bros Distributeur : Miro Meccano Autres Systèmes : Coleco (R)*

Ponctué par des musiques tirés des films de la série, James Bond est un jeu classique d'arcade qui reprend tous les trucs de<br>succès précédents. Pas succès précédents. vraiment recommandé.

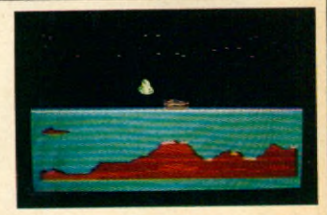

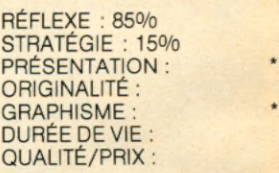

#### **MR DIG**

*Système : DRAGON 32 (C) Prix : C Créateur : MICRODEAL Distributeur : Goal Computer Autres Systèmes : Non*

Le Dragon flirte avec l'Apple. Dans un scénario qui hésite entre « Dig Dug » et « Apple Panic », Microdeal confirme son talent pour l'animation mais ce n'est pas encore cette fois qu'il va bénéficier d'un prix d'originalité. Joystick indispensable.

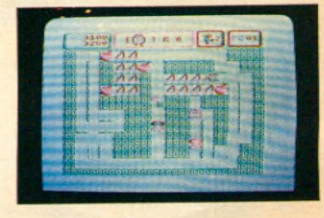

RÉFLEXE : 85% STRATÉGIE : 15% PRÉSENTATION : **ORIGINALITÉ GRAPHISME** DURÉE DE VIE QUALITÉ/PRIX :

#### **CUTHBERT IN SPACE**

*Système : DRAGON 32 (C) Prix : C*

*Créateur : Microdeal Distributeur : Goal Computer Autres Systèmes : Commodore 64*

Plusieurs planètes à visiter pour cette nouvelle aventure de Cuthbert. Microdeal commence à élargir son horizon en proposant ce nouveau jeu également aux possesseurs de Commodore 64.

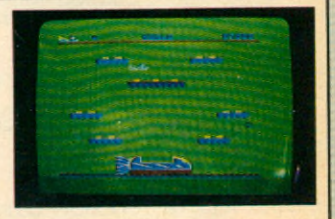

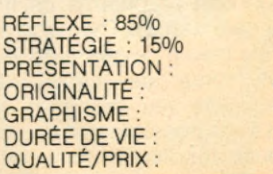

## **INDISCRETIONS**

#### **Et encore :**

Infogrames (7) 894 3914 les versions disquettes des jeux TO 7-MO 5 (Roger et Paulo, Bidul, Pilot, Météo 7 et aussi une disquette proposant trois jeux plus anciens : Troff, Chasseur Omega et Pingo. Chez ITS Computer (1) 886 8666 : **« Alrliner** », un simulateur de vol sur Spectrum 16 et 48 K et pour le même appareil : **« Spectrapede** », une cassette émule du célèbre jeu vidéo « Centipède ».

#### **JEUX POUR LE COMMODORE 64**

**Aztec challenge** : Disquette. Jeu d'aventure et d'action vraiment différent muni d'un graphisme et d'effets sonores fantastiques le but Ist de franchir tous les dangers que présente la mission. Jeu inspiré du très célèbre film « Les Aventuriers de l'Arche perdue ».

**Forbidden forrest** : Disquette. Du même auteur que le précédent jeu, il se présente également sous une forme inhabituelle. C'est la continuité de ce parcours truffé de monstres de toutes formes qu'il va falloir combattre à l'aide de notre arc. Graphisme et effets sonores du plus haut niveau.

**Hunter** : Cassette. De royaume en royaume, cet esquimau doit faire parvenir ses cubes de glace pour construire son igloo, mais attention aux obstacles.

**Elying feather** : Cassette. La chasse aux carnassiers voleurs de poisson. Le pauvre pêcheur a bien du mal à s'en défaire. Jeu original avec un superbe graphisme et des effets sonores très réussis. (130 F env.)

**Bumping buggies** : Cassette. La course folle des buggys à ressorts capables de sauter par dessus les autres. Attention à la chute. Bonne présentation graphique et sonore. (130 F env.).

**Hungry horace** : Cassette. Un « Pac man » mais d'un genre très à part car c'est dans une espèce de labyrinthe que le petit vorace se trouve. Il doit atteindre la sortie pour passer dans la salle suivante. En faisant attention aux gardes et aux murs... (130 F env.).

#### **JEUX POUR YENO SC300**

**Lode Runner** un classique et **Safari Race.** Ce dernier jeu vous transporte dans l'univers des courses automobiles africaines. Courir sur les pistes en évitant quelques éléphants et autres bestioles inopportunes ne constitue pas la moindre difficulté de ce jeu servi par un excellent graphisme. (I.T.M.C. (1) 798-00-57. Prix 350 F).

Ce mois-ci nos indiscrétions viennent principalement des États-Unis où s'est tenu le Consumer Electronic Show et elles sont pour l'essentiel consacrées à un nouveau produit étonnant.

• On croyait les consoles de jeu définitivement rangées au rayon des accessoires au profit des micro-ordinateurs. Atari, en sortant une nouvelle console de jeu, veut nous prouver le contraire.

Bâti autour d'un nouveau micro processeur spécialisé répondant au doux nom de « Maria », le 7800, c'est son nom, offre 256 couleurs et la possibilité d'animer 100 objets à la fois sur l'écran. Ce qui règle du même coup toutes les questions de savoir quelle machine a les meilleurs graphiques.

La console disposera dès le départ de 13 cartouches : les deux jeux de chez Lucas<br>Films. « Ballblazer » et « Ballblazer » et « Rescue on the Fractalus », « 3D Asteroids », « Ms Pacman », « Xevious », « Robotron », « Dig dug », « Joust », « Centipede », « Galaga », « Food Fight », « Desert Falcon » et « Pole Position II » qui est livré avec la machine. Nous avons pu voir un prototype de « Track & Field » qui n'est pas triste non plus.

Comme une image vaut des milliers de mots, nous vous laisserons juger par vousmême de l'extraordinaire qualité graphique de cette console qui disposera d'une cartouche spéciale pour les meilleurs scores. Quand la cartouche est insérée, le joueur peut inscrire son nom, il peut garder alors son meilleur score pour 65 jeux différents. Suivant un porteparole d'Atari « il y aura beaucoup d'autres périphériques avant la fin de l'année » (Video-disque ?).

Enfin, tout un système informatique sera disponible ultérieurement autour de la console, mais peu de détails étaient disponibles au moment du salon. On sait néanmoins qu'il sera compatible avec tous les périphériques actuels de la ligne XL.

**A l'intention des ludophiles ! Suivez tous les mois dans Micro 7, nos pages << Spécial Jeux », qui vous proposent un thème, une machine en vedette et des indiscrétions.**

#### **LES ABRÉVIATIONS :**

C) pour cassette D) pour disquette R) pour cartouche (ROM)

#### LES CODES DE PRIX :

A moins de 100 F B entre 100 et 150 F C entre 150 et 200 F D entre 200 et 300 F E entre 300 et 400 F F entre 400 et 500 F G entre 500 et 700 F H entre 700 et 1 000 F I plus de 1 000 F

#### **LES NOTATIONS:**

*Comment lire les fiches*

**Présentation** tient compte de ce qui accompagne le jeu, boîte, photos et surtout instructions.

**Originalité** privilégie les idées nouvelles, un jeu comme Pacman aurait eu un 6 étoiles en 1981. seulement une en 1984. **Graphisme** : ce critère ne

préjuge pas de la qualité du jeu mais de la qualité graphique uniquement **Durée de vie** vous informe de la vitesse à laquelle on se lasse du jeu.

**Qualité/Prix** pondère la qualité générale du produit par son prix. Certains jeux import seront ici pénalisés. L'appréciation finale ne tient pas compte du prix mais de la qualité globale du jeu. D'autre part, les jeux sont estimés en valeur absolue et les meilleurs jeux de certaines machines limitées auront moins d'étoiles que des jeux moyens de

machines plus évoluées. Actuellement, les meilleurs jeux ne dépasse pas dans cette cotation 5 ou 6 étoiles, espérons que bientôt des jeux nous obligerons à en rajouter des supplémentaires.

**Un dernier conseil ! Lisez** toutes les fiches. Un texte qui semble ne pas concerner votre machine peut contenir des informations qui s'y rapportent

## **FESTIVAL INTERNATIONAL VIDEO-LOISIRS D'ARCACHON<br>DU I3 AU I7 SEPTEMBRE 1984**

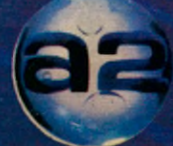

Avec la participation de SUD-OUEST

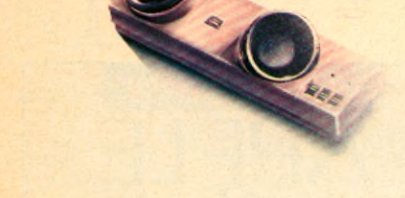

#### **Initiation au Basic\_\_\_\_\_\_\_\_\_\_\_\_\_**

L'association Soft Vert organise un stage d'initiation au Basic jusqu'au 14 Septembre. 32 heures en 5 ou 6 jours pour 6 à 10 stagiaires travaillant sur Apple II + et Apple IIe. Cout du stage : 950F.

Soft Vert, 48 bis rue Emile Zola, 46100 *Figeac, Tel : (65) 34.21.13.*

#### **Stages interentreprises\_\_\_\_\_\_\_**

Le groupe SG 2 formation organise une série de stages de formation interentreprises pour la rentrée : formation des utilisateurs de l'informatique,formation générale à l'analyse programmation, formation générale à l'analyse, gestion et organisation des entreprises, mini et micro-informatique. Une autre série de stages sur matériel spécifique concerne : la formation à l'analyse/programmation pour utilisateurs de logiciels I.B.M., la formation, exploitation et systèmes pour utilisateurs de logiciels I.B.M. et Bull, la formation de base des informaticiens pour utilisateurs de logiciels I.B.M. *Groupe SG 2, S2I : 64, rue du R anelagh, 75016 Pans. Tel : 525.92.12.*

#### **Pour tout traiter\_\_\_\_\_\_\_\_\_\_\_**

ISG Informatique organise des stages de formation à la micro- informatique dans ces locaux situés au 45, rue Spontini à Paris. Le stage se déroule de 9h à 13h et de 14h à 18h. A noter stage de traitement de base de données, traitement de texte, traitement de tableau et initiation à la micro-informatique.

*ISG Informatique : 8, rue de Lota, 75116 Paris. Tel : 553.60.27.*

#### **Temps plein**

L' EPS/AIDA organise un stage d'analyste-progammeur en micro- informatique. D'une durée de 6 mois à temps plein, ce stage se déroulera du 29 octobre 1984 au 27 Avril 1985 pour un coût de 15000F en tarif individuel.

LUBS & CORMATION

D'autre part un stage de technico-commercial en micro-informatique se déroulera pendant la même période - du 22 Octobre 1984 au 20 Avril 1985 et dans les mêmes conditions. *E P S /A ID A : 145, rue J e a n Jaurès, 6 9 0 0 7 Lyon. Tel : (7) 8 5 890.59.*

#### **Enseignement assisté\_\_\_\_\_\_\_\_\_\_\_\_\_\_\_**

L'A.D.I.R.A. (Association pour la promotion. le développement de l'informatique et de l'automatique dans la région Rhône-Alpes) organise le forum E.A.O. 84 qui se déroulera à Lyon les 3,4. et 5 Septembre.

*ADIRA, 1 rue Gorge de Loup. 69009 Lyon. Tel :(7) 883.16.98.*

#### **Formation Rank Xerox\_\_\_\_\_\_\_\_\_\_\_**

S 3 P Formation organise des stages de traitement de texte sur Rank Xerox 630. Ces stages durent trois jours et sont dispensés dans les locaux de S 3 en tenant compte du système pédagogique traditionnel adopté par le groupe : chaque stagiaire dispose d'un clavier traitement de texte, chaque opérateur est suivi individuellement par un animateur de formation, la formation peut être adaptée aux applications spécifiques d'une société. *S 3 P , 28, rue C aum artin, 75009 Paris.*

#### **Futurs Pros\_\_\_\_\_\_\_\_\_\_\_\_\_\_\_\_\_**

*Tel : 742.11.50.*

L'institut IDA-CREAR Ile de France annonce l'ouverture de trois formations professionnelles techniques de longue durée : analystes programmeurs en micro-systèmes, techniciens de maintenance en micro-informatique et techniciens de la bureautique. *IDA-CREAR Ile de France, 30 rue Henri B a rb u s s e , 75005 Paris. Tel : 877.11.43.*

#### **Toute la bureautique**

La C.E.F.I.B. (Coopérative d'Etudes et de Formation en Informatique et Bureautique) organise des stages de Secrétaires de Traitement de texte, sur matériel Wang, IBM Visiotexte et Facit, des stages d'Opérateurs-Pupitreurs, d'Analystes-Programmeurs et de Technicien de Maintenance.

*C.E.F.I.B. 11, rue d e C lich y, 75009 Paris. Tel : 523.06.26.*

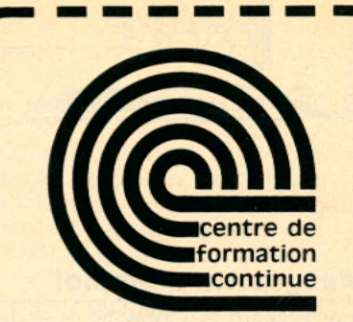

#### **GRETA 92•SUD INITIEZ-VOUS A LA MICRO...**

**Quel que soit votre niveau** nous vous proposons des stages adaptés à votre demande :

#### **MODULE I: Initiation à la micro grand** public : langages, matériels 12 h (W.-E.) : 590 F.

**MODULE II: Initiation au Basic et à la programmation 36 h (W.-E. ou Vac. Scol.) : 1620 F.** 

**MODULE III: Programmation et Fichiers** en Basic (pratique du Basic **n é c e s s a i r e ) 6 0 h : 2 7 0 0 F .**

**MODULE IV: Programmation en Cobol 6 0 h : 2 7 0 0 F .**

**MODULE V:** Stage long (analyse, programmation et réalisation d'un projet) **4 0 0 h . |** Possibilité de "Congé-**Formation". Niveau Bac ou équivalent** indispensable.

CONSULTEZ-NOUS... GRETA 92 - SUD 112, rue P.-V. Couturier 92240 MALAKOFF

**655.11.66 +** 

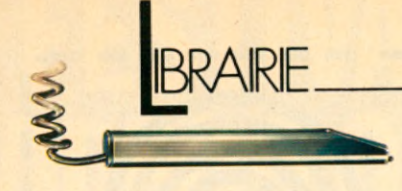

#### **Le Mac, mode d'emploi**

Ecrit par Edward S. Connolly et Philip Lieberman et adapté en français cet ouvrage permet à tout utilisateur de « Mac » de tirer le meilleur parti de sa machine. Tout ce qu'il faut savoir sur le matériel et les logiciels de Mac s'y trouve exposé : utiliser au mieux le plan de travail, améliorer la productivité grâce au Mac Thinking, tirer parti des possibilités des fenêtres, profiter au maximum de la souris, utiliser Mac Write, Mac Paint et les autres outils du Macintosh...

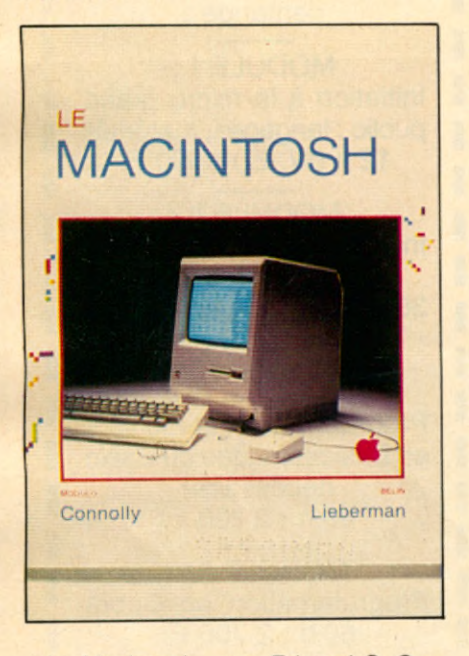

« Le Macintosh » par Edward S. Con*nolly et Philip Lieberman. Collection Modulo, Editions Belin, 120 pages, 140F.*

#### **Les aventures de Logibul\_\_\_\_\_\_\_\_\_\_\_\_\_\_\_\_**

Destiné aux enfants de 8 à 11 ans, ce livre raconte l'histoire de Logibul, une souris intrépide à l'esprit aventureux. Fouineur incorrigible, Sogibul a sillonné en tous sens le pays de l'informatique. Il en connait toutes les régions, tous les recoins, et se propose d'emmener qui voudra dans son périple. Première région à découvrir : la région de l'Apple Ile et de l'Apple II Plus. Logibul présente au lecteur sa boite à outils, l'initie à la programmation. Il lui apprend à manipuler les

données, jouer à « La Guerre des Etoiles » et même à créer des jeux vidéo.

« Logibul au pays de l'informatique » par Sheila Dvorchik et Lesley Wasylen*ki,*

Collection Modulo, Editions Belin, 120 *pages*, 95F.

#### **Tout sur le Commodore 64\_\_\_\_\_\_\_ \_**

Avec le livre du 64, vous pourrez comprendre le fonctionnement interne du Commodore 64, transformer le clavier en Azerty accentué et le Basic en français, utiliser différents modes graphiques en même temps à l'écran, raccorder un bouton de Reset et une imprimante parallèle... Tous les sujets sont abondamment commentés et accompagnés de très nombreux programmes d'exemples en Basic et en langage machine.

« Le livre du 64 », par Benoit Michel, Edité par BCM, distribué par P.S.I. *Diffusion, 304 pages, 120F.* 

#### **Les techniques de la télématique\_\_\_\_\_\_\_\_\_**

Le but de cet ouvrage est de présenter l'ensemble des techniques regroupées sous le terme général de télématique. Il ne s'adresse pas aux seuls spécialistes des télecommunications ou de l'informatique, mais à tous ceux qui veulent s'informer des évolutions à venir. Parmi les sujets traités : le terminal Minitel et ses applications, le traitement de textes et la bureautique, la télécopie, la numérisation du téléphoné et des réseaux publics de télecommunications.

« Les techniques de la télématique », par Jérôme Toussaint et Philippe  $Masson$ .

Edité par Editests, distribué par P.S.I. Diffusion, 120 pages, 90F.

#### **Le Basic sur Apple 11\_\_\_\_\_\_\_\_\_\_\_\_\_\_\_**

Cet ouvrage intéressera tous les utilisateurs d'Apple, du débutant au plus expérimenté. Il constitue un guide de référence complet des deux versions du Basic disponibles sur cette machine : Applesoft et Integer. Tous les mots clés de ces deux langages sont traités par ordre alphabétique et accompagnés d'exemples de programmes. L'étude de chacun de ces exemples permet de mieux comprendre et de tirer meilleur profit des nombreuses capacités de l'Apple.

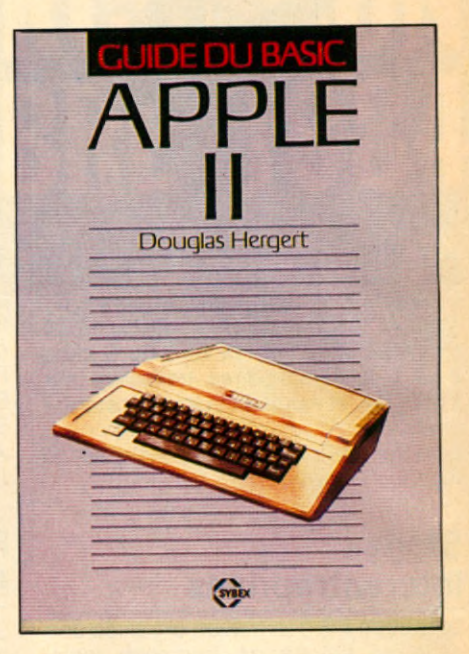

« Guide du Basic Apple II » par Douglas Hergert. Edité par Sybex, 272 *p a g e s , 78F.*

#### **30 programme pour 64\_\_\_\_\_\_\_\_\_\_\_\_\_\_\_\_\_\_**

« Programmes en Basic pour Commodore 64 » de Tim Knight et Darren Labatt fournit un ensemble de 30 programmes prêts à utiliser. Il permet à l'utilisateur de voir comment les programmes fonctionnent et suggère certaines modifications qu'il pourrait apporter à son programme.

« Programmes en basic pour Commodore 64, » par Tim Knight et Darren Labatt, 120 pages, 95F. Editions Belin,  $c$  *ollection Modulo.* 

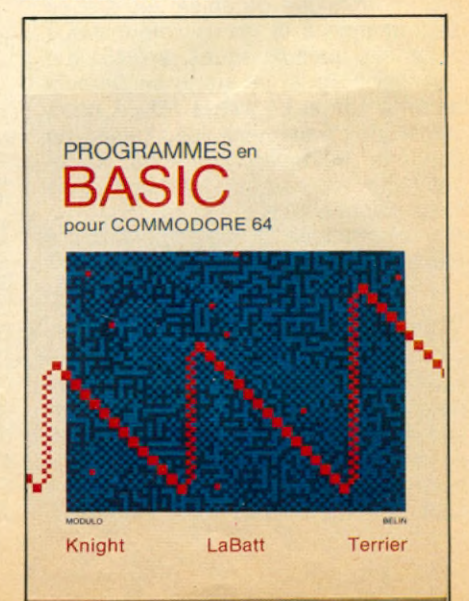

### $\Box$ SULITZER

#### *Suite de la page 11*

de vie, mais c'est très agaçant d'être piégé par un système qui n'est pas intelligent. La société italienne a cela de merveilleux : tout va le plus mal possible, c'est une catastrophe et ça fonctionne quand même. Il y a l'homme et son l'interprétation. On tient compte des erreurs. Quand le système ne fonctionne pas et que les gens ont été formés à travailler sur ce système ils ne savent plus interpréter et prendre des décisions. C'était le cas pour l'histoire de mon billet d'avion. Si je n'avais pas hurlé -et dieu sait si je hurle quand je hurle !- je restais sur place. Ce genre de problèmes vécus au quotidien sont angoissants parce qu'on se sent pris dans le système. L'ordinateur doit être à sa

juste place. IL ne doit pas diriger l'ensemble des systèmes mais il doit être là pour l'épauler.

L'informatique...pour les grandes escroqueries du futur

**Est-ce que l'ordinateur a sa place à la maison ? Est-ce que vous en possédez un ?** Non, je n'en ai pas mais je compte en faire l'acquisition prochainement. Pour la documentation, parce que j'en ai énormément et quand on voit le volume qu'occupe dans mon bureau la paperasserie, il est certain que le stockage sur ordinateur représente un véritable progrès. C'est fantastique pour un romancier. Je suis pour dans la mesure où ça ne devient pas un gadget qui trône entre la chaîne hifi et le magnétoscope et que l'on n'utilise jamais.

**Pensez-vous que l'informatique soit une activité né-** **cessaire aux enfants à travers le biais des jeux, etc. ?**

Je me méfie toujours de ce qui est écran. La lecture, la réflexion sont des activités importantes. L'informatique est complémentaire. Je me méfie toujours des gens qui ne font qu'une seule chose. Moi j'ai beaucoup lu étant jeune -bien qu'étant un autodidacte-, je me suis enrichi considérablement intellec-

#### **Apprendre à gagner sans tricher**

tuellement. Si j'avais passé ma vie devant les écrans ça n'aurait pas été le cas. Alors je me méfie mais je ne suis pas sectaire. Un jeu sur ordinateur pourquoi pas ? Ça peut développer l'esprit de compétition, apprendre à gagner sans tricher mais il ne faut pas que ce soit la seule activité que l'on donne aux enfants. Que ma fille s'amuse sur un petit jeu vidéo, d'accord, mais si c'est huit heures par jour, non. C'est le problème des parents, un problème d'éducation avant tout.

Les sentiments, la sensibilité, les humeurs influent beaucoup plus dans la vie politique, financière et quotidienne qu'on ne peut le penser. Je crois que l'ordinateur doit rester ce qu'il est : un outil de travail, un outil de précision, un outil d'information, un outil qui permet de gagner du temps mais ne doit pas remplacer l'homme.

Pourquoi n'en avoir pas parlé dans vos romans ? Je me suis rendu compte que tout le monde écrivait des livres ou des films sur ce sujet. Si je l'avais fait on m'aurait accusé de suivre la mode. Le sujet est intéressant, passionnant mais facile. J'en parle un peu dans « Le Roi vert », dans « Cash », mais l'ordinateur n'est pas le héros de mes romans.

> Entretien réalisé par Françoise GAYET

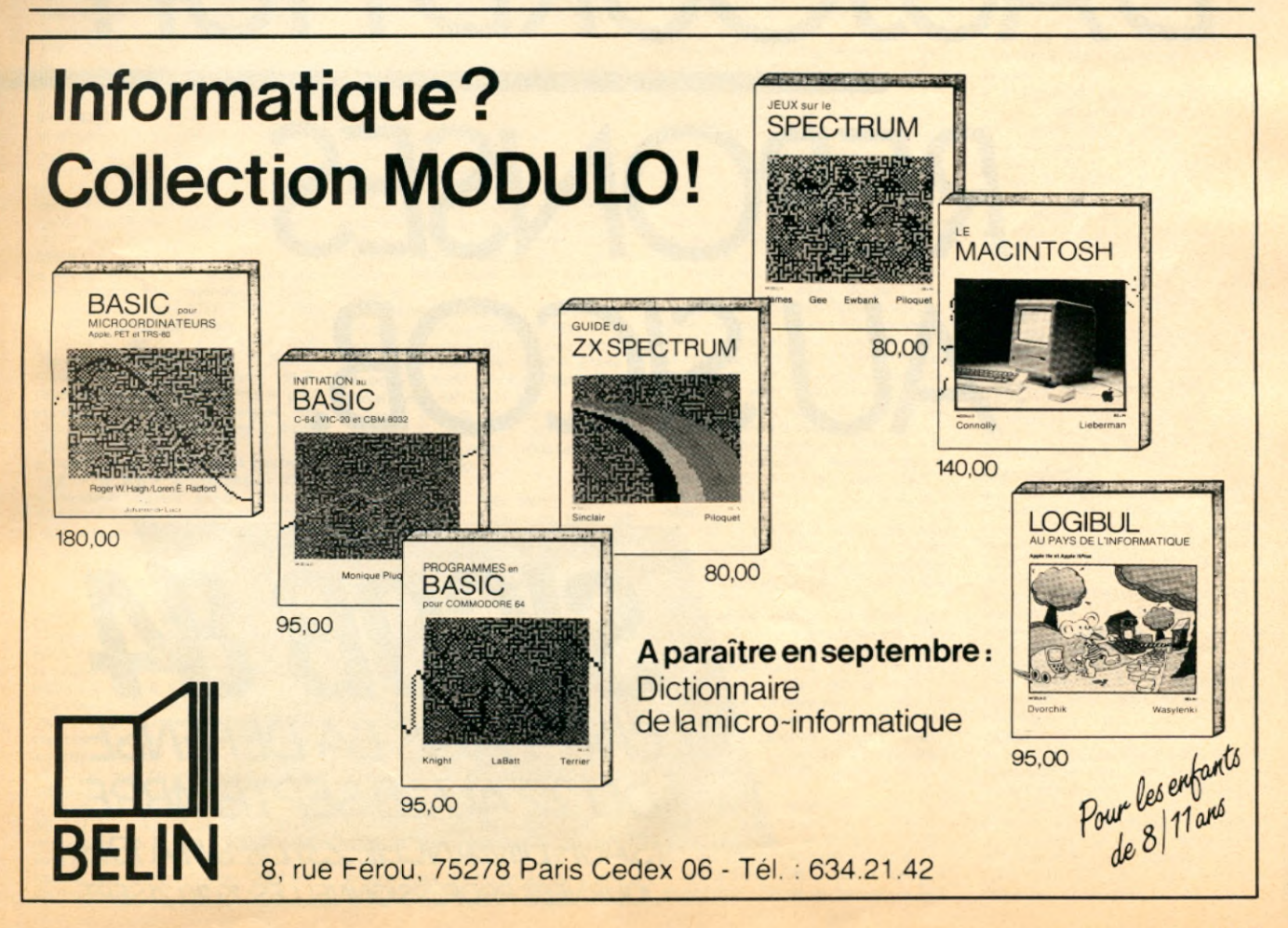

## QUESTIONS D'AUJOURD'HUI? **REPONSES** AU SICOB.

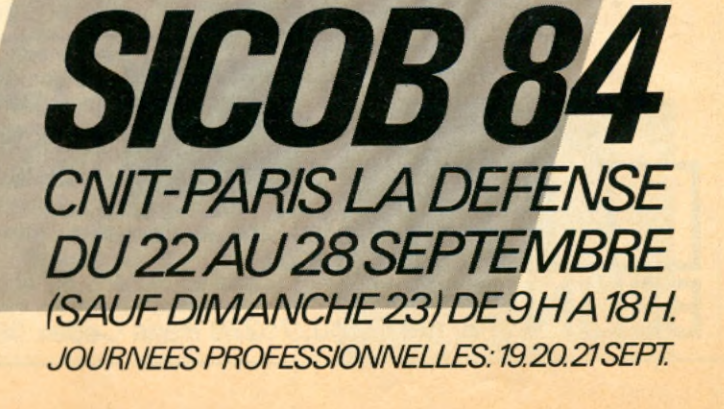

## **FITTES ANNONCES**

#### APPLE

• Recherche comacis ei clubs sur Pans pour échanger idées et progs. sur Apple Il + ROSSET Thierry. 29. rue du Roi de Sicile. 75004 Paris

• Vends Apple 2 + ainsi qu'un drive, ainsi qu'un moniteur Philips. Le tout 8 000 F. Téléphoner au 260-90-68. Laisser en cas d'absence coordonnées sur répondeur. Eventuellement écrire Nonneville. 29 rue Dussoubs, 75002 PARIS

• Urgent : Vds Aplle 2 E + écran + Duodisque neufs jamais servis. Prix<br>NASA/DARTY - 2500 F. = 13500F. Tél.: 583-21-91.

• Possesseur d'un Apple 2 E désire échanger toutes sortes de programmes<sup>-</sup> **B. JAJOLET Le Bourg Saint Nicolas des** Bois 61250 DAMIGNI. Tél : (le weekend). (33) 29-33-25.

• Vends pour Apple 2e disquettes Drol, Choplifter, Robotron, Lode Runner, Sammy light foot. Crisis Mountains, Cavern Créature, Mystery house 35 F = 1 jeu ; 100 F - 4 teux. Si possible près de Perpignan. Tél : (1) 67-18-65

• Achèie Apple 2 + 64 ko + Drive + Moniteur ou chat mauve. 5 000 à 6 000 F. Tél. : 985-53-95.

• Vends Apple 2e, écran ambré, 2 drives, ex base 200, ex texte visicalc. doc. et notices complètes. 17 000 F. Écrire PEROCHON. La Quidris. St-Vincent-des-Landes. 44590 Dervai.

 $\bullet$  Vends ORIC I 48 k + 30 p. rgs (Aigle Zorgon, compte bancaire, etc.) très nbx doc. + alim. et câbles pour TV Peritel + magnéto (acheté 500 F). Prix réel : environ 4 000 F, cédé 2 500 F cause futur double emploi. Acheteur des Bouches-du-Rhône (13). Tél. : (16-90) 50-90-82.

#### AQUARIUS

• Urgent vends AQUARIUS + Péritel + extension 16 ko + lecteur cassettes + mini expender + 2 manettes de jeux + jeux TRON. Le tout acheté en DEC. 83. Vendu 2 000 F. Ecrire à C. DUBUIT. 63 rue du Chemin Vert, 75011 PARIS. Tél. : 805-11-73, le soir

#### ATARI

• Vends ATARI 2600 (sous garantie) avec cassette N 20 Defender + docu-mentations. Le tout : 1 000 F. Tél. : (66) 32-09-72 (heures des repas).

• Vends K7 de ieux pour ATARI 2600 Neuves et récentes ATARI : 200 F. Autres : activision - xonoxect 150 F Grand choix garanties récentes et peut utilisées. - M. VALETTE Philippe. Rte Chateauneuf de Contes. Bloc J. 06390 **CONTES** 

Vends ATARI 2600 avec 4 cassettes 1 100 F ou 200 F la cassette et 600 F l'ordinateur. Vends aussi DONKEY-<br>KONG (NITENDO) et SNOOPY TENNIS : 100 F chacun ainsi que Anti-Gang : 120 F et Aladin : 130 F. Tél. : (8) 321-25-93 **LAURENT** 

• Vends VCS ATARI + 8 K7 (Pac-Man, Tennis. Défender, Hanted House. Race etc) + 4 paires de manettes 1 500 F. Stéphane ROCHON, 10 rue Poussin. 75016 PARIS. Tél. : (1) 527-22-79.

• Vends console ATARI 800 G4 KO + magnétophone A K7 + Disk Drive + Imprimante thermique + nombreux programmes : Apprendre Basic, Traitement de Texte, de Fichiers, Statistiques, Agenda, Gestion Stock, Jeux Vends le tout ou séparément. Tél. 359-86-47 sur répondeur.

• Vends Atari 800XL + adaptateur SECAM + unité disquette 1050 + imprimante 1027. Etat neuf 06-1984, sous garantie + livres : 8 500 F. Hirtz-Al Koudia. ch. Plaine-des-Dès, 13090 Aixen-Provence.

• Vends Atari 2600 + manette spectravideo : 540 F. Trakball : 350 F Paddles : 140 F. Claviers : 140 F Le tout : 1 100 F. valeur 1 600 F. Tél. : (20) 94-72-49 ; Vincent MAGNIN, 332, Bois

d'Achelles, 59200 Tourcoing. • Urgent ! Vends Vcs ATARI + 8 k7 (Centipède. Jungle Hunt, E.T.. Berseck...) : 1 300 F, à débattre. Philippe BOUSQUET, 14, avenue Georges-Clemenceau, 94300 Vincennes. Tél. : (16-1) 374-05-53. après 20 h. Offre sur région parisienne seulement.

#### **COMMODORE**

• CBM 64 échange ou vends (prix avantageux) des centaines de bons programmes sur Disk ou K7. Jeux essentiellement. THIERRY. Tél. : (8) 775-35-97 après 19 h.

• Vends LOGICIELS pour C8M64 50 F l'un (valeur réelle de 80 à 250 F). Plus de Jeux et utilitaires. - Ecrire à BLEYS OLIVIER, 209 Barthélémy Buyer, 69005 LYON

• Vends VIC 20  $+$  3 livres  $+$  15 progrs. + Péritel : 1 390 F et cherche progrs pour ATARI 800 XL PAYEN Rémy. Tél (55) 76-52-11.

• Vends CBM 64 - K7 (7-83) - Impr. 1526 (9-83) - Disk 1541 (3-84) - Nbreux livres.<br>HILIGSMANN JM. r. P. DAVID 108, BELGIQUE 4852 LAMBERMONT. Tél. 087/33-45-43

• Cherche possesseurs de CBM 64 pour échanger des programmes Ecrire à Alain-Philippe DURANT, 300 Chemin de la République, 13420 GEMENOS.<br>Tél. : (42) 84-29-58.  $(42)$  84-29-58.

• L'EXTRAORDINATEUR CLUB, le Club du 64 vous attend. Au sommaire :<br>Réunions, Concours, Echanges etc... Pour plus de renseignements : LAFON BORIS. 3 rue Pasteur. 91610 BALLAN-COURT. Tél : (6) 493-23-70 après 16 H 30

• Vends/échange programmes CBM 64 CERF Laurent, 31. rue René-Paquet, 57050 Metz. Tél : (16-8) 730-58-27. après 18 h.

• Vends VIC 20 + Péritel + 3 livres + 15 prog. (Pac-Man, Blitz, D et D, etc.) 1 499 F au lieu de 2 100 F. PAYEN Rémy. Tél : (55) 76-52-11.

#### **DRAGON**

• Urgent. Vends Dragon 32 k. Péritel, déc. 83, 83 livres, revues, 6 logiciels (2 Warg.). Valeur : 4 200 F. cédé 3 200 F. Magnét. : 580 F. MAGNIEN, 34, av de Suffren, 75015 Paris. Tél. : 783-47-73 après 20 h.

#### **HEWLETT-PACKARD**

• Vends imprimante HP 82162 A. cause achat imprimante 80 colonnes Année 83. excellent état. Prix : 2 500 F. Ecrire Maxime FLAUW, Aconit, 29240 Brest Naval. Tél. : (98) 22-11-53.

• Vends module ]eux pour HP41C 200 F. S'adresser : ROY Patrick, résidence des Voiliers, 17000 La Rochelle. Tél. : 41-58-20.

#### **HECTOR**

• Vends Hector HRX Porth, cassette résident, 64 ko, 15 couleurs, cassettes<br>de jeux, basic (IIIX), câblé Péritel, UHF, livres sur Forta, basic et revue, T.B.E.<br>Prix : 3000 F. M. CORBIN. Tél. : 239-45-08

#### LASER

• Stop affaire ! cause double achat :<br>Vends LASER 200 (Sécam, 4 Ko), + 16 Vends LASER 200 (Sécam. 4 Ko). + 16 Ko + Magnéto LASER (DR 10) + 5 K7 (Echecs. Poursuite, Tennis, Invasion, Ordidactic) + 300 prgs. (originaux sur<br>K7) + Livres et Revues LASER. Le tout sous garantie (1/84) : Valeur 3 300 F.,<br>céder à 2450 F. LAURENT au  $16 - (67) - 45 - 61 - 25$ 

• Vends Laser 200 sous garantie + mémoire 16 k + magnéto laser + 5 k7 +<br>livres. Valeur : 2 900 F, vendu 1 800 F.<br>BLOAS, 12, av. Froment, 92250 La<br>Garenne. Tél. : 784-01-99.<br>• Possesseur du Laser 200 cherche

programmes (16 ou 64 k) sur papier M BUISINE, 28, rue des Bannois, 62840

Nos petites annonces sont gratuites. Afin de faciliter leur insertion, nous vous demandons de bien vouloir respecter ces quelques règles.

• Annonces de 200 signes maximum (ponctuation et espaces entre mots compris).

· Texte tapé à la machine ou rédigé lisiblement en lettres capitales.

• Indiquer clairement le matériel concerné ainsi que vos noms et téléphone avec l'indicatif de votre département (éventuellement votre adresse).

• Faire parvenir votre enveloppe entre le 25 et le 10 du mois suivant à Micro 7 - petites annonces - 5 Rue du Commandant Pilot - 95522 Neuilly/Seine Cedex.

#### Laventie ; ou tél. après 18 h : (20) 27-40-01. LYNX

 $\bullet$  Vds LYNX 48 K (12-83) + livre « Tout savoir sur Lynx » + 4 « Œils de Lynx » +<br>3 logiciels. 2500 F. A débattre. M. BROSSAUD Espagnac. 19150 La-guenne Tél. : (55) 29-15-12.

Vds LYNX 48 K Péritel (sous garantie). EXT à 128 K + 2 manuels + 2 cass + cordon magnéto. Valeur 3 300 F. Vendu 2 900 F le tout (neuf). Ecrire Alain ROUSTAA - LAMAYOU - 64460 • Urgent. Vends Lynx 48 K, ianv 84 +

cordon moniteur 8 tons + 3 jeux + magnéto + livre « Tout sur le Lynx ».<br>Valeur : 4 300 F, vendu : 3 250 F.<br>JOFFRES. Tél. : (16-1) 280-56-37.<br>• Vends Lynx 48 K, excellent état + 2 k7

de programmation + 5 k7 de jeux + manuel + 2 revues + magnéto cassette sp ordinateurs Prix : 3 600 F. IGNOTI Nicolas, 67, rue des Ecoles. 93300 Aubervilliers. Tél. . 833-26-47. **MATTEL** 

• Vends K7 MATTEL. Bowling - Tron Deadly Discs-Boxing - Sub Hunt - Dracula - Donkey Kong Junior, très bon état (mode d'emploi, boite d'origine) Prix : 250 F pièce M. TORIT Bernard, 7 les Dattiers II. Rpes de St-François. 97400 ST-DENIS - Réunion

• Vends K7 MATTEL Star Strike 129 F. Space Armada, Foot, Horse Racing<br>159 F. Lock'n Chase, Tron 2 : 179 F 159 F. Lock'n Chase, Tron 2 : 179 F. Démon Attack : 189 F. F. PEYRAS. rue Herbepin 69800 ST-PRIEST. Tél.  $(7) - 890 - 63 - 22$ .

• Vends console + Ordinateur MATTEL<br>+ 14 K7 (!) dont Burger Time, (!) dont Burger Time, Beamrider, Truckin, Dongeons and Dragons, Dracula. Valeur 5 000 F vendu 2 900 F ou séparément l'ordinateur + 1 K7 spéciale (Scoobidoo) 9 00 F. Philippe BOUSQUET. 14 avenue Georges Clémenceau. 94300 VINCENNES. Tél. 16-(1)-374-05-53 après 20 h. Offre sur région parisienne seulement.

• Vds console de jeux MATTEL + 4 K7 + Micro-Ordinateur. Acheté 4 580 F Cédé 2 500 F. État neuf. Tél. (731-96-01-21.

#### ORIC

• ORIC - 1/ATMOS recherche tous<br>programmes. Écrire à : M. Albert programmes. Écrire à GREGORI. 24 rue de la République, 78920 ECQUEVILLY. Tél. 475-55-72 sauf lundi.

• Recherche clavier d'ATMOS pour mon ORIC 1 + éventuellement ROM ATMOS si bas prix Réponse assurée Eric SERVAGNAT, 8 rue du 56100 LORIENT. Tél. : (97)-64-25-27. • Avis aux Oricophiles : Vends ou

échange 150 programmes pour ORIC 1/ATMOS. (Zorgons, Xénon, Driver,<br>Hell'stemple,...).JAJOLETVincent,6rue<br>du Mesnil, 61270 AUBE. Tél. : (33)-24-30-45.

• Vends et échangé LOGICIELS petit prix. Cherche imprimante et moniteur vidéo. S'adresser : NOBLESSE à LETTE-GUIVES 27910 PERRIERS/Andelle

• Vends Oric I (48) + câble Péritel + alimentation Péritel + manuel + Oric

pour tous + 10 jeux. Le tout étant neuf et en parfait état. Accepte toute proposi-<br>tion. Bruno ALEXANDRIAN. Tél. : (42) 70-04-73

• Vends Oric I 16 k (06-83), parfait état, cordon magnéto + Péritel complète + UHF + manuel. Prix : 1 150 F. Tél. : (37) 42-06-77, après 18 h.

• Vends ou échange nombreuses cassettes de programmes pour Oric I. M RODRIGUES, 3. rue François-Mauriac, 93420 Villepinte. Tél. 383-00-20.

• Vends Oric I 16 k + Péritel + manuel + cordon magnéto + k7 jeux (Centipéde, Harrier...), le tout : 900 F. MEYER<br>Francis, 3, rue des Jardins, 67340 Lichtenberg. Tél. : (88) 89-95-81 (entre 19 h et 20 h).

#### **SANYO**

• Vends SANYO PHC25 + câble K7 +  $maqnéto + synthe$ . musical + poignées  $+ 35$  Listing inédits  $+ 6$  jeux K7 + livres : 3 000 F. Ecrire : E. FALZON. 33 Allée des Scirpes, 83500 LA SEYNE-SUR-MER. Tél. : 16 (94) 87-77-52. **SHARP**

• Sharpiste M2 700, étendez votre Basic

(WILL-WEND-REPEAT-UNTIL-TONE-DOKE-AND... etc.), gérez vos données avec DATA BASE jouez aux échecs, black jack, scrabble + 50 jeux LM. Renseig. M. LUCEAU 2. rue St Lubin 28210 BOULLAY-THIERRY Tél. : (37) 38-37-96.

• Vends bons programmes pr SHARP MZ-80 A, K, ou 700 : Lady Bug. Q-Bert. langages, progs utilitaires, etc. . De-mander la liste à RUGO MARCO JURA 32 1700 FRIBOURG. SUISSE Réponse assurée.

• Vends Nombreux programmes pour SHARP 700 en LM (Echecs, tnvader. Pacman...) Ecrire : M. PIGEON JEAN-Claude le Clos Hubert, 50300 AVRAN-CHES.

• Vends PC 1 500 + CE 150 : 3 000 F CE 161 : 1 200 F. Divers programmes (LM et Basic) pour MZ 700. Tél. : 851-90-02. **SPECTRAVIDEO**

• Vends SPECTRAVIDEO SV 318 + lecteur cassette + boîtier extension + carte 64 K Acheté juin 84 Garanti. Valeur de l'ensemble : 7 000 F. Vendu<br>4 000 E. M. DESSIAUME, Tél. : (6) 4 000 F. M. DESSIAUME. Tél. 426-19-22.

• Vends SPECTRAVIDEO SV 318 Pal ou Monochrome, + Magnétophone + Joystick Quikshot + 2 K7 de jeux (Armoured Assault et Spectron) + le Guide du SV 318 (Ed P.S.I.) : 3 500 F. S'ad. rapidement S.V.P., au 375-38-93. (demander Evrim) tous les jours. (Paris seulement).

#### **TANDY**

• Vds TRS 80 modèle 3 32K, magnéto, nbreuses K7 jeux, ht parleur, livres 4 500 F le tout. Tél. : (16-6) 089-28-24 le soir (Eric ou Didier). • Vends TRS 80 M3 L3 + Moniteur

+ Magnéto. + K7 de programmes + documents. + 2 cadeaux. Le tout 8 000 F, URGENT TéL. : (86) 28-10-18 et<br>demander M. LEGRAND Stéphane.

## PETITES ANNONCES.

#### Tl 99/4A

• Laurence vends T.I. 99 4A + Joystick + Lecteur de cassette + Cordon + 2<br>cartouches de jeux : ALPINER et cartouches de jeux : ALPINER et<br>ATTACK + 2.manuels.de.logiciel..Le.tout<br>pour 2.000 F. Tél. : au 828-84-94 aux heures de bureaux. Demander Laurence

• Vends TI 99/4A Péritel + Joystics + magnéto Texas + câble magnéto *+* modules Parsec + munchman + Basic par soi-même + 3K 7 jeux + 3 revues. 99 magazines 2 400 F à débattre, région bordelaise SVP. VOZTO Patrick 3, allée de Québec 33600 Pessac. Tél. (56) 36-55-51

• Pour T.I. 99 4A : vends 1 : disquette<br>« PROGRAMMING AIDS 3 » neuve : 200 F. 2 : série « ADVENTURE » ; 1<br>module + 6 cassettes : 350 F. Tél. : (50) 51-19-67 le soir.

• Halte ! Cherche Basic étendu pour Tl 99/4A : Charles-Henri HALLARD. Tél. (49) 54-40-10.

• Cherche pour Tl 99 Basic étendu Prix maxi : 800 F. JACQ X., 8, rue de la Gare. 29223 St-Thegonnec Tél. (98) 79-42-43

Cherche module Adventures + K7 Pirate pour Tl 99/4A et tous logiciels d'aventures non commercialisés (Arcades s'abstenir !). G. BAUDOU-LA BAYORRE, 83400 Hyères. Tél. : (94) 65-00-08

TI 66 : cherche contacts en France ou étranger pr éch. progs, astuces ou idées SEGNEUR J.-F.. 7, chemin des 57340 Racrange. Tél. : (8) 786-11-48 (ap. 17 h).

• Vds Tl  $99/4A + BE + 3$  livres + K7<br>avec nombrs programmes + câble. nombrs programmes + câble. Magnéto + Module-Échec. Le tout 2 000 F ou échange contre FP200 ou CC40. Mr Olivier HUGOT, 69. rue Mollien. 62100 Calais. Tél. 34-81-78 Demander Olivier.

• Vends TI 99/4A comportant : manuel complet, interface RVB (secam), transformateur + câble magnéto + paire de manette + 2 cartouches de jeux (Noël<br>83). Prix : 1360 F. Laurent LAVIGNE. 1 360 F. Laurent LAVIGNE 132 bis, rue Tahere, 92210 St-Cloud.<br>Tél. : 771-62-84. 771-62-84.

 $\bullet$  Vends TI 99/4A + cordon K7 + manettes de jeu TI + manuel d'utilisation + très nombreux programmes sur K7 et livres : 1 800 F. G. BURDALLET, quartier du Roure, 13370 Mallemort. Tél. : (90) 59-19-03.

• Recherche pour Tl 99/4A périphériques RS 232, PHP 1240, PHP 1250, PHP 1260. Faire offre ou tél : (8) 702-43-14. GASSER R., 15, rue Mal-Leclerc, 57990 Hundling. T07

 $\bullet$  Vends TO7 + Basic + Livre Lecteur K7 + 16 KO valeur 4 000 F. Vends 3 000 F à discuter. CHEVALIER Roger.<br>Tél. : (92) 57-89-30. Lirgent. : (92) 57-89-30. Urgent.

• Vends T07 + extension mémoire + jeux (+ de 40 sur K7) + livres + revues informatiques : 2 900 F. Tél. : 287-77-57. (Région de Paris).

• T07 (84) sous garantie avec enreg. K7 + manettes jeu + cartouches : BASIC, TRAP, PICTOR + 3 livres Etat neuf. Prix : 3 500 F. Tél. : 16 (20) 29-08-00 (Après 18 h).

• Vends pour TO7 magnéto K7 + 1 cass pingo + 1 cass I.L. L'intrus + alimenta-<br>tion. Acheté 1 000 F (le 1/84) vendu Acheté 1 000 F (le 1/84) vendu 800 F. Mr RODOLPHE Michel 30, quai ST-Vincent 69001. Lyon. Tél. : 839-81-00 après 18 heures.

• Urgent achète moniteur équipé prise Péritel compatible TO7. Prix maximum 2 000 F. Tél. : à Laurent PÉREZ 504-58-78 ou écrire à Laurent PÉREZ 52, rue de La Tour 75116 Paris.

• Enseignant collège cherche correspondant pour échange : programmes, enseignement, jeux... et idées pour TO7.<br>Adresse : M. RAGAIN Raymond, Les Parrines, 15220 Saint-Mamet.

• Vends Ordinateur Thomson T07 + lecteur de K7 + extension mémoire 16 K + manuel jeux. 3 500 F. Tél. : 869-32-97 après 18 h. 93600 Aulnay-sous-Bois. • Vends TO7 + Basic + ext. 16 K +

Magnéto + (sous garantie), livrés Prix : 4 000 F. Tél. : (1) 509-13-27.

• Vends T07 + Basic + Codeur sécam Magnéto + 5 livres + Pictor + Nombreux programmes (3/83) Valeur 5 020 F Vendu 3 800 F M LOCOGE Pascal. 134 rue Jean-Jaurès. 59243 QUAROUBLE (NORD).

• Pour T07 vends ou échange programmes (jeux et autres). Vends déprotecteur K7 90 F. S'adresser M. Christophe PELFRESNE, 103 Avenue du Châ-77340 PONTAULT COMBAULT teau, 77340<br>Tél. : 028-15-50.

Vends TO7 cause double emplo Basic + Pictor + Mélodia Prix : 3 000 F. Initiation + livre T07 Vends TV couleur 36 cm SS GAR (valeur 3 400 F.) cédé 2 600 F. Tél (78) 39-29-44 après 20 H • Vends ordinateur T07 + Basic +

Mémoire extension + Jeux + lecteur de cassettes + Manettes Valeur 7 000 F., laissé 4 000 F. Achat Janvier 1984 Très bon état. Possibilité de vente séparé. M PETROCHILOS Nicolas, 220 rue Emile Vincent. 83000 TOULON TéL. (94) 89-06-42.

 $\bullet$  Vends TO7 + 16K (12/83) URGENT. Prix à débattre 2 500 F. Tél. : 16 (89)

24-50-88 • Vends Thomson T07 + Basic +  $Picor + Jeux trap + interface$ 2 manettes jeux + livre le tout 3 500 F.<br>Pascal FOURNIER. Tél. : 594-37-47.

ZX 81/SPECTRUM

• Vends SPECTRUM 48K acheté (2/84) + Péritel + UHF Sécam couleur Interface Joystic Kempston + 200 jeux récent s. Garantie 6 mois. Valeur 33 200 F. Vendu 4 700 F. Olivier SCAMPS 17. 3 Avenue de la Redoute 92600 ASNIERES.

• Vends ZX81 16K + 1 K7 (30 défender) + livre et cordons. Prix : 700 F à débattre. Tél. : 919-61-58 88 bis Avenue débattre. Tél. : 919-61-58. 88 bis Aver<br>Carnot, 78700 CONFLANS-STE-HNE. DIVERS

• Vends Yeno-Sega 3000A + 2 cartouches de ieux (Congo-Bongo. Star Jacker) + manette de jeu. Prix : 2 000 F. Téléphonez après 19 h au 006-16-49 (Seme-et-Marne).

• Vends - Drive Rana System - Elite Two - 300 Ko avec sa carte contrôleur pour APPLE II. Px : 5 000 F - Moniteur APPLE Ambre. Px : 500 F. Tél. 877-40-66.

• Cherche ieune(s) lou(s) d'informatique. de 13/14/15 ans, pour créer réseau d'échange Mr DATA 9. place Jules Romains 11400 Castelnaudary

• Echange 35 diskettes IBM contre lecteur de K7 ou tablette tactile ATARI. Parfait état. PAYEN Rémy. Tél. (55) 76-52-11

• Urgent cherche listing Flight Simulator 2 (Basic Microsoft), désirerais notice explicative Écrire BRIFFLOT 550, route de Secheval 08800 DEVILLE.

• Achète imprimante Seikosha GP 100 + interface pour APPLE 2, le tout pour 2 000 F. Tél. : 250-00-86 ou Mr VUONG 47. rue Dombrasle 75015 Paris.

· Jeune lycéen rech. gén. don. de Mat Inf pour pouvoir créer un club remb. frais port. Mr COTTIN 66, av. Firmin-Didot 93190 LIVRY-GARGAN.

Vds ordin. Salora (compat. 6/84 garanti + 2 liv. + 2 K7 (Basic-Demo) UHF SECAM : 1 500 F ou éch. cont. imprimante. Vds Radio-K7-TV<br>coul.: 1 900 F VIGEAN (67) 97-11-80.

• Vds BBC (B) + disquette 200 K + moniteur vert + imprimante EPSON FX 80 + Roms. Mr EUGENOT Patrick 95 MONTMAGNY. Tél. 983-35-15 après 20 heures.

• Vds Vidéopac Philips G7200 (écran incorporé, encore sous garantie) 1 000 F. 12 K7 : n° 1. 4, 11. 14. 16, 18, 21. 34 . 35 90 F pièce et n° 38. 43, 44 100 F pièce l'ensemble 2 000 F. Tél. : 857-61-23 apr. 18 h, 93100 Montreuil.

• Vends CBS + adapteur multicassette module Turbo + 8 K7 (DONDEY JR. LOOPING, PEPPER 2, ZAXXON,<br>GORF...) Prix : 3 900 F. Éric PATINAUD 70. rue Henri Maréchal 69800 St-PRIEST. (78) 820-52-92. DIVERS

• Vends cause achat Spectrum. console Vectrex + K7 Scramble et Berzerk, valeur 2 330 F, garantie 9 mois. Prix :

1 800 F Olivier ROCHET, 41, rue Charton. 69600 Oullins. Tél. : (7) 851-56-72 • Vends interface C.G.V. PHS 60 (4-84) sous garantie : 425 F. Tél. : 16 (40) 65-73-54 SEGUINEAU. 6, rue des

Chardonnerets. 44620 La Montagne. • Vends LYNX 48K (acheté 29-3-84). eritel + cordon magnéto + alimentation + 8 jeux (TREK, GOOBLE DE SPOOK, NUMEROWS, MONSTERMI-NE. etc...). 2 800 F valeur réelle : 3 700 F. Vends livres : Maths et Statistiques, Graphisme en 3D. Jeux Basicsur Micro : 50 à 30 F pièce + PHS 60 CGV Interface (300 F). Tél. : 946-27-68 (après 20 h) SAUVALLE Laurent, 31 bis, rue Joffre, 78350 Jouy-en-Josas.

• Vends imprimante Seikosha GP 100-A + Interface pour Apple II. Très bon état, peu servie 2 500 F. Tél. le soir ou écrire à : Christian MAY. 53, route de la Gare, 69890 La Tour de Salvagny. Tél. 848-04-05.

• Hector HR2 + Manuels K7 Joys, env. 2 500 F. WIMMER J.-B., Le Peyret-Guis,<br>av. Mal-de-Lattre, 83140 Six-Fours. Tél. : (94) 25-96-19

• Électron et BBC modèle B, cherchent idées, astuces, trucs, programmes, nouvelles M PULIDO Formanoir Tour 3, Appt 294, 33600 Pessac.

• Vds console Mattel + 13 superbes cassettes + Intellivoice (synth. de voix humaine), le tout d'une valeur de 5 300 F. Sacrifiée à 2 500 F ou échange contre Atari 400 + Lecteur K7 ou Atari 800 + Lecteur disquette si possible. Vds imprimante graphique pour Canon X07. valeur neuve (1 650 F, du 12-1983). Vendue : 1 200 F. Contacter Gilbert au 636-82-33 (après 19 h).

• Cherche Gén. donnateur pouvant donner des livres concernant ordinateurs (surtout Apple) Olivier JOUR-DAIN, 402, av. Gai Leclerc, 77190 Dammarie-les-Lys. Merci.

• Vends imprimante GP80 + papier +<br>rubans + interface TRS1, 1700 F rubans + interface TRS1 1 700 F AUFFRET. Tél. (3) 460-07-53.

• Club informatique cherche généreux donateur de tous matériels informatique car membres étudiants sans moyens Frais de port remboursés. B. MULKAY Nextvision 25 B Quai Mativa, 4020 Liège. Belgique.

● Vds Monitor Philips TP 200 : 950 F +<br>Data K7 : 350 F. Matériel neuf, emballage<br>d'origine. Tél. : 597-82-52.

• Jeune étudiant recherche donateur de Micro ou tous matériels, pour un fou de Micro. S. BRELIVET BIRON, 24540 Monpazier.

• Vends moniteur Philips TP 200 vert. Avril 84 État neuf. Prix 1 200 F (à débattre). ISRAËL Laurent, 1, allée Théophile Gautier, 95140 Garges-les-Gonesse. Tél. : 986-65-52.

• Vends ordinateur philips C52 + 3K7 valeur 1 400 F (avec cassettes) vendu 700 F S adresser à H Mallié 11 hameau des tilleuls 77410 Claye-Souilly ou bien<br>tél.: 026-30-00.  $026-30-00$ 

 $\bullet$  Vds TI 99/4A (7/83) ss gar. + Basic étendu + câble K7-manettes jeux +<br>mod. Échec/Tombstone/Car-Wars/Bas Échec/Tombstone/Car-Wars/Bas par soi-même & étendu. Prix : 3 500 F. Mr Morio G.  $-47$ , av. Maurice Jean-P  $-$ 06110 Le Cannet

• Agripa-Association des groupes de recherche en informatique et en pédagogie appliquées : création et diffusion programmes pédagogiques (maths, allem . lat.) rens. c. t. p. à Cronimus –<br>BP 318 – 12003 Rodez Cedex.

• Lycéen démuni cherche généreux donateur de COMMODORE ZX81 TI 99/4A ou New-Brain. Frais de port<br>payés. Daniel Thavot - 2, allée des Acacias - 10140 Vendeuvre/Barse, Tél. (25) 41-43-32

• Échange. vente logiciel Atari 800/400/600/1200 (disk rom) Vends Intellivision + Star Strike 1 000 F. vends AD80. golf, tennis, missions, revers 190 F. pitfall 200 F. Écrire Mr Viudès Philippe –<br>17, rue Bayard, Cognac

Jrgent vends Sega SC-3000 (16 K) RAM) pour 2 000 F (valeur 2 450 F) acheté début janvier 1984 (état neuf-complet)<br>Double emploi. Pierre Justin - 92330 Pierre Justin — 92330 Sceaux. Tél. : 702-43-28.

**• Cherche possesseur d'un Atomiste** pour contacts, docs etc. Merci d'avance. Mr. Besson F. - 6-8, rue du Terrier -84100 Orange. Tél.: 34-69-54.

• Vends moniteur vert 9 pouces, très bon état. Prix : 450 F. s'adresser à E. Ragneau - 38 bis, av. Rouget de l'Isle -76610 Le Havre. Tél. : (16-35) 47-39-04.

#### *Rédigez votre petite annonce en majuscules, une lettre par case, en respectant les espaces entre les mots.*

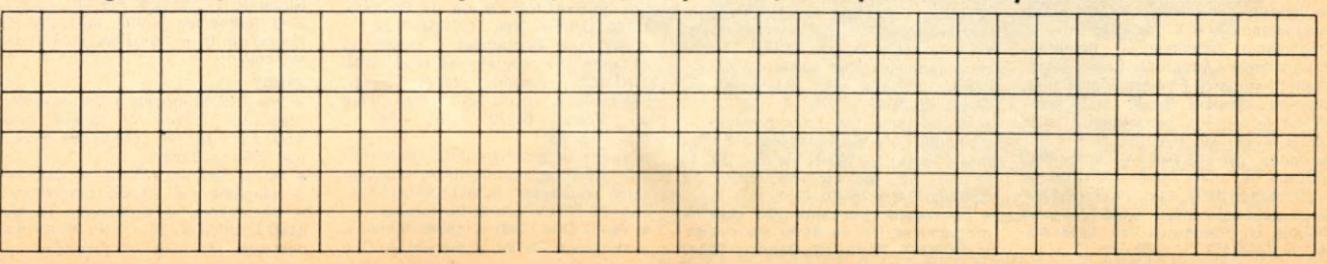

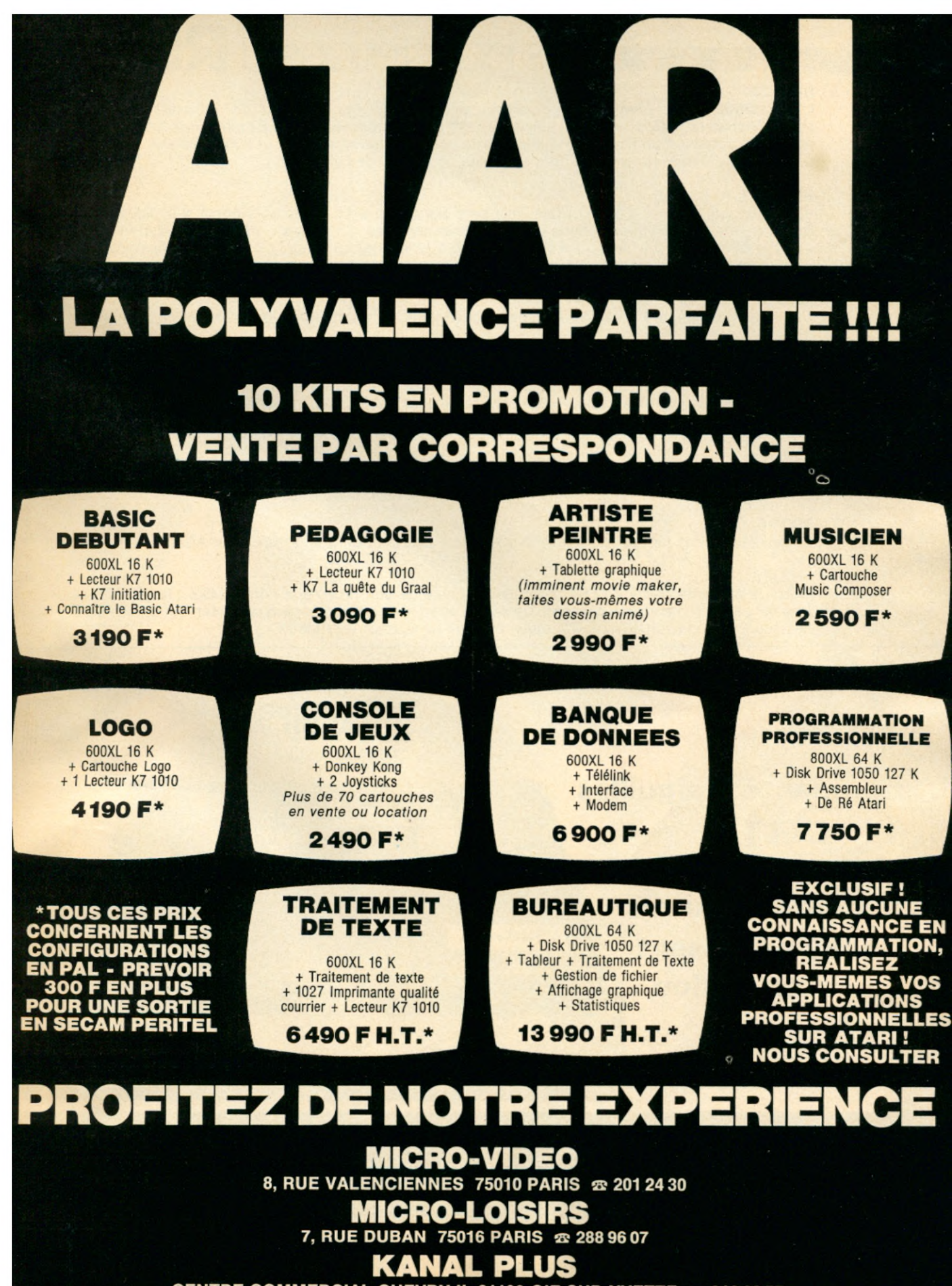

CENTRE COMMERCIAL CHEVRY II 91190 GIF-SUR-YVETTE ® 012 33 57

**OUVERTURE LE 1<sup>er</sup> SEPTEMBRE DE MICRO-VIDEO PARIS MUSIQUE SAINT-MICHEL 10. BD SAINT-MICHEL 75006 PARIS © 326 96 41** 

### Les indiscrétions d'RS 232

#### DIRECO

L'importateur des fameux ZX préparerait une version française du QL (clavier azerty) le micro-ordinateur professionnel de Sinclair à base de Motorola 68008 : un 32 bits à bus de 8 bits. Un ensemble constitué du QL et d'une imprimante pourrait être proposé pour 8000 à 9000 F. Il est fort possible que Direco réserve d'autres surprises pour la fin de l'année.

#### **HEWLETT-PACKARD**

« The portable », le HP 110 aux États-Unis sera disponible avec un écran à cristaux liquides de 25 lignes et non pas 16 lignes comme dans la version avancée. Ce portable 16 bits sera disponible fin octobre 84 en France, il fonctionne sous MS-DOS avec un logiciel intégré : Lotus 1-2-3, Memomaker : un traitement de texte, PAM : un gestionnaire d'applications et une émulation de terminal.

#### INFOGRAMES/VIFI

Ces deux sociétes ont dorénavant un catalogue identique, une distribution jointe et une fusion des forces de ventes.

#### **COMMODORE**

Le Plus 4 selon Infoworld serait proposé dès septembre pour 299 \$ avec 64 K de Ram et 4 logiciels en ROM : traitement de texte, tableur, gestionnaire de base de données et graphique. A quand la version en France.

#### IBM

Le PC Jr non disponible en France serait en cours de lifting (clavier, mémoire, etc) pour contrebalancer l'accueil très mitigé du public US.

#### MATRA

Un nouveau micro familial français ? Certainement au Sicob un grand frère pour Alice.

#### PHILIPS

Philips a présenté début juillet à Milan, le prototype de son micro à la norme MSX : le VG 8000. Il pourrait être commercialisé début 85. Ce serait l'avortement d'un standard européen qui devait naître des accords Thomson/Philips. Thomson pourrait se tourner vers Matra.

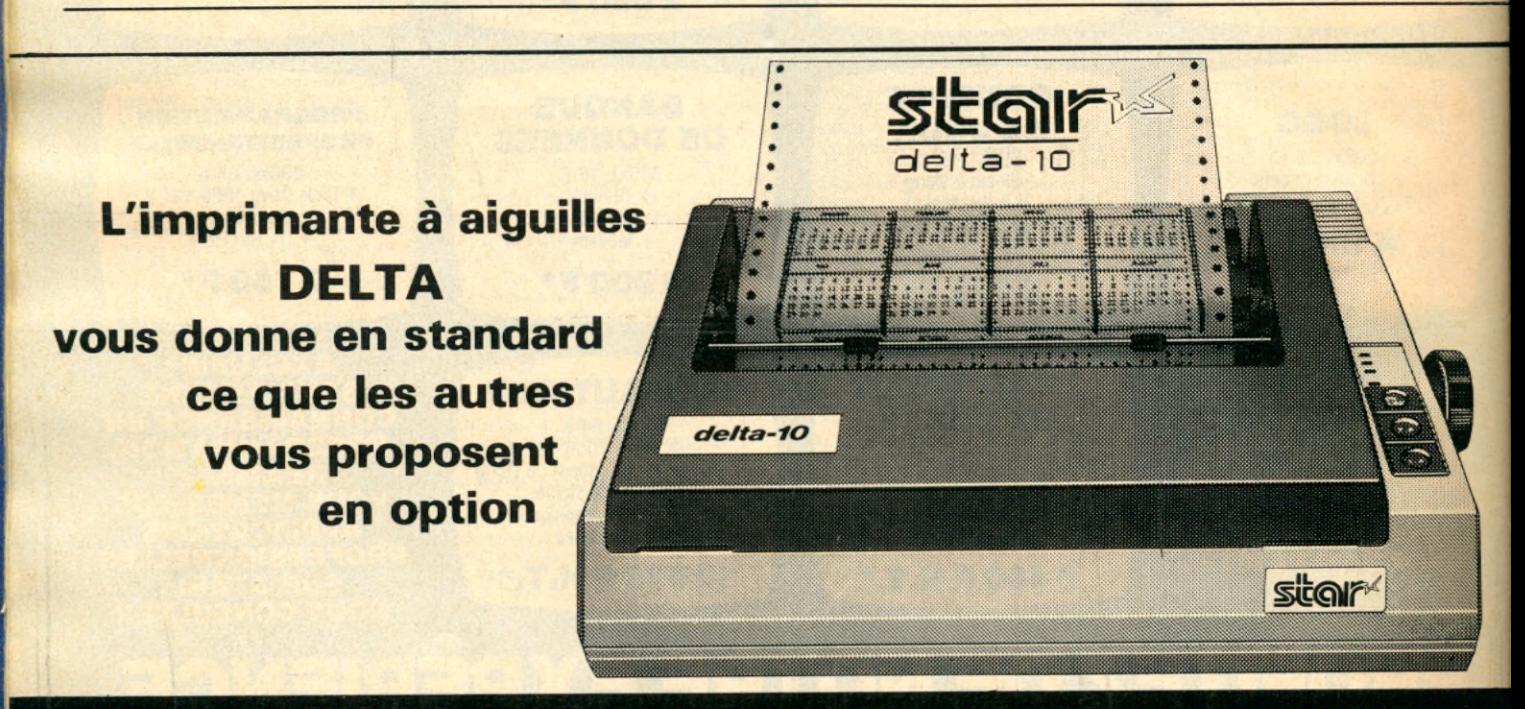

#### **DELTA-10 -** 80 colonnes **5.650 F <sup>h</sup> .<sup>t</sup> . DELTA-15** - 136 colonnes **: 7.025 F <sup>h</sup> .t.**

• 160 caractères par seconde • caractères redéfinissables et proportionnels • interface parallèle et série • graphique quadruple résolution • friction et traction • mémoire 8 K

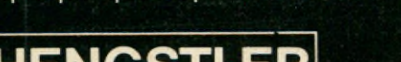

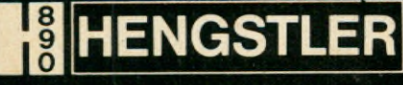

Hengstler Conrôle Numérique 94-106, Rue Blaise-Pascal, B.P. 71, 93602 AULNAY-SOUS-BOIS, CEDEX Tél. (01) 866.22.90, Télex HCN 212 486 F

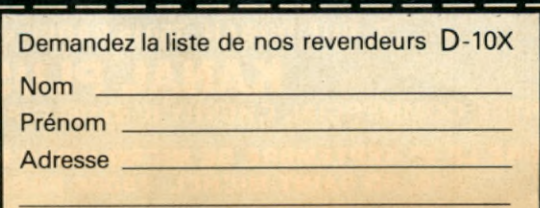

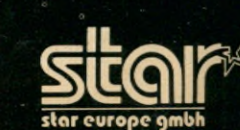

prix au 1.12.83